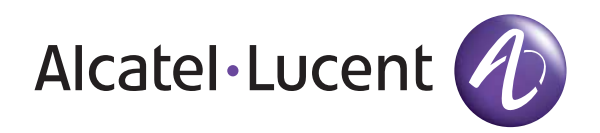

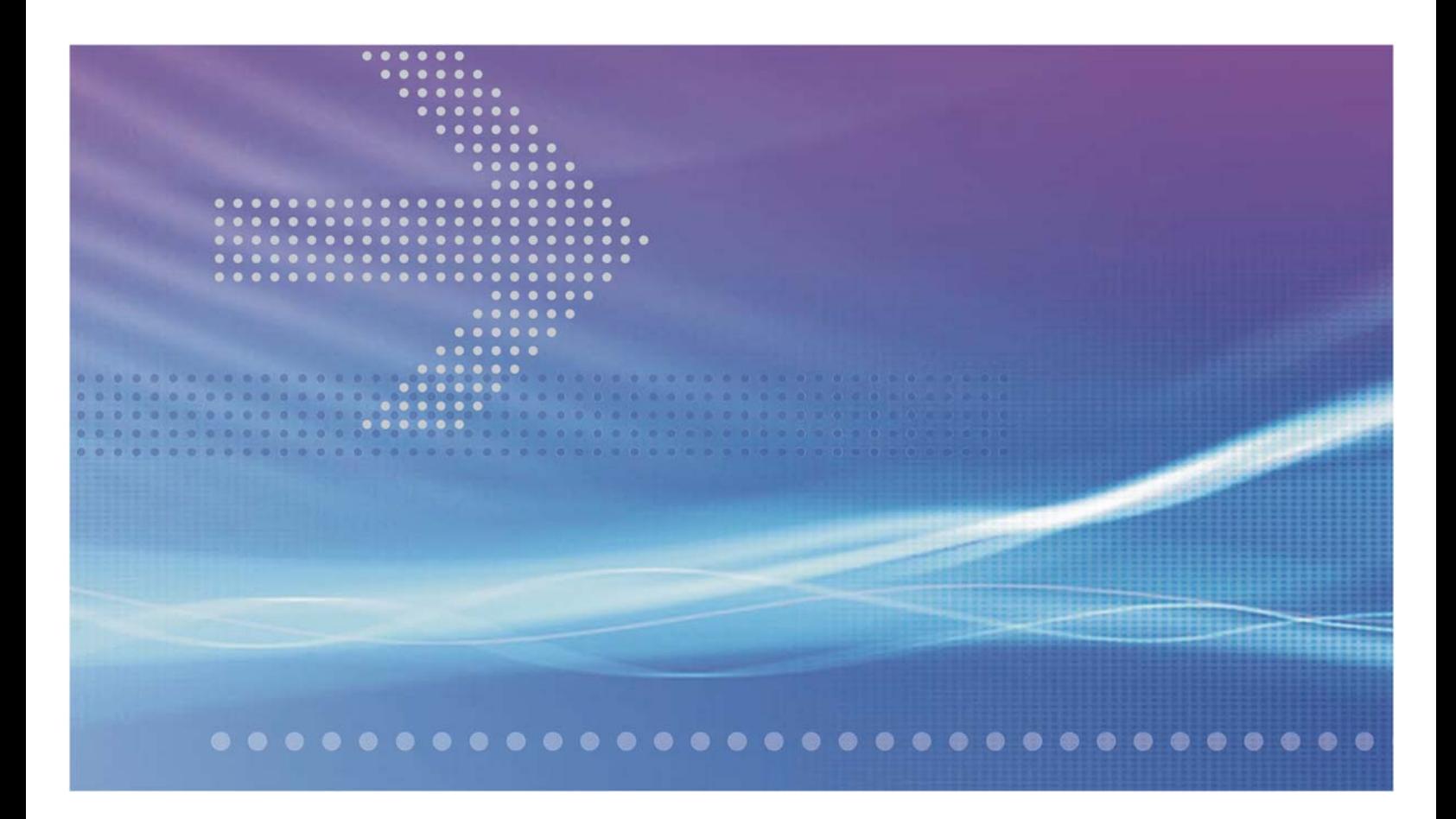

## VitalQIP® DNS/DHCP & IP Management **Software**

API Toolkit | Release 7.3PR2

**User's Guide**

190-409-033R7.3PR2 Issue 1 November 2012

Alcatel, Lucent, Alcatel-Lucent and the Alcatel-Lucent logo are trademarks of Alcatel-Lucent. All other trademarks are the property of their respective owners..

The information presented is subject to change without notice. Alcatel-Lucent assumes no responsibility for inaccuracies contained herein.

Copyright © 2012 Alcatel-Lucent. All Rights Reserved.

#### **License statement**

Refer to Appendix C, "Third party software license statements" in the *VitalQIP Release 7.3PR2 Installation Guide* (190-409-043R7.3PR2) for a complete description of all software licenses used to develop this product.

# Contents

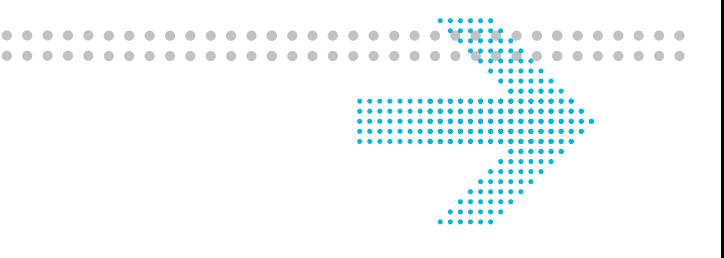

#### **About this document**

 $\mathbf{1}$ 

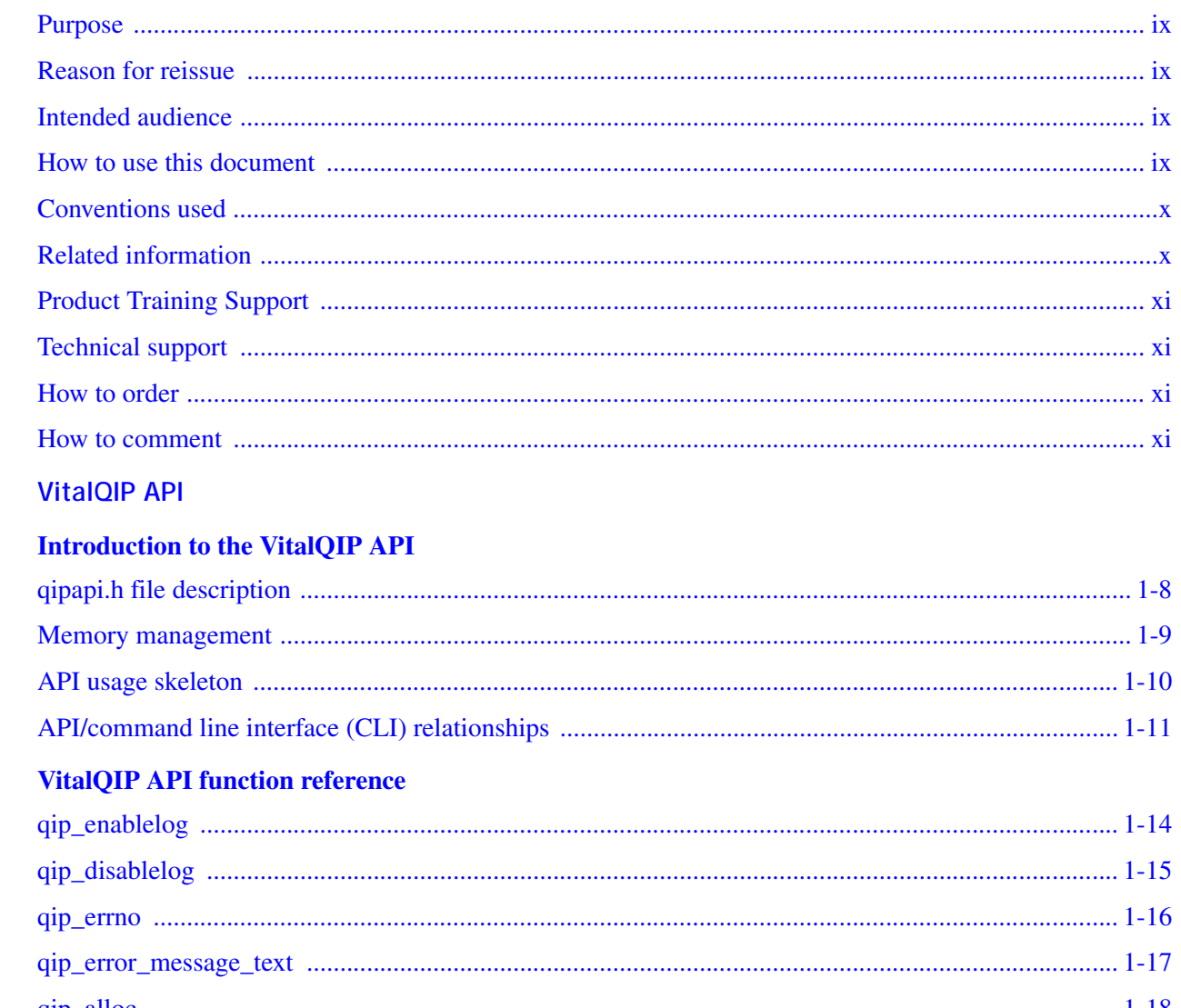

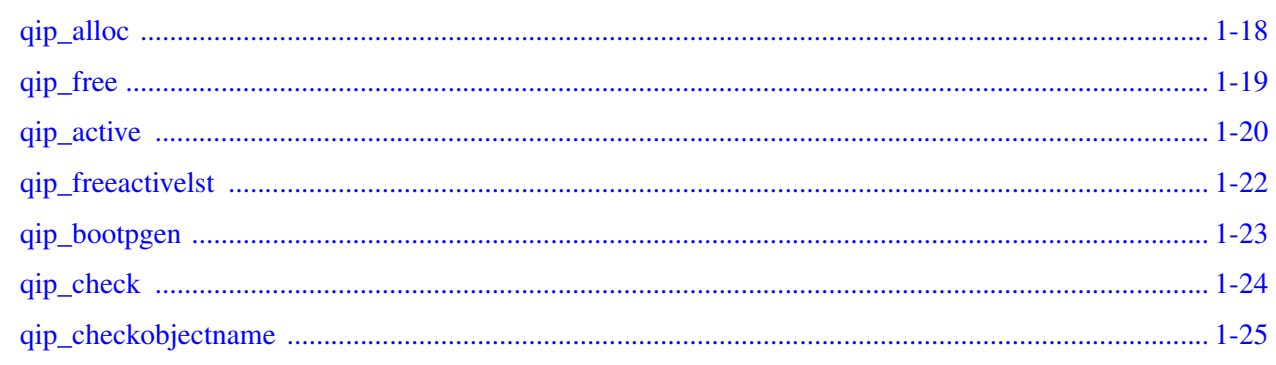

......................................

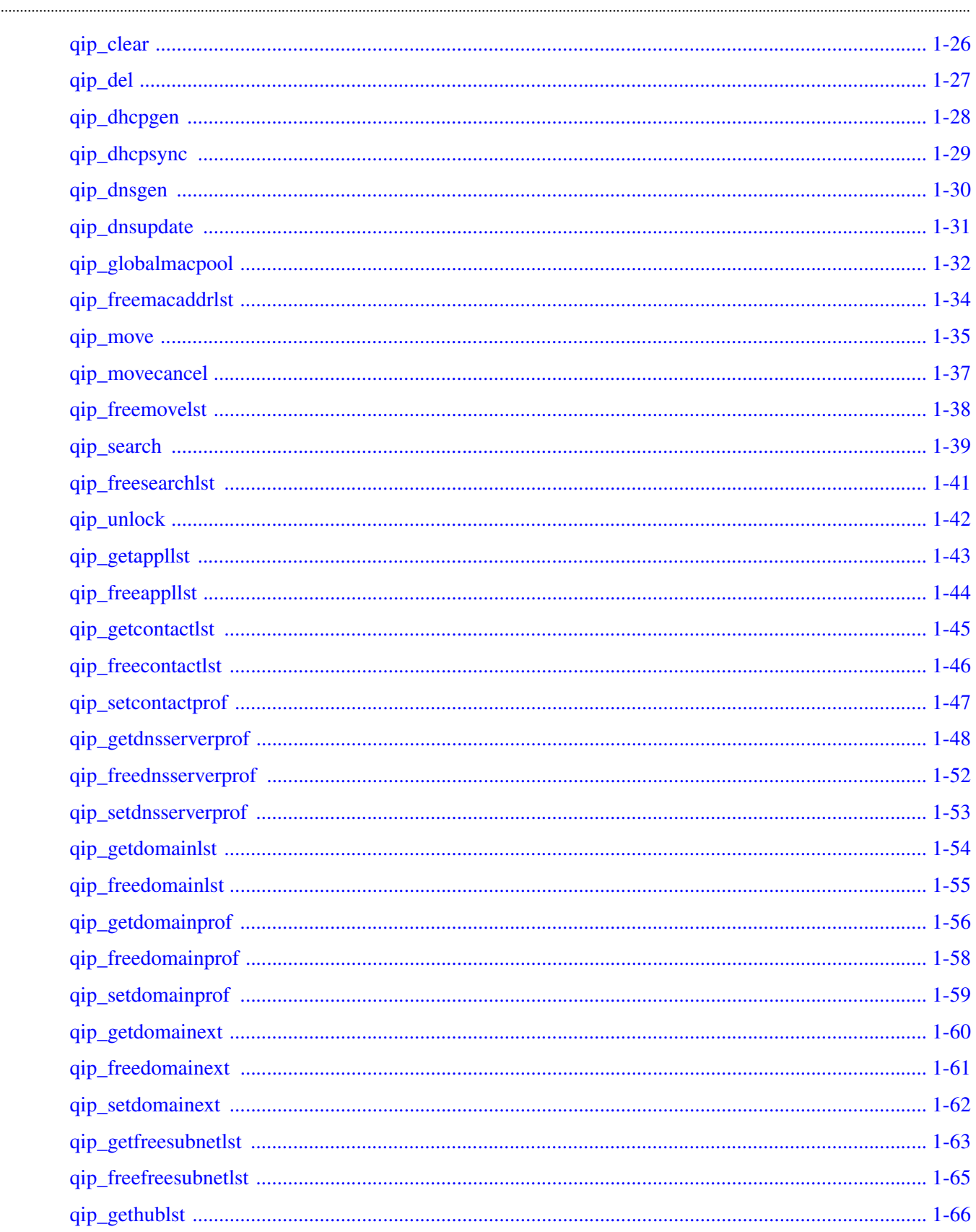

. . . . . . . . . . . . . . . . . . .

. . . . . . . . . . . . . . . . . . .

......................................

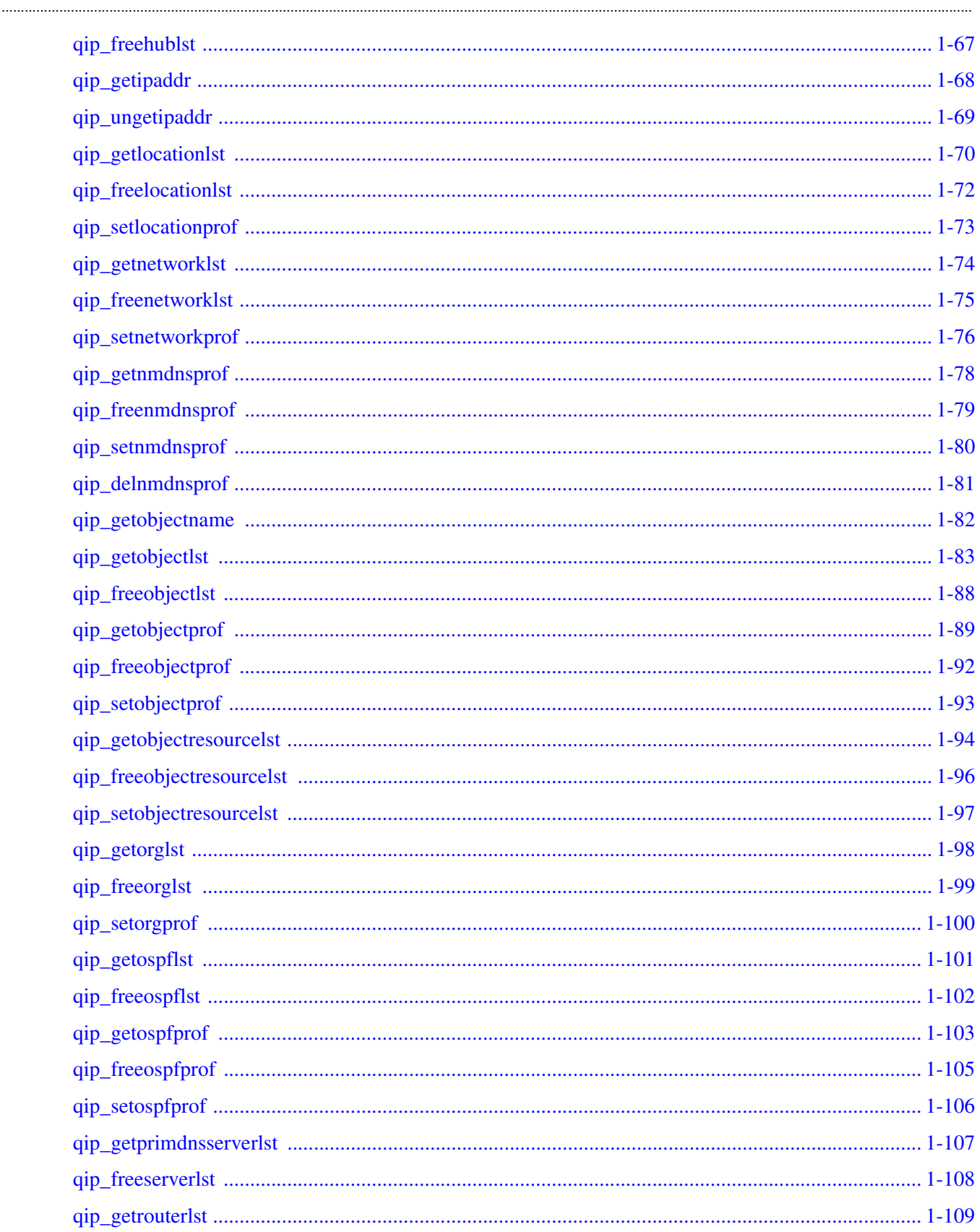

......................................

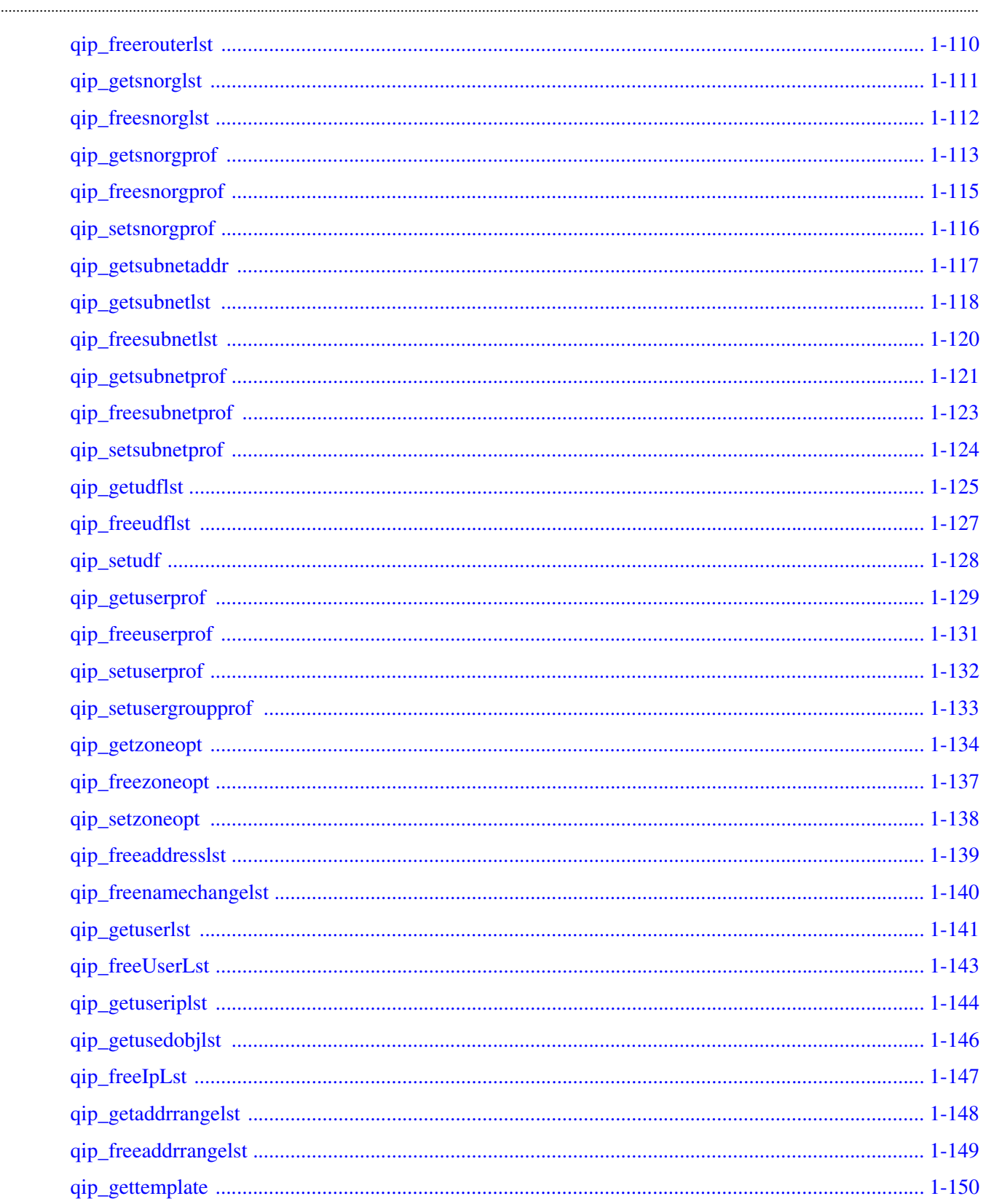

. . . . . . . . . . . . . . . . . . . .

. . . . . . . . . . . . . . . . . . .

......................................

 $\overline{2}$ 

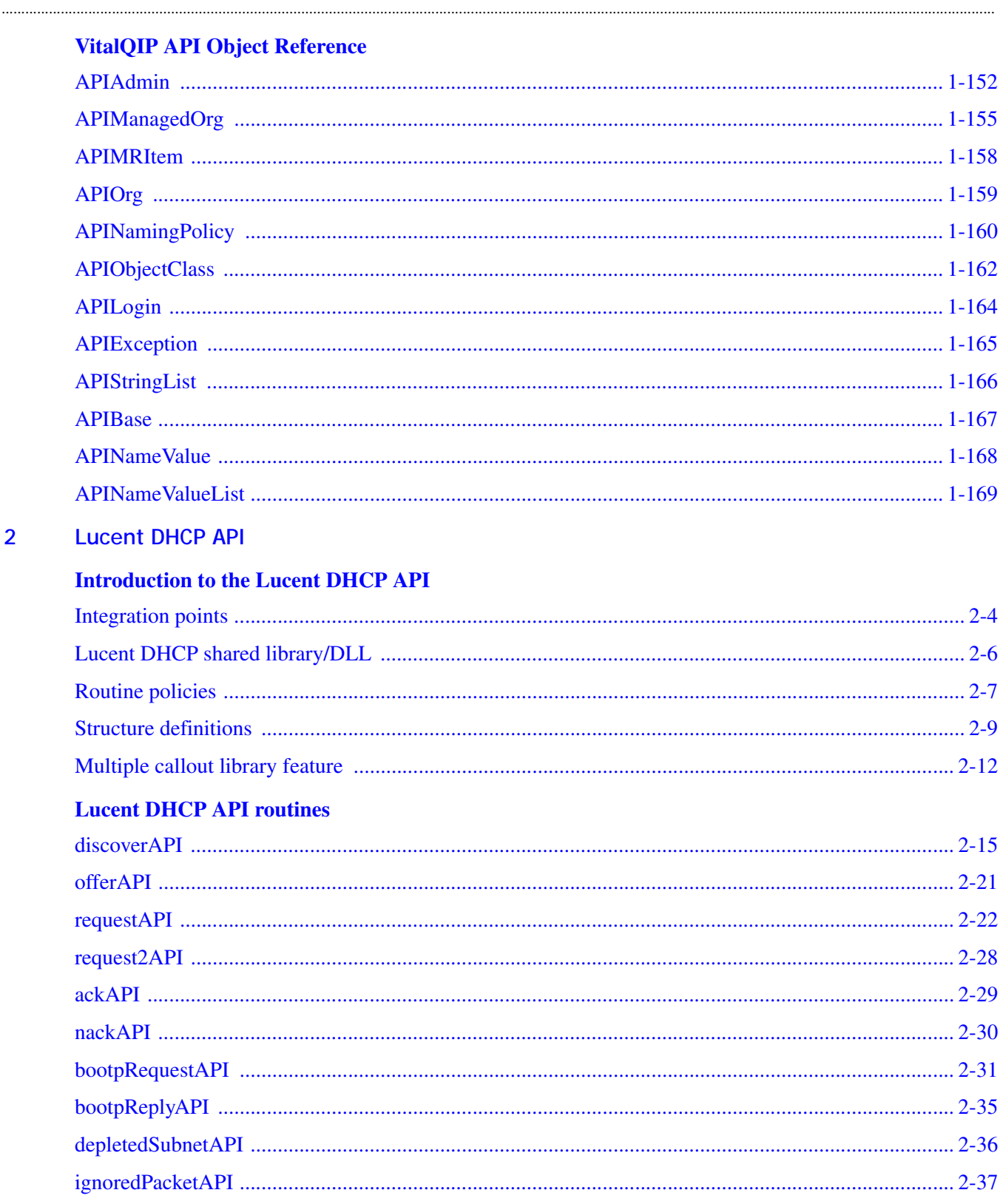

.....................................

 $IN$ 

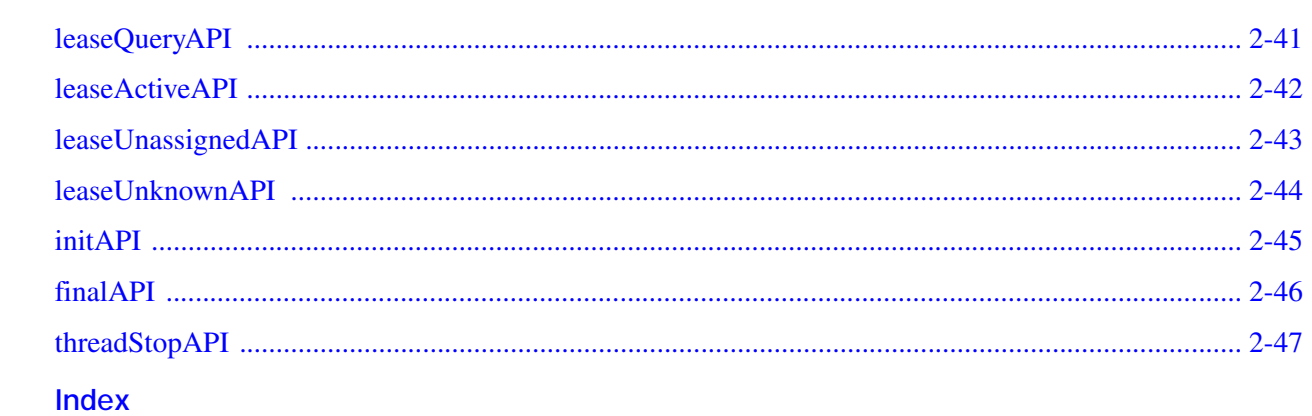

# <span id="page-8-0"></span>About this document

#### <span id="page-8-1"></span>**Purpose**

Welcome to the API Toolkit, a valuable add-on to the base VitalQIP $^{\circledR}$  product. The API Toolkit is a developer's toolkit comprised of the VitalQIP Application Program Interface (API) routines and the Lucent Dynamic Host Configuration Protocol (DHCP) server API routines. These API routines allow for the extension and integration of VitalQIP into other critical applications such as asset tracing, other network management applications, and billing applications. The API Toolkit is purchased separately and must be configured in the VitalQIP license key.

Refer to this preface for the audience, organization, and typographical conventions used in this manual. The preface also describes the package contents, how to order additional manuals, and how to obtain technical support.

#### <span id="page-8-2"></span>**Reason for reissue**

The VitalQIP API Toolkit was certified for use with VitalQIP 7.3PR2, Lucent DHCP 5.6, and Lucent DHCP 6.0 servers.

#### <span id="page-8-3"></span>**Intended audience**

This manual is intended for API Toolkit users who plan to manage and administer an IP network address infrastructure. The reader is expected to understand basic networking concepts and have a working knowledge of the operating system that the API Toolkit is running on.

Two types of groups interact with the API Toolkit:

The API Toolkit administrators—The Information Technology (IT) professionals who install, configure, and administer the API Toolkit product.

• The API Toolkit users—The IT professionals who use the API Toolkit.

............................................................................................................................................................................................................................................................

#### <span id="page-8-4"></span>**How to use this document**

This manual is organized as follows:

#### **Chapter 1** − **VitalQIP API**

This chapter provides an overview of the VitalQIP API, information about the relationship between API routines and VitalQIP commands, and a description of the VitalQIP API functions.

............................................................................................................................................................................................................................................................

#### **Chapter 2** − **Lucent DHCP API**

This chapter provides an overview of the **Lucent DHCP** API, including information about integration points, shared libraries and DLLs, and routine policies and calls. It also describes the **Lucent DHCP** API functions.

#### <span id="page-9-0"></span>**Conventions used**

This guide uses the following typographical conventions:

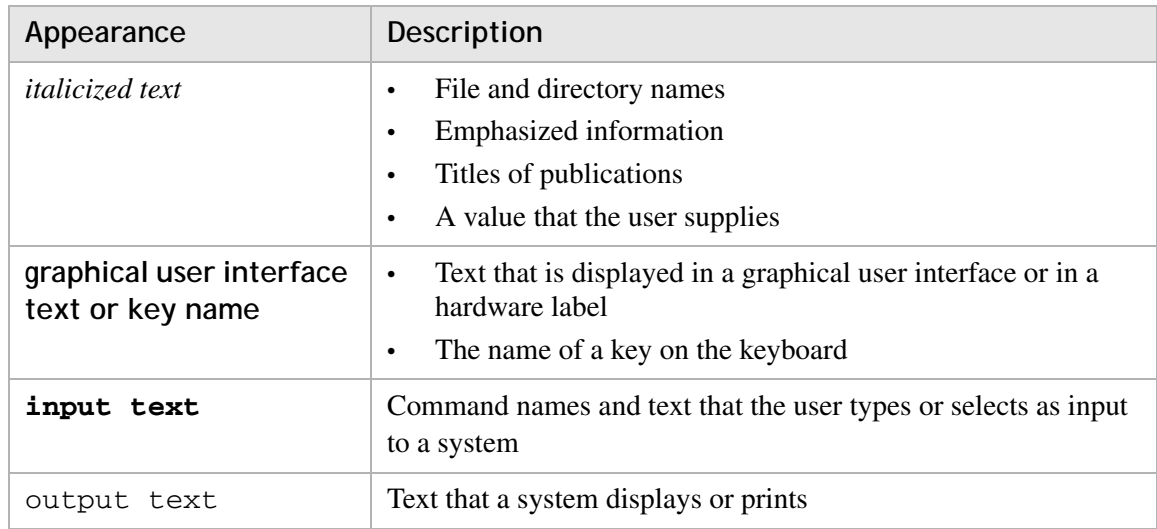

#### <span id="page-9-1"></span>**Related information**

The following documents describe the VitalQIP product:

- *VitalQIP Administrator Reference Manual* (part number: 190-409-042R7.3PR2) This guide describes planning and configuring your network, information about the VitalQIP interface, advanced DNS and DHCP configurations, and troubleshooting.
- *VitalQIP Installation Guide* (part number: 190-409-043R7.3PR2) This guide describes how to install the VitalQIP product.
- *VitalQIP Command Line Interface User's Guide* (part number: 190-409-044R7.3PR2) This guide discusses and describes how to use the VitalQIP Command Line Interface.
- *VitalQIP Web Client User's Guide* (part number: 190-409-079R7.3PR2)

............................................................................................................................................................................................................................................................

This guide describes how to use the VitalQIP web client.

#### <span id="page-10-0"></span>**Product Training Support**

Alcatel-Lucent University offers cost-effective educational programs that support the VitalQIP product. Our offerings also include courses on the underlying technology for the VitalQIP products (for example, DNS and DHCP). Our classes blend presentation, discussion, and hands-on exercises to reinforce learning. Students acquire in-depth knowledge and gain expertise by practicing with our products in a controlled, instructorfacilitated setting. If you have any questions, please contact us at 1-888-LUCENT8, Option 2, Option 2.

............................................................................................................................................................................................................................................................

#### <span id="page-10-1"></span>**Technical support**

If you need assistance with VitalQIP, you can contact the Technical Assistance Center for your region. Contact information is provided in the following table.

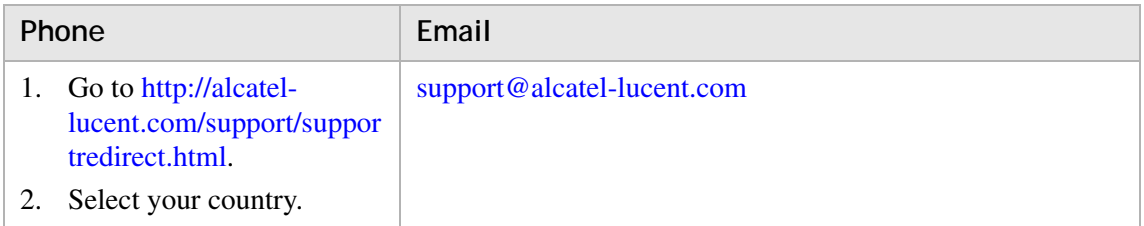

#### <span id="page-10-2"></span>**How to order**

To order Alcatel-Lucent documents, contact your local sales representative or use the [Online Customer Support Site \(OLCS\) web site](http://support.lucent.com) [\(http://support.lucent.com\)](http://support.lucent.com).

#### <span id="page-10-3"></span>**How to comment**

To comment on this document, go to the [Online Comment Form](http://www.lucent-info.com/comments/enus) (**http://www.lucentinfo.com/comments/**) or e-mail your comments to the Comments Hotline (**[comments@alcatel-lucent.com](mailto:comments@alcatel-lucent.com)**).

. . . . .

# <span id="page-12-0"></span>1 VitalQIP API

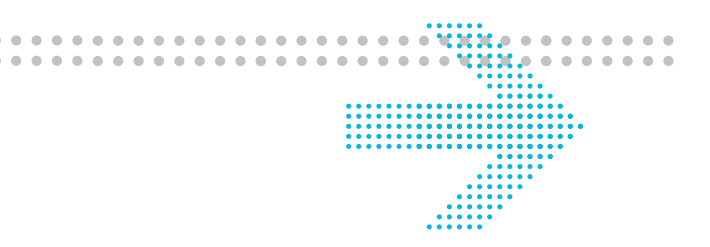

### **Overview**

#### **Purpose**

**This chapter specifies the API for VitalQIP version 5.0 or later.**

#### **Contents**

This chapter covers these topics.

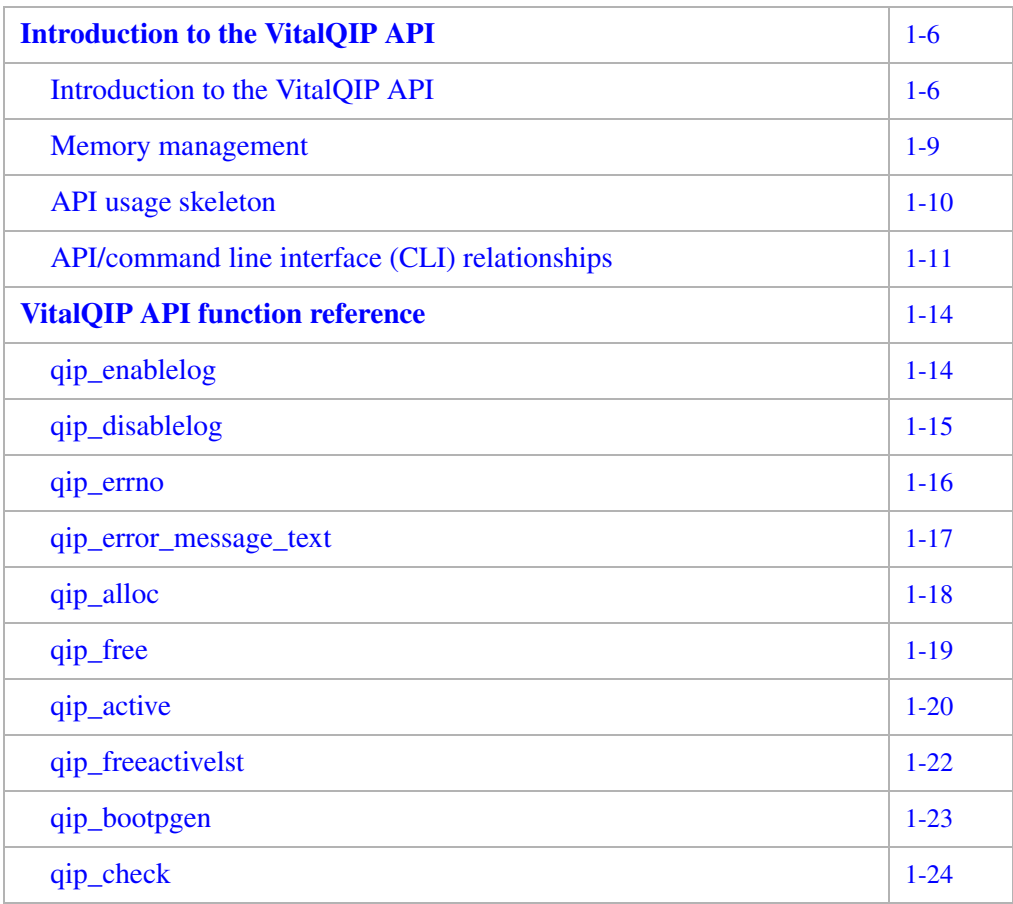

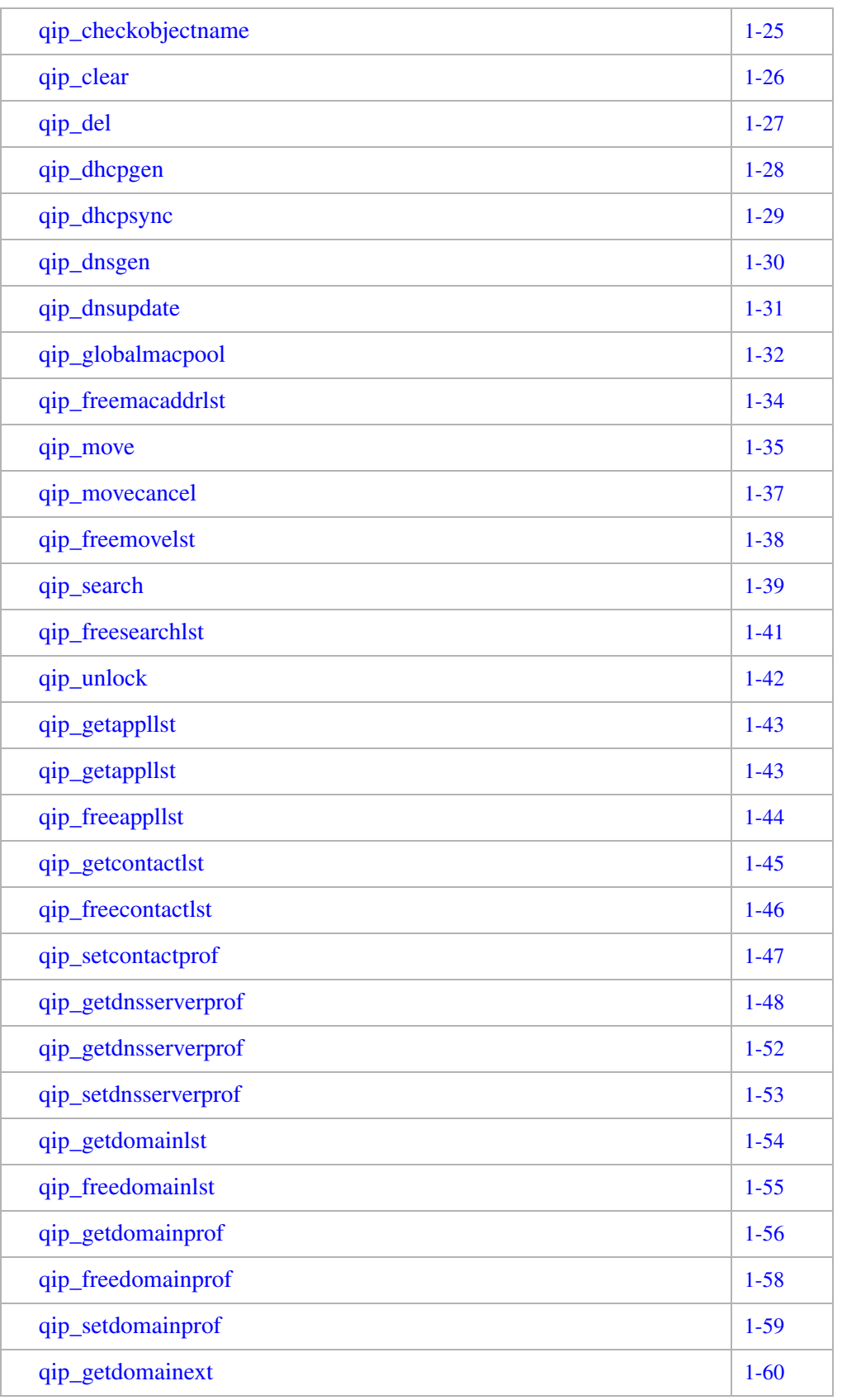

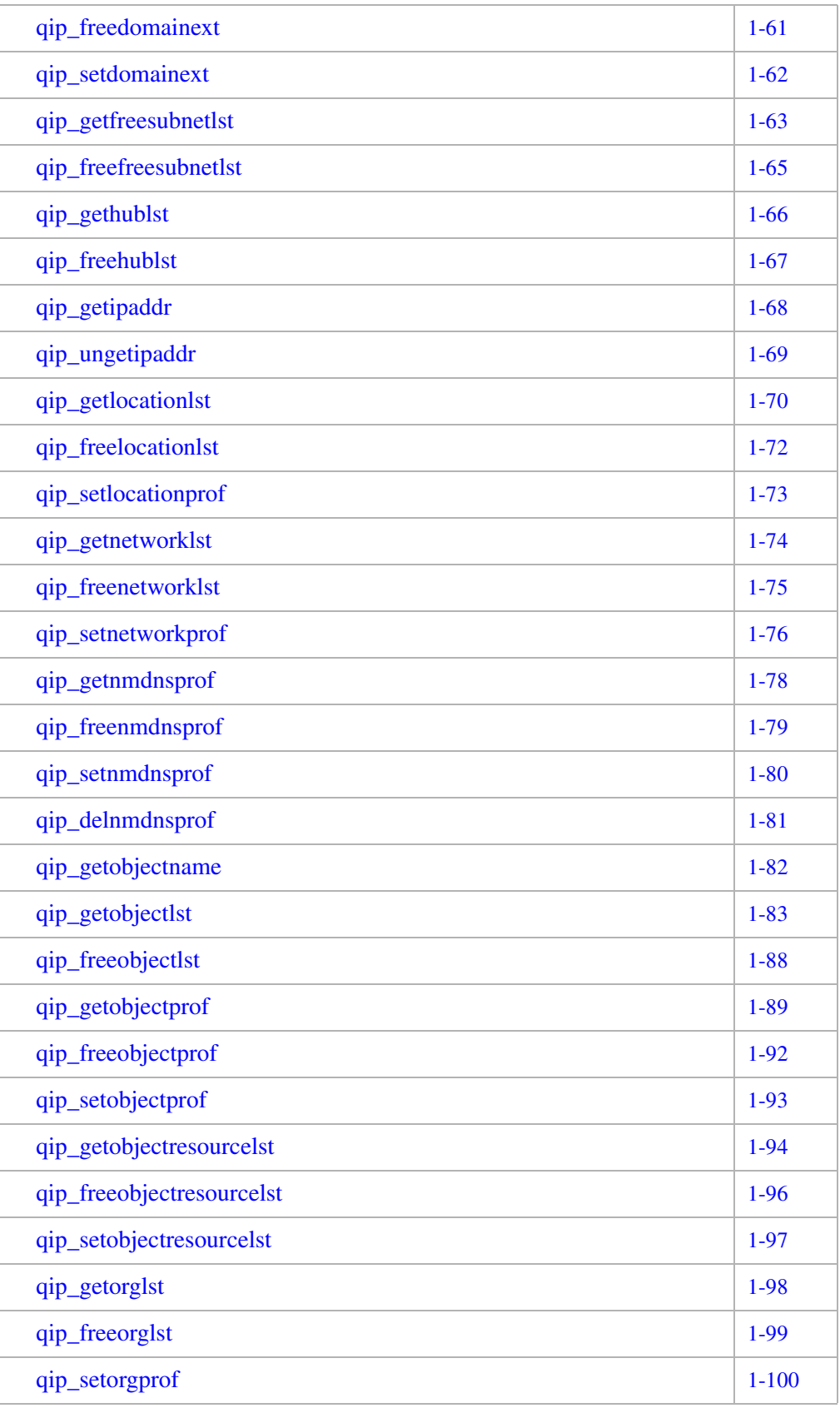

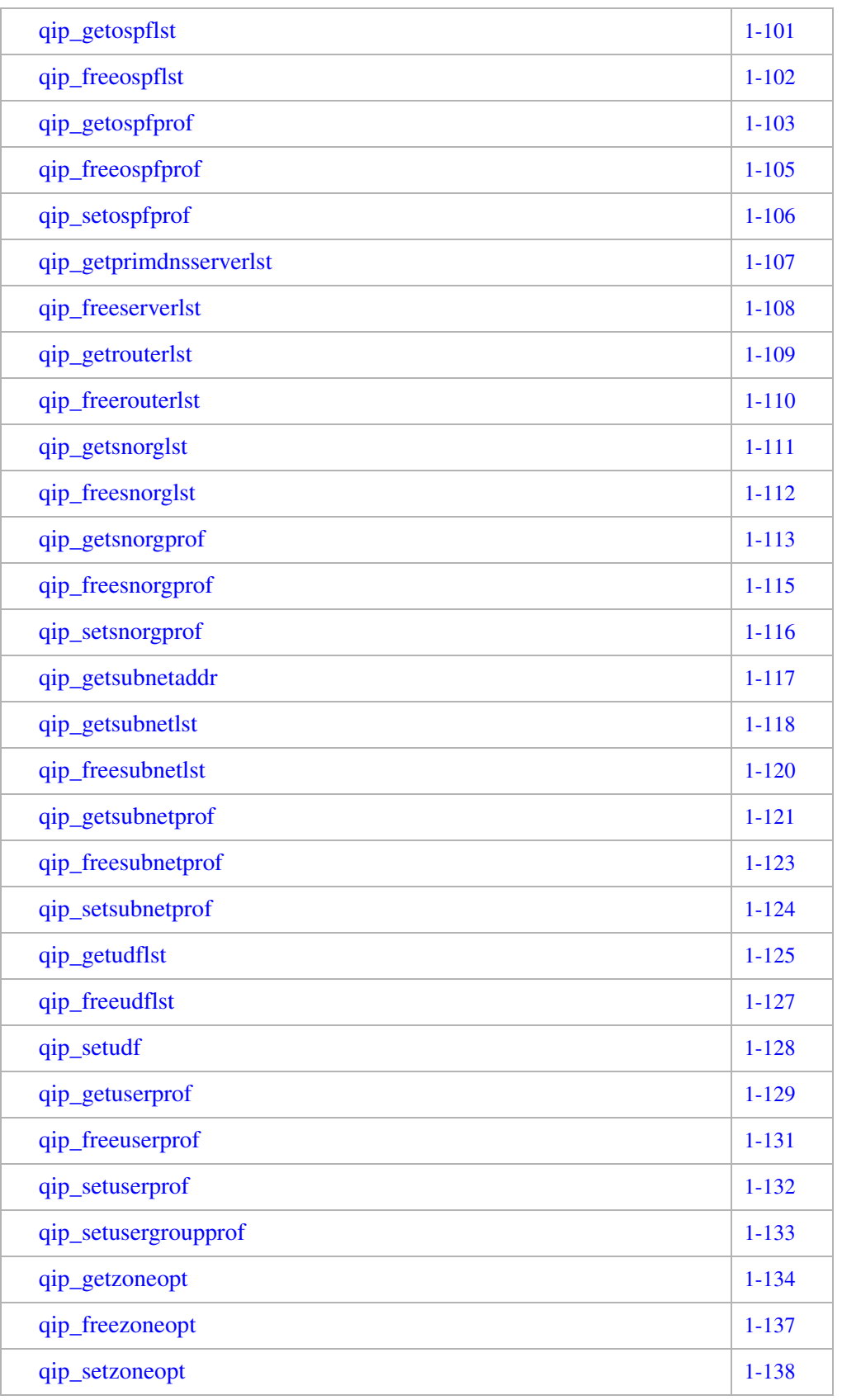

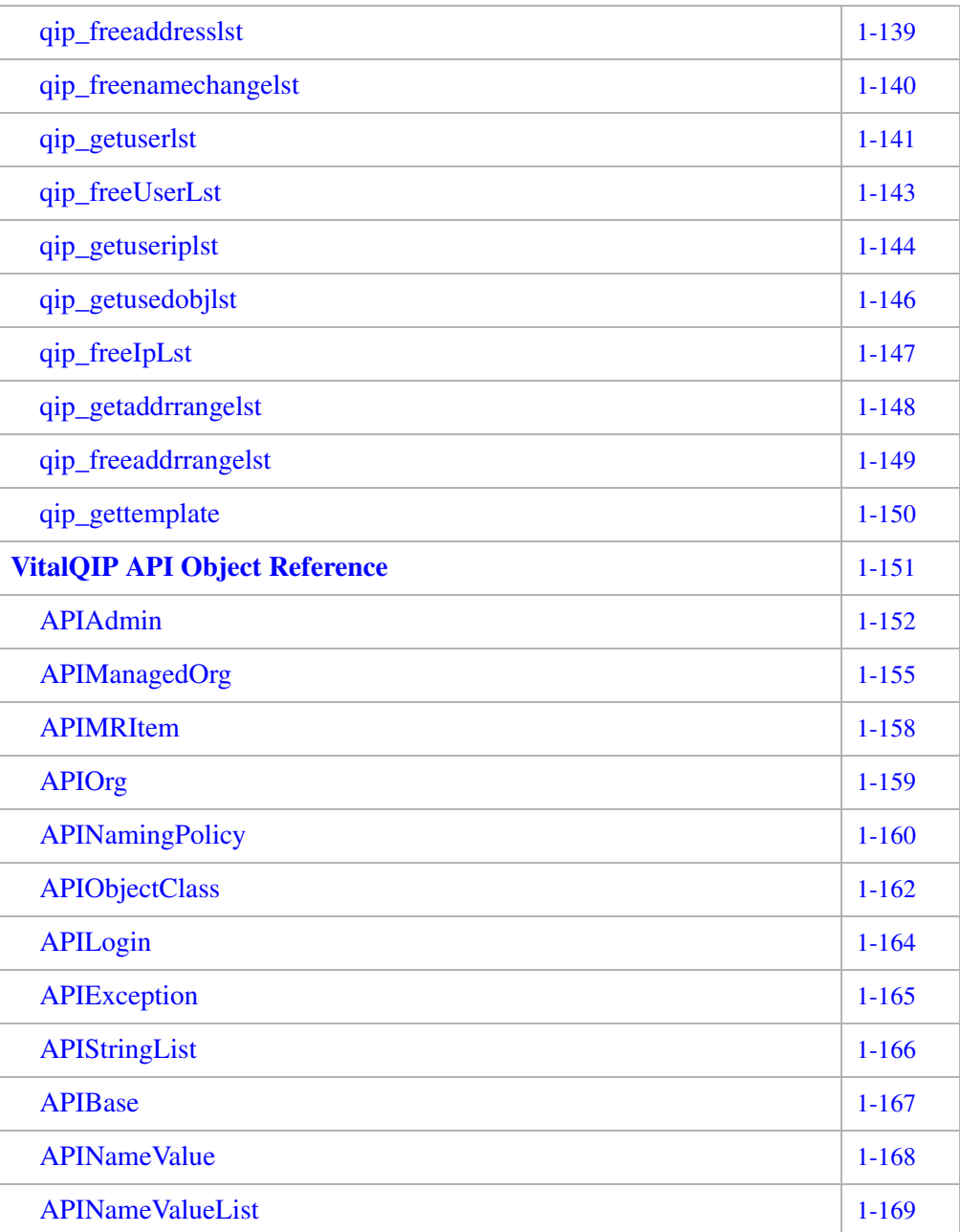

## <span id="page-17-0"></span>Introduction to the VitalQIP API

### Overview

The API provides a C or C++ interface to VitalQIP functions. It is intended to serve those applications that must invoke VitalQIP functions but cannot or should not use the existing command line utilities.

............................................................................................................................................................................................................................................................

Each C API returns an integer indicating success or failure. If the return code is less than zero, then an error occurred. The value of the return code indicates the general error condition. In addition, the API provides access to the VitalQIP internal error codes, enabling more detailed error analysis.

The C++ APIs handle errors by using exceptions. Calls into the C++ APIs must be enclosed in a try/catch block configured to catch objects of type *APIException*. You can then retrieve the error code and text of the error using the *APIException* object. For details, refer to ["APIException" \(p. 1-165\).](#page-176-0)

Some of the procedural calls in the API Toolkit have been replaced with objects that contain methods to perform the same functions. This allows you to have more flexibility as you develop new applications that utilize the VitalQIP API Toolkit.

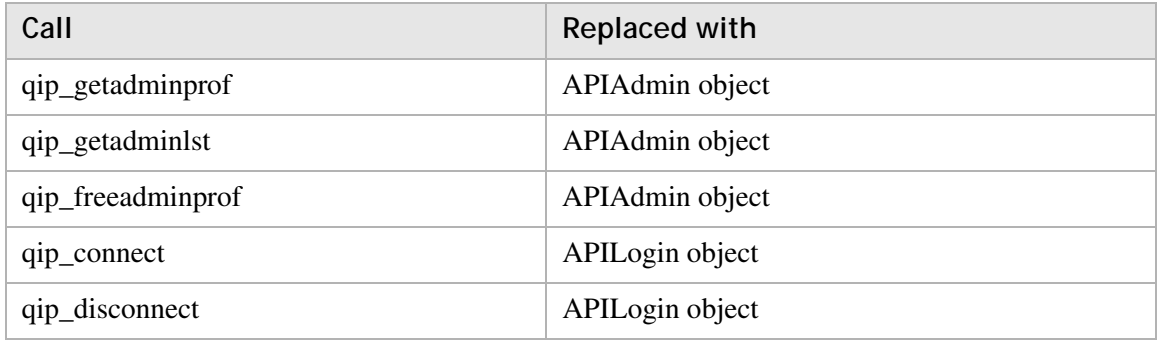

The following calls have been replaced with the following objects:

The following VitalQIP API object references are available as part of the API Toolkit:

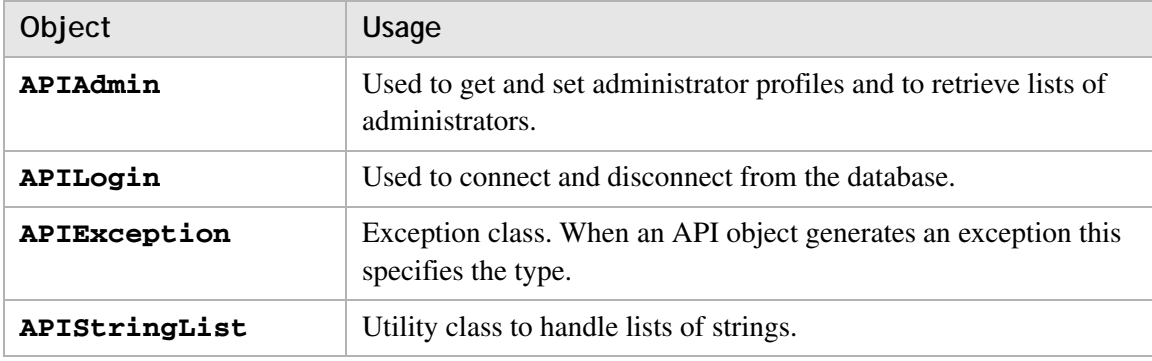

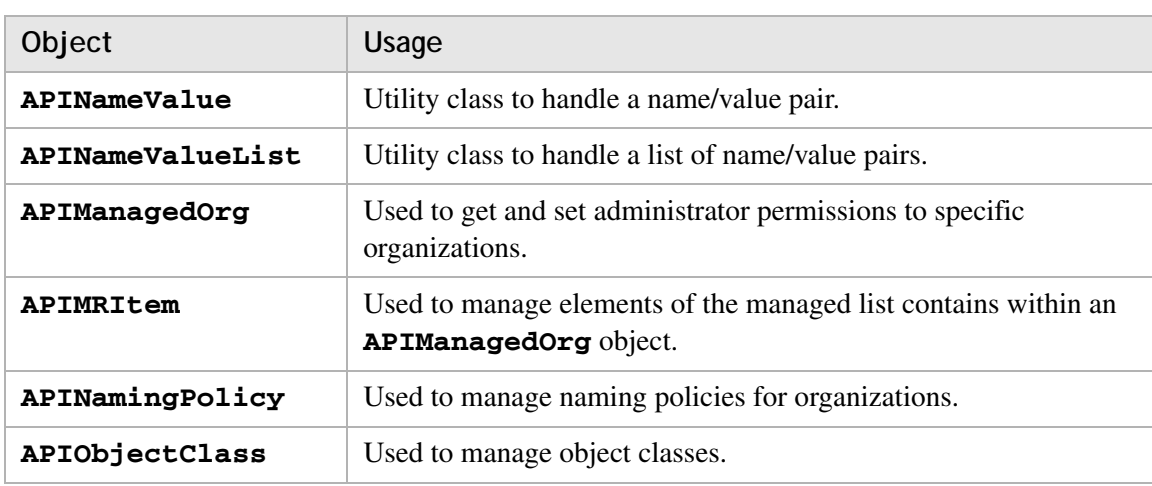

### <span id="page-19-0"></span>qipapi.h file description

The *qipapi.h* file contains the function prototypes for all C API routines

............................................................................................................................................................................................................................................................

In addition there are now several other header files that may need to be included in a program that uses the API. These include:

- *APIAdmin.h*
- *APILogin.h*
- *APIDomain.h*
- *APIManagedOrg.h*
- *APIMRItem.h*
- *APINamingPolicy.h*
- *APIObjectClass.h*
- *APIOrg.h*
- *APIZone.h*

Each of these header files contains the class definition of a C++ Object that is accessible via the API.

### <span id="page-20-0"></span>Memory management

Some of the API routines return dynamically allocated structures and lists. For each routine that returns dynamically allocated structures and lists, there is another API call to free that memory.

All the C++ Objects in the API may allocate memory when the object is created and will release the memory when the object is destroyed.

**Note:** If the memory is freed directly instead of through the routine call, unpredictable behavior may occur.

............................................................................................................................................................................................................................................................

### <span id="page-21-0"></span>API usage skeleton

The following is a skeleton program that uses the API Toolkit:

............................................................................................................................................................................................................................................................

```
#include <stdio.h>
#include <qipapi.h>
#include "APILogin.h"
int main(int argc, char *argv[])
{
  char *user = "Thelma";
  char *pswd = "Louise";
  char *dbname = "ORCL";
  char *loginserver = "127.0.0.01";
  char *orgname = "VitalQIP Organization";
  try
  {
    // Creation of an APILogin object will instantiate a 
  connection //to the database.
      APILogin *apiLogin = new APILogin(loginserver, dbname, 
  user, pswd, orgname);
       // Invoke API routines here
// Deletion of the APILogin object will close the connection 
     //to the database.
      delete apiLogin;
  }
  catch(APIException &ex)
  {
    printf("Error %d %s", ex.GetErrorCode(), ex.GetText());
    return ex.GetErrorCode();
  }
  catch (...) { // catch the login exception
         printf("Failed to login\n");
        exit(1);}
  return 0;
}
```
### <span id="page-22-0"></span>API/command line interface (CLI) relationships

[Table 1-1](#page-22-1) shows the relationship of routines to commands in VitalQIP. If you are familiar with VitalQIP's commands, you might want to know which routines can be used in place of certain commands. For more information regarding commands, refer to the *VitalQIP Command Line Interface User's Guide*.

**Note:** Only commands with corresponding routines are included in this table.

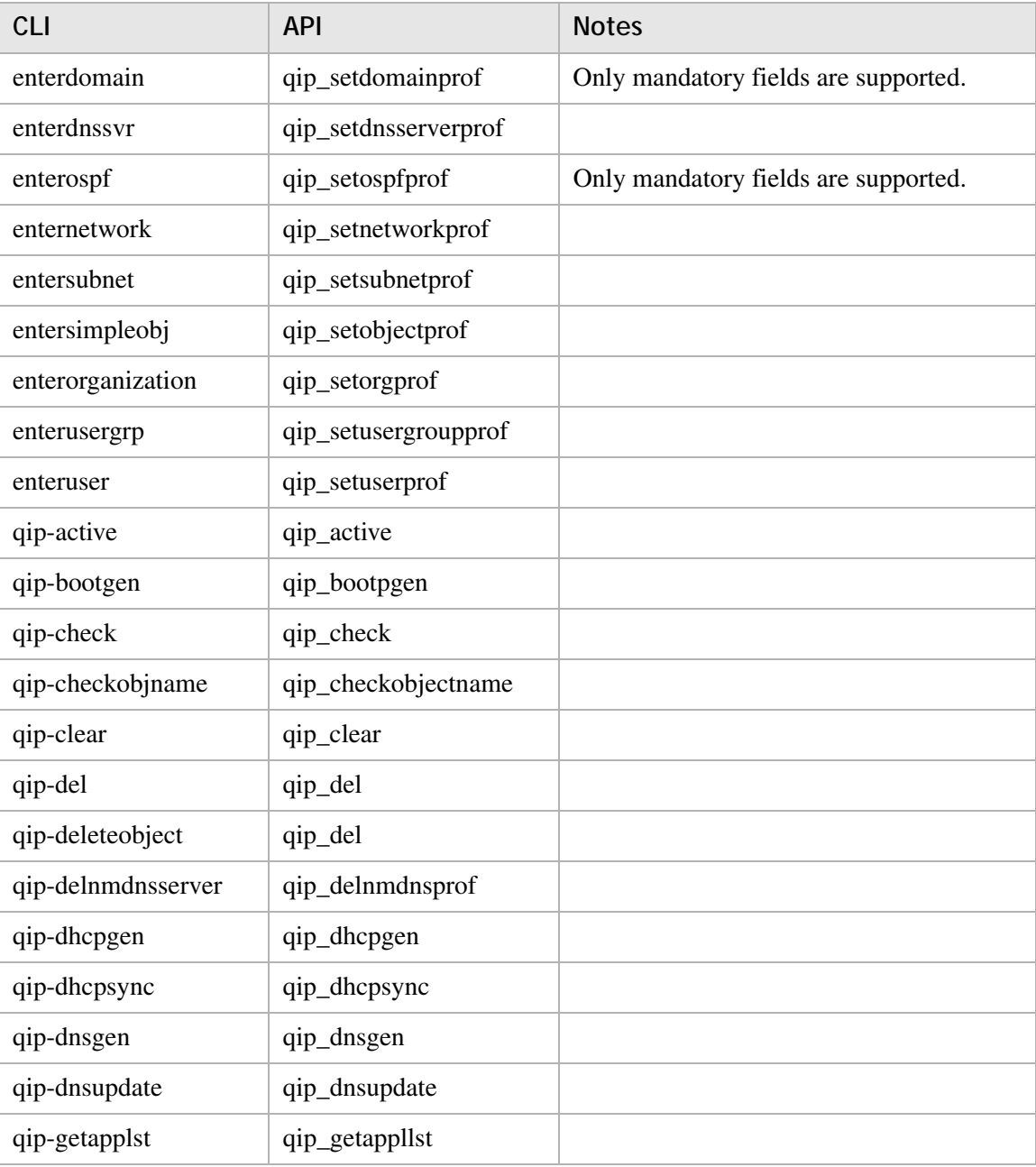

<span id="page-22-1"></span>**Table 1-1 Relationship of routines to commands**

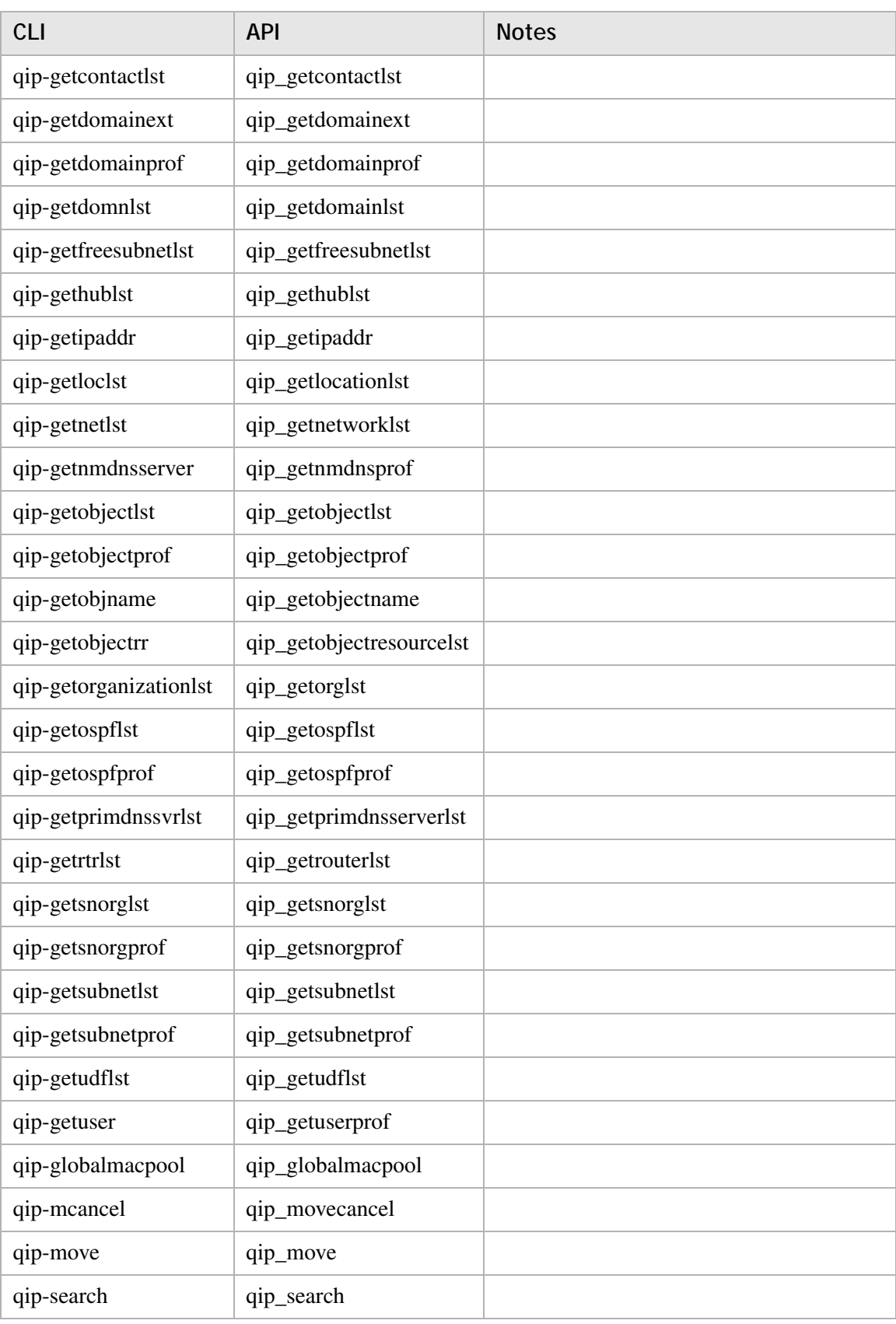

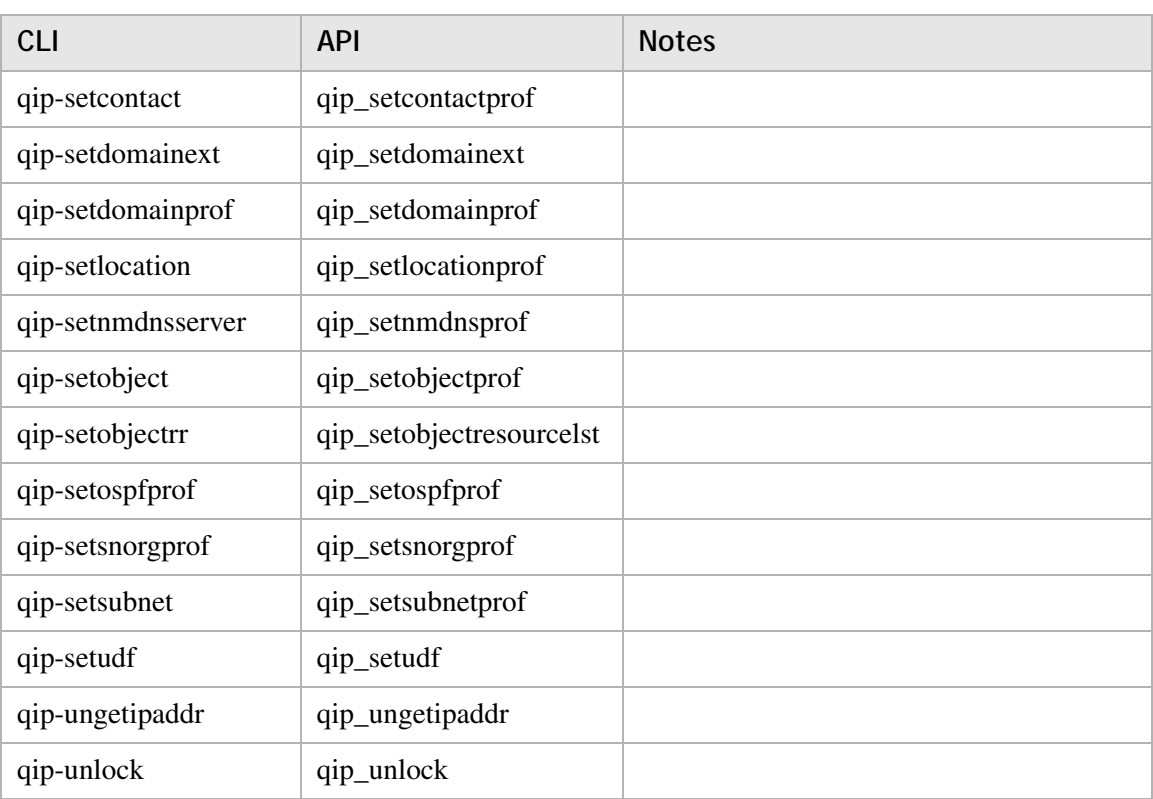

## <span id="page-25-0"></span>VitalQIP API function reference

### Overview

This section provides detailed descriptions of the VitalQIP API functions.

### <span id="page-25-1"></span>qip\_enablelog

The **qip\_enablelog** routine turns on logging for error messages. Additional text provides more information when an error occurs. The messages are copied to the file as specified in **pszFile** parameter.

#### **Prototype**

```
int qip_enablelog(char *pszFile)
```
#### **Parameters**

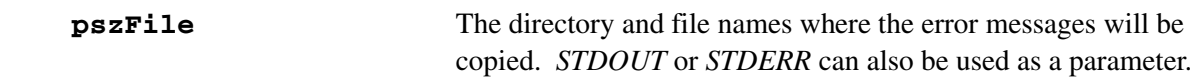

#### **Return value**

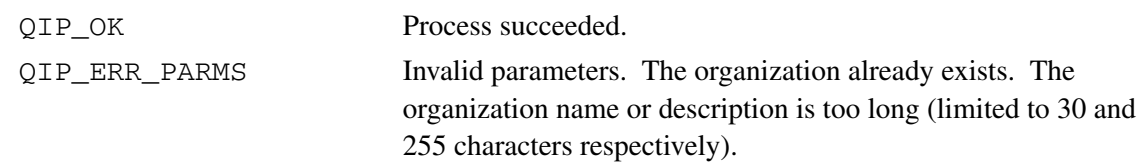

............................................................................................................................................................................................................................................................

#### **Remarks**

None.

### <span id="page-26-0"></span>qip\_disablelog

The **qip\_disablelog** routine disables logging for error messages.

#### Prototype

int qip\_disablelog(void);

#### Parameters

None.

#### Return value

 $QIP$ <sup>OK</sup>

Process succeeded.

.......................

#### **Remarks**

None.

.....................................

### <span id="page-27-0"></span>qip\_errno

The **qip\_errno** routine returns extended error information from the last routine call. This is an internal error number that can be supplied to VitalQIP for additional diagnostics.

............................................................................................................................................................................................................................................................

#### **Prototype**

```
int qip_errno(void);
```
#### **Parameters**

None.

#### **Return value**

An integer containing the internal error code from the routine operation.

............................................................................................................................................................................................................................................................

#### **Remarks**

The values of these error codes often correlate to the error codes in the **error\_msg** table.

### <span id="page-28-0"></span>qip\_error\_message\_text

The **qip\_error\_message\_text** routine returns an error message providing details about the most recent routine error.

............................................................................................................................................................................................................................................................

#### **Prototype**

char \*qip\_error\_message\_text(void);

#### **Parameters**

None.

#### **Return value**

String containing details about the most recent routine error.

#### **Remarks**

The pointer returned is a pointer to a statically allocated buffer, which is overwritten each time a routine error occurs.

### <span id="page-29-0"></span>qip\_alloc

The **qip\_alloc** routine allocates memory from the same heap as the API shared object or DLL.

............................................................................................................................................................................................................................................................

#### **Prototype**

void \*qip\_alloc(unsigned int size);

#### **Parameters**

**size** Size of the memory block, in bytes, to allocate.

#### **Return value**

A pointer to the allocated memory or NULL on failure.

#### **Remarks**

This routine is useful for allocating memory for list elements that will later be passed to the routines.

### <span id="page-30-0"></span>qip\_free

The **qip\_free** routine frees memory allocated by the **qip\_alloc** routine.

............................................................................................................................................................................................................................................................

#### **Prototype**

```
void qip_free(void *ptr);
```
#### **Parameters**

**ptr** Pointer to the memory to be freed.

#### **Return value**

None.

#### **Remarks**

This routine is useful for freeing memory allocated by the **qip\_alloc** routine.

### <span id="page-31-0"></span>qip\_active

The **qip\_active** routine retrieves a list of leases based on lease type, or if the type is QIP\_ACTIVE\_DELETE, deletes the specified lease.

#### **Prototype**

```
int qip_active(char *szDHCPServer, char *szAddress, 
                   char chLeaseType, QIP_ACTIVE_LST 
                   **ppActiveLst);
```
............................................................................................................................................................................................................................................................

#### **Parameters**

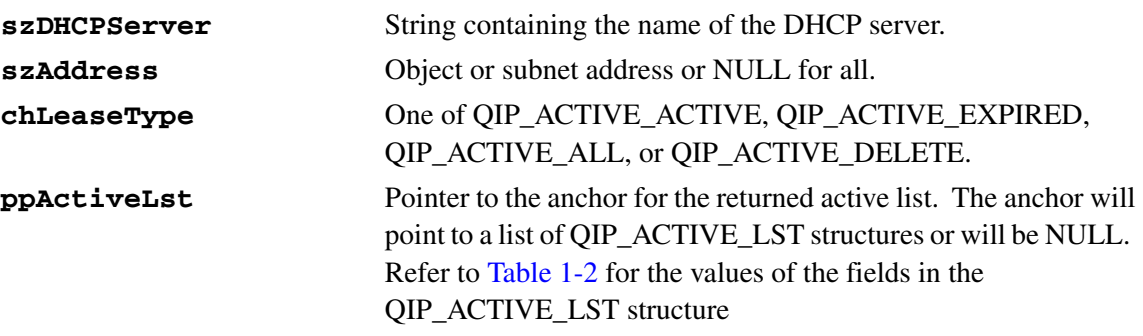

#### <span id="page-31-1"></span>**Table 1-2 QIP\_ACTIVE\_LST structure fields**

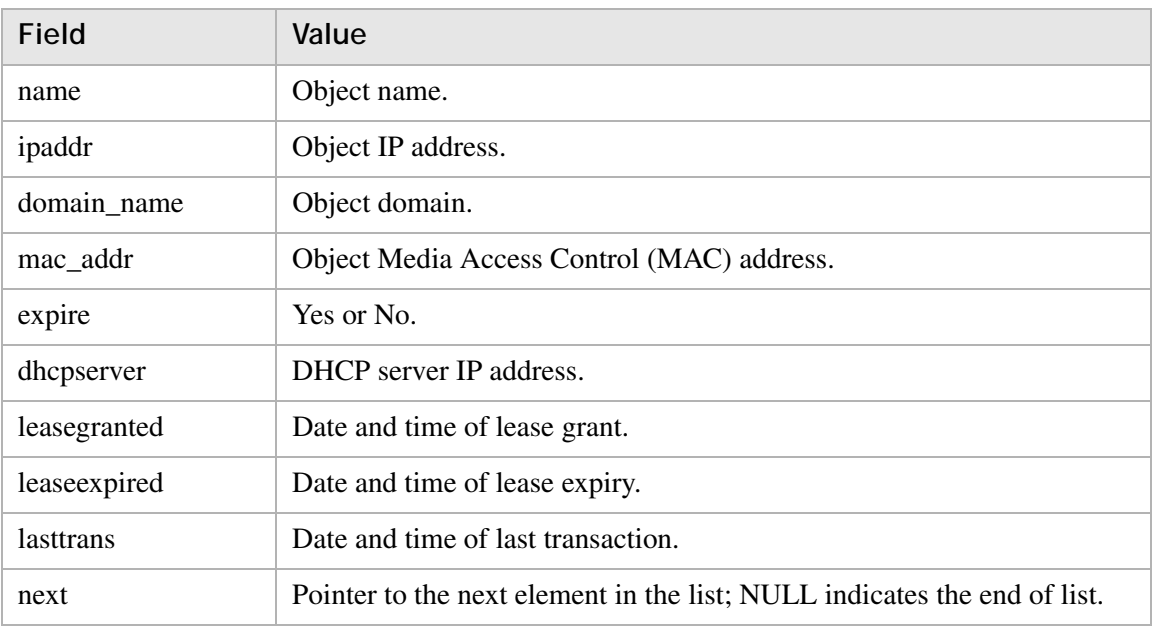

#### **Return value**

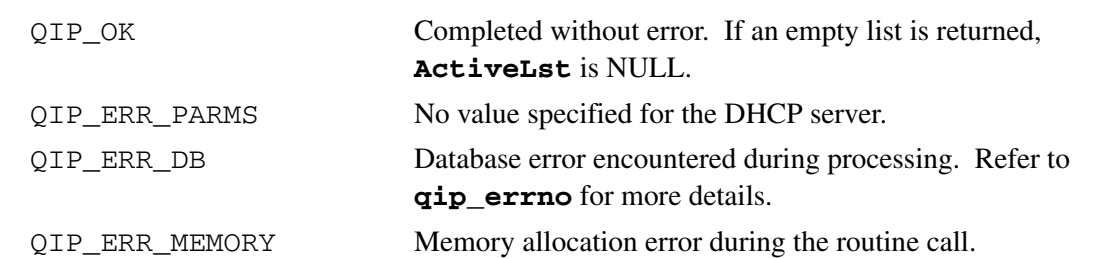

............................................................................................................................................................................................................................................................

#### **Remarks**

This routine returns memory that *must* be freed by a call to the **qip\_freeactivelst** routine. Freeing the memory directly might produce unpredictable results.

### <span id="page-33-0"></span>qip\_freeactivelst

The **qip\_freeactivelst** routine frees the memory allocated in the **qip\_active**() routine call.

............................................................................................................................................................................................................................................................

#### **Prototype**

```
int qip_freeactivelst(QIP_ACTIVE_LST *pActiveLst);
```
#### **Parameters**

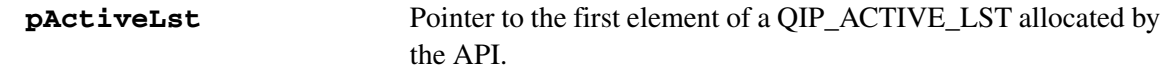

#### **Return value**

QIP\_OK Memory freed.

............................................................................................................................................................................................................................................................

#### **Remarks**

This routine *must* be called to free memory returned by the **qip\_active** routine. Freeing the memory directly might produce unpredictable results.

### <span id="page-34-0"></span>qip\_bootpgen

The **qip\_bootpgen** routine generates the *Bootp* configuration file.

#### **Prototype**

int qip\_bootpgen(char \*szBootpServer, char \*szFileName);

............................................................................................................................................................................................................................................................

#### **Parameters**

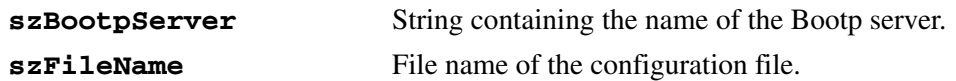

#### **Return value**

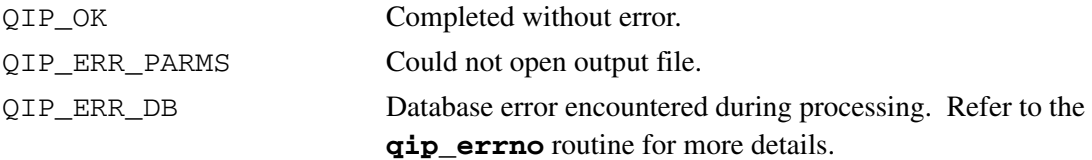

#### **Remarks**

The connected user must be the super user or owner of the file.

### <span id="page-35-0"></span>qip\_check

The **qip\_check** routine checks the current date with the date of all reserved addresses. If the reserved addresses have expired, then the status of the object is set to **unused**.

............................................................................................................................................................................................................................................................

#### **Prototype**

```
int qip_check();
```
#### **Parameters**

None.

#### **Return value**

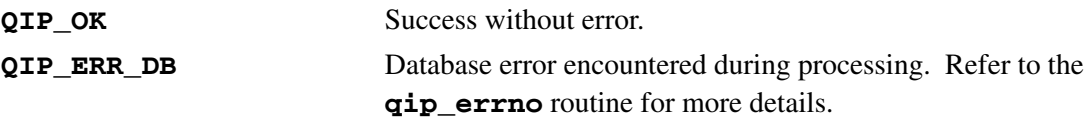

............................................................................................................................................................................................................................................................

#### **Remarks**

None.
# qip\_checkobjectname

The **qip\_checkobjectname** routine returns a list of all addresses with the same hostname or alias name that is passed.

#### **Prototype**

```
int qip_checkobjectname (char *szName, QIP_ADDRESS_LST 
                              **ppAddressList);
```
............................................................................................................................................................................................................................................................

#### **Parameters**

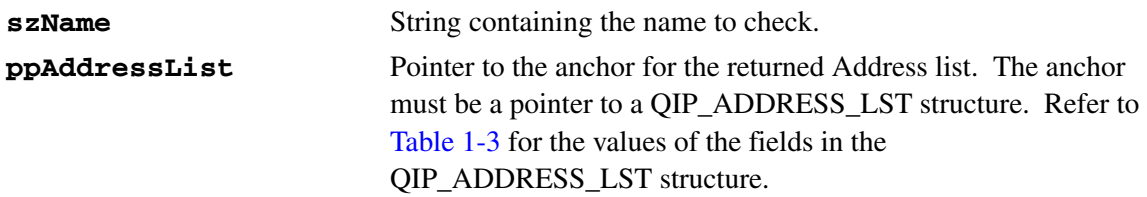

### <span id="page-36-0"></span>**Table 1-3 QIP\_ADDRESS\_LST structure fields**

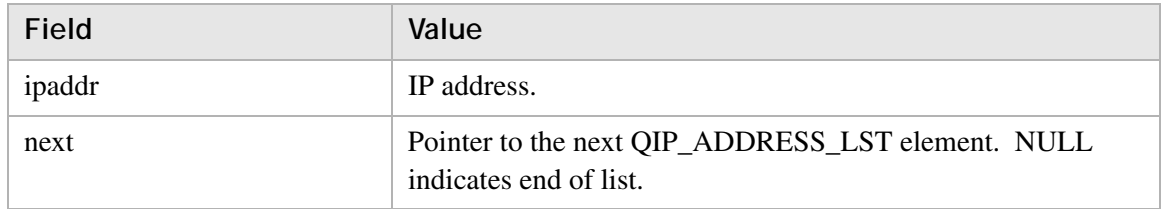

### **Return value**

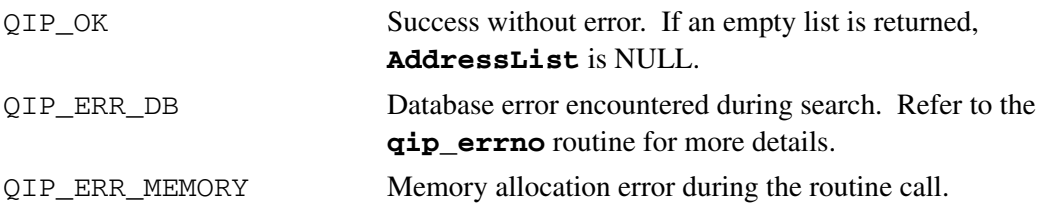

### **Remarks**

This routine returns memory that *must* be freed by a call to **qip\_freeaddresslst**. Freeing the memory directly might produce unpredictable results.

# qip\_clear

The **qip\_clear** routine clears entries in the audit table before the date specified.

............................................................................................................................................................................................................................................................

# **Prototype**

```
int qip_clear(char *szDate);
```
## **Parameters**

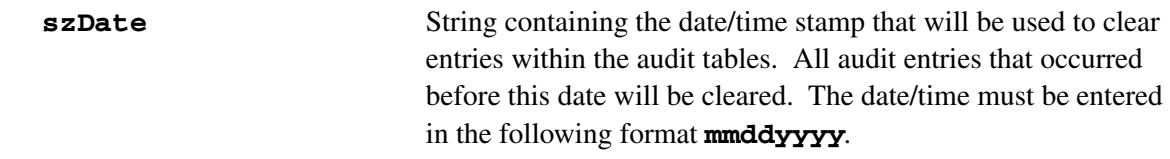

## **Return value**

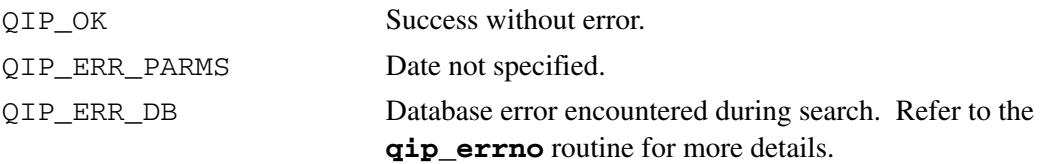

## **Remarks**

You *must* enter the date in the format that is defined for **szDate** in the "Parameters" section.

# qip\_del

The **qip\_del** routine deletes the specified object, subnet, or domain from the VitalQIP database.

............................................................................................................................................................................................................................................................

## **Prototype**

```
int qip_del(char *szAddress, char *szName, int iType, iMulti,
                char *szApplName);
```
## **Parameters**

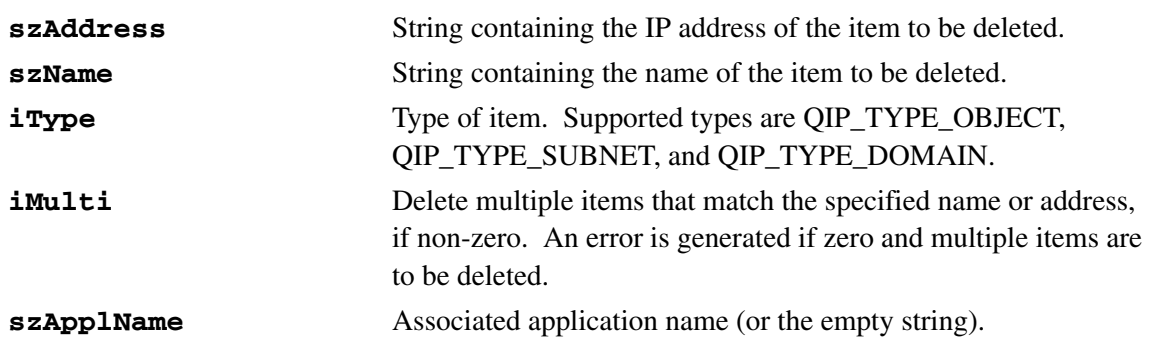

## **Return value**

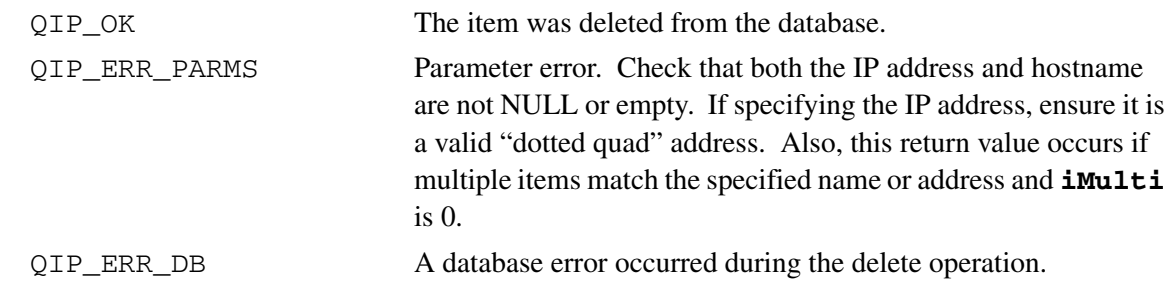

## **Remarks**

Generally, only one of either **szAddress** or **szName** need be specified. If they are both specified, the IP address takes precedence. However, **szName** must be specified for types where IP address is inappropriate (for example, QIP\_TYPE\_DOMAIN).

# qip\_dhcpgen

The **qip\_dhcpgen** routine generates and sends DHCP configuration files to the DHCP server that is passed.

# **Prototype**

```
int qip_dhcpgen(char *szDHCPServer,char *szDirectory);
```
............................................................................................................................................................................................................................................................

#### **Parameters**

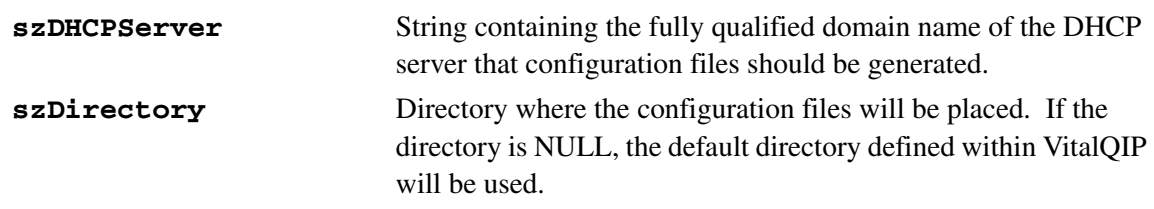

### **Return value**

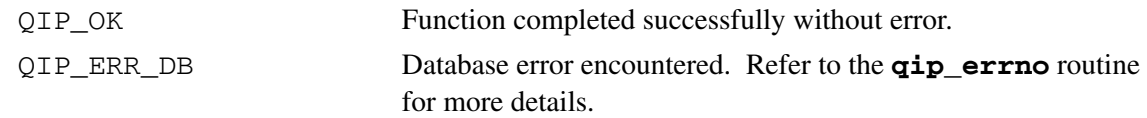

............................................................................................................................................................................................................................................................

### **Remarks**

# qip\_dhcpsync

The **qip\_dhcpsync** routine synchronizes VitalQIP with true client-suggested names and their IP address bindings that are located in the DHCP server's Active Lease database. Refer to the **qip-dhcpsync** CLI command in the *VitalQIP Command Line Interface User's Guide* for more information.

## **Prototype**

int qip\_dhcpsync(char \*szDHCPServer, char \*szSubnetAddress);

............................................................................................................................................................................................................................................................

### **Parameters**

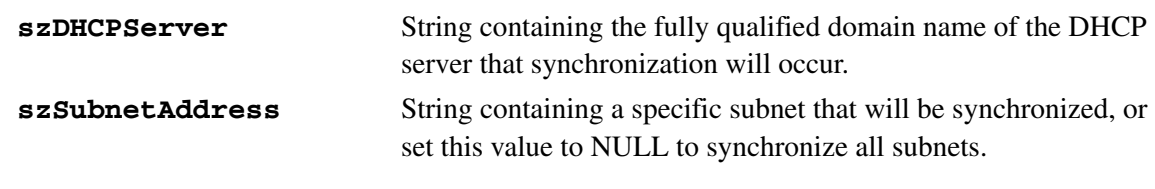

### **Return value**

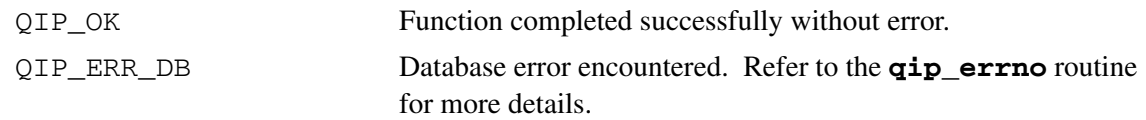

............................................................................................................................................................................................................................................................

### **Remarks**

# qip\_dnsgen

The **qip\_dnsgen** routine creates the configuration and data files for the DNS server specified.

............................................................................................................................................................................................................................................................

# **Prototype**

int qip\_dnsgen(char \*szDNSServer, char \*szDirectory, int iLocalFlag, int iZoneFlag);

### **Parameters**

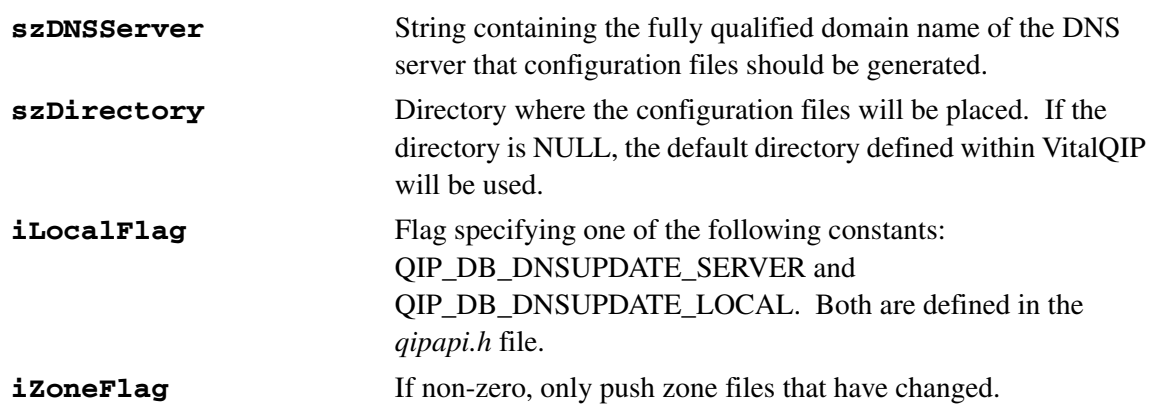

### **Return value**

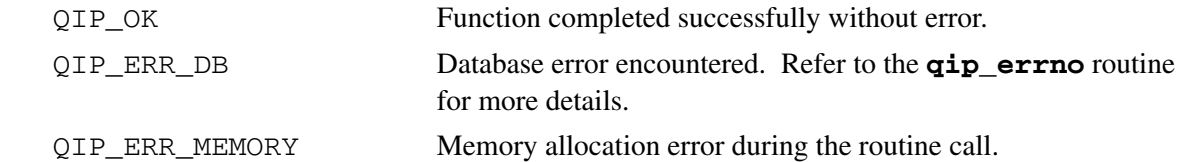

............................................................................................................................................................................................................................................................

### **Remarks**

# qip\_dnsupdate

The **qip\_dnsupdate** routine creates the configuration and data files for the DNS server specified. The serial number in the Start of Authority (SOA) record will be increased and the server will be notified to reread its configuration files.

## **Prototype**

int qip\_dnsupdate(char \*szDNSServer, char \*szDirectory, int iLocalFlag, int iZoneFlag);

............................................................................................................................................................................................................................................................

### **Parameters**

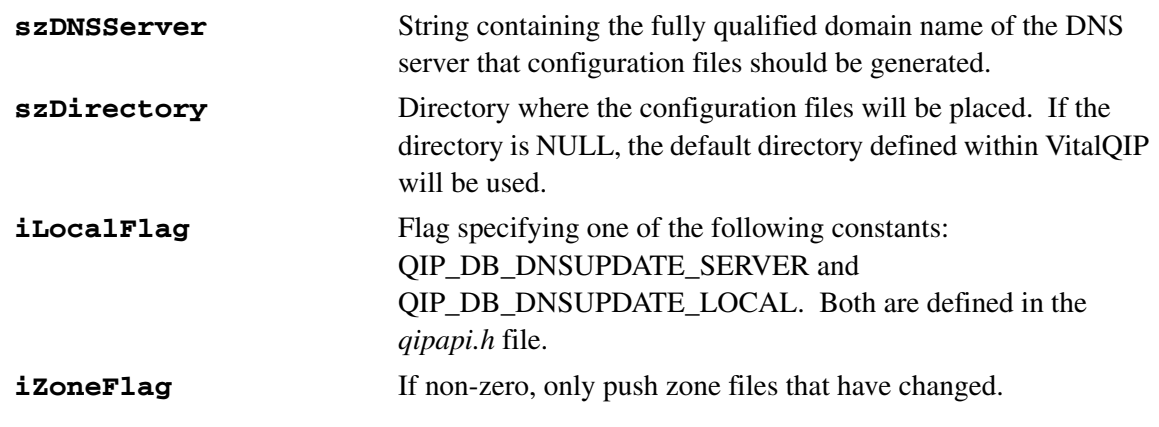

### **Return value**

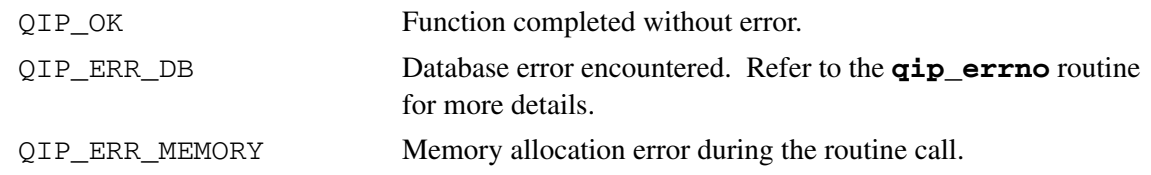

............................................................................................................................................................................................................................................................

## **Remarks**

# qip\_globalmacpool

The **qip\_globalmacpool** routine adds or deletes a specified MAC address. Alternatively, this routine returns a list of MAC addresses from the MAC address pool for a particular DHCP server, depending on the action specified in the **iAction** parameter.

### **Prototype**

int qip\_globalmacpool(char \*szDHCPServer, char \*szMACAddr, int iAction, int iHardwareType, int ex\_flag QIP\_MACADDR\_LST \*\*ppMACAddrLst);

............................................................................................................................................................................................................................................................

### **Parameters**

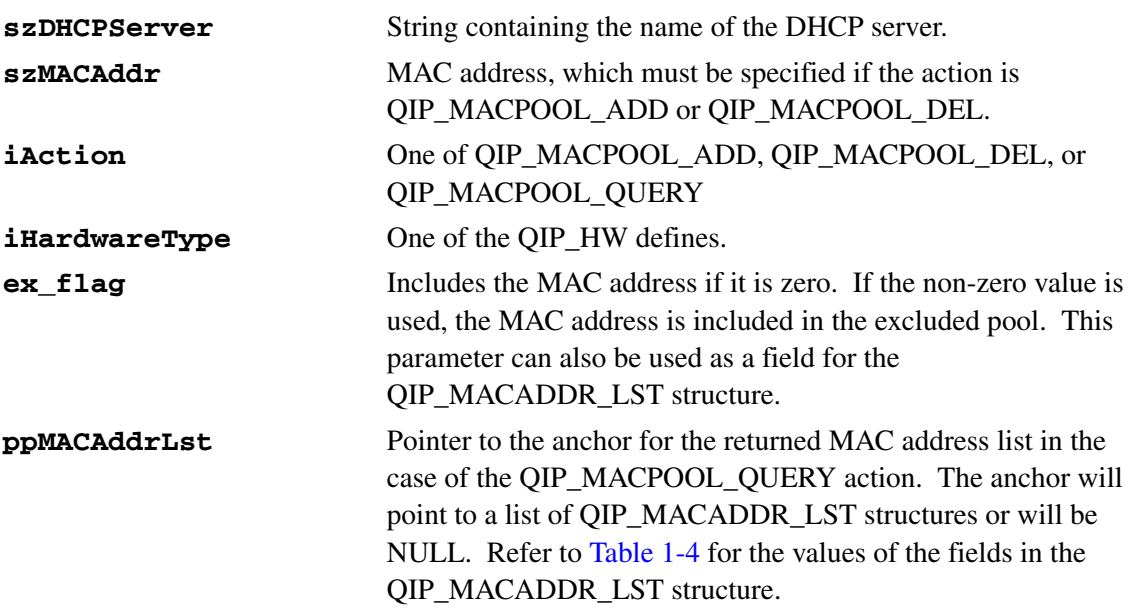

### <span id="page-43-0"></span>**Table 1-4 QIP\_MACADDR\_LST structure fields**

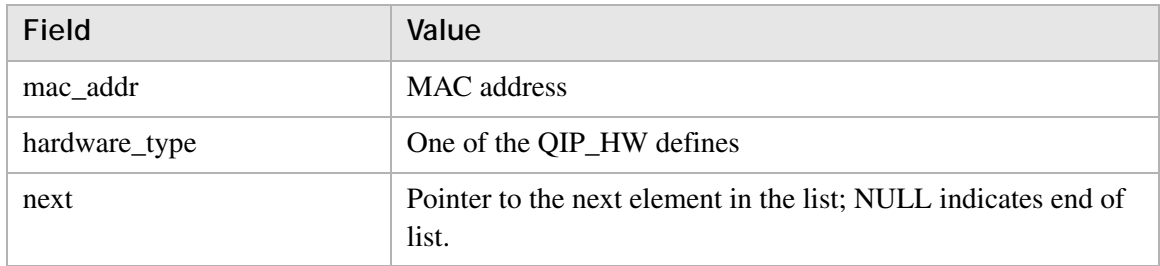

#### **Return value**

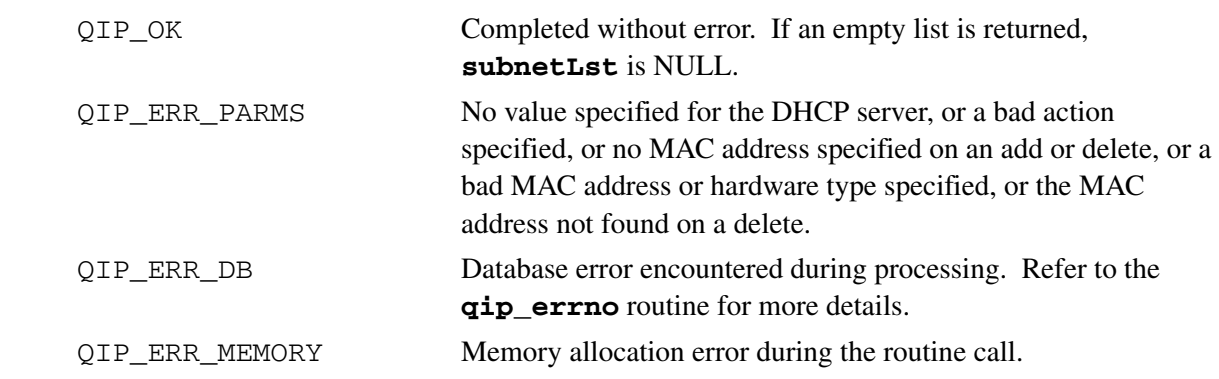

............................................................................................................................................................................................................................................................

### **Remarks**

This routine returns memory that *must* be freed by a call to the **qip\_freemacaddrlst** routine. Freeing the memory directly might produce unpredictable results.

# qip\_freemacaddrlst

The **qip\_freemacaddrlst** routine frees the memory allocated in the **qip\_globalmacpool()** routine call.

............................................................................................................................................................................................................................................................

# **Prototype**

```
int qip_freemacaddrlst(QIP_MACADDR_LST *pMACAddrLst);
```
#### **Parameters**

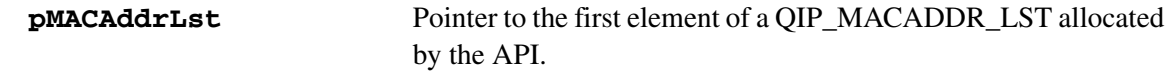

#### **Return value**

QIP\_OK Memory freed.

### **Remarks**

This routine *must* be called to free memory returned by the **qip\_globalmacpool** routine. Freeing the memory directly might produce unpredictable results.

# qip\_move

The **qip\_move** routine moves objects from one subnet to another on demand or prescheduled for a future date.

............................................................................................................................................................................................................................................................

## **Prototype**

```
int qip_move(char *szFromAddress, char *szToAddress,
                 int iFromType, int iToType,
                 char *szScheduleDate, QIP_MOVE_LST **ppMoveList)
```
#### **Parameters**

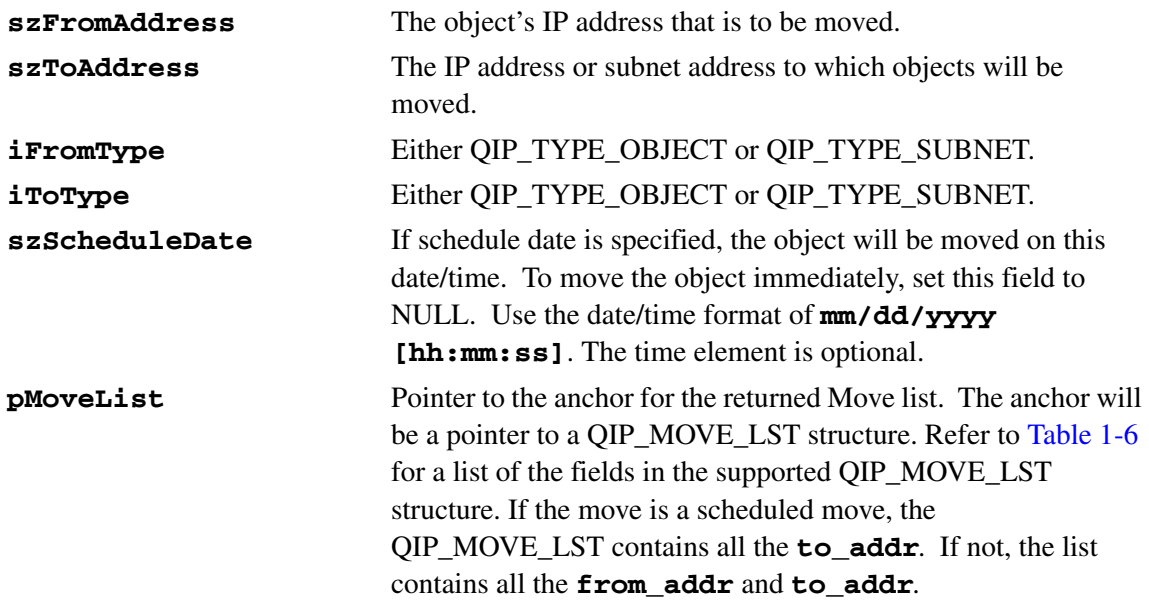

### **Table 1-5 QIP\_MOVE\_LST structure fields**

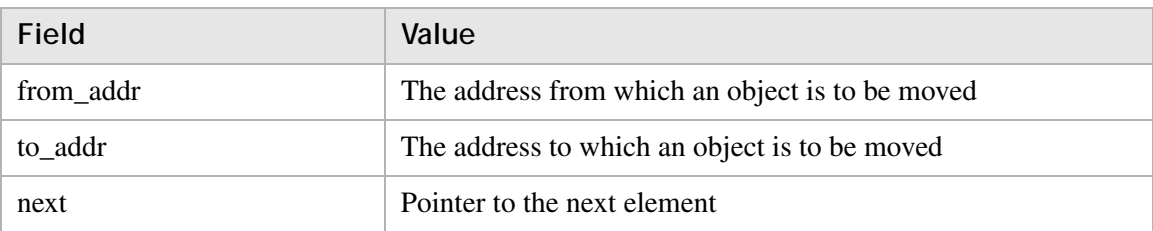

#### **Return value**

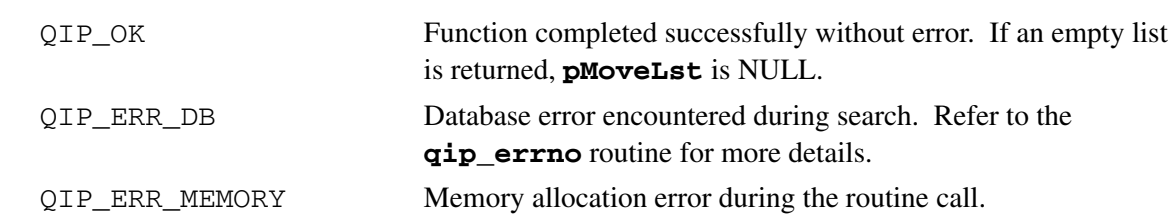

............................................................................................................................................................................................................................................................

### **Remarks**

This routine returns memory that *must* be freed by a call to the **qip\_freemovelst** routine. Freeing the memory directly might produce unpredictable results.

# qip\_movecancel

The **qip\_movecancel** routine cancels a previously scheduled move.

............................................................................................................................................................................................................................................................

**Prototype**

```
int qip_movecancel(char *szAddress, int iType,
                       char *szStartDate, char *szEndDate);
```
#### **Parameters**

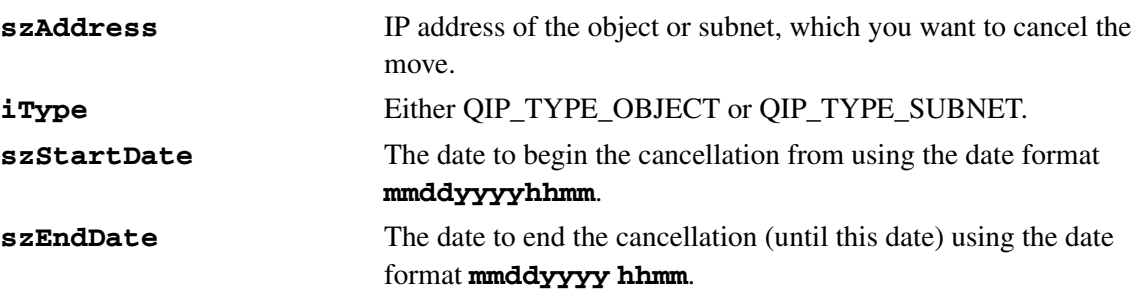

### **Return value**

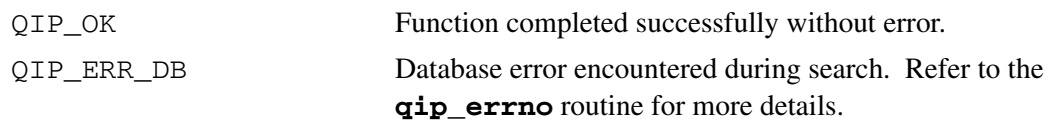

............................................................................................................................................................................................................................................................

#### **Remarks**

Moves are scheduled using the **qip\_move** routine.

# qip\_freemovelst

The **qip\_freemovelst** routine frees the memory allocated in the **qip\_move()** routine call.

............................................................................................................................................................................................................................................................

# **Prototype**

int qip\_freemovelst(QIP\_MOVE\_LST \*pMoveList);

#### **Parameters**

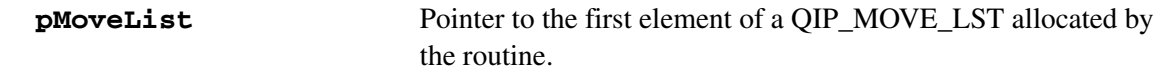

#### **Return value**

QIP\_OK Memory freed.

............................................................................................................................................................................................................................................................

### **Remarks**

This routine *must* be called to free memory returned by the **qip\_move** routine. Freeing the memory directly might produce unpredictable results.

# qip\_search

The **qip\_search** routine searches the VitalQIP database for an object matching the supplied name and type.

............................................................................................................................................................................................................................................................

## **Prototype**

```
int qip_search (char *szSearchString, int iType,
                          QIP_SEARCH_LST **ppSearchLst);
```
#### **Parameters**

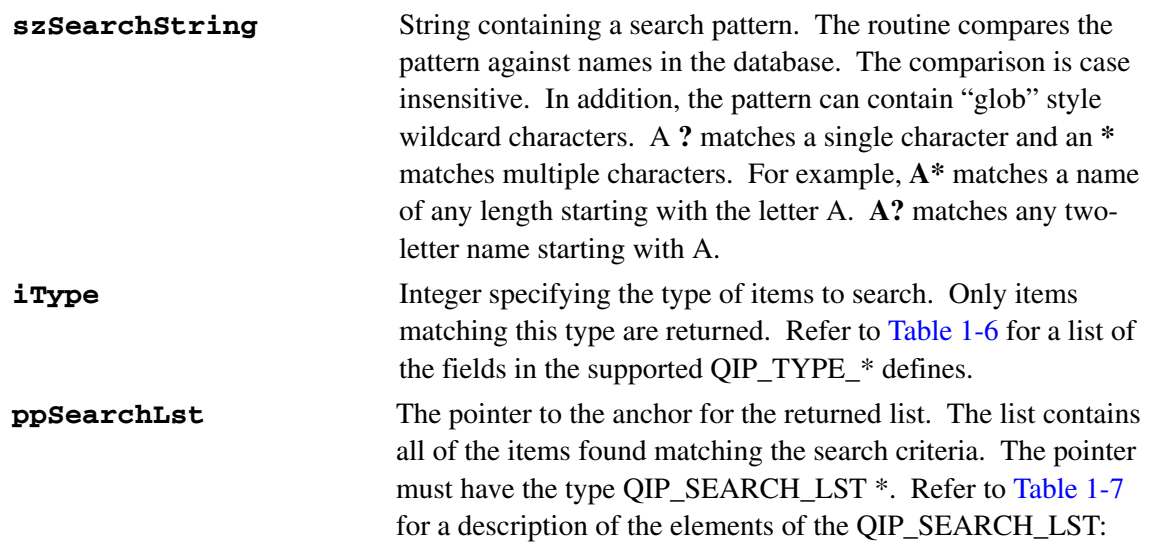

## <span id="page-50-0"></span>**Table 1-6 QIP\_TYPE\_\* defines fields**

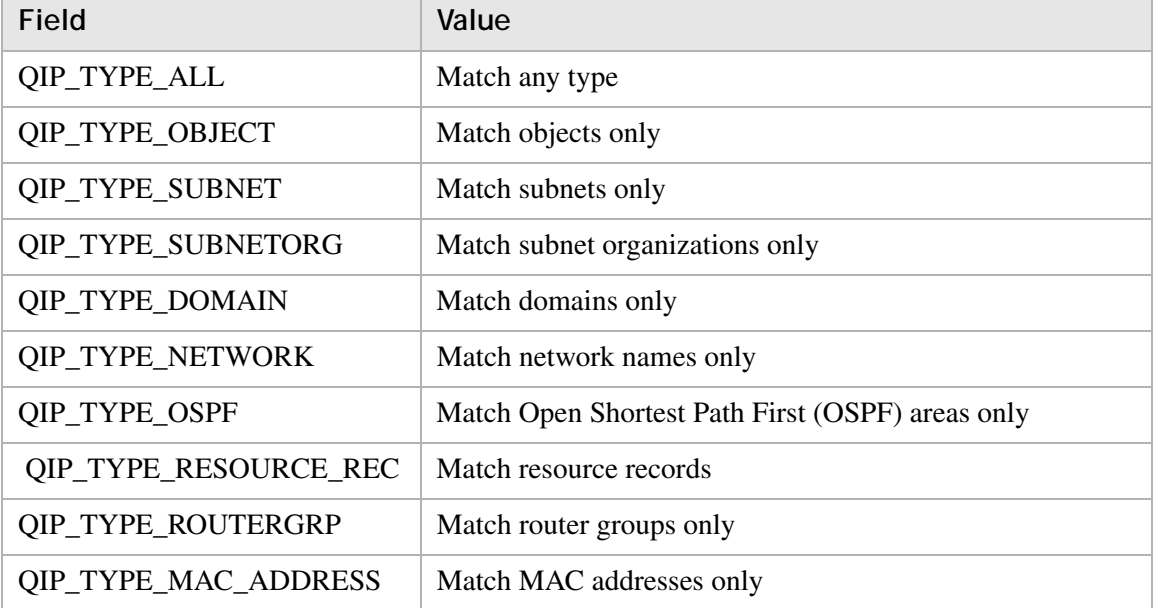

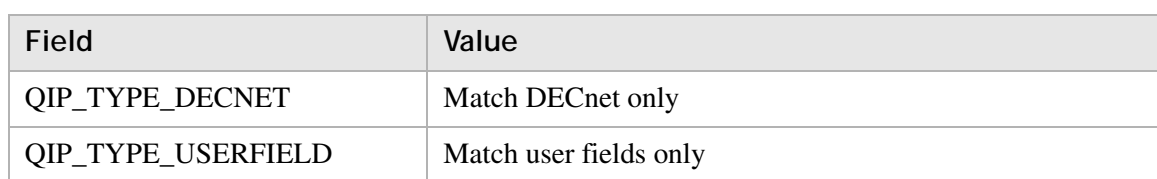

#### <span id="page-51-0"></span>**Table 1-7 QIP\_SEARCH\_LST elements**

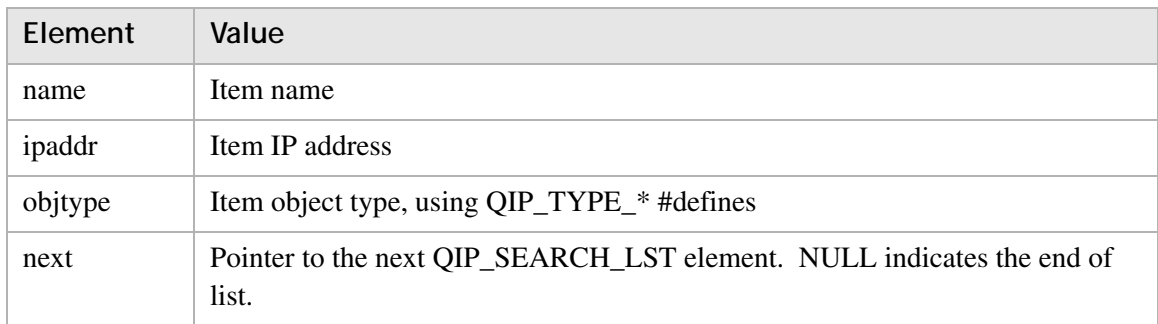

#### **Return value**

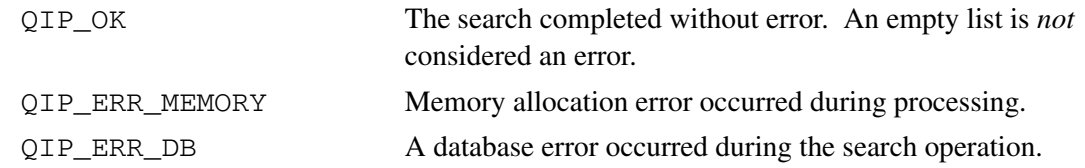

### **Remarks**

- An empty list is *not* considered an error.
- The returned list *must* be freed by a call to the **qip\_freesearchlst** return.
- Ensure the returned **SearchLst** anchor is not NULL before referencing it.

............................................................................................................................................................................................................................................................

• Remember to pass the address of the anchor pointer to the search routine. For example:

```
/* Find all domains in the database */
  int qiprc;
  QIP_SEARCH_LST *srchlst, *srchwrk;
  if ( (qiprc = qip_search("*", QIP_TYPE_DOMAIN, &srchlst)) < 0)
  /* bail out */else {
  for (srchwrk = srchlst, srchwrk; srchwrk=srchwrk->next) {
    printf("Found %s (%s)\n", srchwrk->name, srchwrk->ipaddr)
  }
  qip_freesearchlst(srchlst);
  }
```
# qip\_freesearchlst

The **qip\_freesearchlst** routine frees the memory allocated in the **qip\_search()** routine call.

## **Prototype**

```
int qip_freesearchlst(QIP_SEARCH_LST *pSearchLst);
```
............................................................................................................................................................................................................................................................

#### **Parameters**

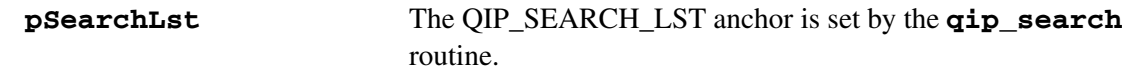

#### **Return value**

QIP\_OK Memory freed.

#### **Remarks**

This routine *must* be called to free memory returned by the **qip\_search** routine. Freeing the memory directly might produce unpredictable results.

# qip\_unlock

The **qip\_unlock** routine clears all selected addresses. It also resets the object's status to unused.

............................................................................................................................................................................................................................................................

# **Prototype**

int qip\_unlock(char \*szNameOrAddr);

#### **Parameters**

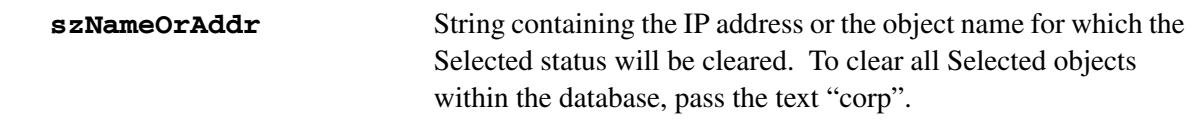

### **Return value**

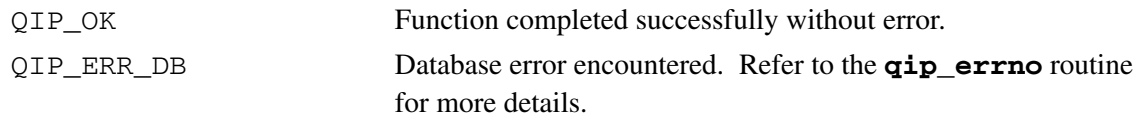

............................................................................................................................................................................................................................................................

### **Remarks**

# qip\_getappllst

The **qip\_getappllst** routine retrieves the entire list of existing applications from the VitalQIP database.

............................................................................................................................................................................................................................................................

## **Prototype**

```
int qip_getappllst(QIP_APPL_LST **pApplList);
```
#### **Parameters**

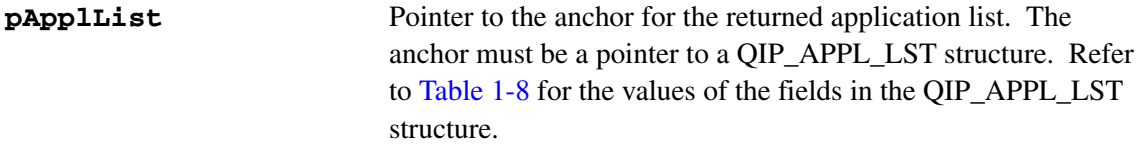

#### <span id="page-54-0"></span>**Table 1-8 QIP\_APPL\_LST structure fields**

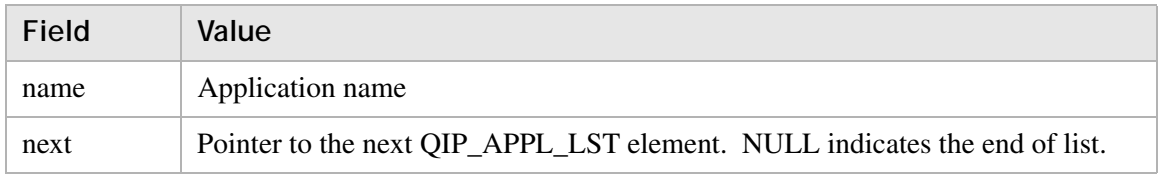

#### **Return value**

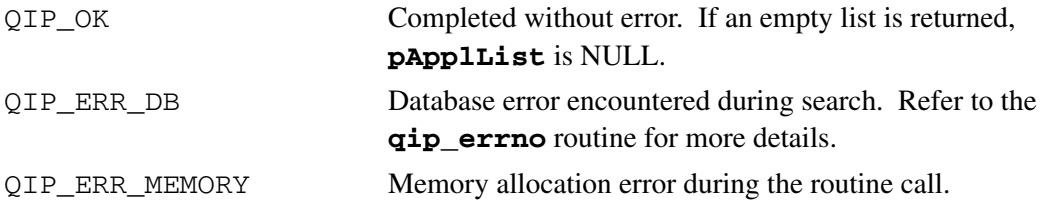

### **Remarks**

This routine returns memory that *must* be freed by a call to the **qip\_freeappllst** routine. Freeing the memory directly might produce unpredictable results.

# qip\_freeappllst

The **qip\_freeappllst** routine frees the memory allocated in the **qip\_getappllst()**  routine call.

............................................................................................................................................................................................................................................................

# **Prototype**

```
int qip_freeappllst(QIP_APPL_LST *pApplLst);
```
#### **Parameters**

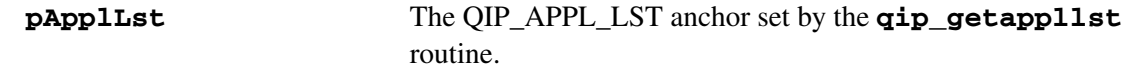

### **Return value**

QIP\_OK Memory freed.

............................................................................................................................................................................................................................................................

### **Remarks**

This routine *must* be called to free memory returned by the **qip\_getappllst** routine. Freeing the memory directly might produce unpredictable results.

# qip\_getcontactlst

The **qip\_getcontactlst** routine retrieves a list of contact records that match the specified first and/or last name. If neither is specified, *all* contact records are returned.

#### **Prototype**

```
int qip_getcontactlst(char *szLastName, char *szFirstName,
                          QIP_CONTACT_LST **ppPersonLst);
```
............................................................................................................................................................................................................................................................

#### **Parameters**

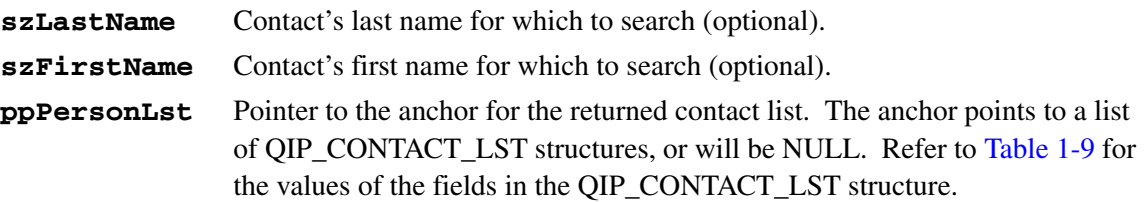

#### <span id="page-56-0"></span>**Table 1-9 QIP\_CONTACT\_LST structure fields**

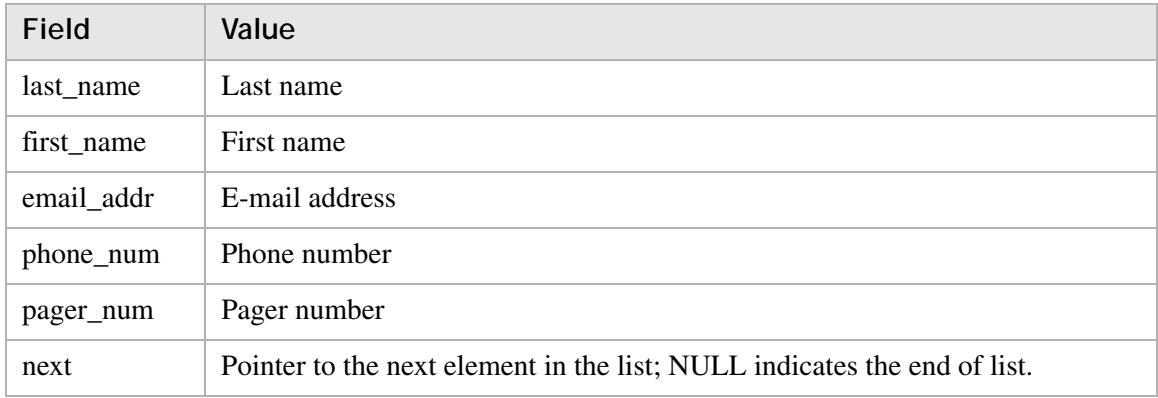

### **Return value**

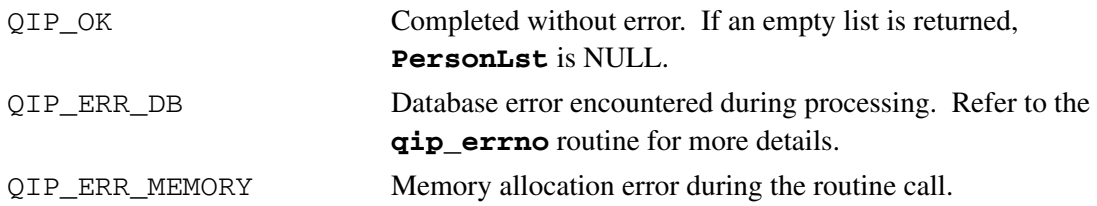

#### **Remarks**

This routine returns memory that *must* be freed by a call to the **qip\_freecontactlst** routine. Freeing the memory directly might produce unpredictable results.

# qip\_freecontactlst

The **qip\_freecontactlst** routine frees the memory allocated in the **qip\_getcontactlst()** routine call.

............................................................................................................................................................................................................................................................

# **Prototype**

```
int qip_freecontactlst(QIP_CONTACT_LST *pPersonLst);
```
#### **Parameters**

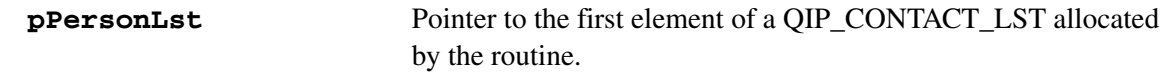

### **Return value**

QIP\_OK Memory freed.

### **Remarks**

This routine *must* be called to free memory returned by the **qip\_getcontactlst** routine. Freeing the memory directly might produce unpredictable results.

# qip\_setcontactprof

The **qip\_setcontactprof** routine creates or modifies the specified contact record, based on first and last name as specified in **pPersonProf**.

## **Prototype**

```
int qip_setcontactprof(QIP_CONTACT_LST *pPersonProf);
```
............................................................................................................................................................................................................................................................

#### **Parameters**

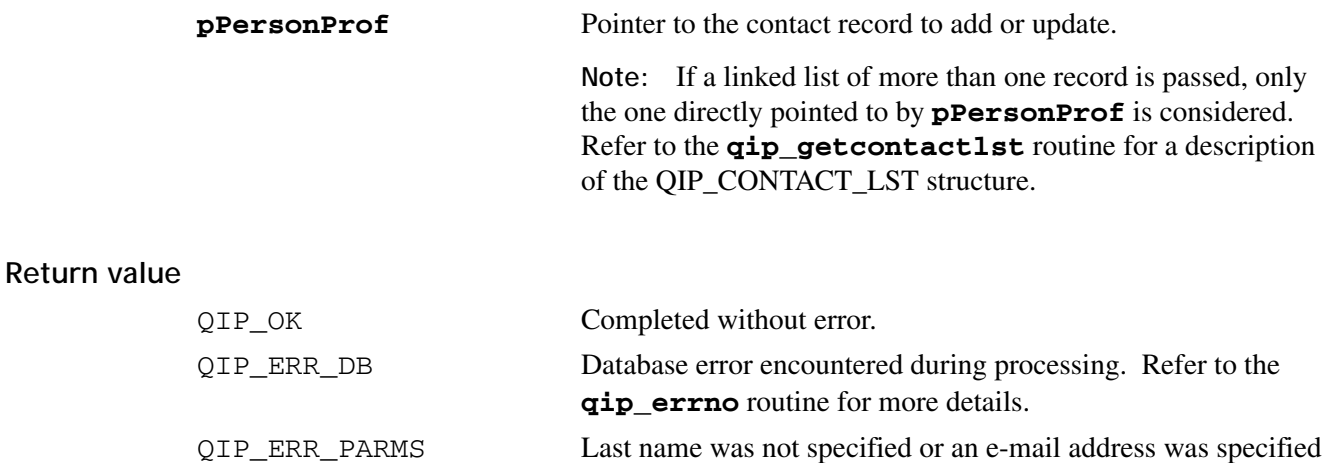

but does not contain an @ sign.

............................................................................................................................................................................................................................................................

## **Remarks**

# qip\_getdnsserverprof

The **qip\_getdnsserverprof** routine retrieves the profile for the specified DNS server. The profile is an extensive data structure containing detailed information about the server.

............................................................................................................................................................................................................................................................

### **Prototype**

```
int qip_getdnsserverprof(char *szDNSServerName,
                             QIP_DNS_SERVER_PROF
                             **ppDNSServerProf);
```
### **Parametersp**

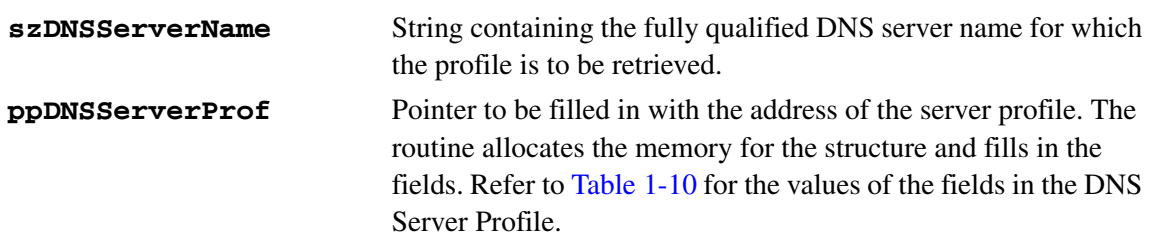

## <span id="page-59-0"></span>**Table 1-10 DNS Server Profile fields**

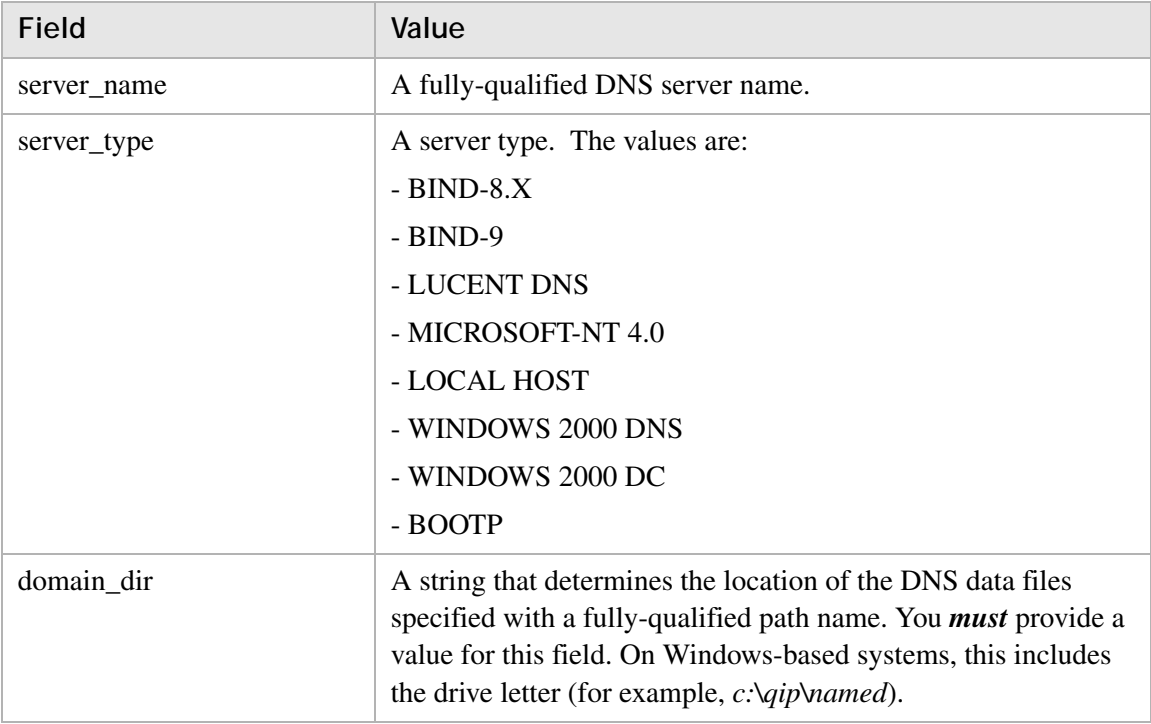

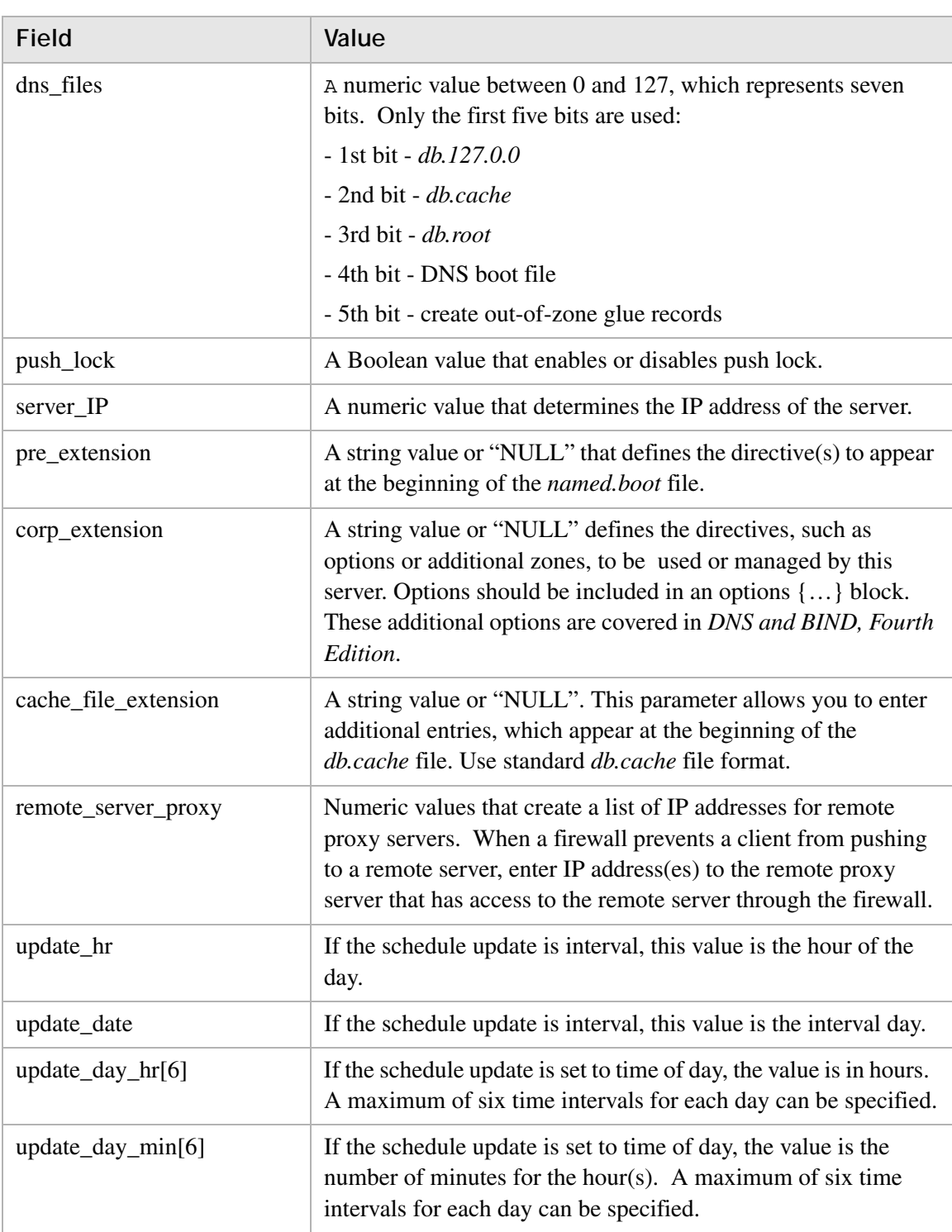

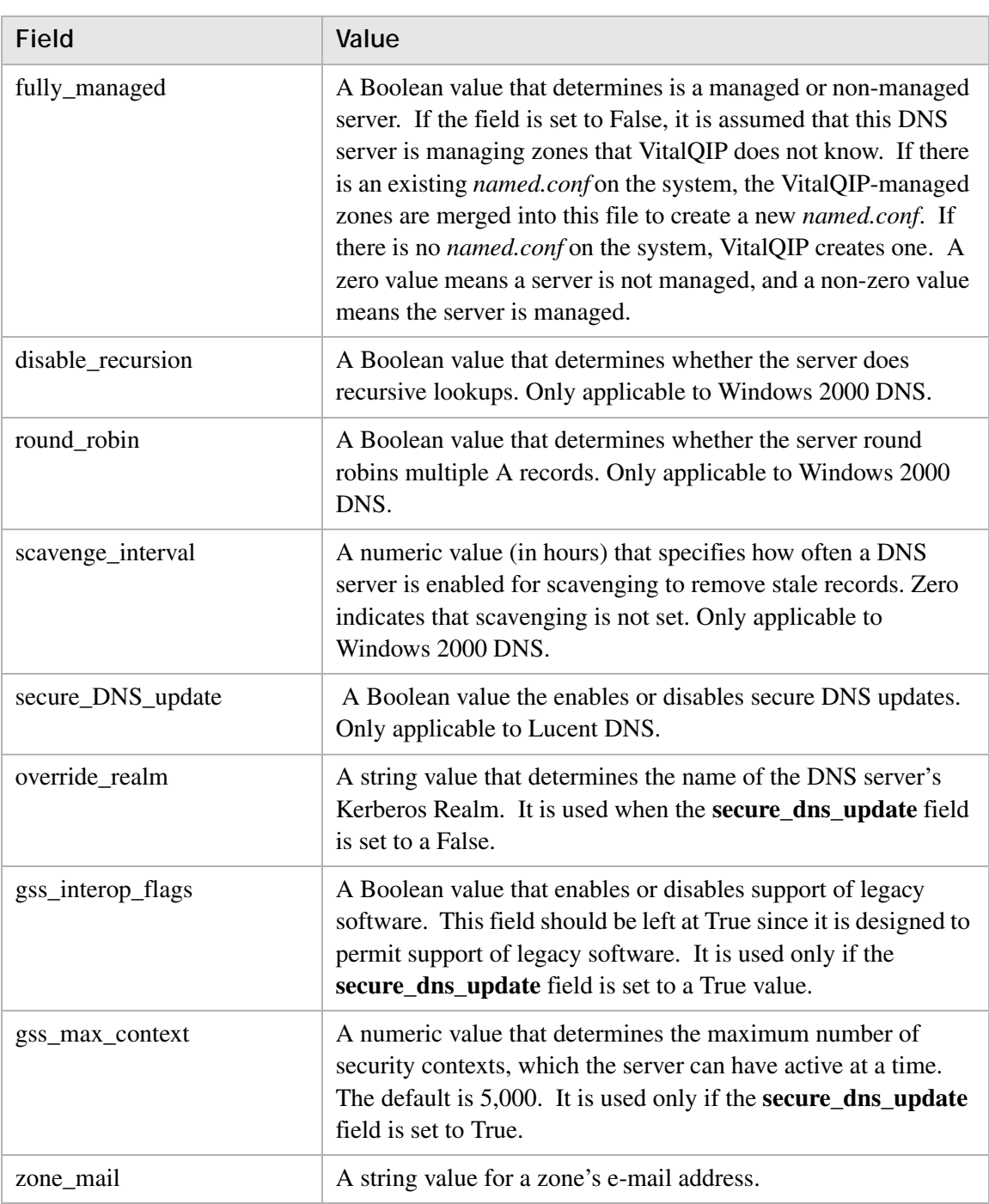

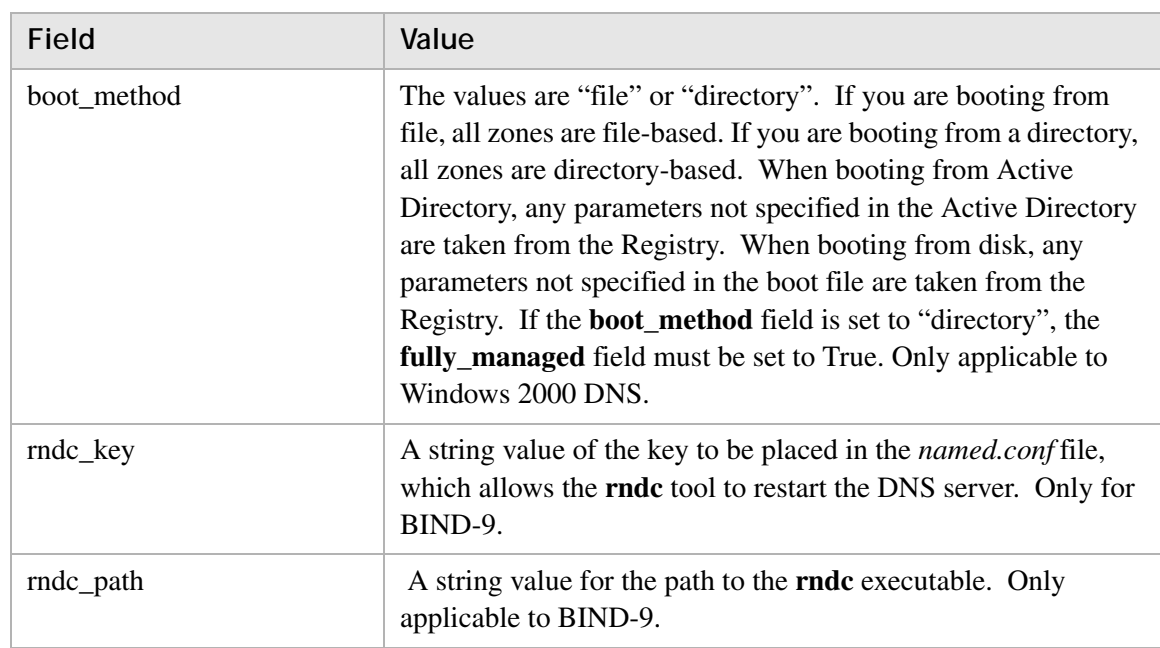

# **Return value**

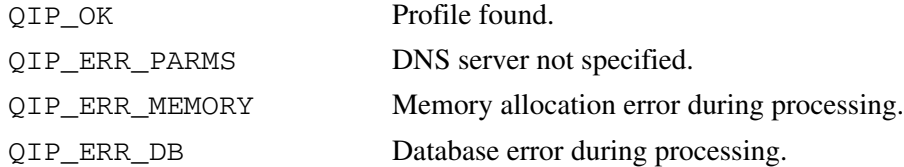

### **Remarks**

Use the **qip\_freednsserverprof()** routine to dispose of the returned profile.

# qip\_freednsserverprof

The **qip\_freednsserverprof** routine frees the memory allocated in the **qip\_getdnsserverprof()** routine call.

............................................................................................................................................................................................................................................................

# **Prototype**

int qip\_freednsserverprof(QIP\_DNS\_SERVER\_PROF \*pDNSServerProf);

#### **Parameters**

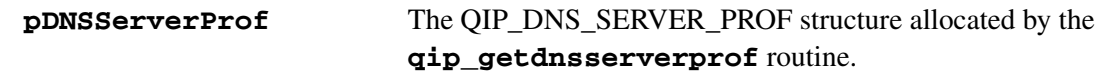

### **Return value**

QIP\_OK Memory freed.

............................................................................................................................................................................................................................................................

### **Remarks**

This routine *must* be called to free memory returned by the **qip\_getdnsserverprof** routine. Freeing the memory directly might produce unpredictable results.

# qip\_setdnsserverprof

The **qip\_setdnsserverprof** routine creates or modifies the specified DNS server record based on what is specified in **pDNSServerProf**.

............................................................................................................................................................................................................................................................

## **Prototype**

```
int qip_setdnsserverprof(QIP_DNS_SERVER_PROF
  *pDNSServerProf);
```
### **Parameters**

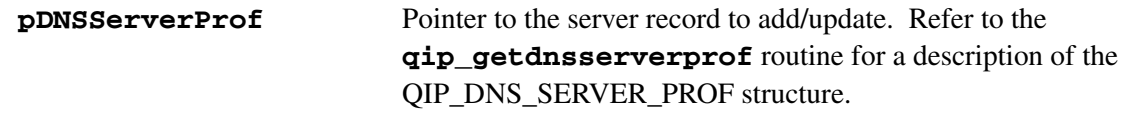

### **Return value**

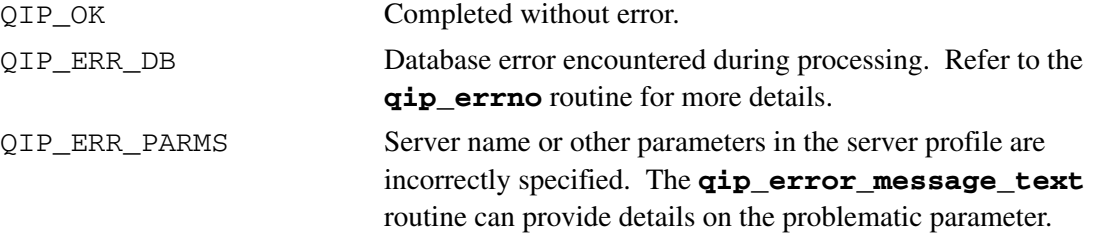

# qip\_getdomainlst

The **qip\_getdomainlst** routine retrieves the entire domain list, or the associated domain(s) for the particular subnet address that is provided.

............................................................................................................................................................................................................................................................

### **Prototype**

```
int qip_getdomainlst(char *szSubnetAddress, QIP_DOMAIN_LST 
**ppDomainList);
```
### **Parameters**

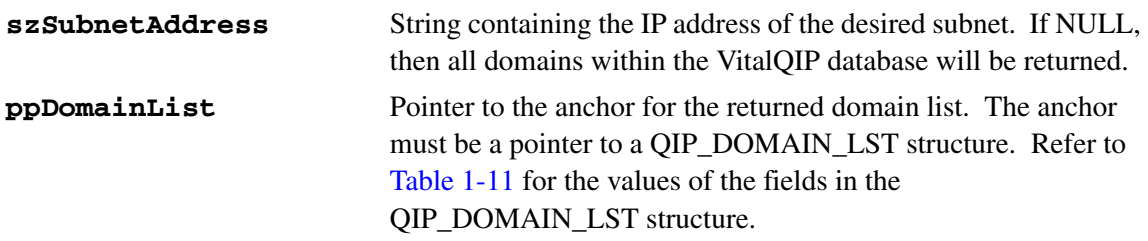

### <span id="page-65-0"></span>**Table 1-11 QIP\_DOMAIN\_LST structure fields**

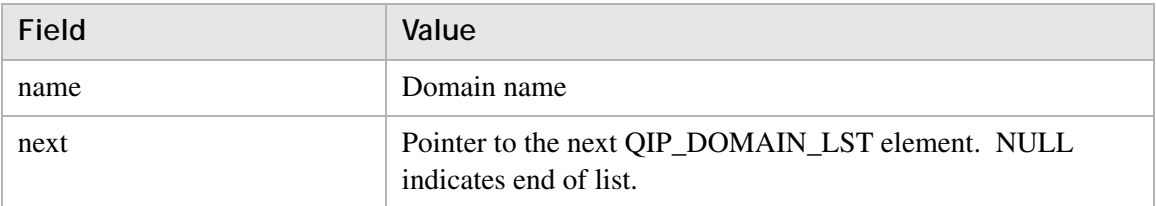

## **Return value**

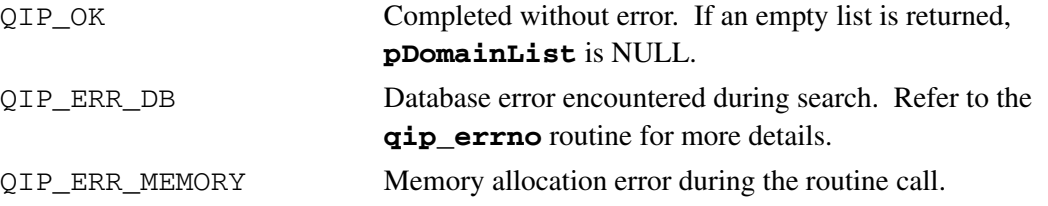

#### **Remarks**

This routine returns memory that *must* be freed by a call to the **qip\_freedomainlst** routine. Freeing the memory directly might produce unpredictable results.

# qip\_freedomainlst

The **qip\_freedomainlst** routine frees the memory allocated in the **qip\_getdomainlst()** routine call.

............................................................................................................................................................................................................................................................

## **Prototype**

```
int qip_freedomainlst(QIP_DOMAIN_LST *pDomainLst);
```
#### **Parameters**

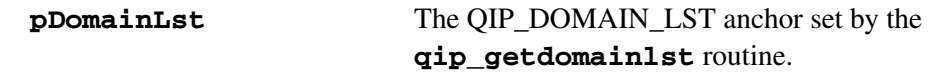

#### **Return value**

QIP\_OK Memory freed.

............................................................................................................................................................................................................................................................

#### **Remarks**

# qip\_getdomainprof

The **qip\_getdomainprof** routine retrieves the profile for the specified domain name. The profile is an extensive data structure containing detailed information about the domain.

# **Prototype**

```
int qip_getdomainprof(char *szDomain, QIP_DOMAIN_PROF 
**ppDomainProf);
```
............................................................................................................................................................................................................................................................

#### **Parametersp**

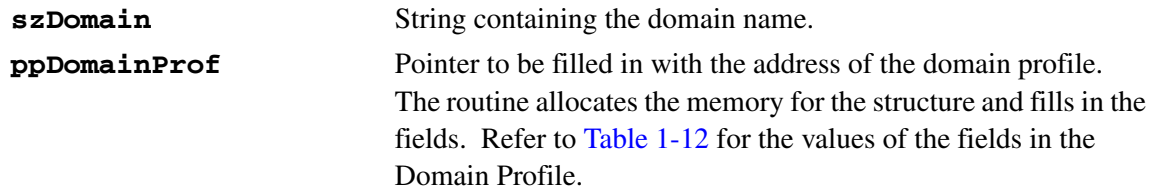

### <span id="page-67-0"></span>**Table 1-12 Domain Profile fields**

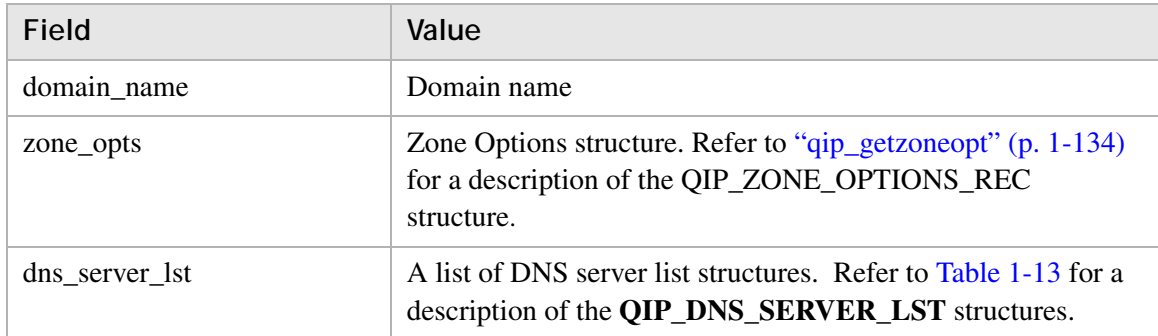

#### <span id="page-67-1"></span>**Table 1-13 QIP\_DNS\_SERVER\_LST structures**

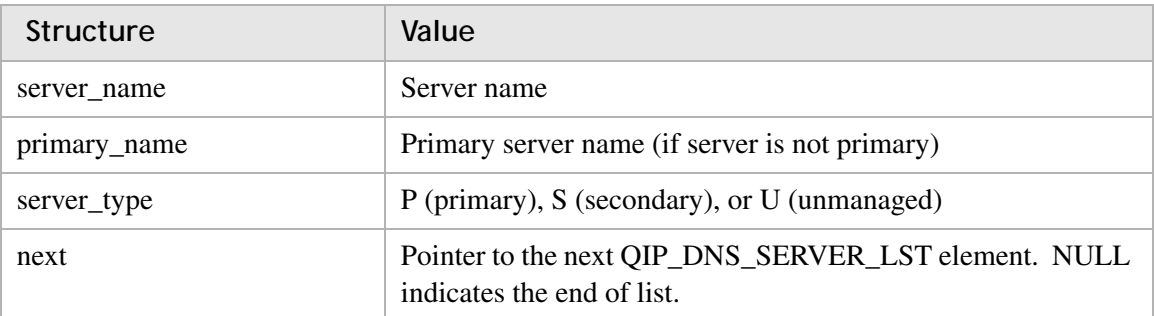

#### **Return value**

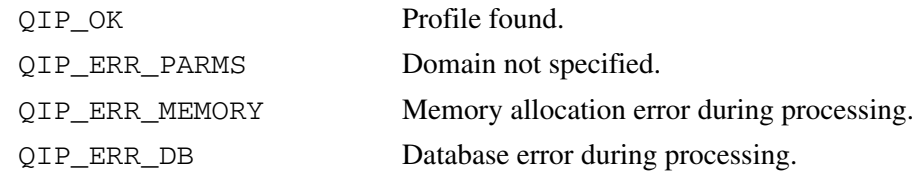

............................................................................................................................................................................................................................................................

## **Remarks**

Use the **qip\_freedomainprof()** routine to dispose of the returned profile.

# qip\_freedomainprof

The **qip\_freedominprof** routine frees the memory allocated in the **qip\_getdomainprof()** routine.

............................................................................................................................................................................................................................................................

# **Prototype**

```
int qip_freedomainprof(QIP_DOMAIN_PROF *pDomainProf);
```
#### **Parameters**

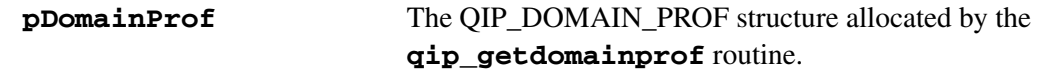

#### **Return value**

QIP\_OK Memory freed.

............................................................................................................................................................................................................................................................

### **Remarks**

This routine *must* be called to free memory returned by the **qip\_getdomainprof** routine. Freeing the memory directly might produce unpredictable results.

# qip\_setdomainprof

The **qip\_setdomainprof** routine creates or modifies the specified domain based on what is specified in **pDomainProf**.

............................................................................................................................................................................................................................................................

## **Prototype**

```
int qip_setdomainprof(QIP_DOMAIN_PROF *pDomainProf);
```
#### **Parameters**

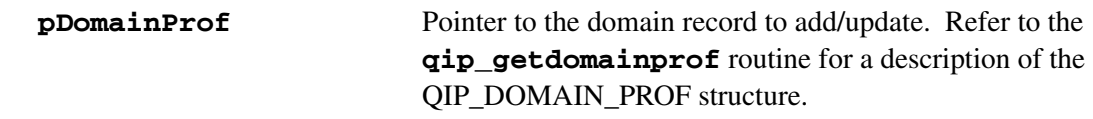

#### **Return value**

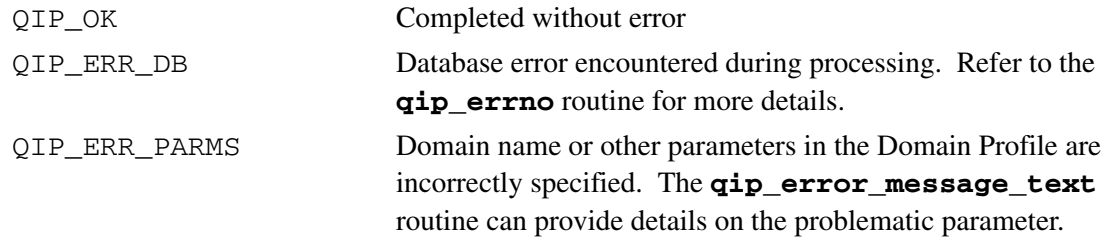

............................................................................................................................................................................................................................................................

### **Remarks**

# qip\_getdomainext

The **qip\_getdomainext** routine retrieves the extension string for the specified domain name.

............................................................................................................................................................................................................................................................

## **Prototype**

```
int qip_getdomainext(char *szDomain, QIP_DOMAIN_EXT
  **ppDomainExt);
```
## **Parameters**

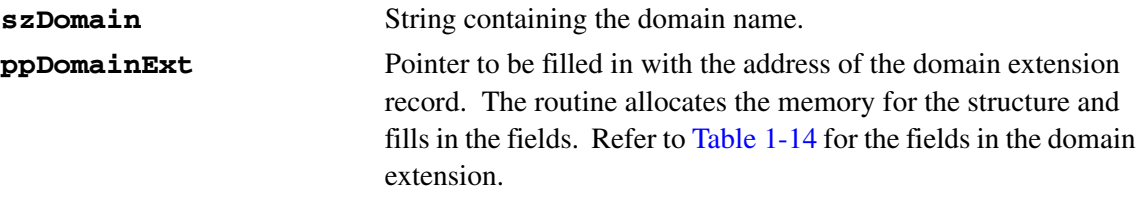

## <span id="page-71-0"></span>**Table 1-14 Domain extension fields**

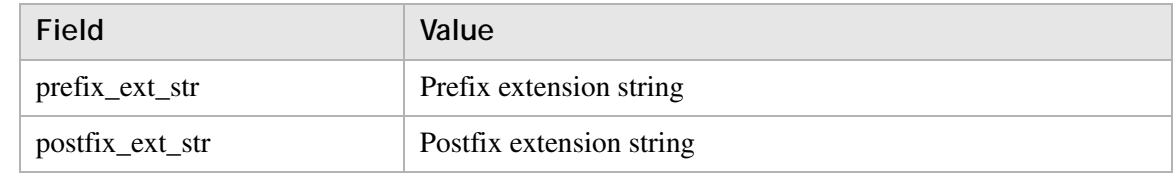

### **Return value**

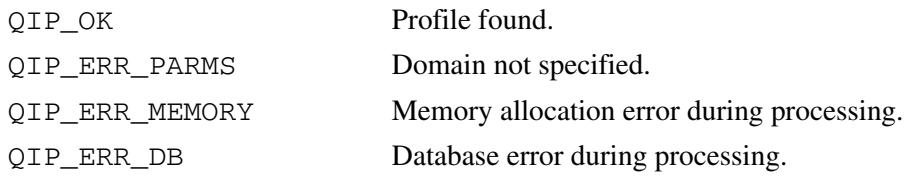

### **Remarks**

• Use the **qip\_freedomainext()** routine to dispose of the returned profile.

............................................................................................................................................................................................................................................................

• Use of the **qip\_getdomainprof** routine is preferred.
# qip\_freedomainext

The **qip\_freedomainext** routine frees the memory allocated in the **qip\_getdomainext()** routine call.

............................................................................................................................................................................................................................................................

# **Prototype**

```
int qip_freedomainext(QIP_DOMAIN_EXT *pDomainExt);
```
#### **Parameters**

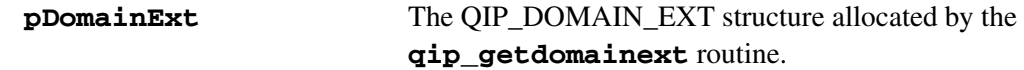

............................................................................................................................................................................................................................................................

#### **Return value**

QIP\_OK Memory freed.

#### **Remarks**

This routine *must* be called to free memory returned by the **qip\_getdomainext** routine. Freeing the memory directly might produce unpredictable results.

# qip\_setdomainext

The **qip\_setdomainext** routine modifies the domain extension for the specified domain based on what is specified in **pDomainExt**.

# **Prototype**

```
int qip_setdomainext(char *szDomain, QIP_DOMAIN_EXT 
*pDomainExt);
```
............................................................................................................................................................................................................................................................

#### **Parameters**

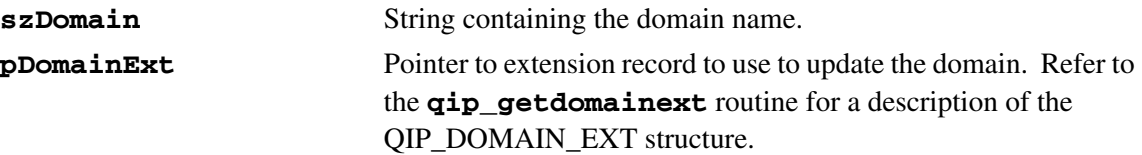

# **Return value**

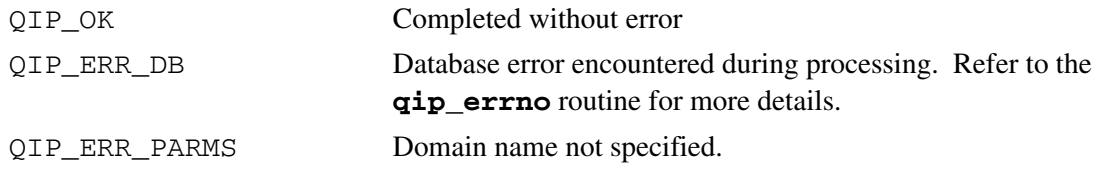

............................................................................................................................................................................................................................................................

#### **Remarks**

# qip\_getfreesubnetlst

The **qip\_getfreesubnetlst** routine retrieves a list of free subnets (subnets not yet defined), or all available existing subnets (subnets defined, but unused) contained in the supplied network and subnet mask.

............................................................................................................................................................................................................................................................

# **Prototype**

```
int qip_getfreesubnetlst(char *szNetworkAddress, 
                         char *szSubnetMask, int iExistant,
                         QIP_FREE_SUBNET_LST **ppFreeSubnetLst);
```
### **Parameters**

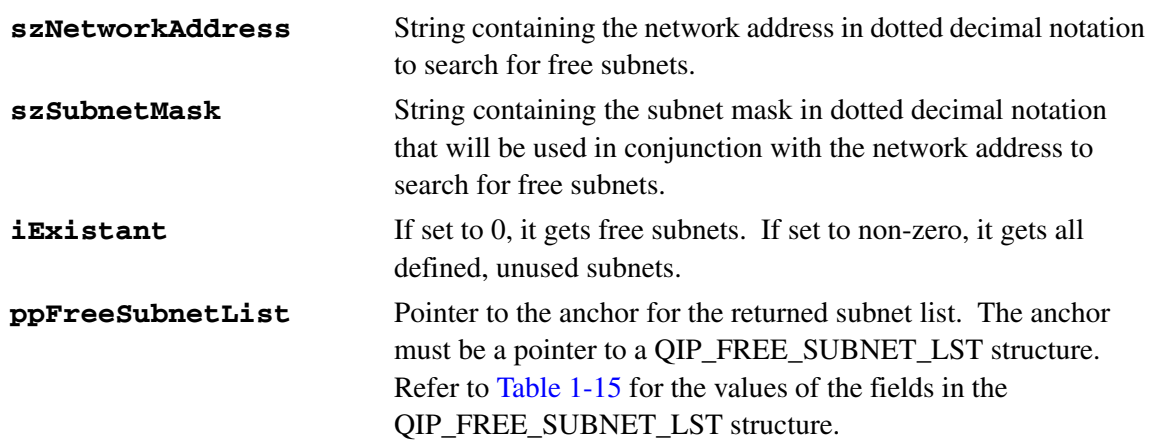

#### <span id="page-74-0"></span>**Table 1-15 QIP\_FREE\_SUBNET\_LST structure fields**

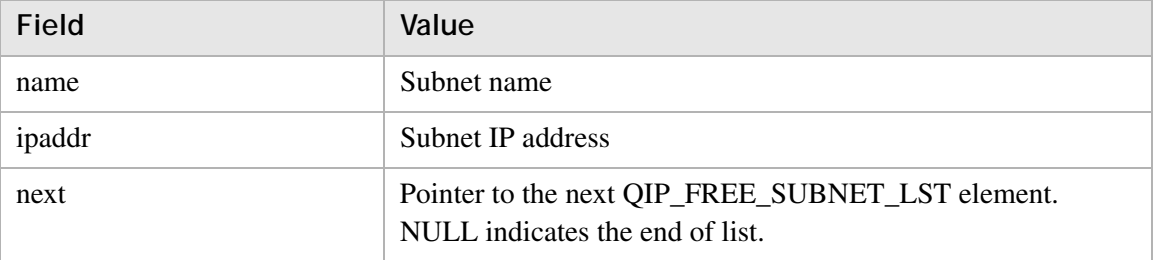

#### **Return value**

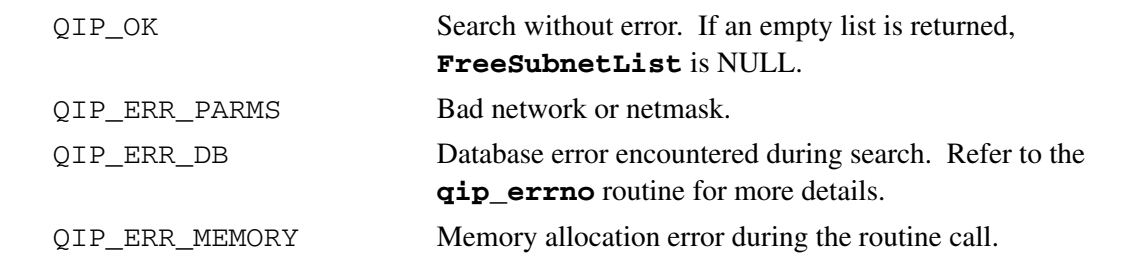

............................................................................................................................................................................................................................................................

# **Remarks**

This routine returns memory that *must* be freed by a call to **qip\_freefreesubnetlst**. Freeing the memory directly might produce unpredictable results.

# qip\_freefreesubnetlst

The **qip\_freefreesubnetlst** routine frees the memory allocated in the **qip\_getfreesubnetlst()** routine.

............................................................................................................................................................................................................................................................

# **Prototype**

int qip\_freefreesubnetlst(QIP\_FREE\_SUBNET\_LST \*pFreeSubnetList);

#### **Parameters**

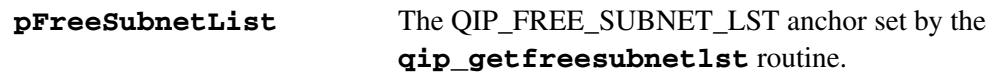

#### **Return value**

QIP\_OK Memory freed.

............................................................................................................................................................................................................................................................

#### **Remarks**

# qip\_gethublst

The **qip\_gethublst** routine fetches the hubs from the supplied subnet.

............................................................................................................................................................................................................................................................

# **Prototype**

```
int qip_gethublst(char *szSubnetAddress, QIP_HUB_LST
                        **ppHubList);
```
#### **Parameters**

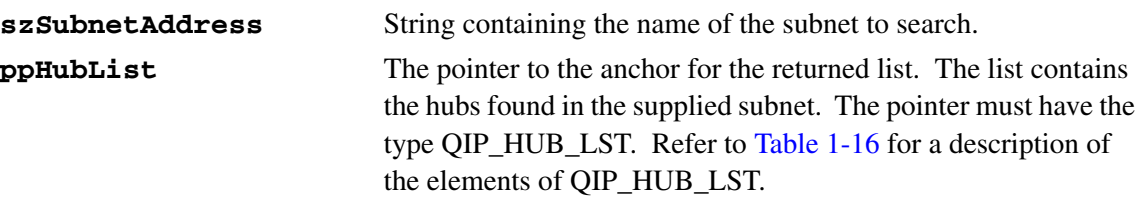

# <span id="page-77-0"></span>**Table 1-16 QIP\_HUB\_LST elements**

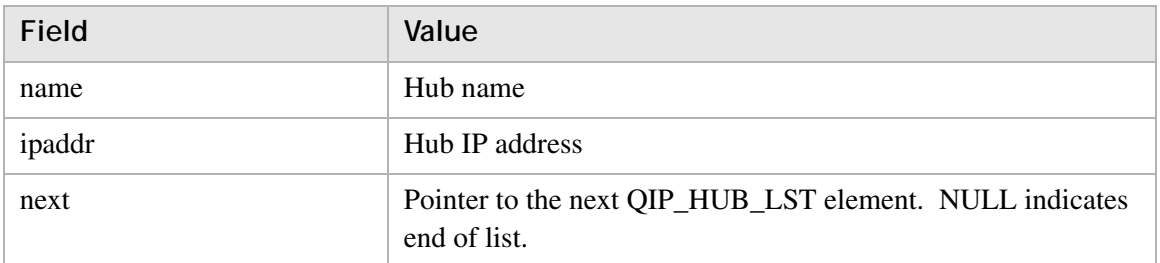

#### **Return value**

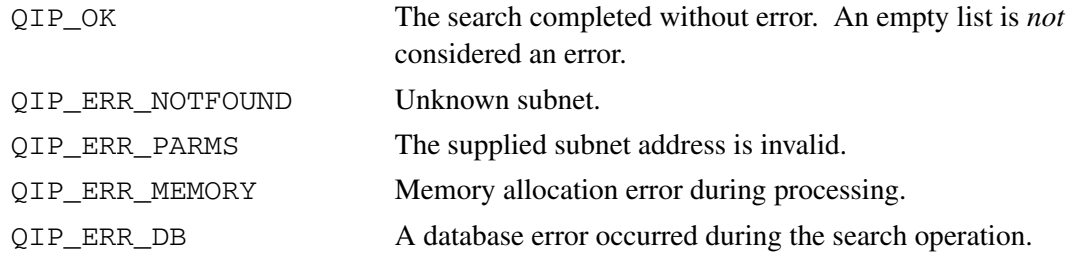

# **Remarks**

The returned list *must* be freed by a call to the **qip\_freehublst** routine.

# qip\_freehublst

The **qip\_freehublst** routine frees the memory allocated in the **qip\_gethublst()** routine.

# **Prototype**

```
int qip_freehublst(QIP_HUB_LST *pHubList);
```
............................................................................................................................................................................................................................................................

# **Parameters**

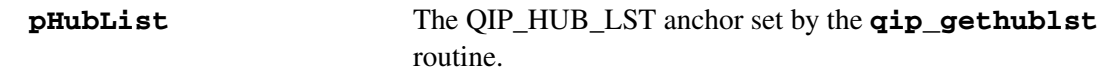

# **Return value**

QIP\_OK Memory freed.

............................................................................................................................................................................................................................................................

# **Remarks**

# qip\_getipaddr

The **qip\_getipaddr** routine retrieves the next free IP address and marks the address as selected.

### **Prototype**

```
int qip_getipaddr(char *szDomain, char *szSubnetAddress,
                         char *szObjectAddress);
```
............................................................................................................................................................................................................................................................

#### **Parameters**

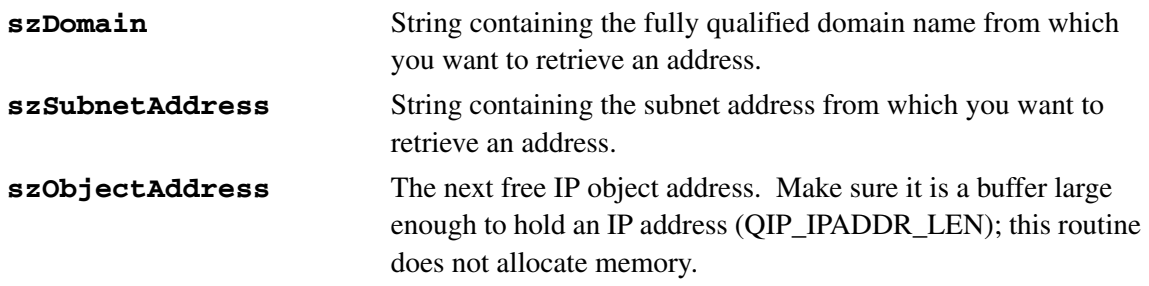

### **Return value**

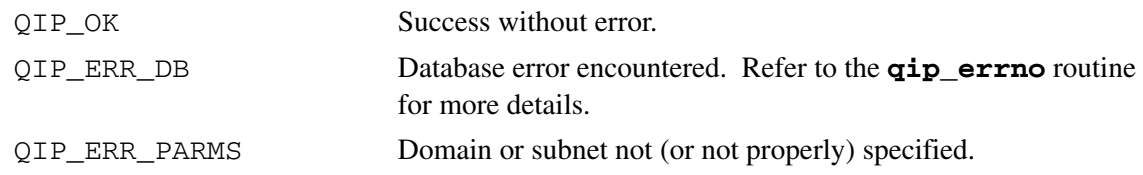

#### **Remarks**

If you decide not to use the returned object address, you must use the **qip\_ungetipaddr** routine to reset the object address back to unused. Note that the Schedule Service (**qipd**) cleans up these entries automatically, as well as every day.

# qip\_ungetipaddr

The **qip\_ungetipaddr** routine is used to reset a selected address back to the unused state. Use this routine to clean up addresses that are marked as selected by the **qip\_getipaddr** routine.

............................................................................................................................................................................................................................................................

# **Prototype**

int qip\_ungetipaddr(char \*szAddress);

## **Parameters**

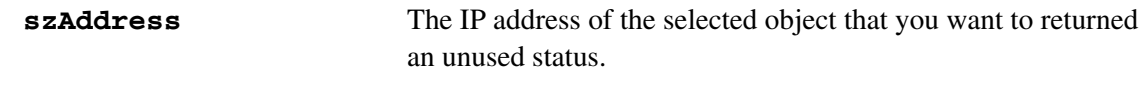

# **Return value**

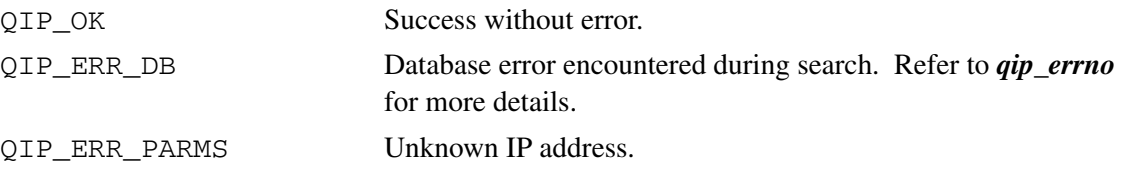

### **Remarks**

Used in conjunction with the **qip\_getipaddr** routine.

# qip\_getlocationlst

The **qip\_getlocationlst** routine retrieves a list of location records that match fields specified in the **pLocationSearch** profile. If this parameter is NULL, all location records are returned

# **Prototype**

```
int qip_getlocationlst(QIP_LOCATION_LST *pLocationSearch,
                       QIP_LOCATION_LST **ppLocationList);
```
............................................................................................................................................................................................................................................................

# **Parameters**

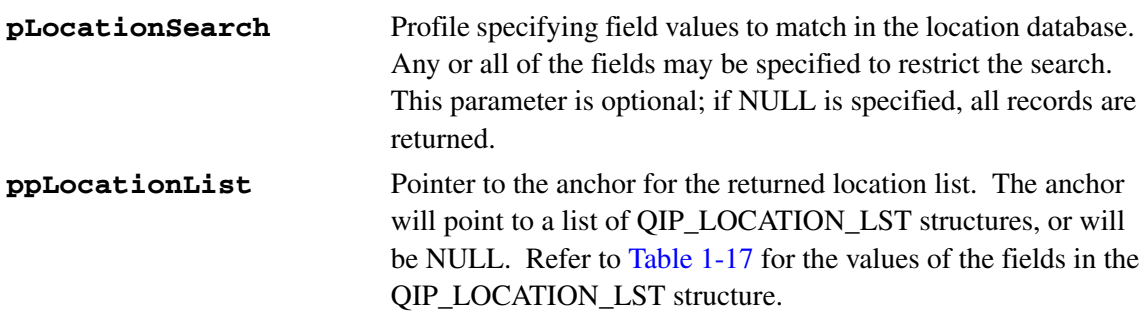

# <span id="page-81-0"></span>**Table 1-17 QIP\_LOCATION\_LST structure fields**

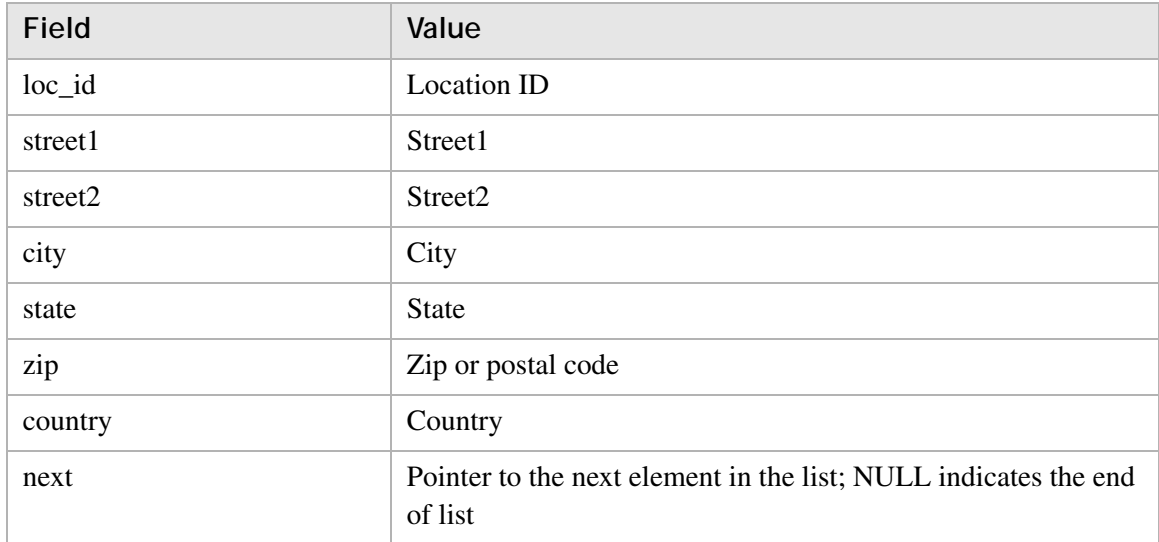

#### **Return value**

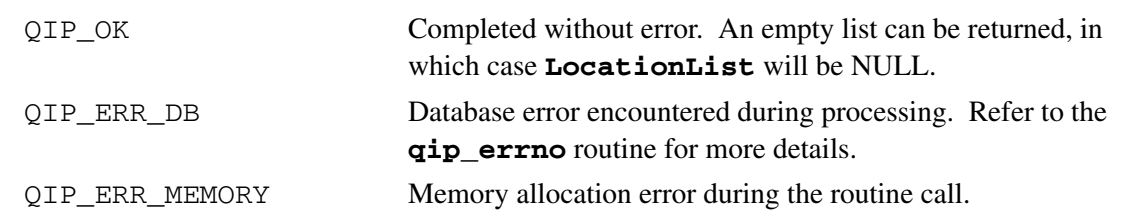

............................................................................................................................................................................................................................................................

### **Remarks**

This routine returns memory that *must* be freed by a call to **qip\_freelocationlst**. Freeing the memory directly might produce unpredictable results.

# qip\_freelocationlst

The **qipfreelocationlst** routine frees the memory allocated in the **qip\_getlocationlst()** routine call.

............................................................................................................................................................................................................................................................

# **Prototype**

int qip\_freelocationlst(QIP\_LOCATION\_LST \*pLocationList);

#### **Parameters**

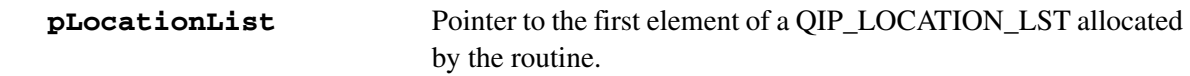

### **Return value**

QIP\_OK Memory freed.

............................................................................................................................................................................................................................................................

#### **Remarks**

# qip\_setlocationprof

The **qip\_setlocationprof** routine creates or modifies the specified location record, based on whether or not the **loc\_id** is specified (non-zero). If the **loc\_id** is specified, it modifies the record if it can find it; otherwise it creates it.

# **Prototype**

int qip\_setlocationprof(QIP\_LOCATION\_LST \*pLocationProf);

............................................................................................................................................................................................................................................................

## **Parameters**

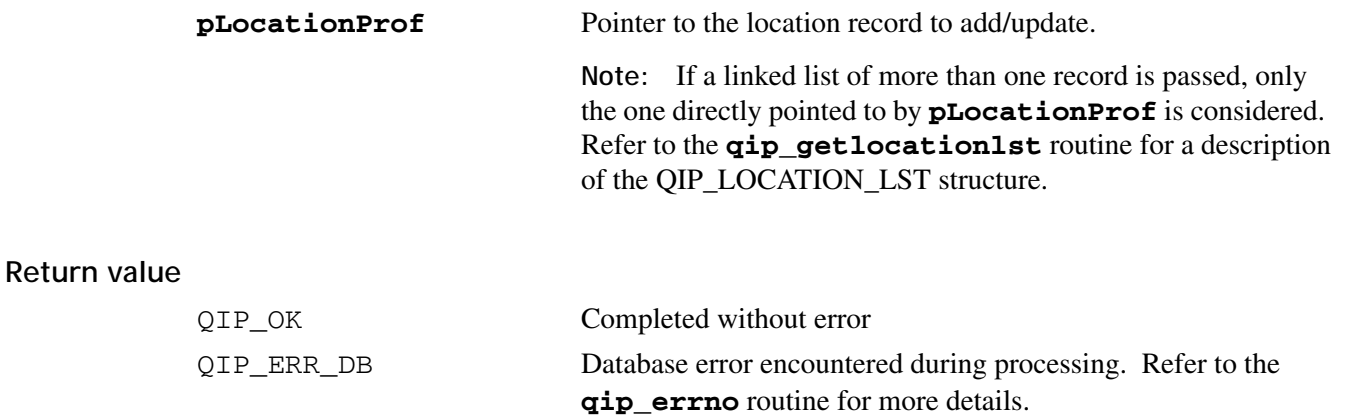

............................................................................................................................................................................................................................................................

# **Remarks**

# qip\_getnetworklst

The **qip\_getnetworklst** routine retrieves the entire network list from the VitalQIP database.

# **Prototype**

```
int qip_getnetworklst(QIP_NETWORK_LST **ppNetworkList);
```
............................................................................................................................................................................................................................................................

#### **Parameters**

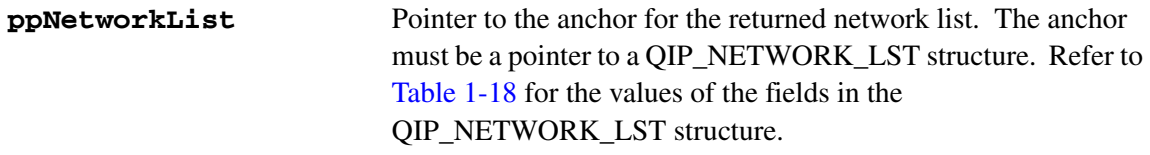

# <span id="page-85-0"></span>**Table 1-18 QIP\_NETWORK\_LST structure fields**

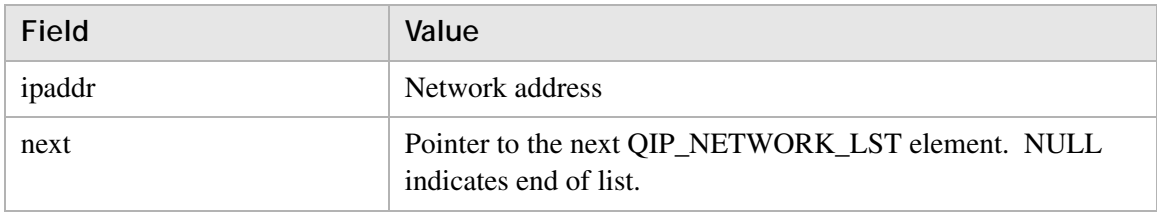

# **Return value**

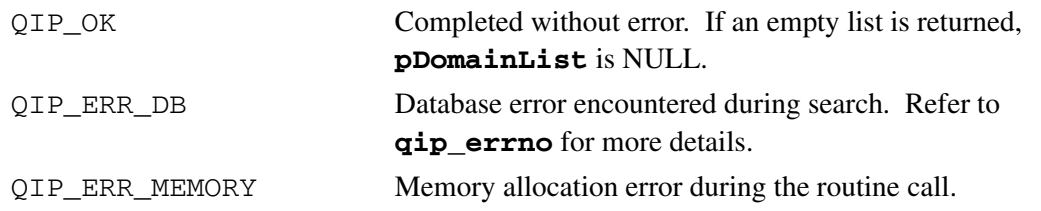

............................................................................................................................................................................................................................................................

# **Remarks**

This routine returns memory that *must* be freed by a call to the **qip\_freenetworklst** routine. Freeing the memory directly might produce unpredictable results.

# qip\_freenetworklst

The **qip\_freenetworklst** routine frees the memory allocated in the **qip\_getnetworklst()** routine.

............................................................................................................................................................................................................................................................

# **Prototype**

int qip\_freenetworklst(QIP\_NETWORK\_LST \*pNetworkLst);

#### **Parameters**

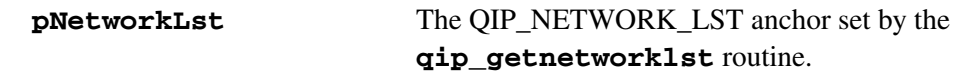

#### **Return value**

QIP\_OK Memory freed.

............................................................................................................................................................................................................................................................

#### **Remarks**

# qip\_setnetworkprof

The **qip\_setnetworkprof** routine creates or modifies the specified network record based on its existence.

............................................................................................................................................................................................................................................................

# **Prototype**

```
int qip_setnetworkprof(QIP_NETWORK_PROF *pNetworkProf);
```
# **Parameters**

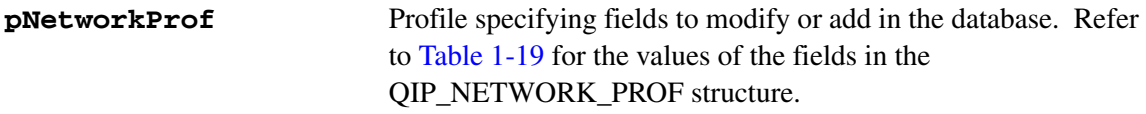

### <span id="page-87-0"></span>**Table 1-19 QIP\_NETWORK\_PROF structure fields**

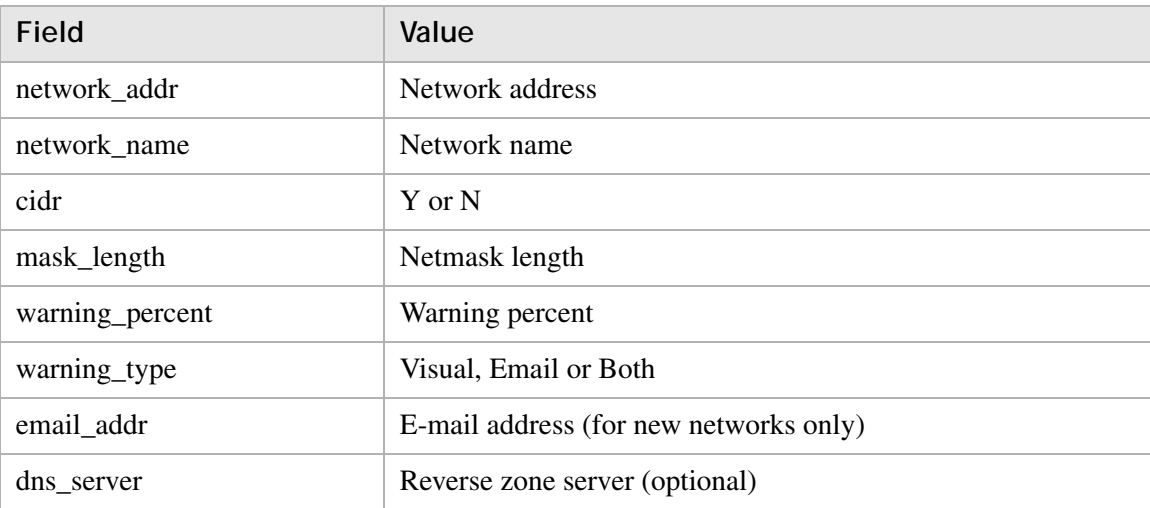

#### **Return value**

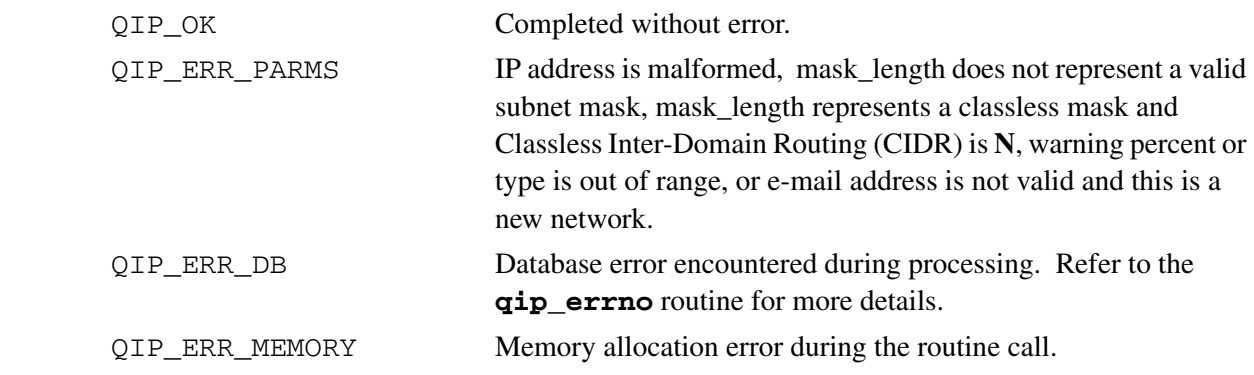

............................................................................................................................................................................................................................................................

# **Remarks**

E-mail address is not changed if the network is being modified (as opposed to being created). The reverse DNS server is optional.

# qip\_getnmdnsprof

The **qip\_getnmdnsprof** routine retrieves the profile for the specified non-managed DNS server. The profile is an extensive data structure containing detailed information about the server.

............................................................................................................................................................................................................................................................

# **Prototype**

```
int qip_getnmdnsprof(char *szServerName,
                         char *szServerAddress, QIP_NMDNS_PROF
                         **ppNmDNSProf);
```
# **Parameters**

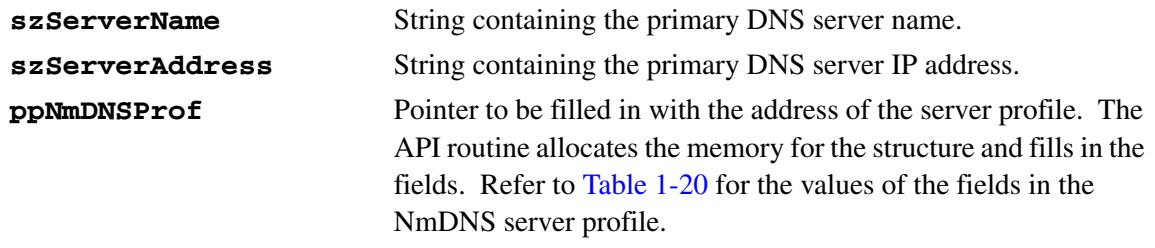

# <span id="page-89-0"></span>**Table 1-20 NmDNS server profile fields**

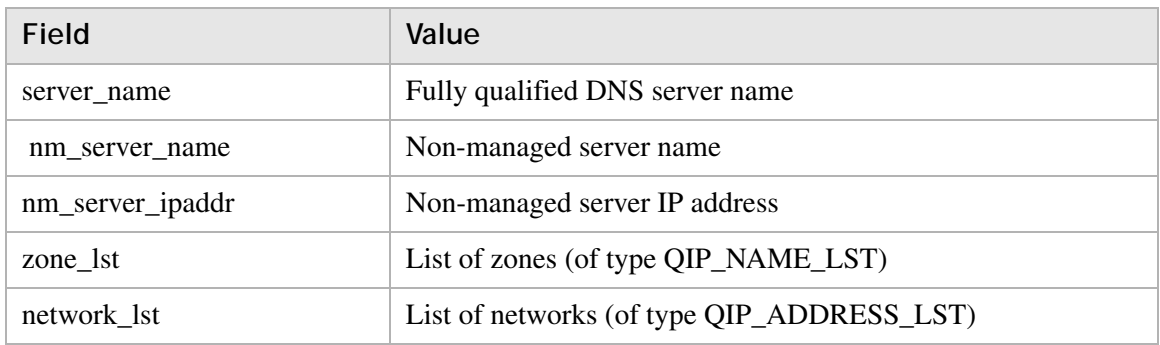

# **Return value**

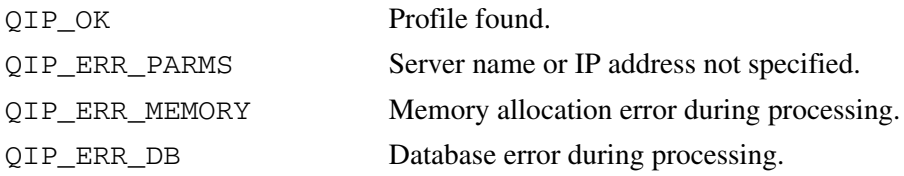

............................................................................................................................................................................................................................................................

#### **Remarks**

# qip\_freenmdnsprof

The **qip\_freenmdnsprof** routine frees the memory allocated in the **qip\_getnmdnsprof()** routine call.

............................................................................................................................................................................................................................................................

# **Prototype**

```
int qip_freenmdnsprof(QIP_NMDNS_PROF *pNmDNSProf);
```
#### **Parameters**

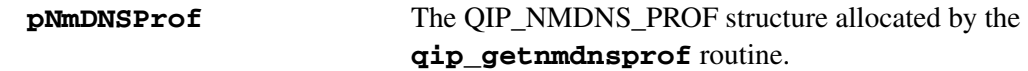

............................................................................................................................................................................................................................................................

#### **Return value**

QIP\_OK Memory freed.

#### **Remarks**

This routine *must* be called to free memory returned by the **qip\_getnmdnsprof** routine. Freeing the memory directly might produce unpredictable results.

# qip\_setnmdnsprof

The **qip\_setnmdnsprof** routine creates or modifies the specified non-managed DNS server record based on what is specified in **pNmDNSProf**.

............................................................................................................................................................................................................................................................

# **Prototype**

int qip\_setnmdnsprof(QIP\_NMDNS\_PROF \*pNmDNSProf);

#### **Parameters**

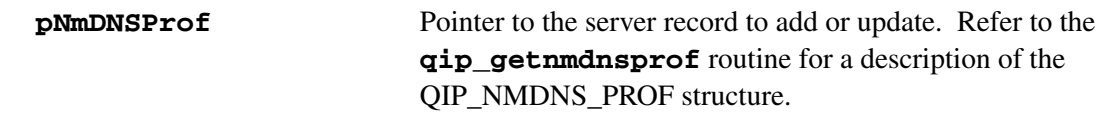

# **Return value**

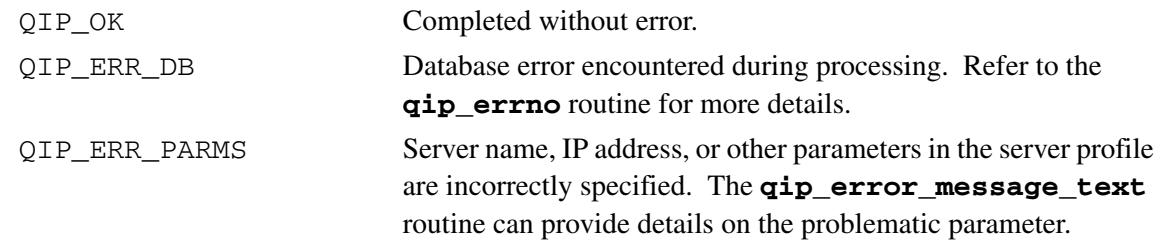

............................................................................................................................................................................................................................................................

# **Remarks**

# qip\_delnmdnsprof

The **qip\_delnmdnsprof** routine deletes the specified non-managed DNS server.

............................................................................................................................................................................................................................................................

# **Prototype**

```
int qip_delnmdnsprof(char *szServerName, 
char *szServerAddress);
```
#### **Parameters**

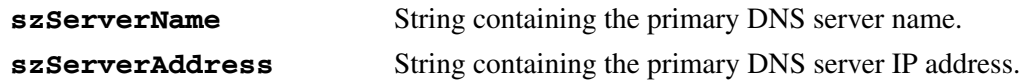

#### **Return value**

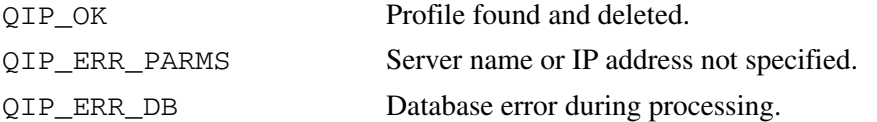

............................................................................................................................................................................................................................................................

# **Remarks**

# qip\_getobjectname

The **qip\_getobjectname** routine retrieves a new object name based on the specified object class.

# **Prototype**

```
int qip_getobjectname(char *szObjectClass,
                          char *szObjectName);
```
............................................................................................................................................................................................................................................................

# **Parameters**

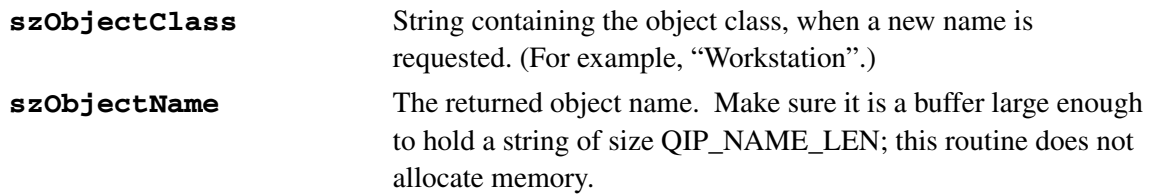

#### **Return value**

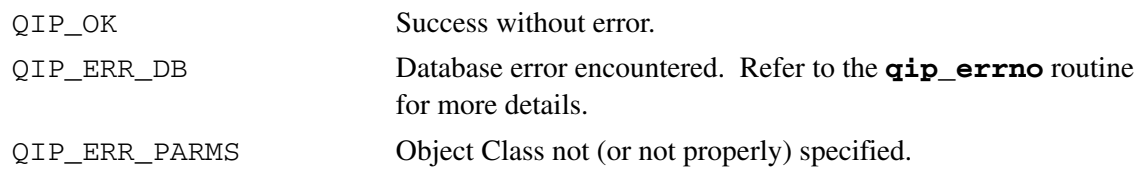

............................................................................................................................................................................................................................................................

#### **Remarks**

# qip\_getobjectlst

The **qip\_getobjectlst** routine fetches the objects from the supplied subnet. The caller can have all objects within the subnet returned, or have only used objects returned.

# **Prototype**

```
int qip_getobjectlst(int iObjStatus, char *szSubnetAddress,
                         QIP_OBJECT_LST **ppObjectList);
```
............................................................................................................................................................................................................................................................

#### **Parameters**

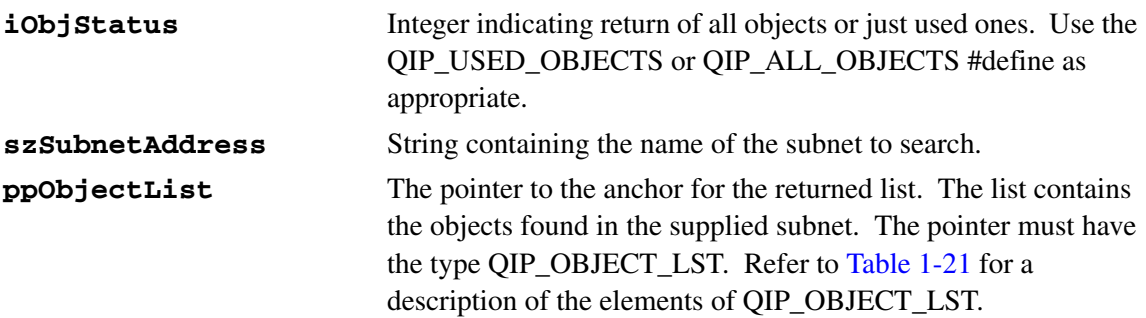

# <span id="page-94-0"></span>**Table 1-21 QIP\_OBJECT\_LST elements**

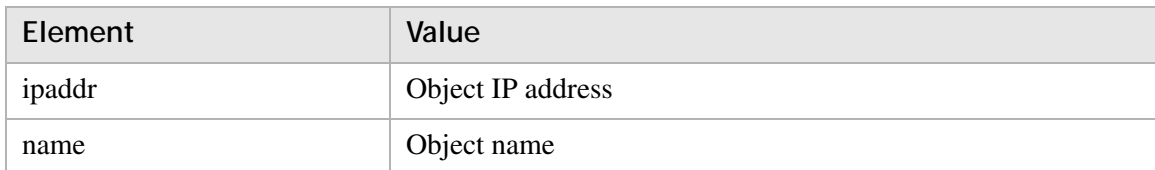

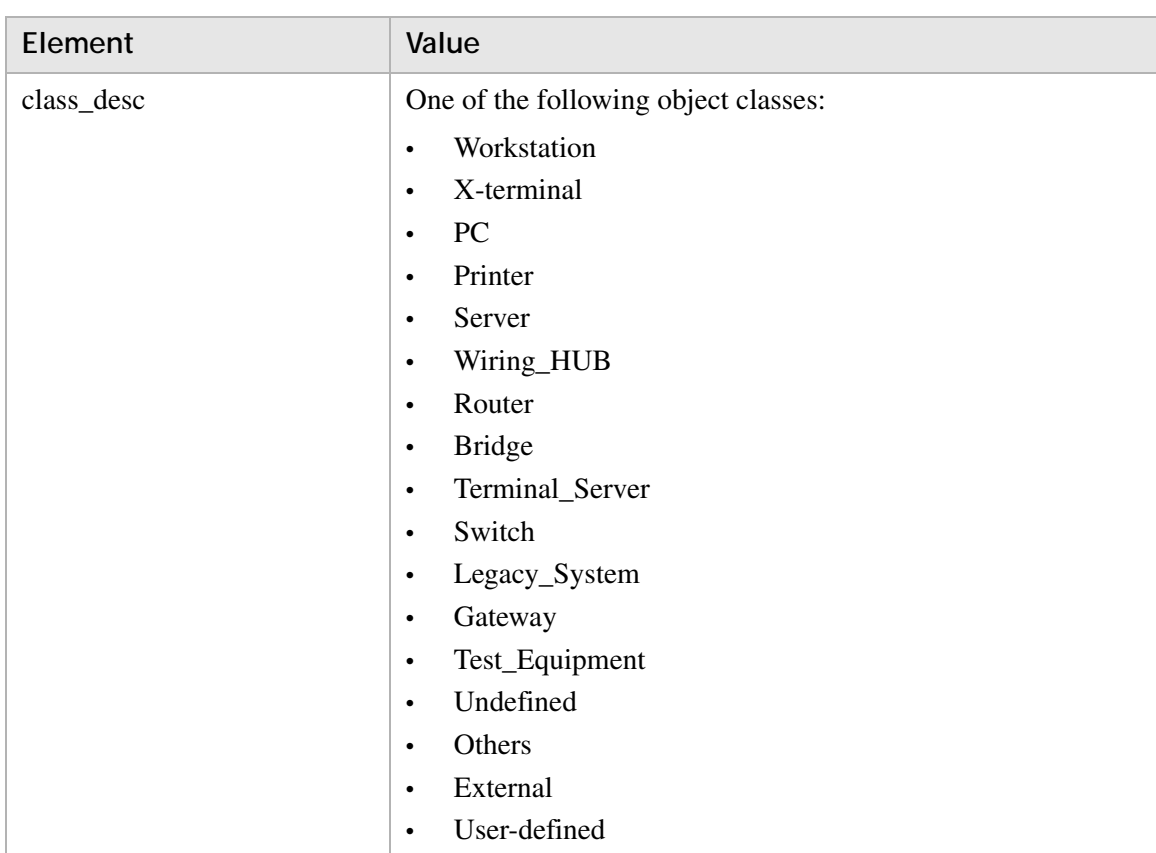

............................................................................................................................................................................................................................................................

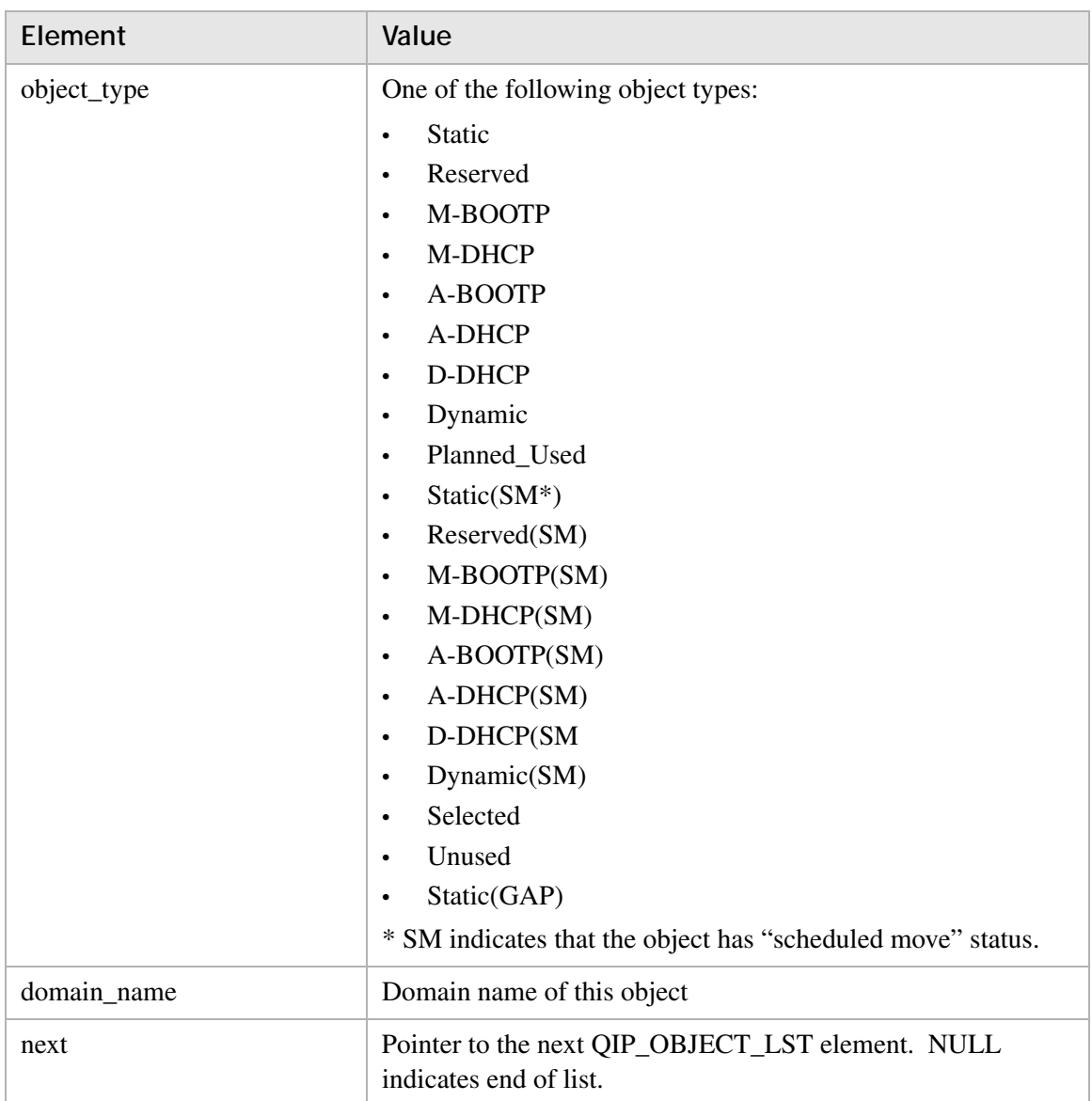

............................................................................................................................................................................................................................................................

#### **Return value**

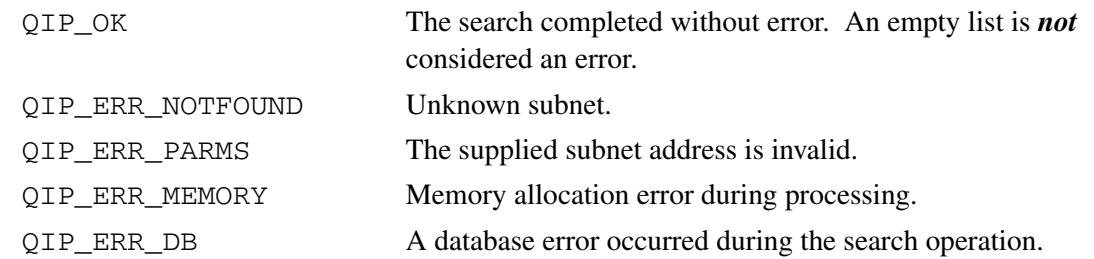

............................................................................................................................................................................................................................................................

#### **Output examples**

#### **All Objects**

The following is output when you specify QIP\_ALL\_OBJECTS on the **iObjStatus**  parameter

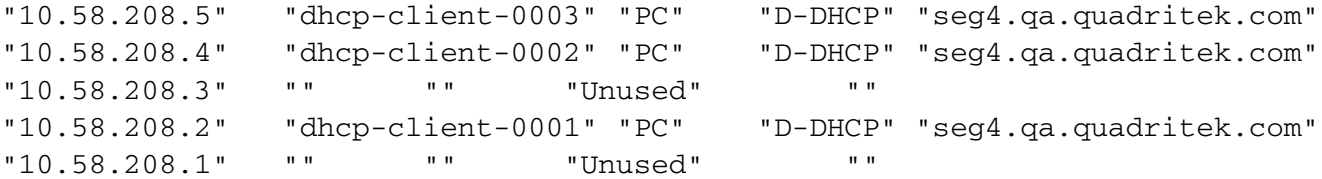

............................................................................................................................................................................................................................................................

# **Used Objects**

The following is output when you specify QIP\_USED\_OBJECTS on the **iObjStatus** parameter.

------ Domain: seg5.qa.quadritek.com Object Name: wsp000087WSS ---------

Description: Workstation Subnet Address: 10.200.100.0 Mask 255.255.255.0 Location Information:

Contact Information: First Name: Last Name: E-mail: Phone: Pager: DHCP Server: DHCP Template: DNS Servers: Time Servers: Routers: Name: (10.200.100.1) MX Hosts: Forwarding Hosts: Aliases:

#### Hub Slots:

#### **Remarks**

- An empty list is **not** considered an error.  $\bullet$
- The returned list *must* be freed by a call to the **qip\_freeobjectlst** routine.  $\bullet$

.....................................

# qip\_freeobjectlst

The **qip\_freeobjectlst** routine frees the memory allocated in the **qip\_getobjectlst()** routine.

............................................................................................................................................................................................................................................................

# **Prototype**

```
int qip_freeobjectlst(QIP_OBJECT_LST *pObjectList);
```
#### **Parameters**

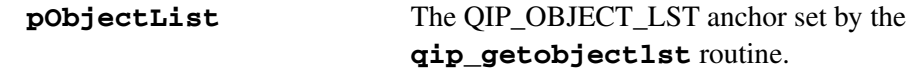

#### **Return value**

QIP\_OK Memory freed.

............................................................................................................................................................................................................................................................

# **Remarks**

This routine *must* be called to free memory returned by the **qip\_getobjectlst** routine. Freeing the memory directly might produce unpredictable results.

# qip\_getobjectprof

The **qip\_getobjectprof** routine retrieves the profile for the specified object. The profile is an extensive data structure containing detailed information about the object.

............................................................................................................................................................................................................................................................

# **Prototype**

```
int qip_getobjectprof(char *szObjectAddress, QIP_OBJECT_PROF
                          **ppObjectProf);
```
#### **Parameters**

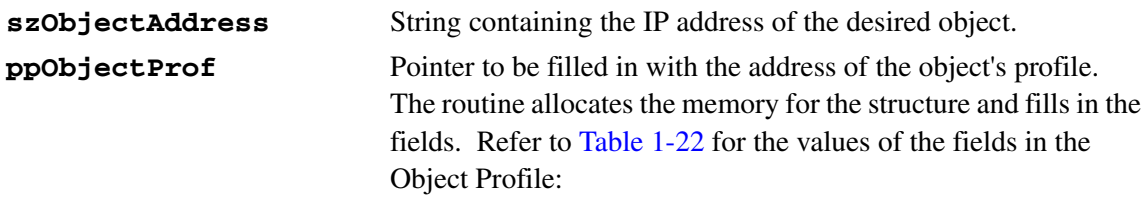

# <span id="page-100-0"></span>**Table 1-22 Object profile fields**

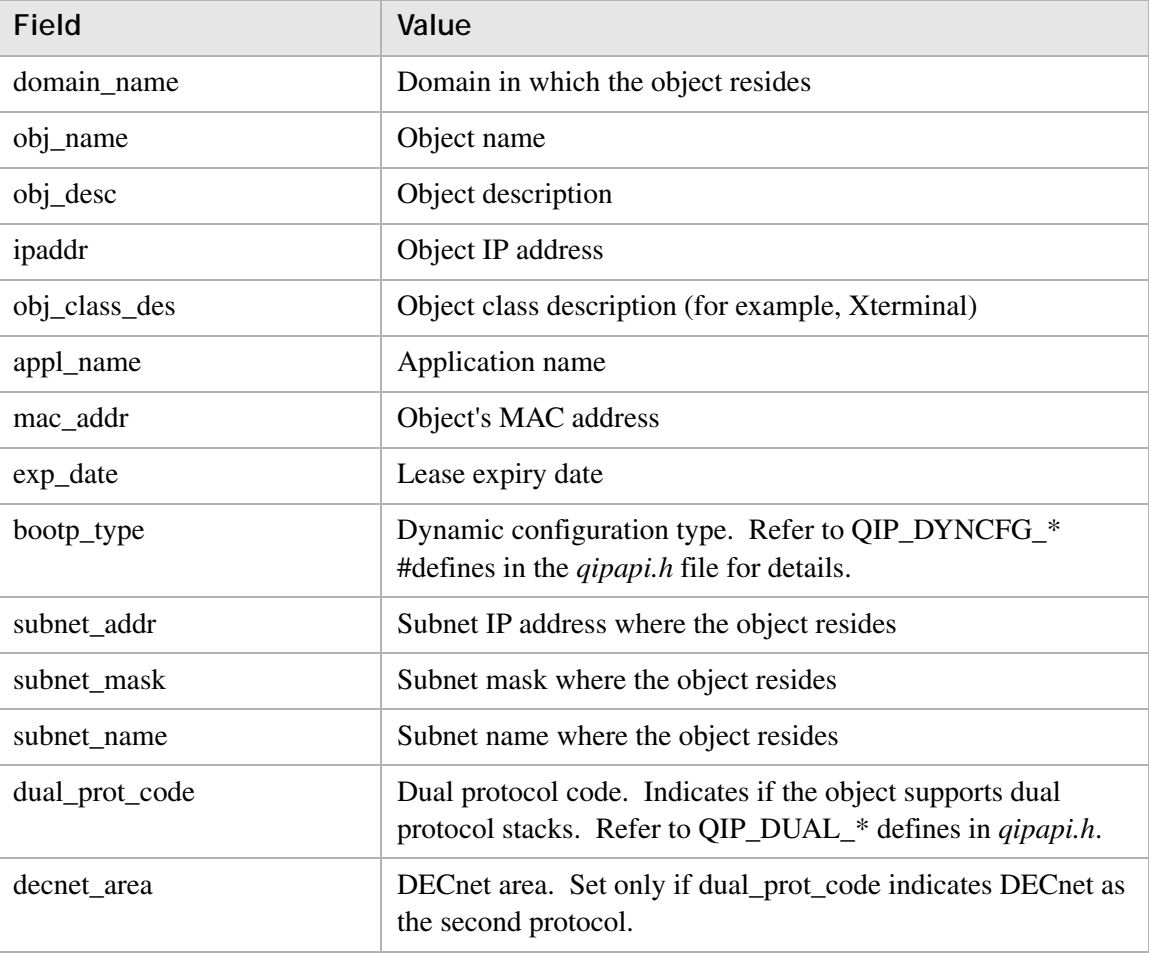

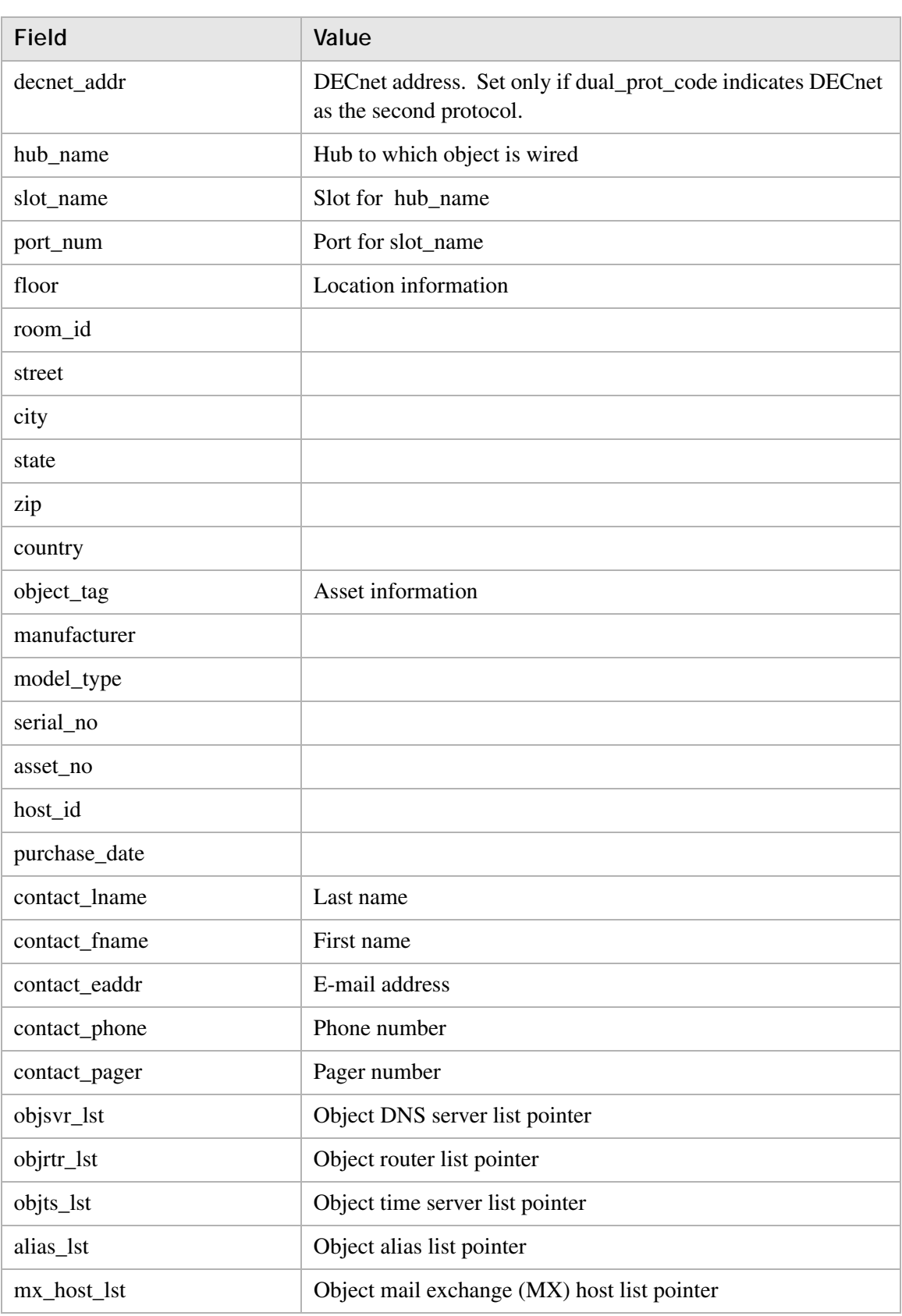

............................................................................................................................................................................................................................................................

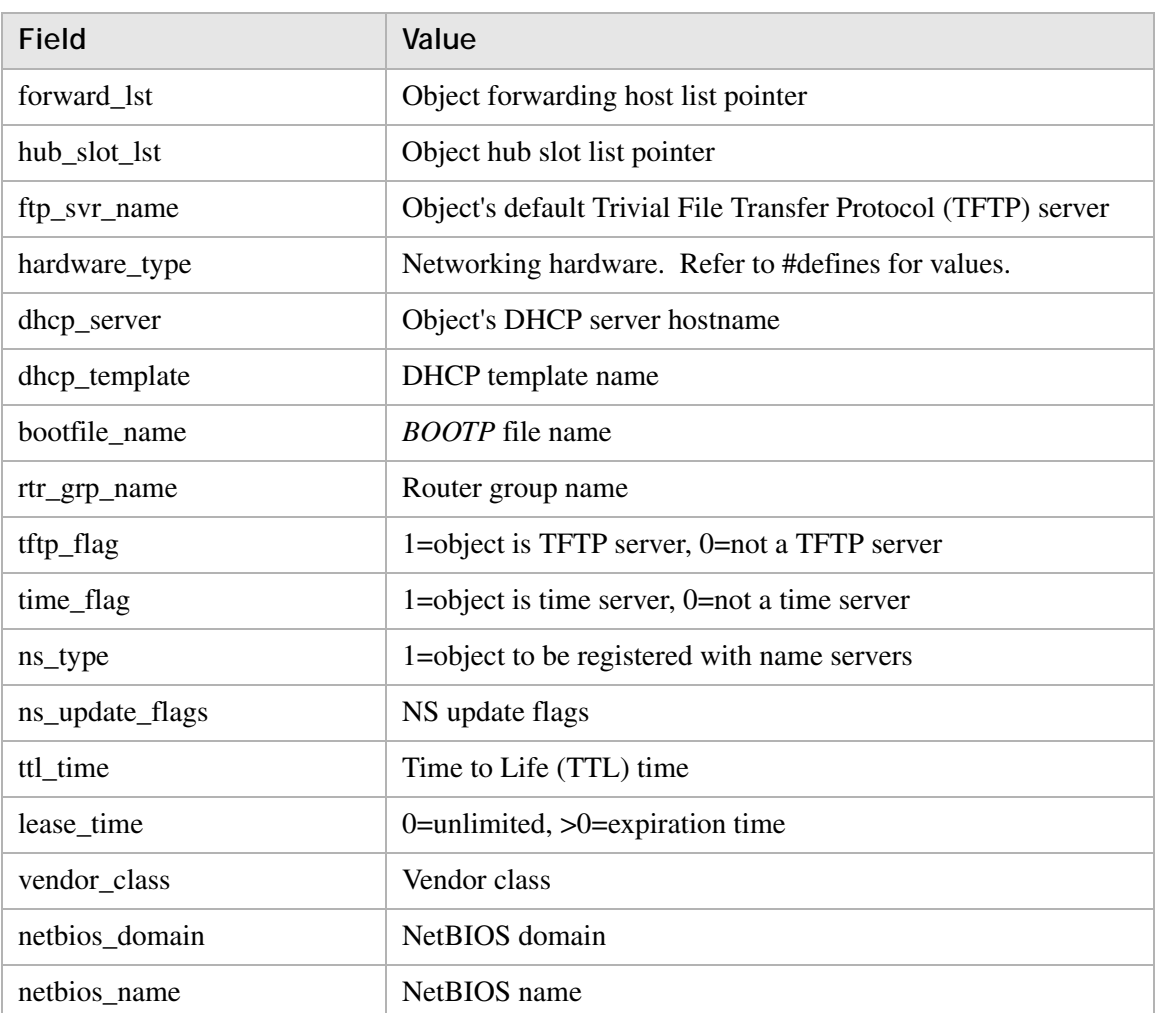

............................................................................................................................................................................................................................................................

#### **Return value**

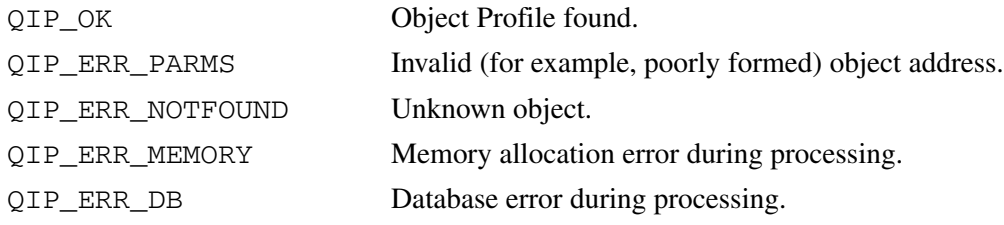

#### **Remarks**

• Use the **qip\_freeobjectprof()** routine to dispose of the returned profile.

- The **obj\_class\_des** field is chosen from the name policy table in the database. While it is a string, the valid values are restricted to those in the table.
- The Object Profile contains list anchors for various servers and aliases associated with the object. Refer to the *qipapi.h* file for the structure definitions.

# qip\_freeobjectprof

The **qip\_freeobjectprof** routine frees the memory allocated in the **qip\_getobjectprof()** routine.

............................................................................................................................................................................................................................................................

# **Prototype**

```
int qip_freeobjectprof(QIP_OBJECT_PROF *pObjectProf);
```
#### **Parameters**

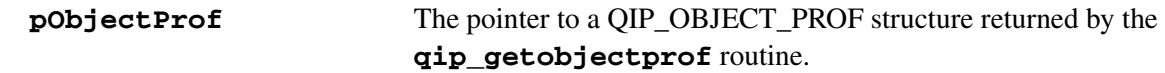

### **Return value**

QIP\_OK Memory freed.

# **Remarks**

This routine *must* be called to free memory returned by the **qip\_getobjectprof** routine. Freeing the memory directly might produce unpredictable results.

# qip\_setobjectprof

The **qip\_setobjectprof** routine sets the profile for the specified object.

............................................................................................................................................................................................................................................................

#### **Prototype**

int qip\_setobjectprof(QIP\_OBJECT\_PROF \*pObjectProf);

#### **Parameters**

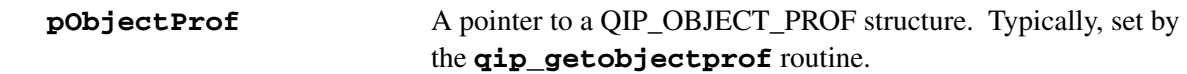

#### **Return value**

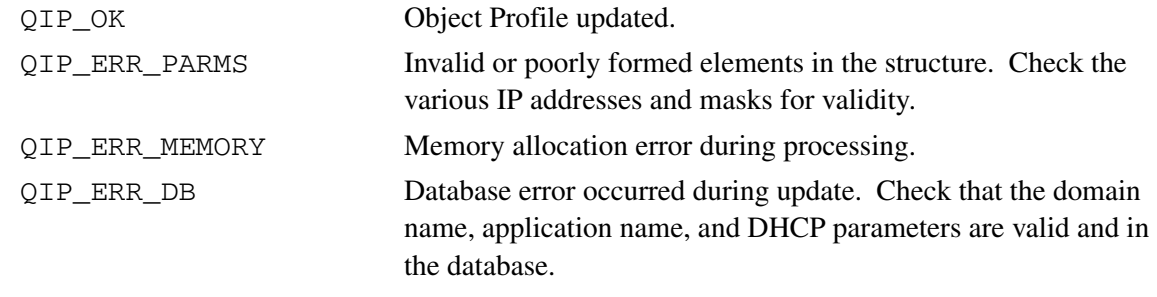

### **Remarks**

To change any fields in an Object Profile, the calling routine should first retrieve the existing parameters via the **qip\_getobjectprof** routine, modify the desired field, and then update the profile via the **qip\_setobjectprof** routine. Refer to the **qip\_setsubnetprof** routine for an example.

# qip\_getobjectresourcelst

The **qip\_getobjectresourcelst** routine retrieves the Resource Record list for the specified object.

............................................................................................................................................................................................................................................................

# **Prototype**

```
int qip_getobjectresourcelst(char *szObjectAddress,
                               QIP_RESOURCE_LST **ppResourceLst);
```
#### **Parameters**

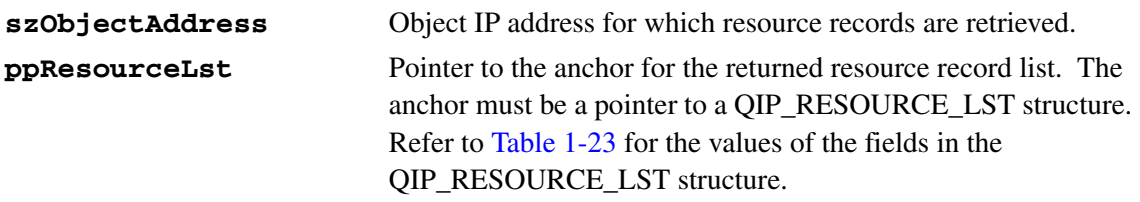

#### <span id="page-105-0"></span>**Table 1-23 QIP\_RESOURCE\_LST structure fields**

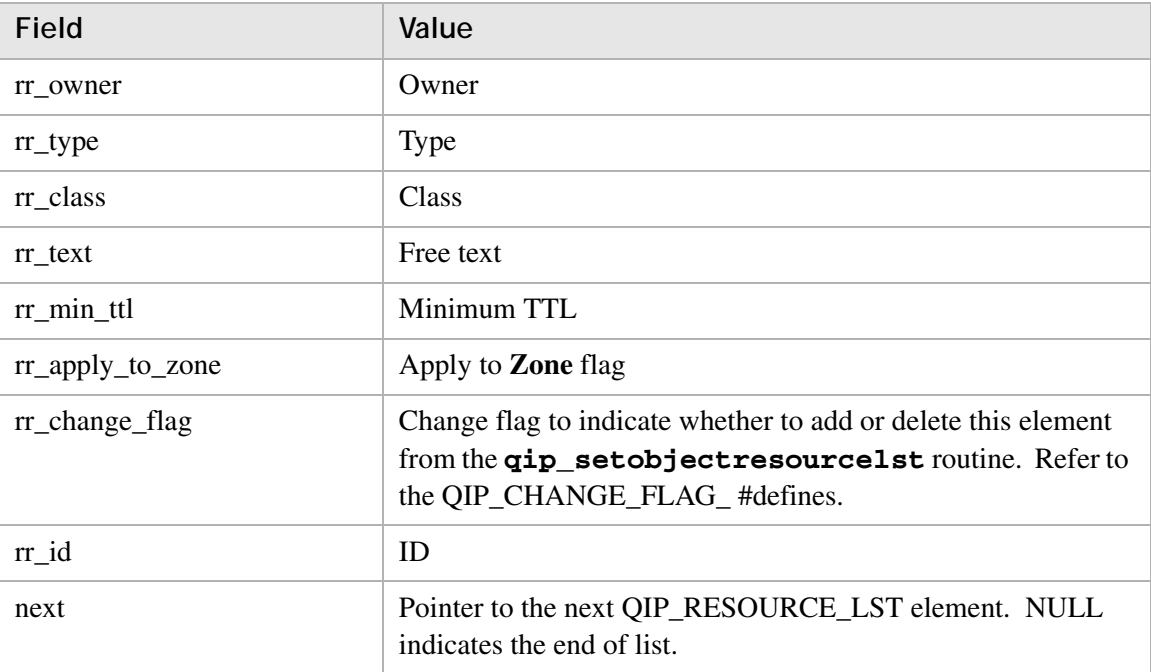

#### **Return value**

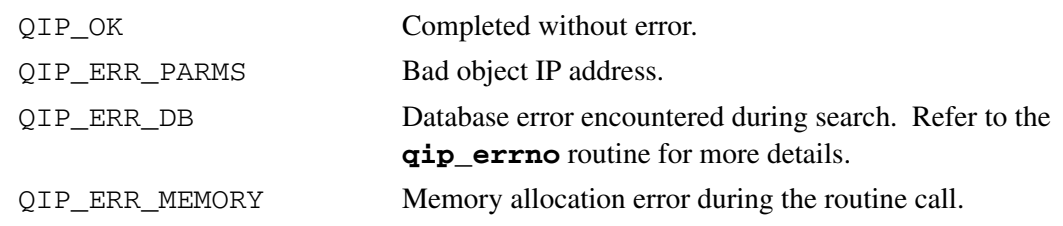

............................................................................................................................................................................................................................................................

#### **Remarks**

This routine returns memory that *must* be freed by a call to the

**qip\_freeobjectresourcelst** routine. Freeing the memory directly might produce unpredictable results.

# qip\_freeobjectresourcelst

The **qip\_freeobjectresourcelst** routine frees the memory allocated in the **qip\_getobjectresourcelst()** routine.

............................................................................................................................................................................................................................................................

# **Prototype**

int qip\_freeobjectresourcelst(QIP\_RESOURCE\_LST \*pResourceLst);

#### **Parameters**

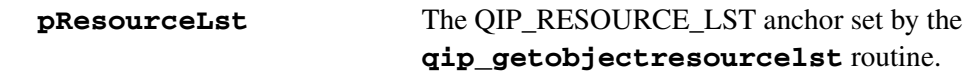

#### **Return value**

QIP\_OK Memory freed.

............................................................................................................................................................................................................................................................

#### **Remarks**
## qip\_setobjectresourcelst

The **qip\_setobjectresourcelst** routine adds and/or deletes Resource Records associated with the specified object.

............................................................................................................................................................................................................................................................

## **Prototype**

```
int qip_setobjectresourcelst(char *szObjectAddress,
  QIP_RESOURCE_LST *pResourceLst);
```
## **Parameters**

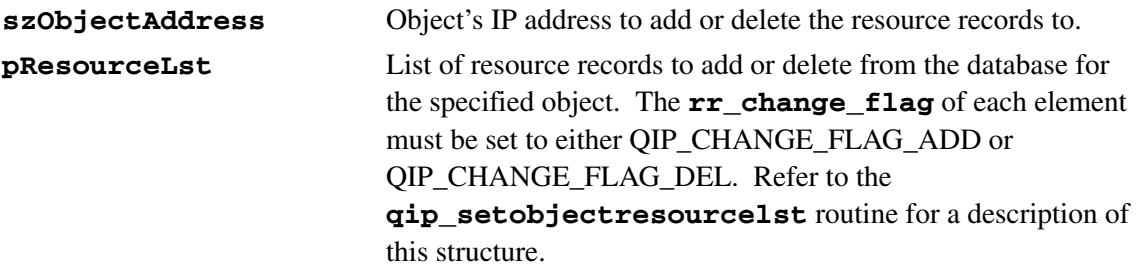

## **Return value**

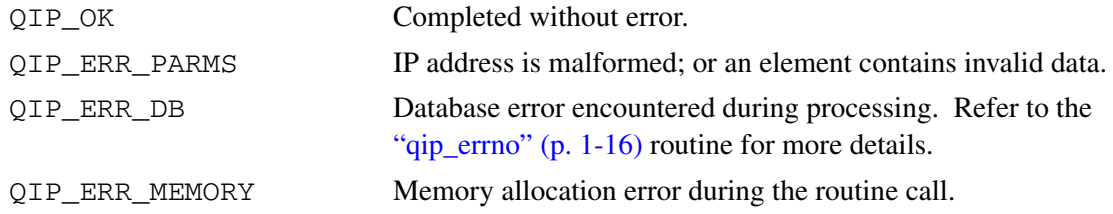

............................................................................................................................................................................................................................................................

## **Remarks**

## qip\_getorglst

The **qip\_getorglst** routine retrieves the entire organization list from the VitalQIP database.

............................................................................................................................................................................................................................................................

## **Prototype**

```
int qip_getorglst(QIP_NAME_LST **ppOrgLst);
```
## **Parameters**

**ppOrgLst** Pointer to the anchor for the returned organization list. The anchor must be a pointer to a QIP\_NAME\_LST structure. Refer to [Table 1-24](#page-109-0) for the values of the fields in the QIP\_NAME\_LST structure.

<span id="page-109-0"></span>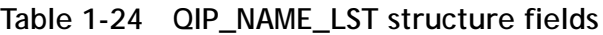

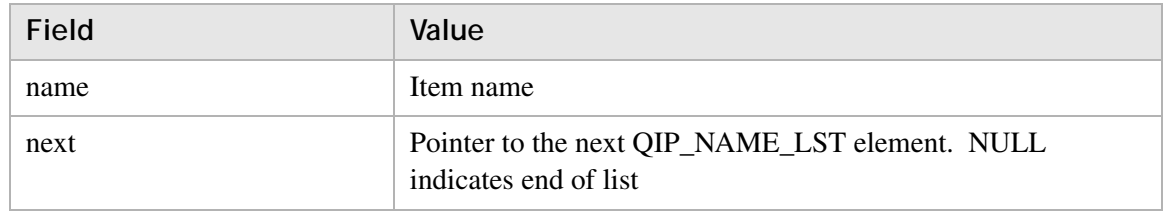

## **Return value**

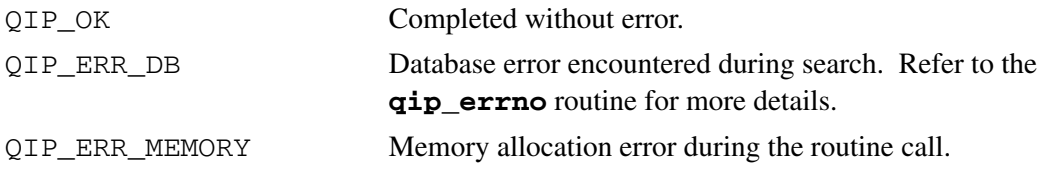

## **Remarks**

This routine returns memory that *must* be freed by a call to the **qip\_freeorglst** routine. Freeing the memory directly might produce unpredictable results.

## qip\_freeorglst

The **qip\_freeorglst** routine frees the memory allocated in the **qip\_getorglst()** routine.

............................................................................................................................................................................................................................................................

## **Prototype**

```
int qip_freeorglst(QIP_NAME_LST *pOrgLst);
```
## **Parameters**

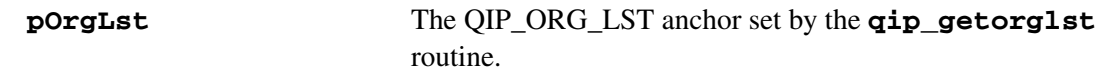

## **Return value**

QIP\_OK Memory freed.

............................................................................................................................................................................................................................................................

## **Remarks**

## qip\_setorgprof

The **qip\_setorgprof** routine creates or modifies the specified organization record, if it exists.

............................................................................................................................................................................................................................................................

## **Prototype**

```
int qip_setorgprof(QIP_ORG_PROF *pOrgProf);
```
### **Parameters**

**pOrgProf** Profile specifying fields to modify or add in the database. Refer to [Table 1-25](#page-111-0) for the values of the fields in the QIP\_ORG\_PROF structure.

#### <span id="page-111-0"></span>**Table 1-25 QIP\_ORG\_PROF structure fields**

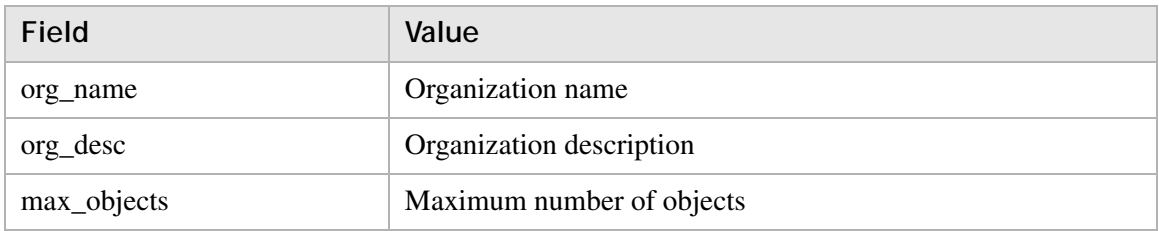

## **Return value**

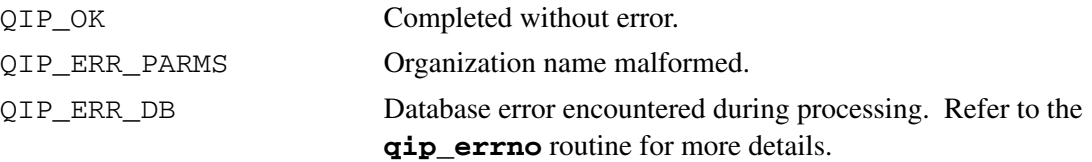

............................................................................................................................................................................................................................................................

#### **Remarks**

## qip\_getospflst

The **qip\_getospflst** routine retrieves the list of all OSPF areas defined in the VitalQIP database.

............................................................................................................................................................................................................................................................

## **Prototype**

```
int qip_getospflst(QIP_OSPF_LST **ppOSPFList);
```
#### **Parameters**

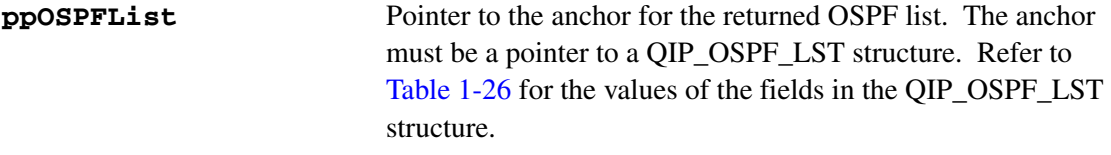

#### <span id="page-112-0"></span>**Table 1-26 QIP\_OSPF\_LST structure fields**

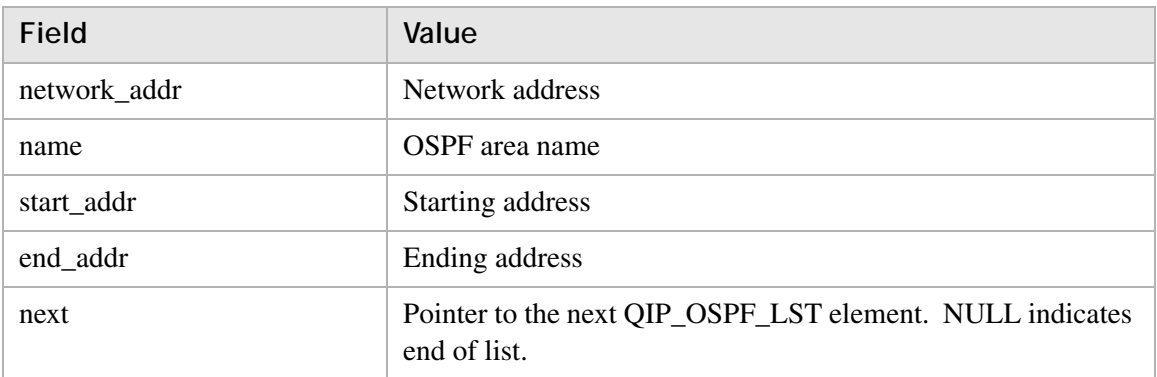

### **Return value**

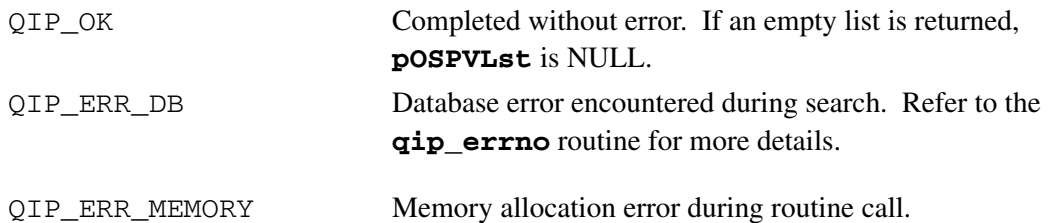

#### **Remarks**

This routine returns memory that *must* be freed by a call to the **qip\_freeospflst** routine. Freeing the memory directly might produce unpredictable results.

## qip\_freeospflst

The **qip\_freeospflst** routine frees the memory allocated in the **qip\_getospflst()** routine.

............................................................................................................................................................................................................................................................

## **Prototype**

```
int qip_freeospflst(QIP_OSPF_LST *pOSPFList);
```
## **Parameters**

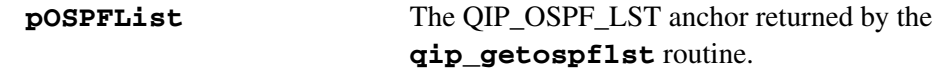

## **Return value**

QIP\_OK Memory freed.

............................................................................................................................................................................................................................................................

## **Remarks**

This routine *must* be called to free memory returned by the **qip\_getospflst** routine. Freeing the memory directly might produce unpredictable results.

# qip\_getospfprof

The **qip\_getospfprof** routine retrieves the profile for the specified OSPF name. The profile is an extensive data structure containing detailed information about the OSPF area.

## **Prototype**

```
int qip_getospfprof(char *szOSPFName, QIP_OSPF_PROF
                        **ppOSPFProf);
```
............................................................................................................................................................................................................................................................

#### **Parameters**

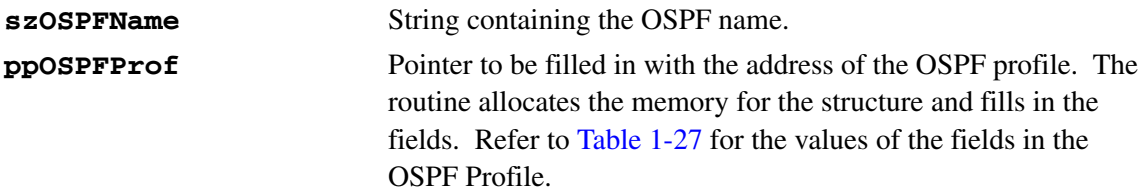

### <span id="page-114-0"></span>**Table 1-27 OSPF Profile fields**

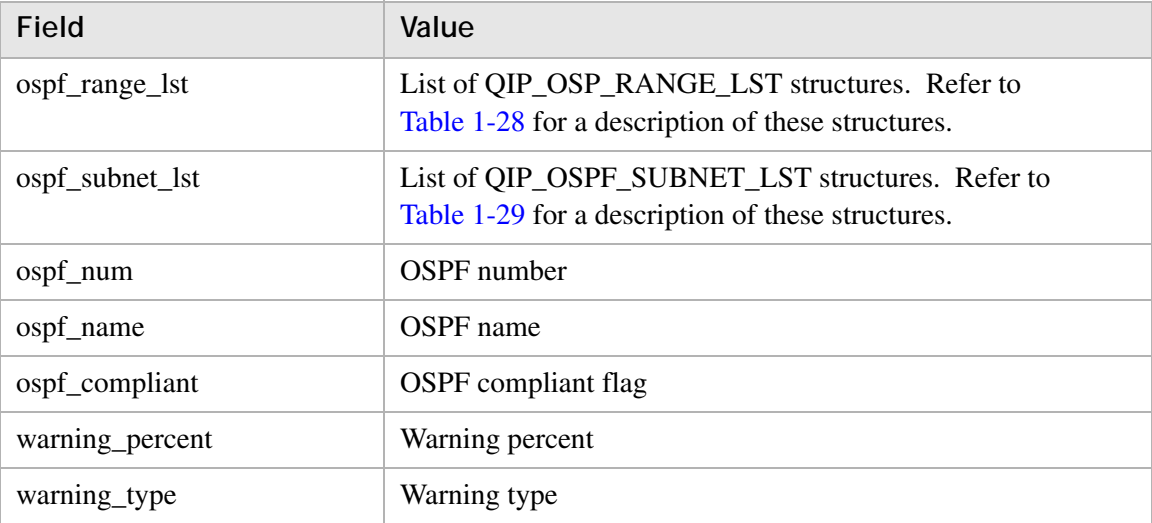

#### <span id="page-114-1"></span>**Table 1-28 QIP\_OSPF\_RANGE\_LST structures**

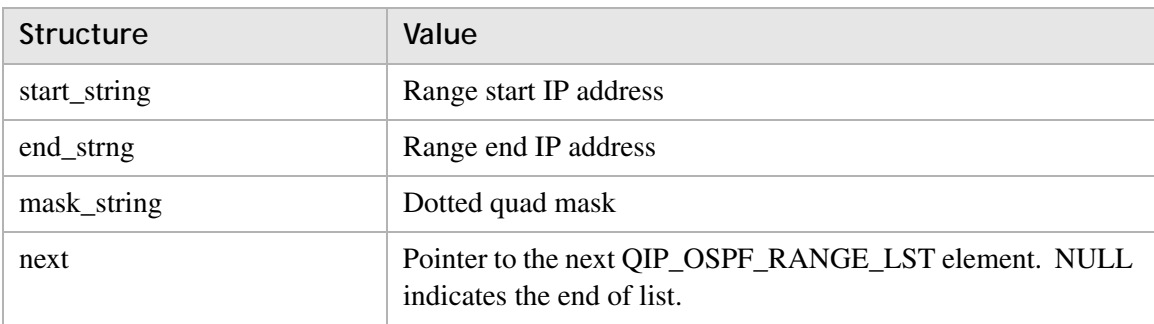

<span id="page-115-0"></span>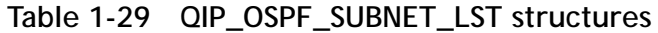

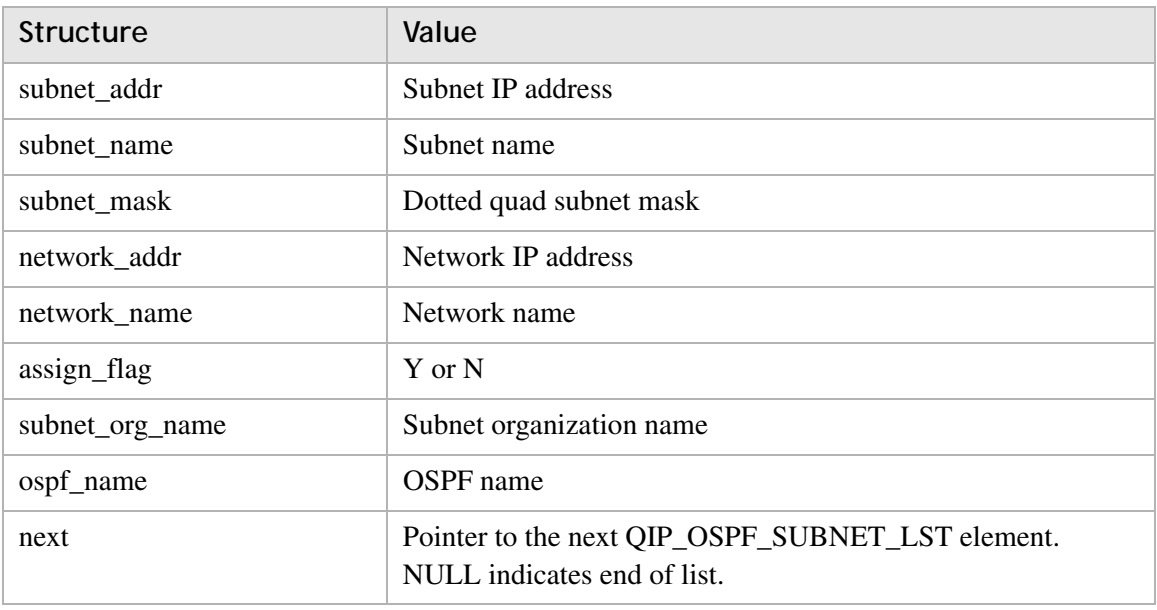

............................................................................................................................................................................................................................................................

## **Return value**

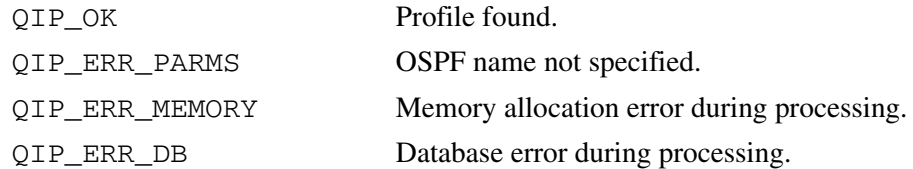

## **Remarks**

Use the **qip\_freeospfprof()** routine to dispose of the returned profile.

## qip\_freeospfprof

The **qip\_freeospfprof** routine frees the memory allocated in the **qip\_getospfprof()** routine.

............................................................................................................................................................................................................................................................

## **Prototype**

```
int qip_freeospfprof(QIP_OSPF_PROF *pOSPFProf);
```
#### **Parameters**

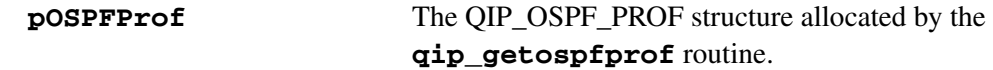

### **Return value**

QIP\_OK Memory freed.

............................................................................................................................................................................................................................................................

#### **Remarks**

This routine *must* be called to free memory returned by the **qip\_getospfprof** routine. Freeing the memory directly might produce unpredictable results.

## qip\_setospfprof

The **qip\_setospfprof** routine creates or modifies the specified OSPF area based on what is specified in **pOSPFProf**.

## **Prototype**

int qip\_setospfprof(QIP\_OSPF\_PROF \*pOSPFProf);

............................................................................................................................................................................................................................................................

## **Parameters**

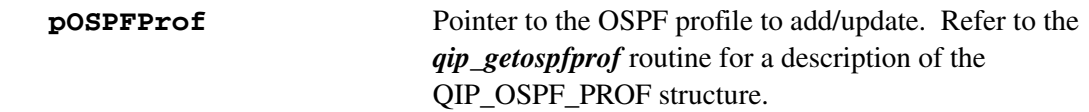

## **Return value**

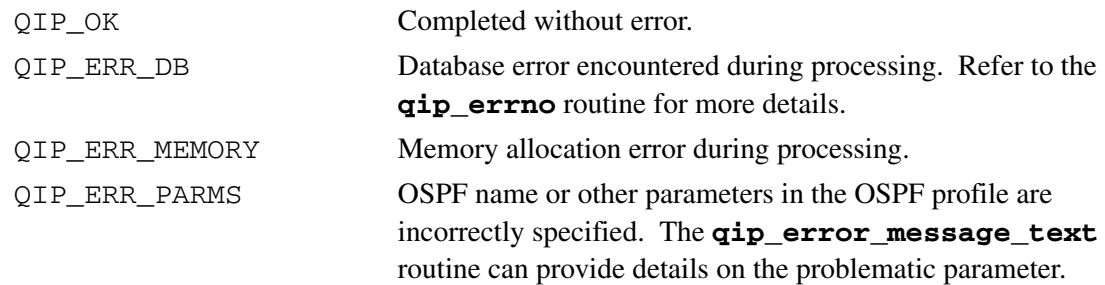

............................................................................................................................................................................................................................................................

## **Remarks**

## qip\_getprimdnsserverlst

The **qip\_getprimdnsserverlst** routine retrieves the list of all primary DNS servers defined for the specified domain.

............................................................................................................................................................................................................................................................

## **Prototype**

```
int qip_getprimdnsserverlst(char *szDomain, QIP_SERVER_LST
                                **ppServerList);
```
## **Parameters**

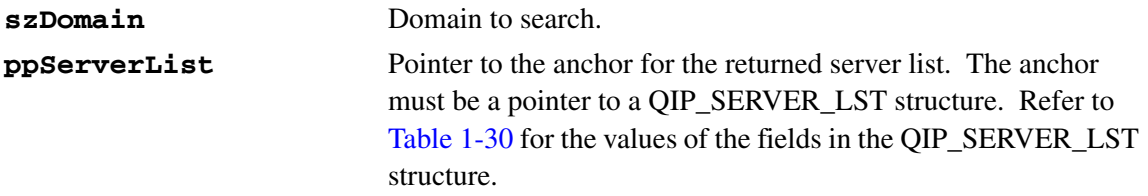

## <span id="page-118-0"></span>**Table 1-30 QIP\_SERVER\_LST structure fields**

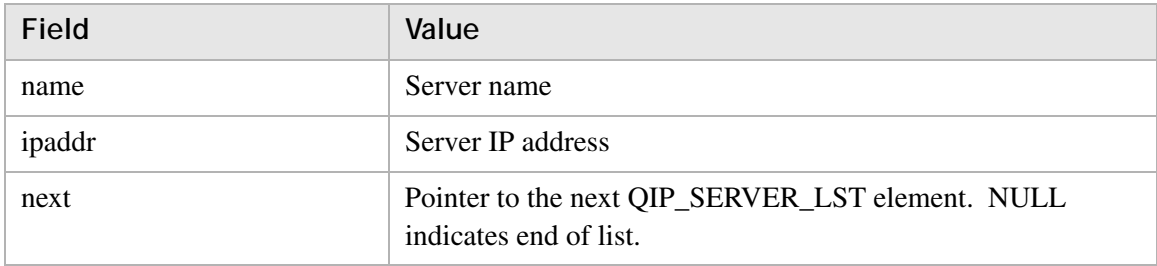

## **Return value**

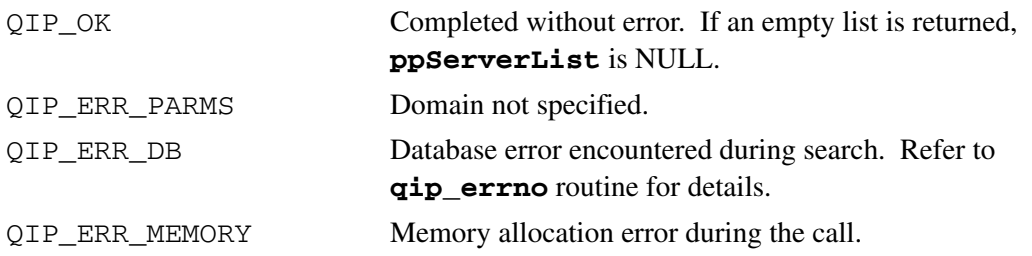

### **Remarks**

This routine returns memory that *must* be freed by a call to the **qip\_freeserverlst** routine. Freeing the memory directly might produce unpredictable results.

## qip\_freeserverlst

The **qip\_freeserverlst** routine frees the memory allocated in the **qip\_getprimdnsserverlst()** routine.

............................................................................................................................................................................................................................................................

## **Prototype**

```
int qip_freeserverlst(QIP_SERVER_LST *pServerList);
```
### **Parameters**

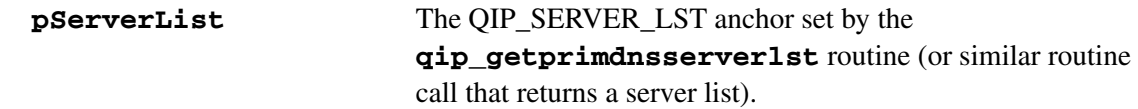

## **Return value**

QIP\_OK Memory freed.

............................................................................................................................................................................................................................................................

## **Remarks**

This routine *must* be called to free memory returned by the **qip\_getprimdnsserverlst** routine (or similar calls). Freeing the memory directly might produce unpredictable results.

## qip\_getrouterlst

The **qip\_getrouterlst** routine fetches the routers from the supplied subnet.

............................................................................................................................................................................................................................................................

**Prototype**

```
int qip_getrouterlst(char *szSubnetAddress, QIP_ROUTER_LST
                         **ppRouterList);
```
#### **Parameters**

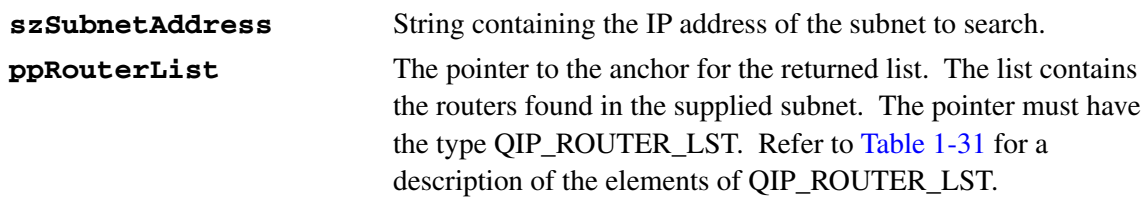

<span id="page-120-0"></span>**Table 1-31 QIP\_ROUTER\_LST elements**

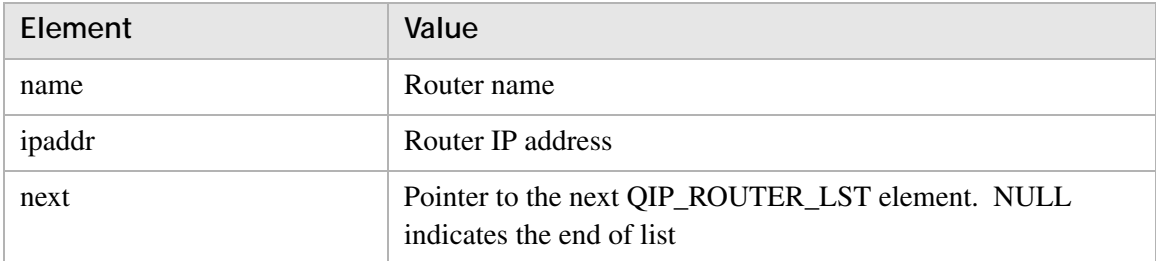

#### **Return value**

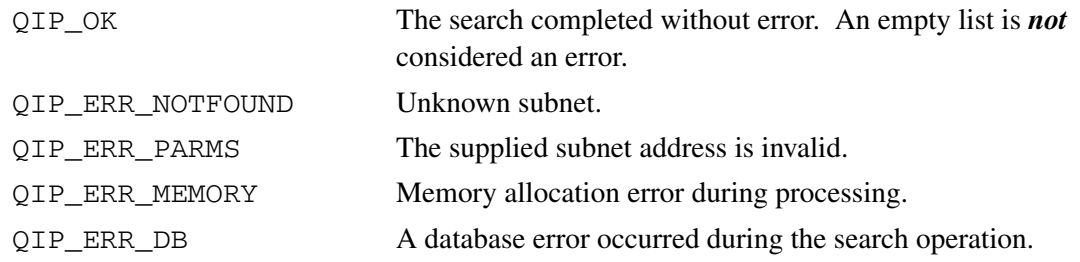

## **Remarks**

- An empty list is *not* considered an error.
- The returned list *must* be freed by a call to the **qip\_freerouterlst** routine.

## qip\_freerouterlst

The **qip\_freerouterlst** routine frees the memory allocated in the **qip\_getrouterlst()** routine.

............................................................................................................................................................................................................................................................

## **Prototype**

```
int qip_freerouterlst(QIP_ROUTER_LST *pRouterLst);
```
#### **Parameters**

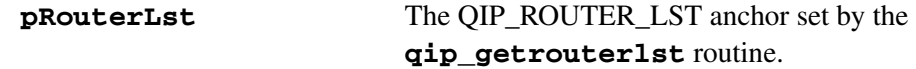

## **Return value**

QIP\_OK Memory freed.

............................................................................................................................................................................................................................................................

## **Remarks**

This routine *must* be called to free memory returned by the **qip\_getrouterlst** routine. Freeing the memory directly might produce unpredictable results.

## qip\_getsnorglst

The **qip\_getsnorglst** routine fetches all the subnet organizations from the database.

## **Prototype**

```
int qip_getsnorglst(QIP_NAME_LST **ppSnorgLst);
```
............................................................................................................................................................................................................................................................

### **Parameters**

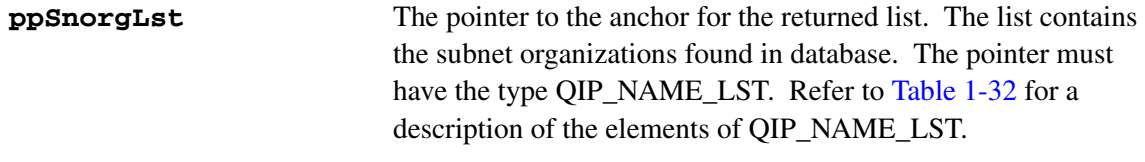

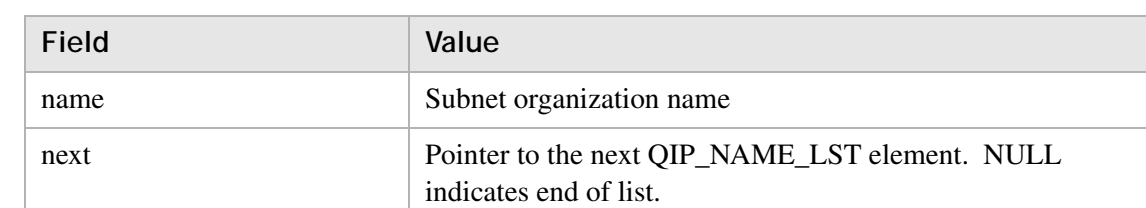

#### <span id="page-122-0"></span>**Table 1-32 QIP\_NAME\_LST elements**

## **Return value**

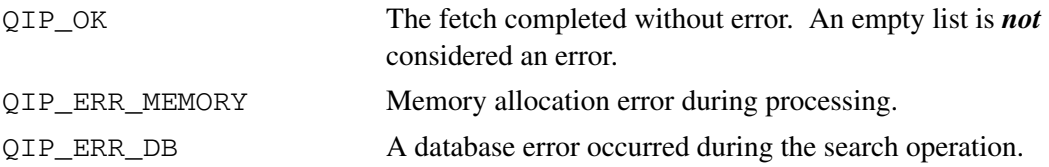

## **Remarks**

The returned list *must* be freed by a call to the **qip\_freesnorglst** routine.

## qip\_freesnorglst

The **qip\_freesnorglst** routine frees the memory allocated in the **qip\_getsnorglst()** routine.

............................................................................................................................................................................................................................................................

## **Prototype**

int qip\_freesnorglst(QIP\_NAME\_LST \*pSnorgLst);

## **Parameters**

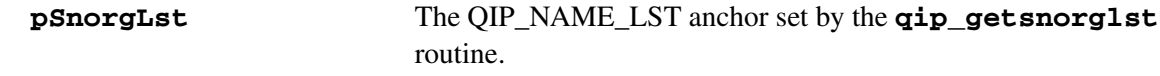

## **Return value**

QIP\_OK Memory freed.

............................................................................................................................................................................................................................................................

## **Remarks**

This routine *must* be called to free memory returned by the **qip\_getsnorglst** routine. Freeing the memory directly might produce unpredictable results.

## qip\_getsnorgprof

The **qip\_getsnorprof** routine retrieves the subnet organization profile for the specified subnet organization name. The profile is an extensive data structure containing detailed information about the subnet organization.

## **Prototype**

```
int qip_getsnorgprof(char *szSubnetOrgName, QIP_SNORG_PROF
                         **ppSnorgProf);
```
............................................................................................................................................................................................................................................................

## **Parameters**

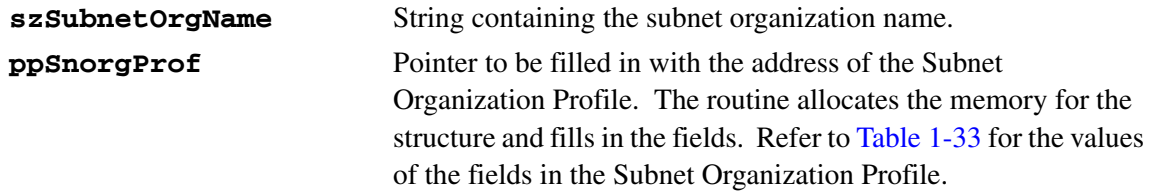

## <span id="page-124-0"></span>**Table 1-33 Subnet Organization Profile fields**

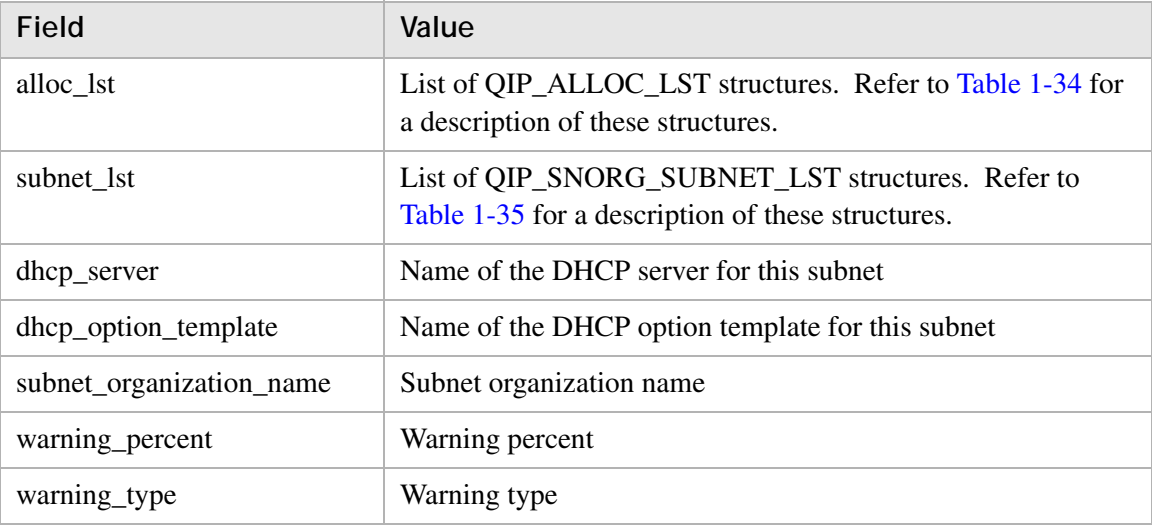

#### <span id="page-124-1"></span>**Table 1-34 QIP\_ALLOC\_LST structures**

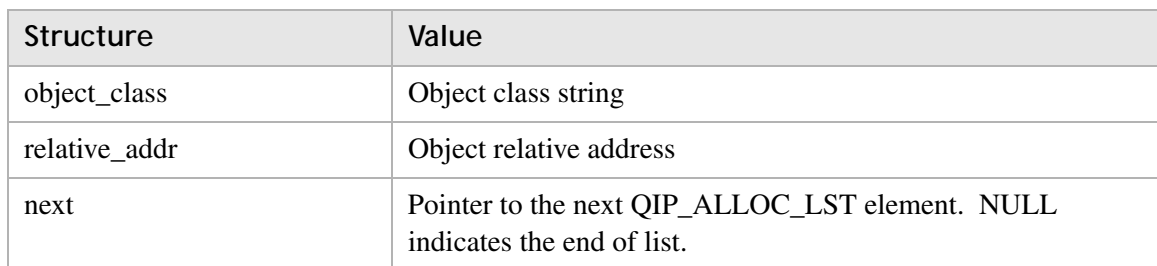

## <span id="page-125-0"></span>**Table 1-35 QIP\_SNORG\_SUBNET\_LST structures**

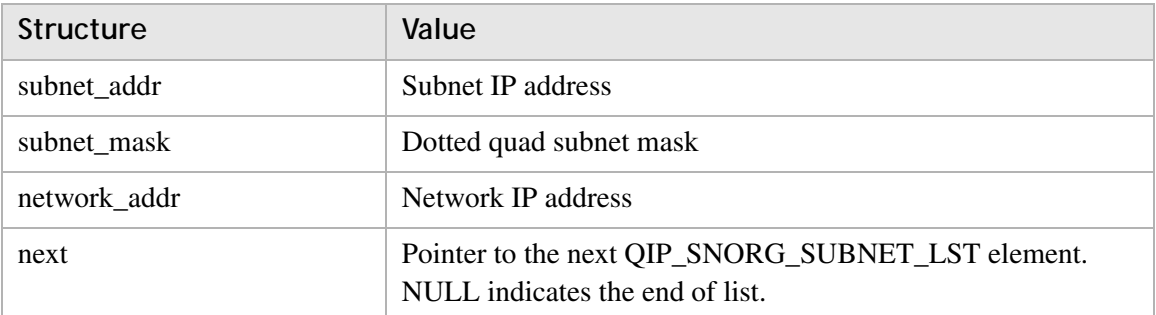

............................................................................................................................................................................................................................................................

## **Return value**

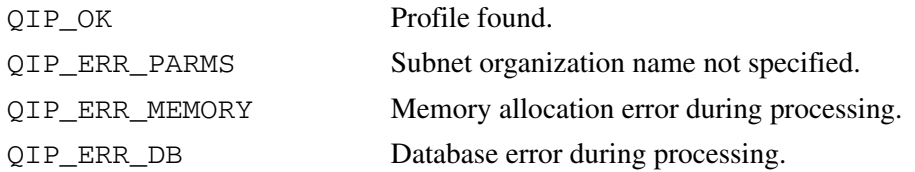

## **Remarks**

Use the **qip\_freesnorgprof()** routine to dispose of the returned profile.

## qip\_freesnorgprof

The **qip\_freesnorgprof** routine frees the memory allocated in the **qip\_getsnorgprof()** routine.

............................................................................................................................................................................................................................................................

## **Prototype**

```
int qip_freesnorgprof(QIP_SNORG_PROF *pSnorgProf);
```
#### **Parameters**

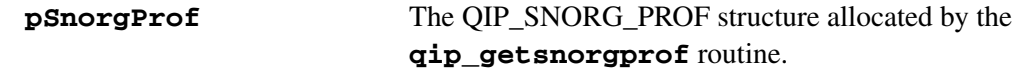

............................................................................................................................................................................................................................................................

### **Return value**

QIP\_OK Memory freed.

#### **Remarks**

This routine *must* be called to free memory returned by the **qip\_getsnorgprof** routine. Freeing the memory directly might produce unpredictable results.

## qip\_setsnorgprof

The **qip\_setsnorgprof** routine creates or modifies the specified subnet organization based on what is specified in **pSnorgProf**.

## **Prototype**

int qip\_setsnorgprof(QIP\_SNORG\_PROF \*pSnorgProf);

............................................................................................................................................................................................................................................................

## **Parameters**

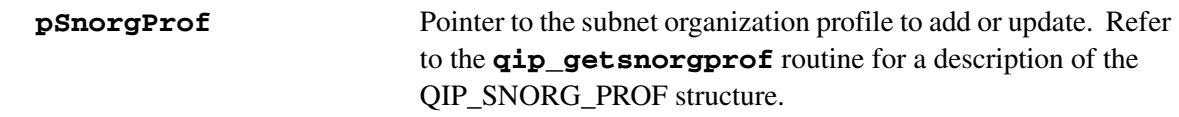

## **Return value**

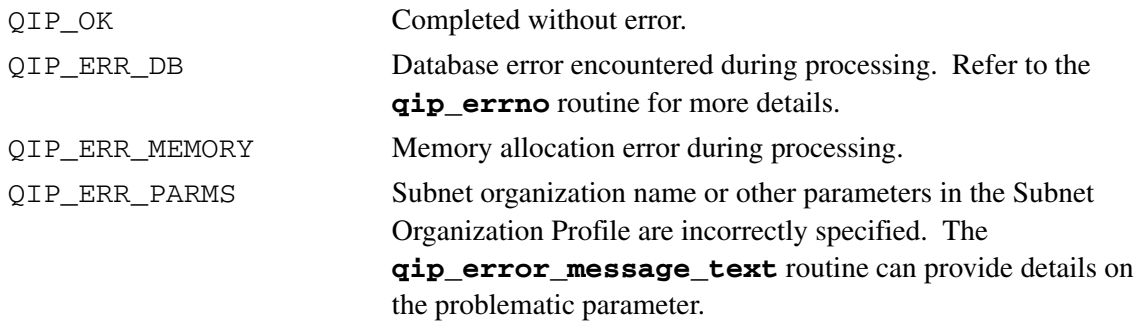

............................................................................................................................................................................................................................................................

## **Remarks**

## qip\_getsubnetaddr

The **qip\_getsubnetaddr** routine retrieves the subnet address for the given address of an object.

............................................................................................................................................................................................................................................................

## **Prototype**

```
int qip_getsubnetaddr(char *szObjectAddress,
                          char *szSubnetAddress);
```
#### **Parameters**

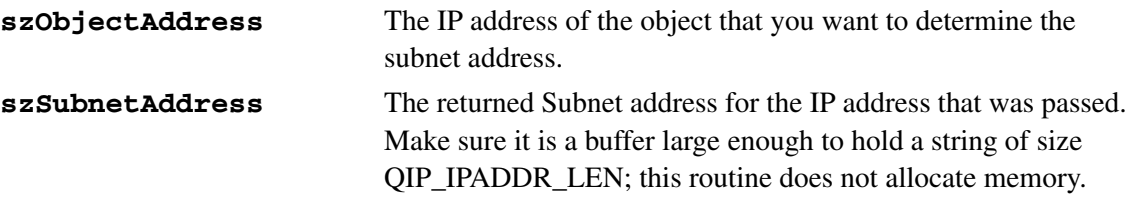

## **Return value**

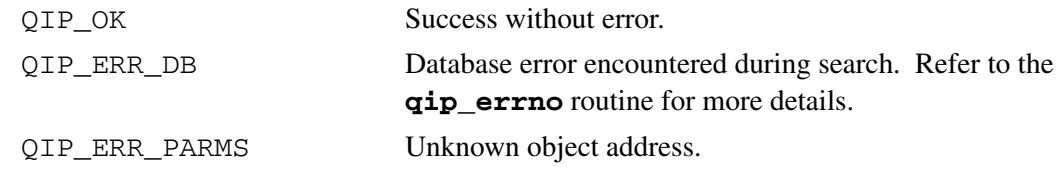

............................................................................................................................................................................................................................................................

### **Remarks**

## qip\_getsubnetlst

The **qip\_getsubnetlst** routine retrieves a list of subnets contained in the supplied entity as specified in the **iType** parameter. For example, if **iType** is QIP\_TYPE\_DOMAIN, it retrieves a list of subnets defined for the specified domain.

## **Prototype**

int qip\_getsubnetlst(int iType, char \*szNameOrAddr, QIP\_SUBNET\_LST \*\*ppSubnetList);

............................................................................................................................................................................................................................................................

## **Parameters**

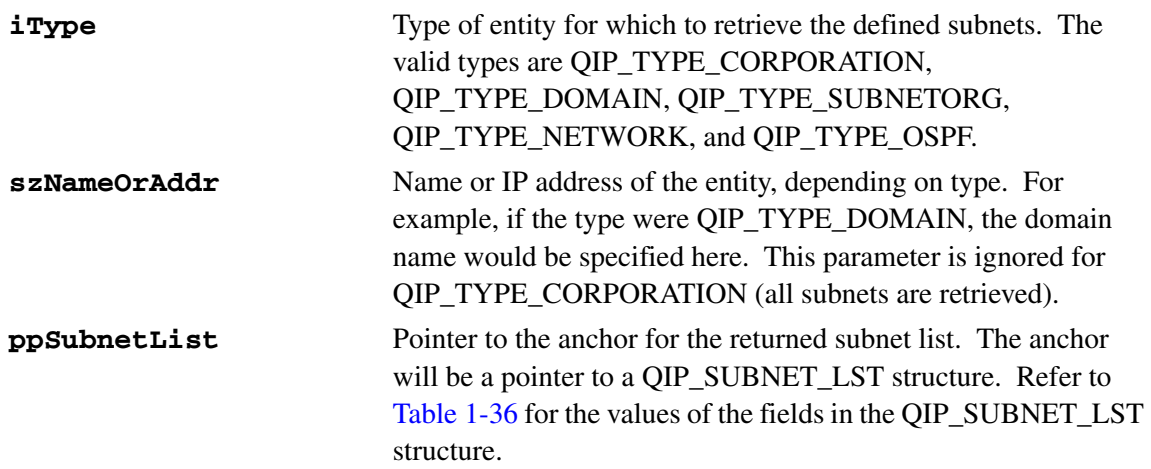

## <span id="page-129-0"></span>**Table 1-36 QIP\_SUBNET\_LST structure fields**

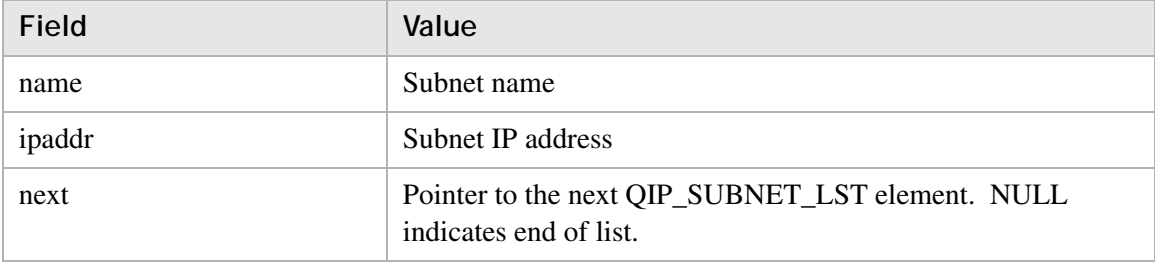

#### **Return value**

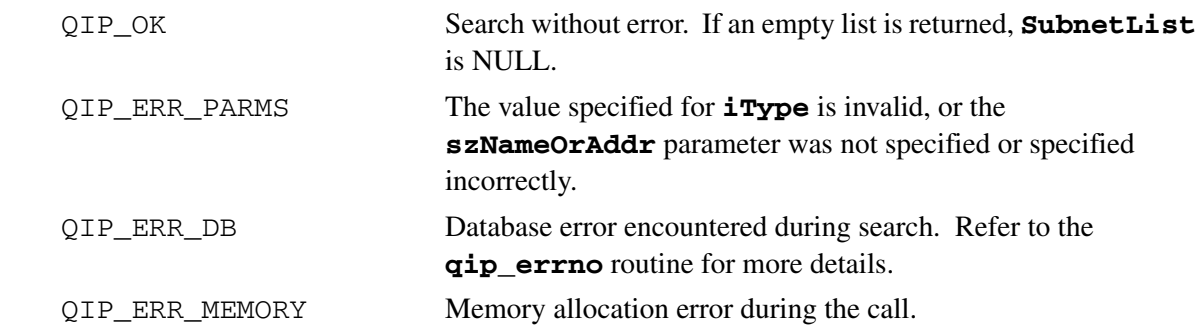

............................................................................................................................................................................................................................................................

## **Remarks**

This routine returns memory that *must* be freed by a call to the **qip\_freesubnetlst** routine. Freeing the memory directly might produce unpredictable results.

## qip\_freesubnetlst

The **qip\_freesubnetlst** routine frees the memory allocated in the **qip\_getsubnetlst()** routine.

............................................................................................................................................................................................................................................................

## **Prototype**

```
int qip_freesubnetlst(QIP_SUBNET_LST *pSubnetList);
```
## **Parameters**

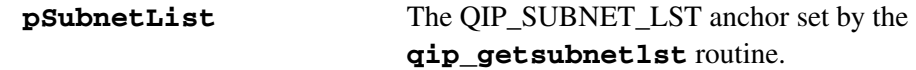

## **Return value**

QIP\_OK Memory freed.

............................................................................................................................................................................................................................................................

## **Remarks**

This routine *must* be called to free memory returned by the **qip\_getsubnetlst** routine. Freeing the memory directly might produce unpredictable results.

## qip\_getsubnetprof

The **qip\_getsubnetprof** routine retrieves the profile for the supplied subnet. The profile is an extensive data structure containing detailed information about the subnet.

............................................................................................................................................................................................................................................................

## **Prototype**

```
int qip_getsubnetprof(char *szAddress, QIP_SUBNET_PROF
                          **ppSubnetProf);
```
## **Parameters**

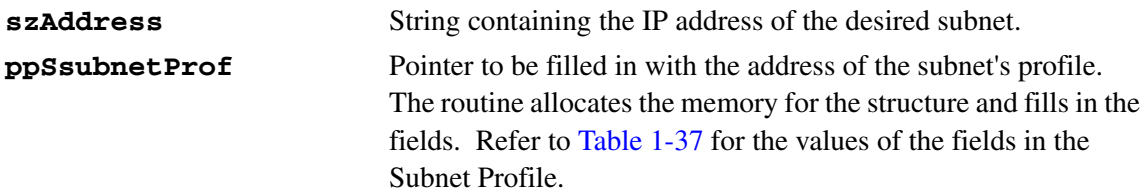

## <span id="page-132-0"></span>**Table 1-37 Subnet Profile fields**

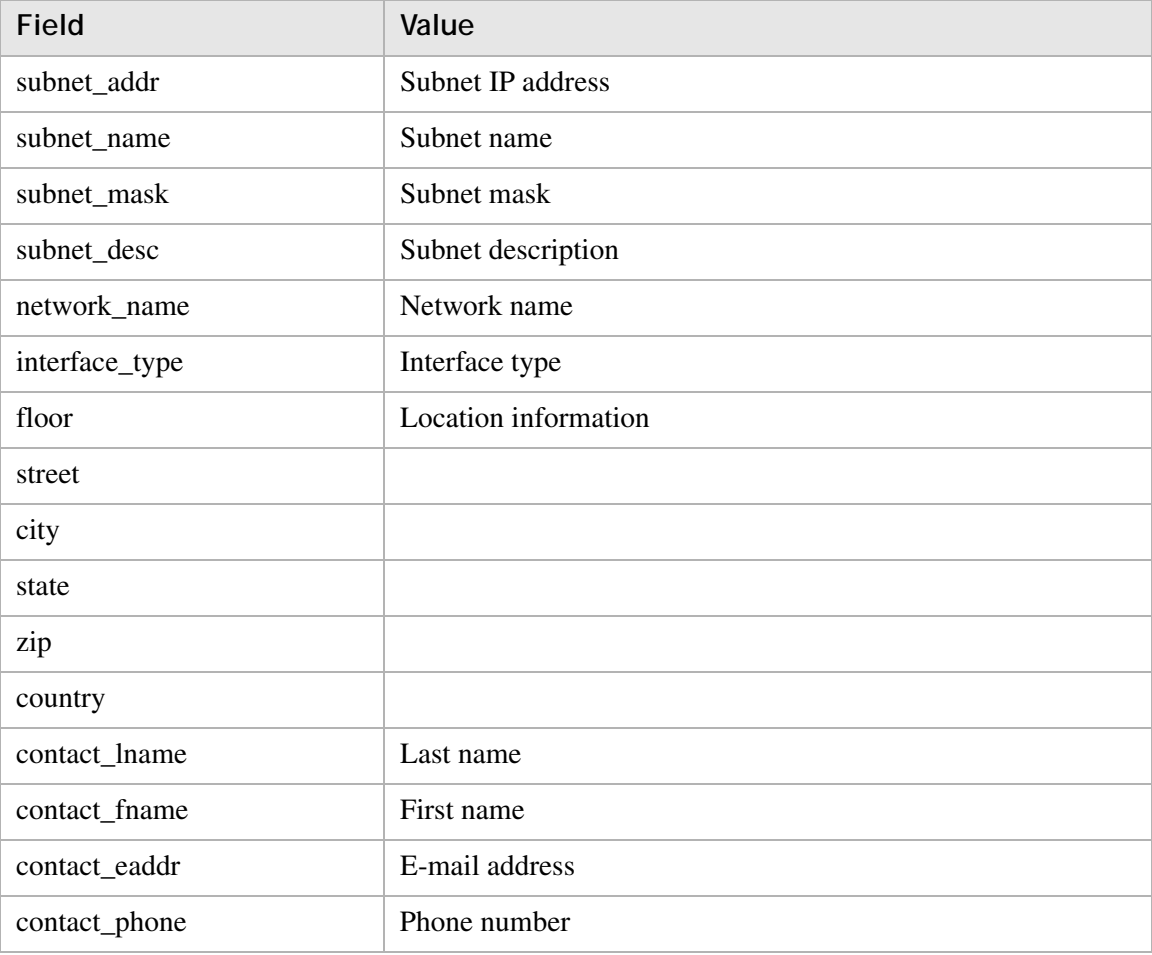

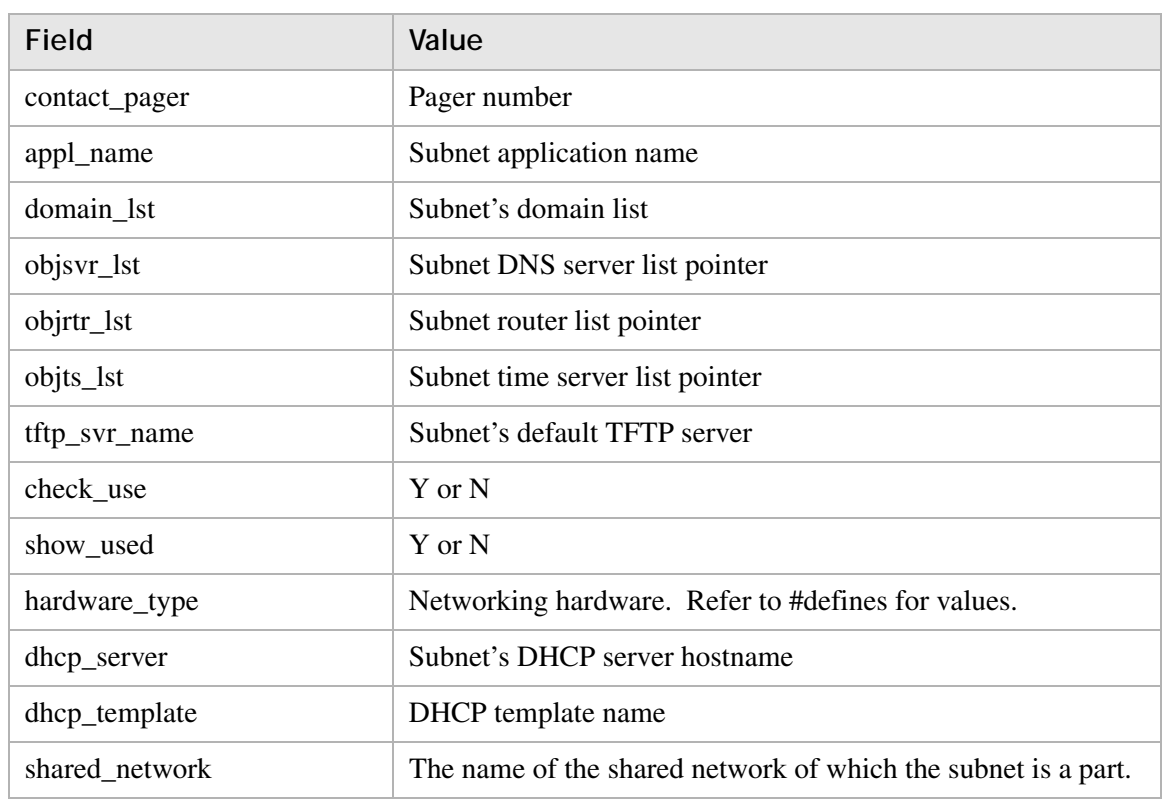

............................................................................................................................................................................................................................................................

## **Return value**

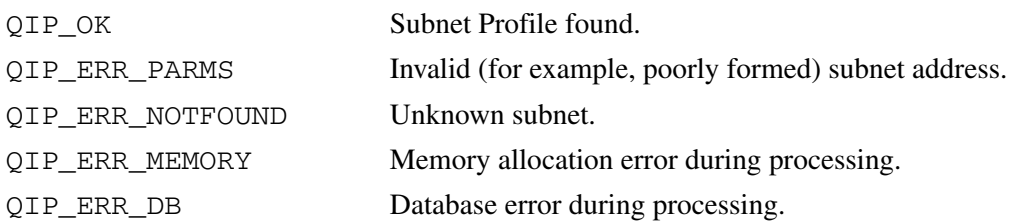

### **Remarks**

• Use the **qip\_freesubnetprof()** routine to dispose of the returned profile.

............................................................................................................................................................................................................................................................

• There are three lists attached to the subnet profile. They list the subnet's DNS Servers, Time Servers, and Routers. Refer to the *qipapi.h* file for the format of these structures.

## qip\_freesubnetprof

The **qip\_freesubnetprof** routine frees the memory allocated in the **qip\_getsubnetprof()** routine.

............................................................................................................................................................................................................................................................

## **Prototype**

```
int qip_freesubnetprof(QIP_SUBNET_PROF *pSubnetProf);
```
#### **Parameters**

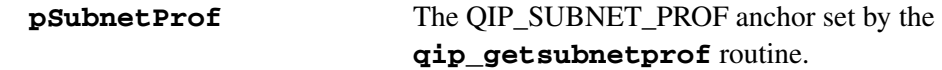

### **Return value**

QIP\_OK Memory freed.

#### **Remarks**

This routine *must* be called to free memory returned by the **qip\_getsubnetprof** routine. Freeing the memory directly might produce unpredictable results.

## qip\_setsubnetprof

The **qip\_setsubnetprof** routine sets the profile for the specified subnet.

............................................................................................................................................................................................................................................................

## **Prototype**

int qip\_setsubnetprof(QIP\_SUBNET\_PROF \*pSubnetProf);

#### **Parameters**

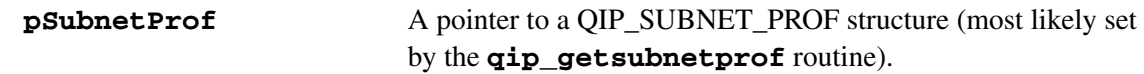

### **Return value**

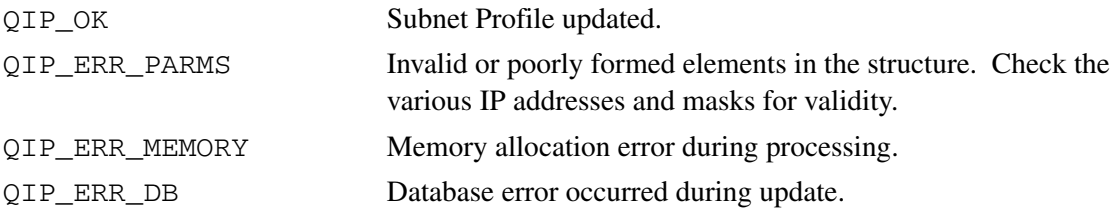

## **Remarks**

To change any fields in a subnet profile, the calling routine should first retrieve the existing parameters via the **qip\_getsubnetprof** routine, modify the desired field, and then update the profile via the **qip\_setsubnetprof** routine. For example:

```
QIP_SUBNET_PROF *snProf;
int qiprc;
char *subnetaddr = "150.150.1.0";
if ( (qiprc = qip_qetsubnetprof(subnetaddr, &snProf)) < 0 ) {
        /* Bail out */} else {
        /* Update description field */
        snProf->subnet_desc = "Was Boston, now Omaha";
       if ( ( qiprc = qip setsubnetprof(snProf) ) < 0 ) {
                fprintf(stderr, "Profile Update failed %d(%d)\n",
                        qiprc, qip_errno());
        }
        qip_freesubnetprof(snProf);
}
```
## qip\_getudflst

The **qip\_getudflst** routine retrieves the list of user defined fields (UDFs) for a particular entity type as defined in the **iType** parameter, and optionally retrieves the values for those fields when a particular instance of the entity type is specified.

## **Prototype**

```
int qip_getudflst(int iType, int iFieldOrValue,
                       char *szNameOrAddr, QIP_UDF_LST
                       **ppUDFLst);
```
............................................................................................................................................................................................................................................................

## **Parameters**

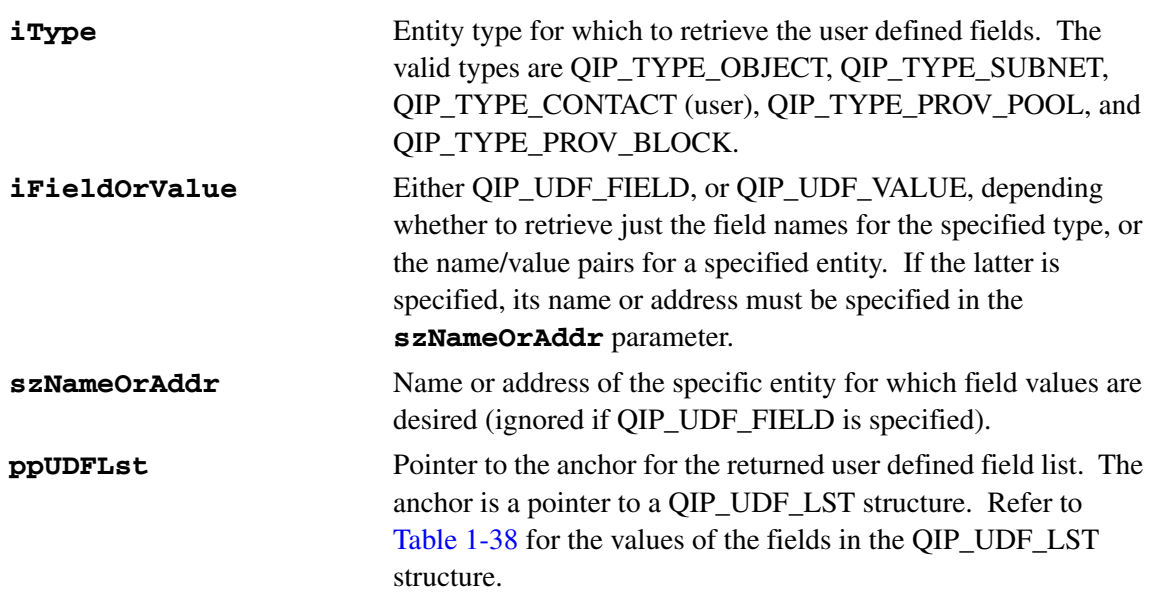

## <span id="page-136-0"></span>**Table 1-38 QIP\_UDF\_LST structure fields**

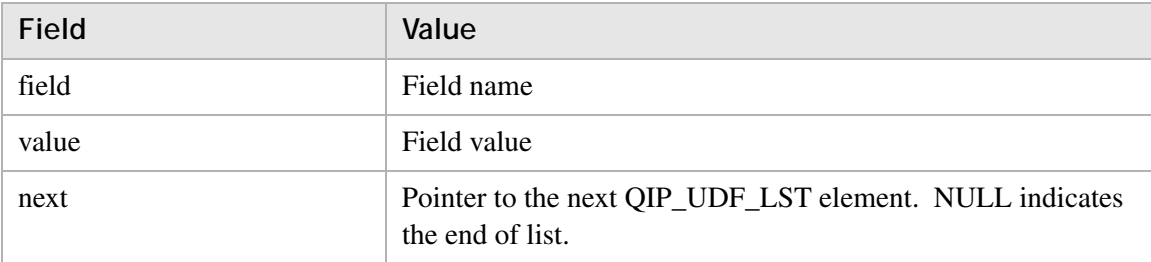

### **Return value**

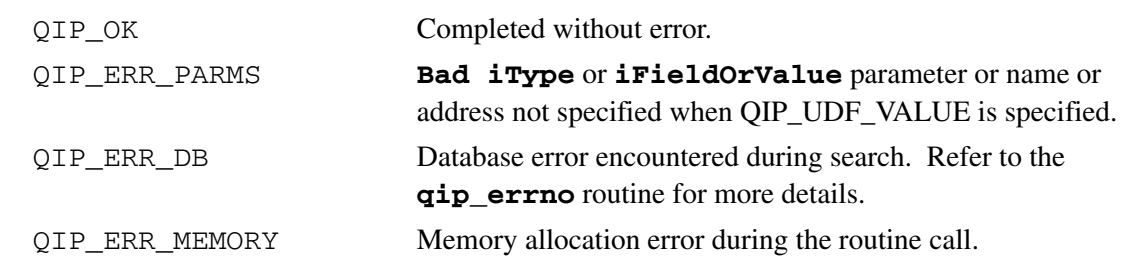

............................................................................................................................................................................................................................................................

## **Remarks**

This routine returns memory that *must* be freed by a call to the **qip\_freeudflst** routine. Freeing the memory directly might produce unpredictable results.

## qip\_freeudflst

The **qip\_freeudflst** routine frees the memory allocated in the **qip\_getudflst()** routine call.

## **Prototype**

int qip\_freeudflst(QIP\_UDF\_LST \*pUDFLst);

............................................................................................................................................................................................................................................................

### **Parameters**

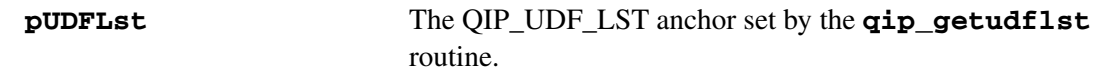

## **Return value**

QIP\_OK Memory freed.

............................................................................................................................................................................................................................................................

## **Remarks**

## qip\_setudf

The **qip\_setudf** routine sets the value of a specified user defined field for a specified entity.

............................................................................................................................................................................................................................................................

## **Prototype**

```
int qip_setudf(int iType, char *szNameOrAddr, char *szField,
                              char *szValue);
```
## **Parameters**

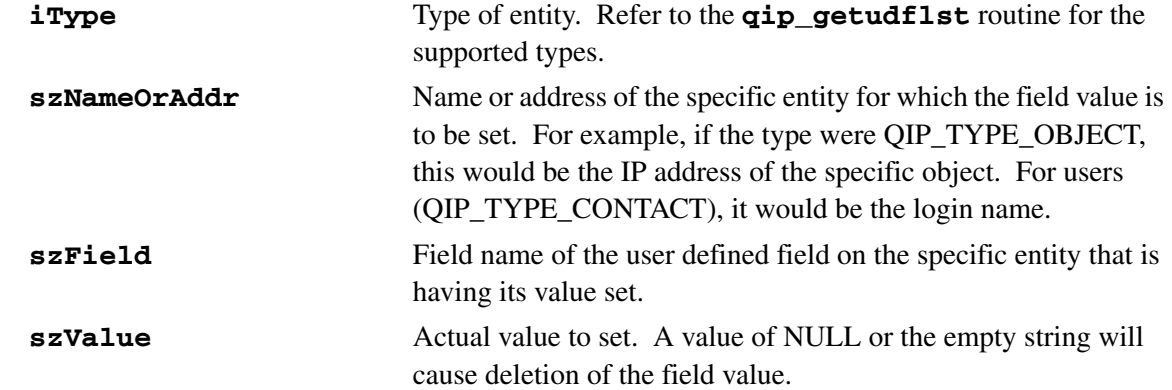

## **Return value**

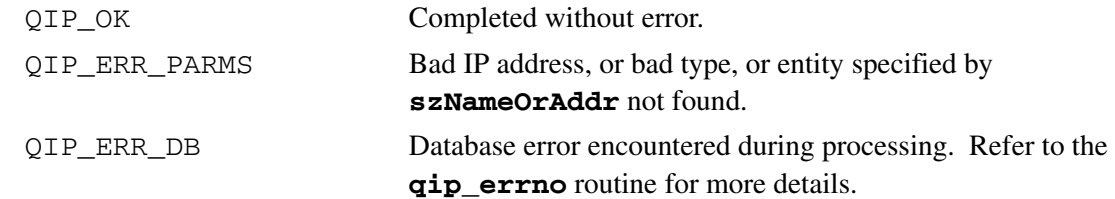

............................................................................................................................................................................................................................................................

## **Remarks**

# qip\_getuserprof

The **qip\_getuserprof** routine retrieves the User Profile for the specified login name. The profile is an extensive data structure containing detailed information about the user.

............................................................................................................................................................................................................................................................

## **Prototype**

```
int qip_getuserprof(char *szLogin, QIP_USER_PROF
                        **ppUserProf);
```
### **Parameters**

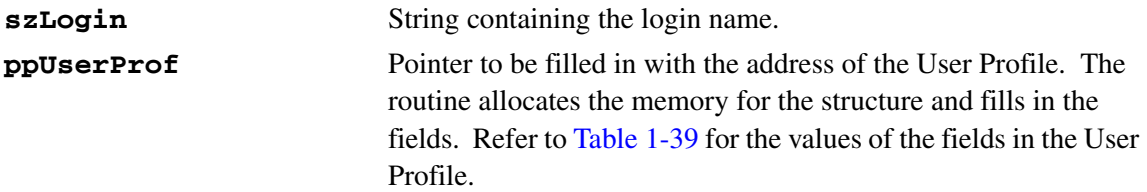

## <span id="page-140-0"></span>**Table 1-39 User Profile fields**

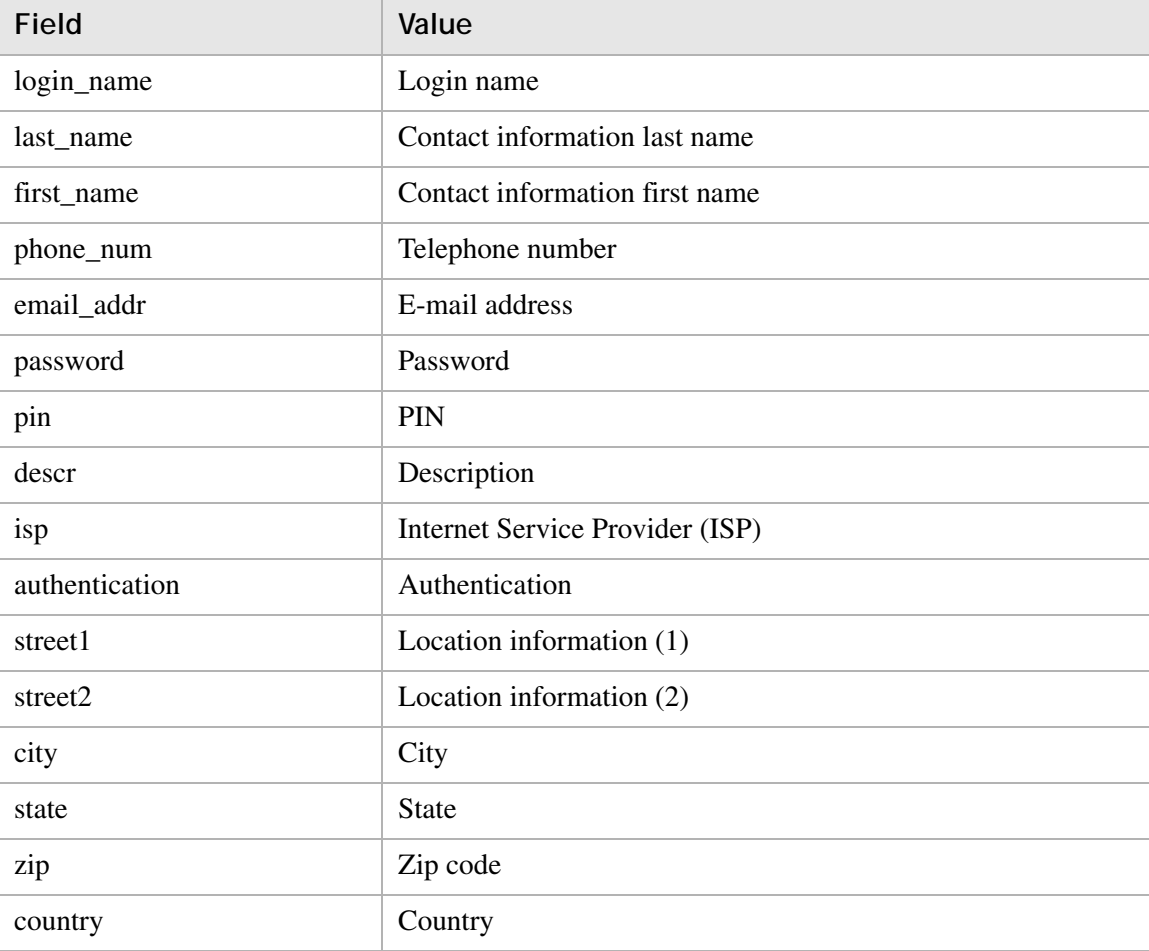

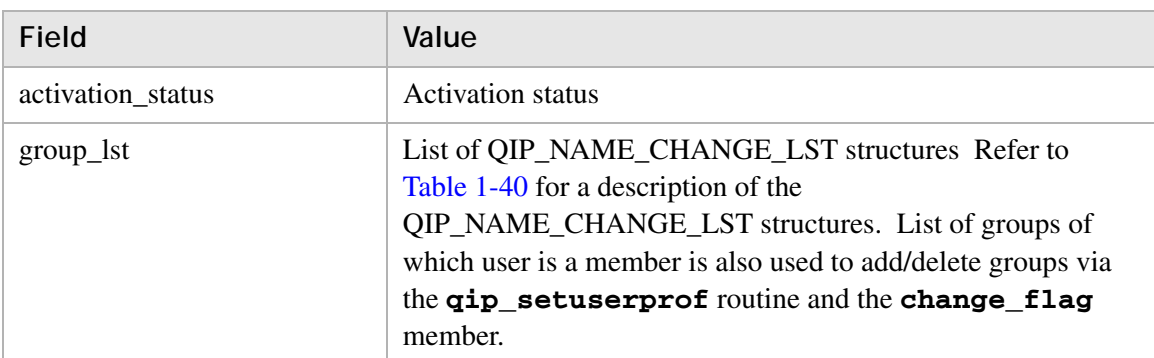

............................................................................................................................................................................................................................................................

## <span id="page-141-0"></span>**Table 1-40 QIP\_NAME\_CHANGE\_LST structures**

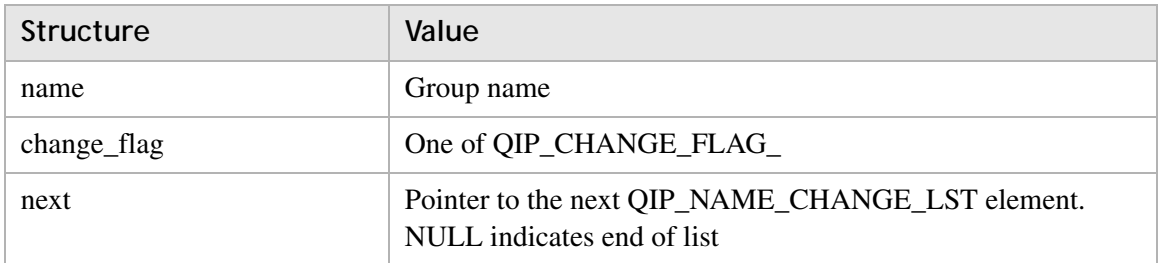

## **Return value**

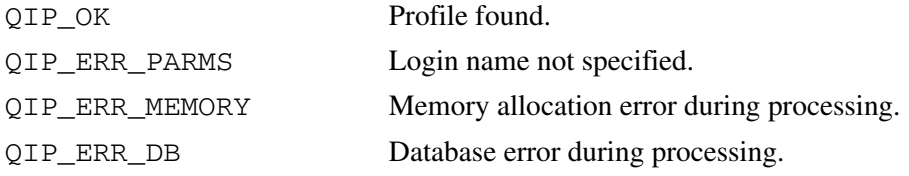

#### **Remarks**

Use the **qip\_freeuserprof()** routine to dispose of the returned profile.

## qip\_freeuserprof

The **qip\_freeuserprof** routine frees the memory allocated in the **qip\_getuserprof()** routine call.

............................................................................................................................................................................................................................................................

## **Prototype**

```
int qip_freeuserprof(QIP_USER_PROF *pUserProf);
```
#### **Parameters**

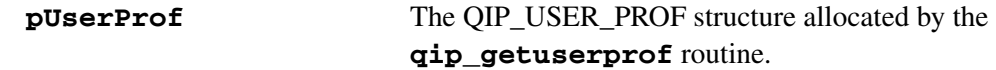

### **Return value**

QIP\_OK Memory freed.

............................................................................................................................................................................................................................................................

#### **Remarks**

This routine *must* be called to free memory returned by the **qip\_getuserprof** routine. Freeing the memory directly might produce unpredictable results.

## qip\_setuserprof

The **qip\_setuserprof** routine creates or modifies the specified user, based on what is specified in **pUserProf**.

............................................................................................................................................................................................................................................................

## **Prototype**

int qip\_setuserprof(QIP\_USER\_PROF \*pUserProf);

## **Parameters**

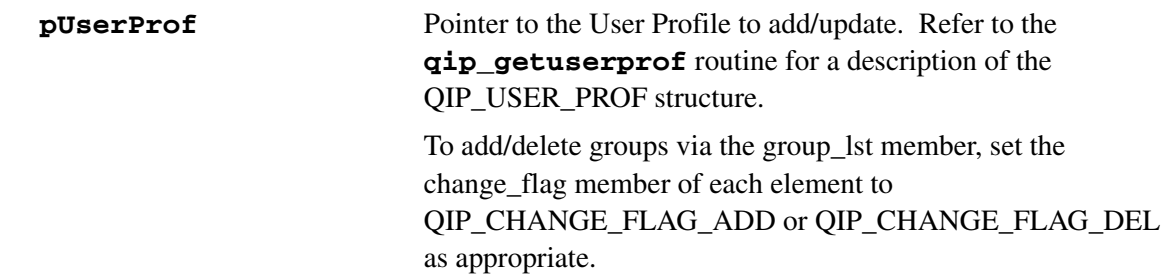

## **Return value**

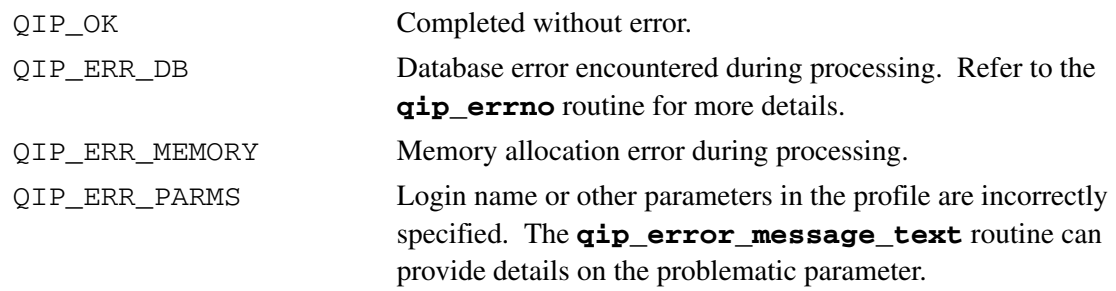

............................................................................................................................................................................................................................................................

## **Remarks**
# qip\_setusergroupprof

The **qip\_setusergroupprof** routine creates or modifies the specified user group, based on what is specified in **pUserGroupProf**.

# **Prototype**

```
int qip_setusergroupprof(QIP_USER_GROUP_PROF
                        *pUserGroupProf);
```
............................................................................................................................................................................................................................................................

#### **Parameters**

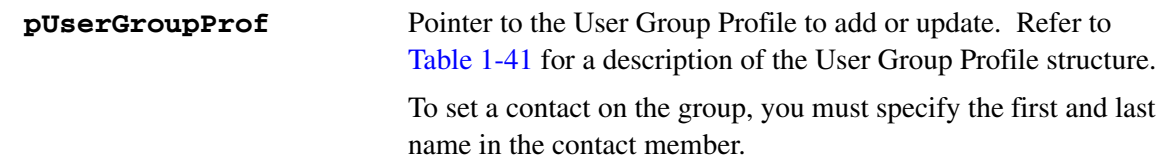

### <span id="page-144-0"></span>**Table 1-41 Fields in the User Group Profile structure**

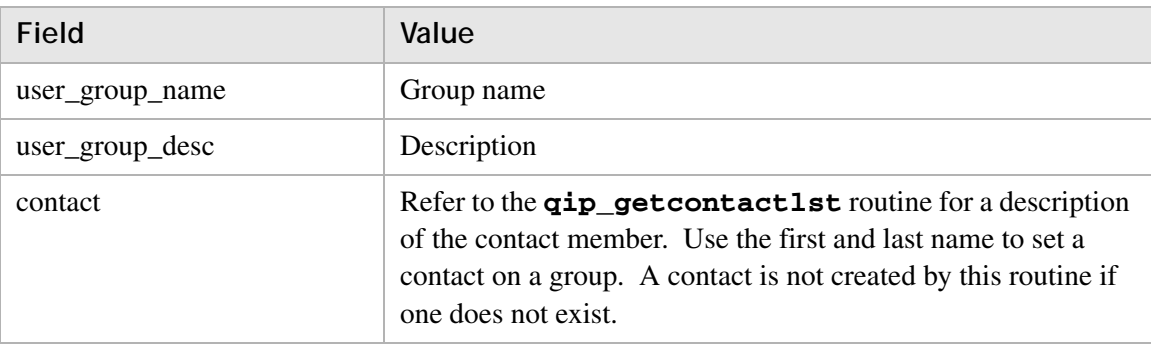

# **Return value**

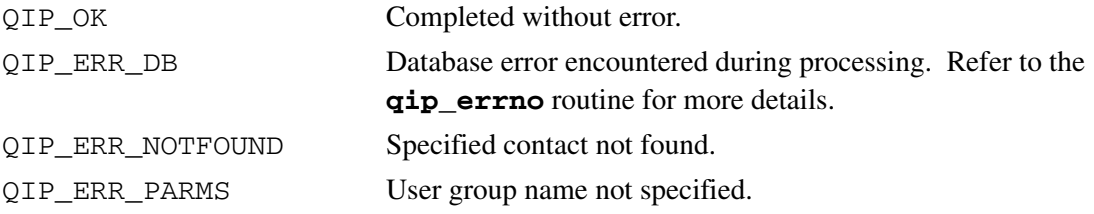

............................................................................................................................................................................................................................................................

#### **Remarks**

# <span id="page-145-1"></span>qip\_getzoneopt

The **qip\_getzoneopt** routine retrieves the zone options for the specified domain name.

............................................................................................................................................................................................................................................................

# **Prototype**

```
int qip_getzoneopt(char *szDomain, QIP_ZONE_OPTIONS_REC
                      **ppZoneOptions);
```
#### **Parameters**

| szDomain      | String containing the domain name.                                |
|---------------|-------------------------------------------------------------------|
| ppZoneOptions | Pointer to be filled in with the address of the zone options      |
|               | record. The routine allocates the memory for the structure and    |
|               | fills in the fields. Refer to Table 1-42 for a description of the |
|               | fields and values in the <b>QIP_ZONE_OPTIONS_REC</b> structure.   |

<span id="page-145-0"></span>**Table 1-42 QIP\_ZONE\_OPTIONS\_REC structure fields**

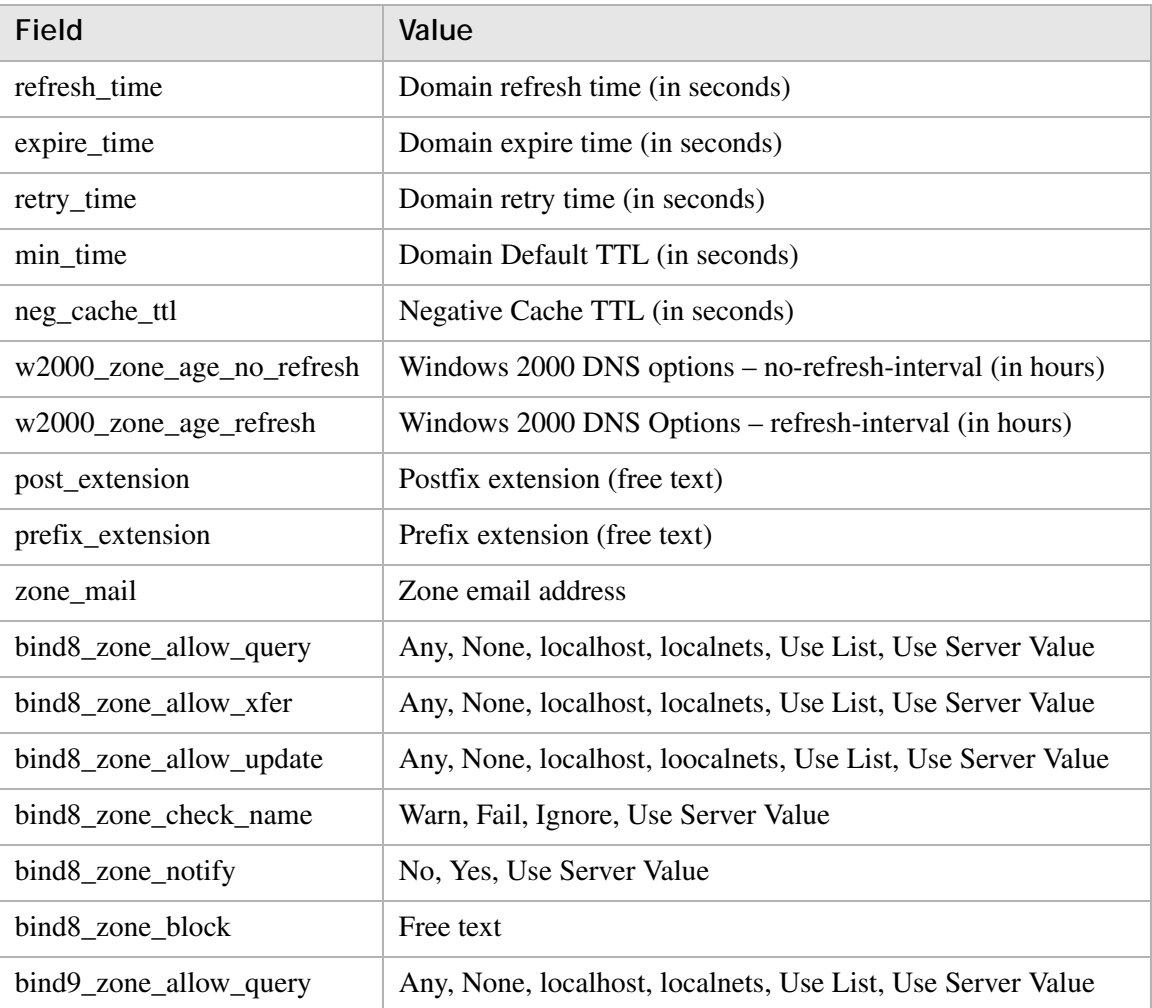

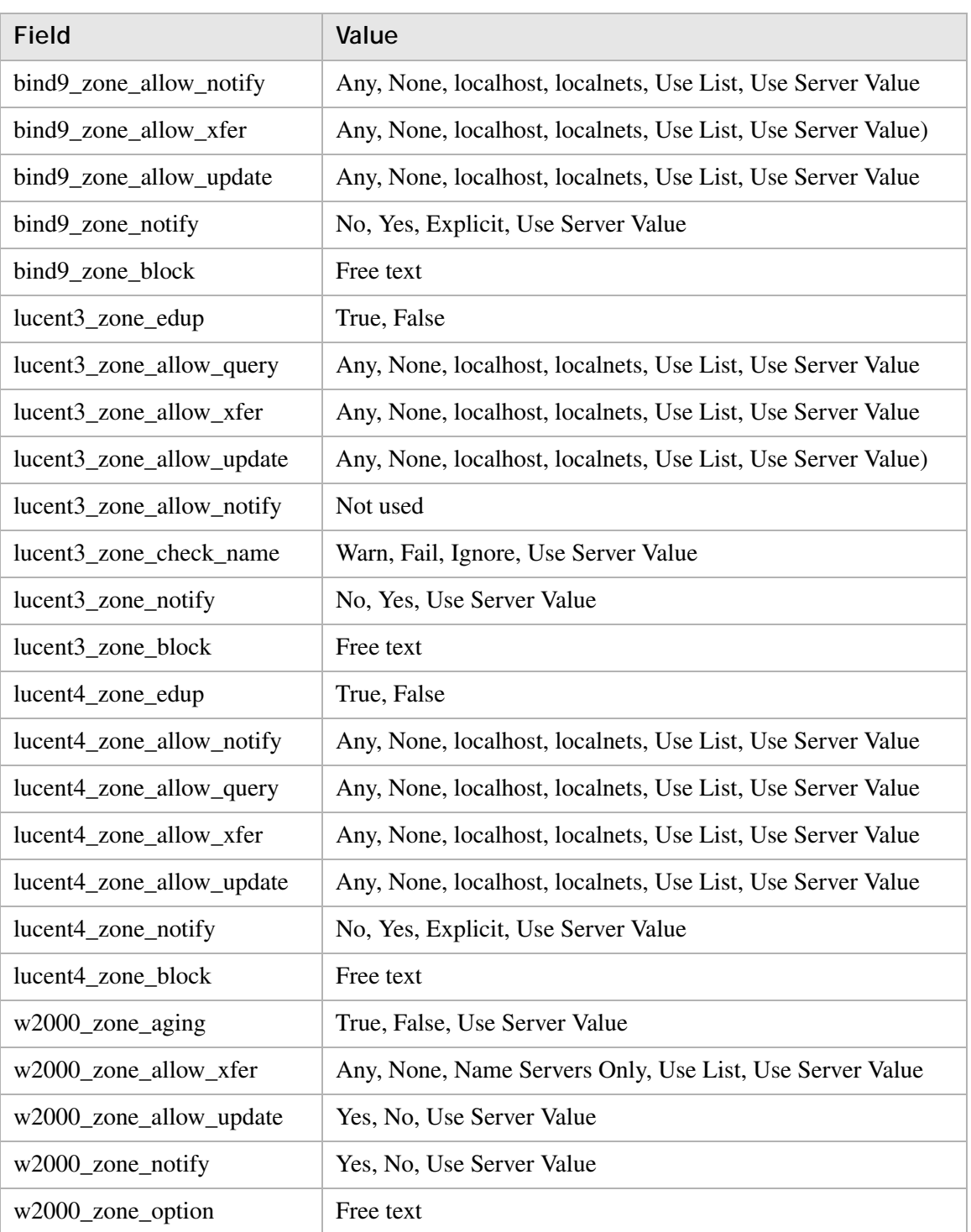

............................................................................................................................................................................................................................................................

#### **Return value**

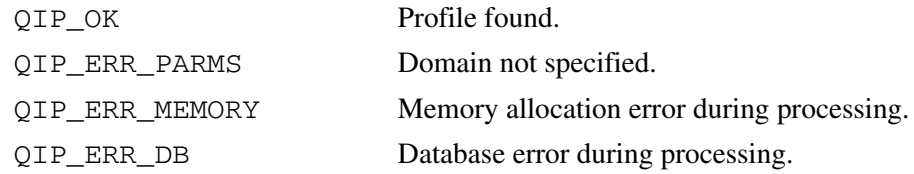

............................................................................................................................................................................................................................................................

### **Remarks**

Use the **qip\_freezoneopt()** routine to dispose of the returned profile.

# qip\_freezoneopt

The **qip\_freezoneopt** routine frees the memory allocated in the **qip\_getzoneopt()** routine call.

# **Prototype**

```
int qip_freezoneopt(QIP_ZONE_OPTIONS_REC *pZoneOptions);
```
............................................................................................................................................................................................................................................................

#### **Parameters**

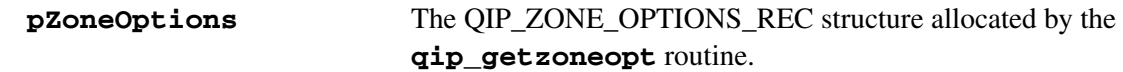

#### **Return value**

QIP\_OK Memory freed.

#### **Remarks**

This routine *must* be called to free memory returned by the **qip\_getzoneopt** routine. Freeing the memory directly might produce unpredictable results.

# qip\_setzoneopt

The **qip\_setzoneopt** routine modifies the zone options for the specified domain based on what is specified in **pZoneOptions**.

# **Prototype**

```
int qip_setzoneopt(char *szDomain, QIP_ZONE_OPTIONS_REC
                       *pZoneOptions);
```
............................................................................................................................................................................................................................................................

#### **Parameters**

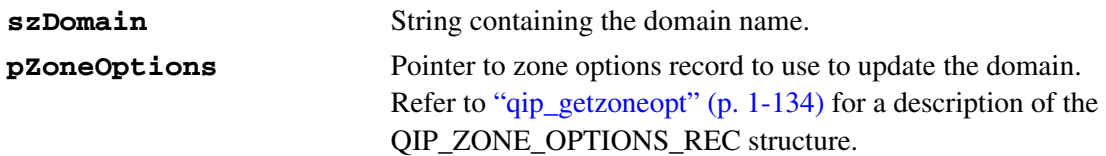

#### **Return value**

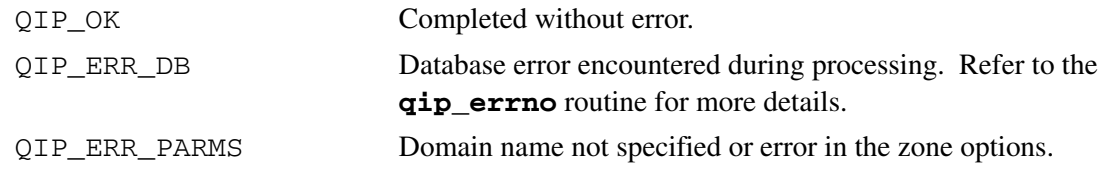

............................................................................................................................................................................................................................................................

#### **Remarks**

# qip\_freeaddresslst

The **qip\_freeaddresslst** routine frees the memory allocated by any API call that creates a QIP\_ADDRESS\_LST.

# **Prototype**

int qip\_freeaddresslst(QIP\_ADDRESS\_LST \*pAddressList);

............................................................................................................................................................................................................................................................

#### **Parameters**

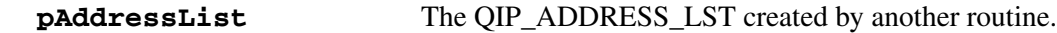

............................................................................................................................................................................................................................................................

#### **Return value**

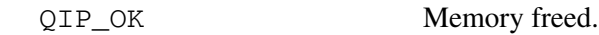

### **Remarks**

# qip\_freenamechangelst

The **qip\_freenamechangelst** routine frees the memory allocated by any routine call that creates a QIP\_NAME\_CHANGE\_LST.

............................................................................................................................................................................................................................................................

# **Prototype**

int qip\_freenamechangelst(QIP\_NAME\_CHANGE\_LST \*pNameChangeList);

# **Parameters**

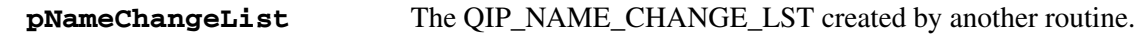

### **Return value**

QIP\_OK Memory freed.

............................................................................................................................................................................................................................................................

# **Remarks**

# qip\_getuserlst

The **qip\_getuserlst** routine retrieves a list of users, which are associated with objects in the supplied subnet as specified in the **szIpAddr** parameter.

### **Prototype**

```
int qip_getuserlst(char *pszIpAddr, QIP_USER_LST
                       **ppUserList, int* records)
```
............................................................................................................................................................................................................................................................

#### **Parameters**

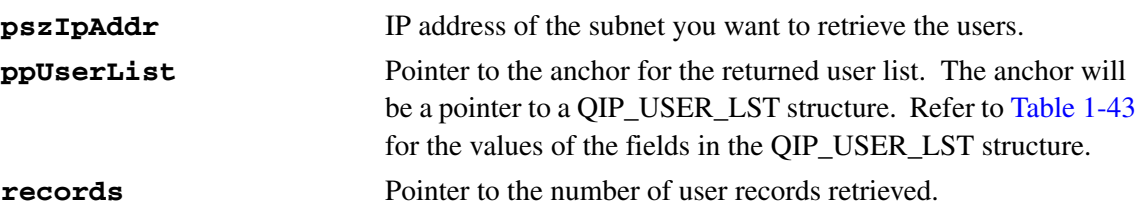

<span id="page-152-0"></span>**Table 1-43 QIP\_USER\_LST structure fields**

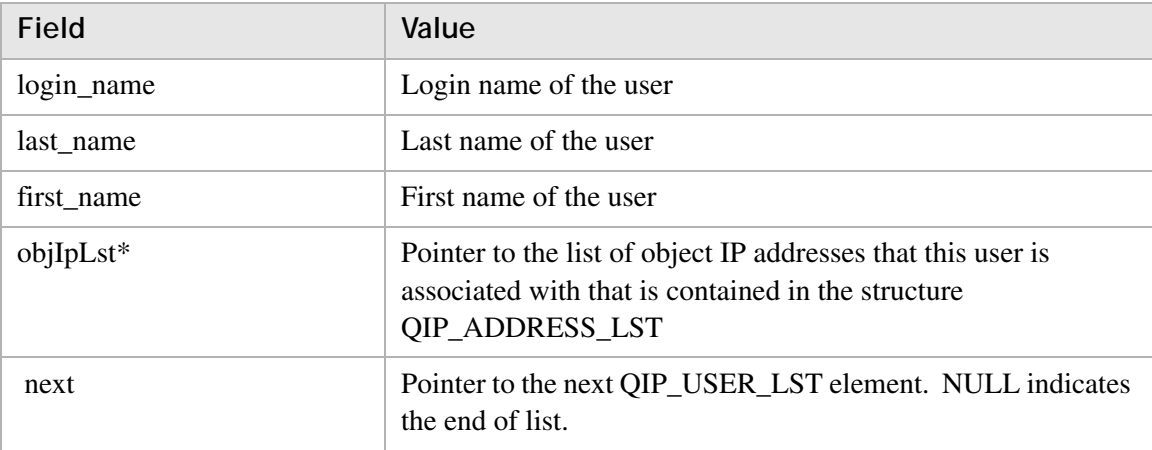

#### **Return value**

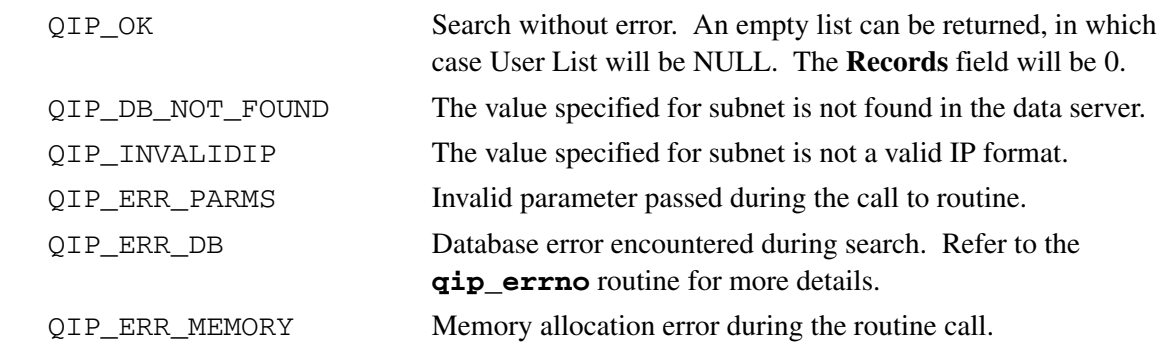

............................................................................................................................................................................................................................................................

### **Remarks**

This routine returns memory that *must* be freed by a call to the **qip\_freeuserlst** routine. Freeing the memory directly might produce unpredictable results.

# qip\_freeUserLst

The **qip\_freeUserLst** routine frees the memory allocated in the **qip\_getuseriplst()** and **qip\_getuserlst()** routines.

............................................................................................................................................................................................................................................................

# **Prototype**

```
void qip_freeUserLst(QIP_USER_LST *pUserList);
```
#### **Parameters**

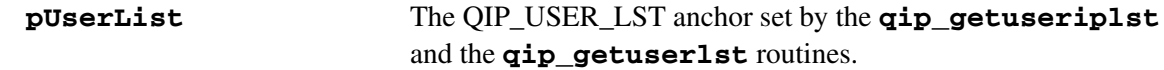

### **Return value**

None.

#### **Remarks**

This routine *must* be called to free memory returned by the **qip\_getuseriplst** and the **qip\_getuserlst** routines. Freeing the memory directly might produce unpredictable results.

# qip\_getuseriplst

The **qip\_getuseriplst** routine retrieves a list of object IP addresses, which are associated with the user in the supplied **login\_name** parameter or the **last\_name** and **first\_name** parameters.

............................................................................................................................................................................................................................................................

### **Prototype**

```
int qip_getuseriplst(char *login_name, char *last_name,
                      char *first_name, QIP_USER_LST **ppIpList)
```
#### **Parameters**

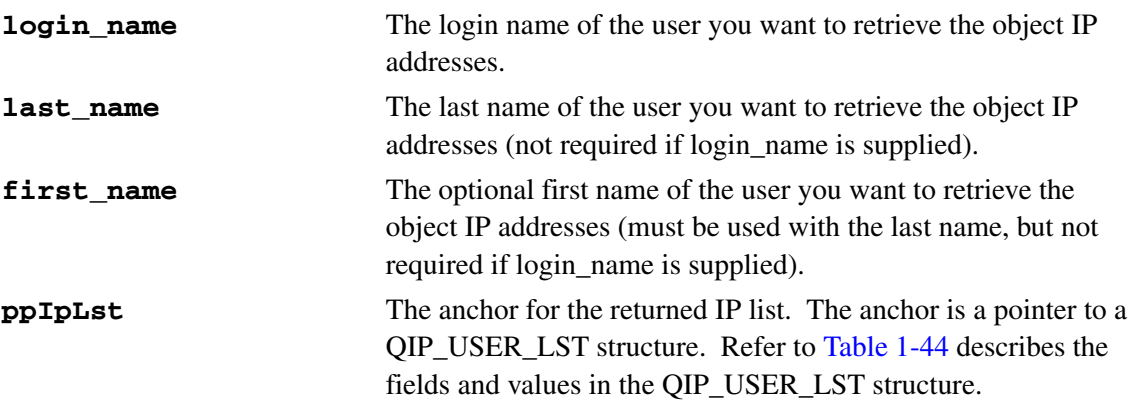

#### <span id="page-155-0"></span>**Table 1-44 QIP\_USER\_LST structure fields**

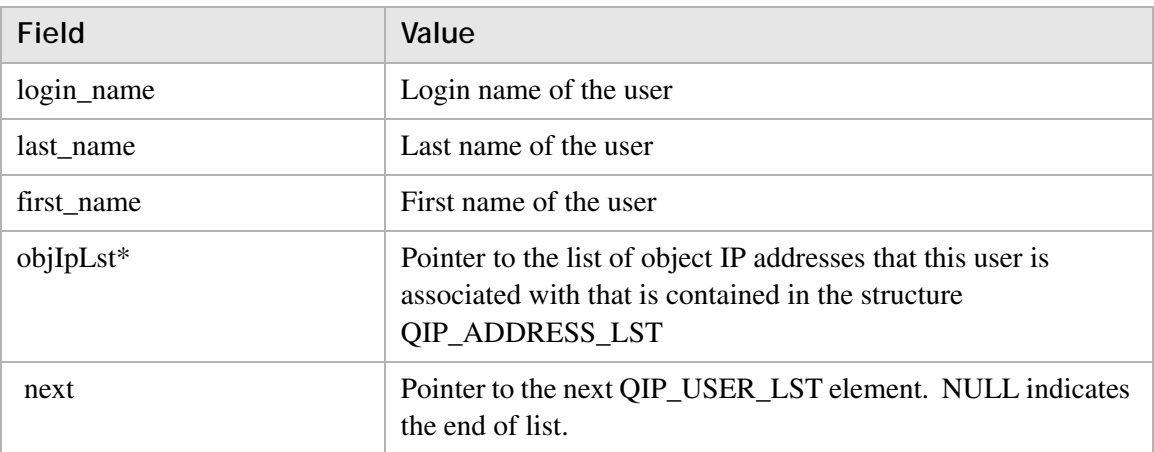

#### **Return value**

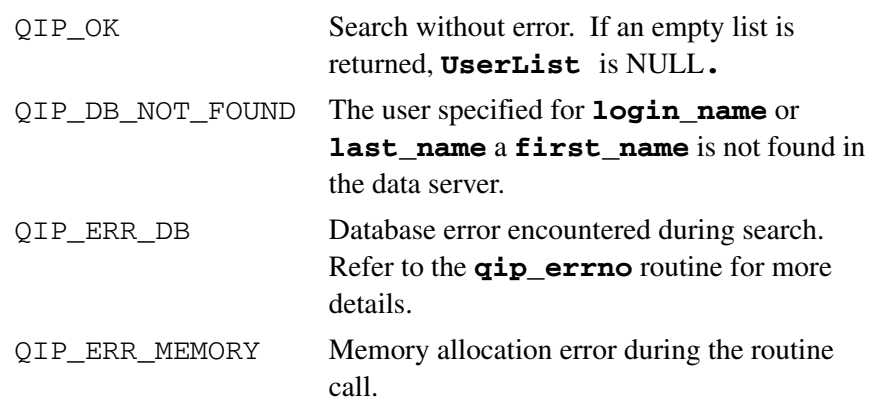

### **Remarks**

This routine returns memory that *must* be freed by a call to the **qip\_freeuserlst** routine. Freeing the memory directly might produce unpredictable results.

............................................................................................................................................................................................................................................................

# qip\_getusedobjlst

The **qip\_getusedobjlst** routine retrieves a list of IP addresses within a specified subnet that are designated as used. The subnet is specified in the **pszIpAddr** parameter.

............................................................................................................................................................................................................................................................

### **Prototype**

```
int qip_getusedobjlst(char *pszIpAddr, QIP_IP_LST **ppIpLst)
```
### **Parameters**

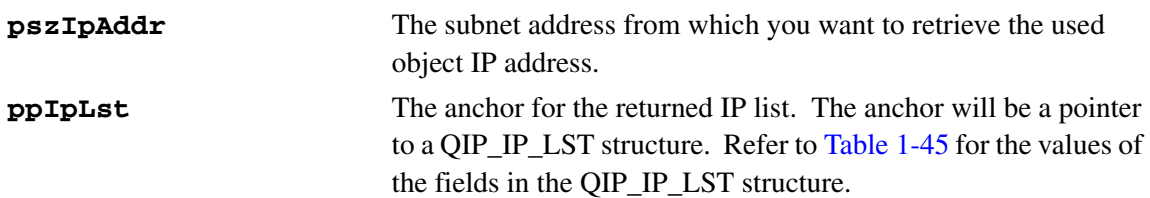

### <span id="page-157-0"></span>**Table 1-45 QIP\_IP\_LST structure fields**

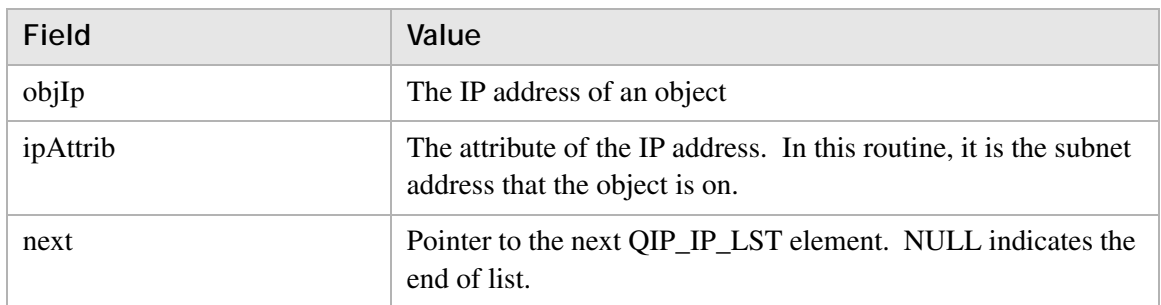

### **Return value**

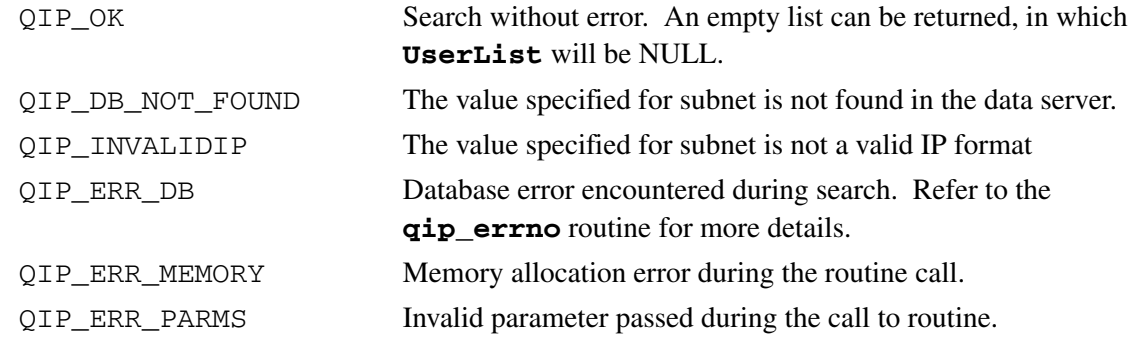

### **Remarks**

This routine returns memory that *must* be freed by a call to the **qip\_freeIpLst** routine. Freeing the memory directly might produce unpredictable results.

# qip\_freeIpLst

The **qip\_freeIpLst** routine frees the memory allocated in the **qip\_getusedobjlst()** routine.

............................................................................................................................................................................................................................................................

### **Prototype**

void qip\_freeIpLst(QIP\_IP\_LST \*ppIpList);

#### **Parameters**

**ppIpList** The QIP\_IP\_LST anchor set by the **qip\_getusedobjlst** routine.

#### **Return value**

None.

#### **Remarks**

This routine *must* be called to free memory returned by the **qip\_getusedobjlst** routine. Freeing the memory directly might produce unpredictable results.

# qip\_getaddrrangelst

The **qip\_getaddrrangelst** routine retrieves a list of defined address ranges on a given network.

............................................................................................................................................................................................................................................................

# **Prototype**

```
qip_getaddrrangelst(char *pszAddrType, QIP_ADDRRANGE_LST
                        **ppList)
```
#### **Parameters**

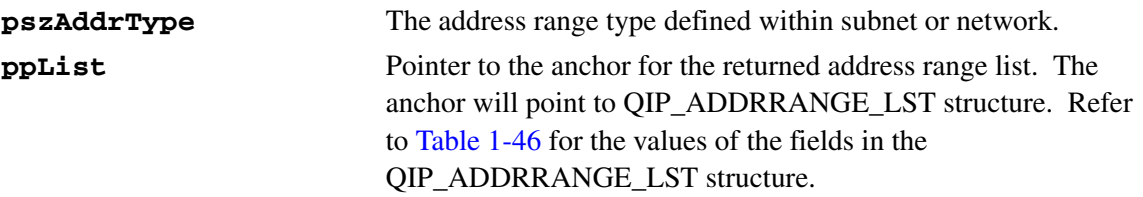

### <span id="page-159-0"></span>**Table 1-46 QIP\_ADDRRANGE\_LST structure fields**

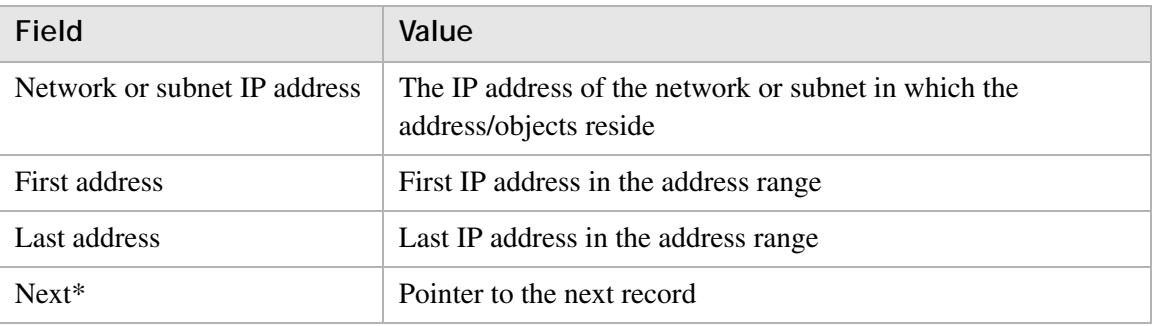

### **Return value**

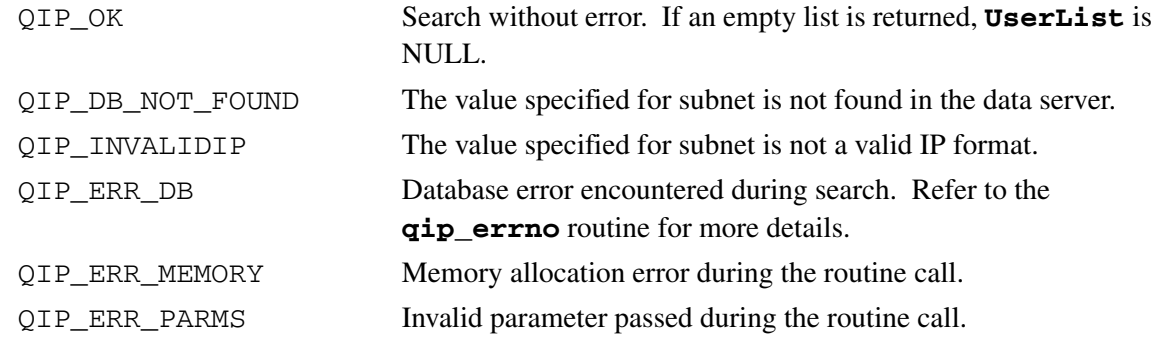

### **Remarks**

This routine returns memory that *must* be freed by a call to the **qip\_freeaddrrangeLst** routine. Freeing the memory directly might produce unpredictable results.

# qip\_freeaddrrangelst

The **qip\_freeaddrrangelst** routine frees the memory allocated in the **qip\_getaddrrangelst**() routine.

............................................................................................................................................................................................................................................................

### **Prototype**

```
int qip_freeaddrangelst(QIP_ADDRRANGE_LST *paddrrange);
```
#### **Parameters**

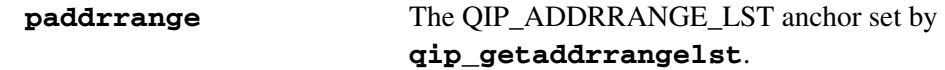

#### **Return value**

QIP\_OK Memory freed.

............................................................................................................................................................................................................................................................

#### **Remarks**

This routine *must* be called to free memory returned by the **qip\_getaddrrangelst** routine. Freeing the memory directly might produce unpredictable results.

# qip\_gettemplate

The **qip\_gettemplate** routine retrieves information of the DHCP Template of the supplied **pszTemplateName** parameter.

............................................................................................................................................................................................................................................................

# **Prototype**

```
int qip_gettemplate(char *TemplateName,
                   char **&dataArray, long& lines)
```
### **Parameters**

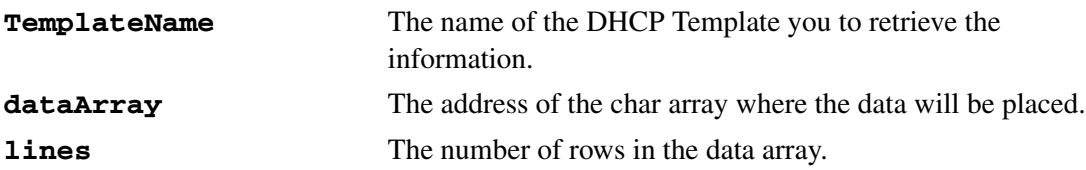

# **Return value**

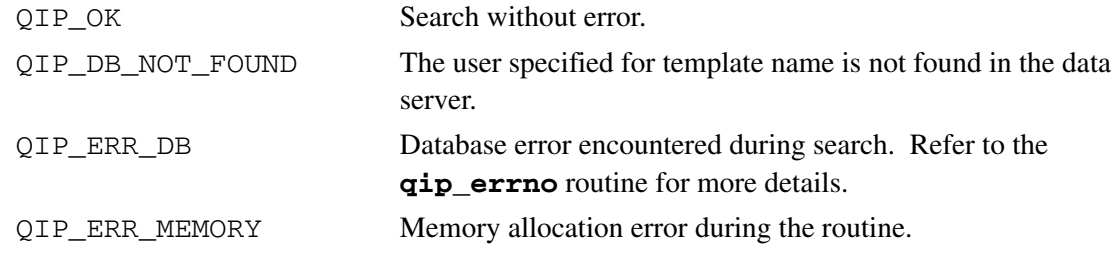

............................................................................................................................................................................................................................................................

### **Remarks**

# VitalQIP API Object Reference

# **Purpose**

This section describes the object-oriented calls in the VitalQIP API Toolkit.

............................................................................................................................................................................................................................................................

The following objects are available as part of the API Toolkit and are documented in this section:

- APIAdmin: Used to get and set administrator profiles and to retrieve lists of administrators.
- APILogin: Used to connect and disconnect from the database.
- APIException: Exception class. When an API object generates an exception this specifies the type.
- APIStringList: Utility class to handle lists of strings.
- APINameValue: Utility class to handle a name/value pair.
- APINameValueList; Utility class to handle a list of name/value pairs.
- APIManagedOrg: Used to get and set administrator permissions to specific organizations.
- APIMRItem: Used to manage elements of the managed list contains within an APIManagedOrg object.
- APINamingPolicy: Used to manage naming policies for organizations.

............................................................................................................................................................................................................................................................

• APIObjectClass: Used to manage object classes.

# APIAdmin

### **Purpose**

This class of object gets and sets administrator profiles and retrieves lists of administrators.

............................................................................................................................................................................................................................................................

### **Class definition**

#### **class APIAdmin**

#### **Private members**

QAPIAdmin\*m\_Admin;// pointer to internal QIP admin object QAPIContact \*m\_Contact;// pointer to internal QIP contact object QSIString\*m\_XML;// string buffer for XML output

#### **Private methods**

QAPIAdmin \*GetQAPIObject();// for QIP internal use only void SetQAPIObject(QAPIAdmin \*obj);// for QIP internal use only

// determine if the contact already exists. Throw an exception if the contact // exists and we are attempting to create or if the contact does not exist and // we are not attempting to create void CheckContact(bool new\_contact);

### **Public methods**

```
// default constructor – allocates memory for m_Admin and m_Contact objects
APIAdmin ();
// destructor – frees memoroy to m_Admin and m_Contact objects
  virtual ~APIAdmin ();
```

```
// get methods
```
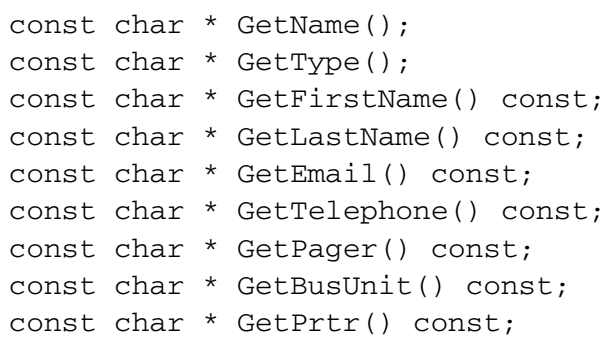

// set methods void SetName(const char \*name); void SetType(const APILogin& login, const char \*name); void SetPassword(const char \*pwd); void SetFirstName(const char \*name); void SetLastName(const char \*name); void SetEmail(const char \*email); void SetTelephone(const char \*phone); void SetPager(const char \*pager); void SetBusUnit(const char \*bus\_unit); void SetPrtr(const char \*prtr); // retrieve a list of the default system privileges. Each member of list may also have // a listof children. APINameValue \*GetSystemPrivs(const APILogin &login); // set the value of a specific privilege. The privilege list for the administrator // will be traversed to find the privilege specified by the name and the value // will be set. void SetSystemPrivilege(const APILogin& login, const char \*name, const char \*value); // add a managed organization to the administrator based on the organization name void AddManagedOrg(const APILogin& login, const char \*org\_name); // add a managed organization to the administrator based on the APIManagedOrg object void AddManagedOrg(const APILogin& login, APIManagedOrg \*org); // remove the managed organization from the adminstrator void DeleteManagedOrg(const APILogin& login, const char \*org\_name); // retrieve a list of managed organizations assigned to the administrator APIManagedOrg \*GetManagedOrgs(const APILogin &login); // standard database functions to add, modify, get, and delete the admin // For the Add method the new\_contact parameter specifies whether the contact // information should be used to create a new contact within QIP void Add(const APILogin& login, bool new\_contact); void Load(const APILogin& login); void Modify(const APILogin& login); void Delete(const APILogin& login); // retrieve a list of administrators

............................................................................................................................................................................................................................................................

// must call DestroyList passing original pointer returned to release memory static APIAdmin \*LoadList(const APILogin& login); static void DestroyList(APIAdmin \*top); // returns character string which contains the admin profile in an XML format const char \*GetXML(const APILogin& login);

............................................................................................................................................................................................................................................................

#### **Friend classes**

friend class APIManagedOrg;

#### **Example**

// construct the login object….this will connect to the database APILogin \*myLogin = new APILogin("127.0.0.1", "QIPSYBASE", "qipman", "qipman", "VitalQIP Organization"); // construct the object APIAdmin \*myAdmin = new APIAdmin; // set the administrator's name myAdmin ->SetName("my admins name"); // load the administrator from the database myAdmin ->Load(\*myLogin); // use get and set methods to retrieve or modify the properties of the administrator // save the administrator to the database myAdmin ->Modify(\*myLogin); // delete allocated memory delete myAdmin;

// destroy the login object….this will disconnect from the database delete myLogin;

# APIManagedOrg

#### **Purpose**

This class gets and sets administrator permissions to specific organiztions.

............................................................................................................................................................................................................................................................

**Class definition**

**class APIManagedOrg**

#### **Private members**

```
QAPIManagedOrganization*m_Org;// pointer to internal QIP 
  organization object
QSIString*m_XML;// string buffer for XML output
```
#### **Private methods**

QAPIManagedOrganization \*GetQAPIObject();// for QIP internal use only void SetQAPIObject(QAPIManagedOrganization \*obj);// for QIP internal use only

#### **Public methods**

```
// default constructor – allocates memory for m_Org 
APIManagedOrg ();
```

```
// destructor – frees memory to m_Org 
virtual ~APIManagedOrg ();
```

```
// get methods
const char * GetName();
const char * GetManagedType();
bool GetReadOnly();
```

```
// set methods
void SetName(const char *name);
void SetManagedType(const char *type);
void SetReadOnly(bool readonly);
```

```
// retrieve a list of the default system privileges. Each member of list 
may also have
```
// a list of children.

APINameValue \*GetSystemPrivs(const APILogin &login);

```
// set the value of a specific privilege for a specific adminstrator. The
```
- // privilege list for the administrator will be
- // traversed to find the privilege specified by the name and the value will be set.

void SetSystemPrivilege(const APILogin& login, APIAdmin \*admin, const char \*name, const char \*value); // retrieve a list of items in the managed list (as APIMRItem objects) APIMRItem \* GetManagedRange(const APILogin &login); // add a new item to the managed list void AddManagedItem(const APILogin& login, APIMRItem \*item); // retrieve a list of role names in the managed list APIStringList\* GetRoles(const APILogin& login); // add a new role to the managed list void AddRole(const APILogin& login, APIAdmin \*admin, const char \*role\_name); // set the QIP Organization that this managed organization is based on void SetBaseOrg(APIOrg \*obj); // load and/or modify the managed organization. Managed organizations are not deleted. // They can be removed from a specific administrator via the APIAdmin object void Load(const APILogin& login, APIAdmin \*admin); void Modify(const APILogin& logni, APIAdmin \*admin); // returns character string which contains the admin profile in an XML format const char \*GetXML(const APILogin& login); **Friend class** friend class APIAdmin; **Example** // this example adds an organization to an administrator's managed list of // organizations // construct the login object….this will connect to the database APILogin \*myLogin = new APILogin("127.0.0.1", "QIPSYBASE", "qipman", "qipman", "VitalQIP Organization"); // construct an admin object APIAdmin \*myAdmin = new APIAdmin; // set the administrator's name myAdmin ->SetName("my admins name");

............................................................................................................................................................................................................................................................

// load the administrator from the database

```
// create an org object, set the name of the org object
APIOrg *tmp_org = new APIOrg;
tmp_org->SetName("VitalQIP Organization");
// set this to be the active organization
myLogin->SetOrganization("VitalQIP Organization");
// load the organization
tmp_org->Load(myLogin);
// construct the managed organization object
APIManagedOrg *man_org = new APIManagedOrg;
// set the base organization of the managed organization object
m_ManOrg->SetBaseOrg(tmp_org);
// add the managed organization to the administrator
m_Admin->AddManagedOrg(*myLogin, man_org);
// save the administrator to the database
myAdmin ->Modify(*myLogin);
// destroy allocated memory
delete myAdmin;
delete tmp_org;
delete man_org;
// destroy the login object….this will disconnect from the 
database
delete myLogin;
```
............................................................................................................................................................................................................................................................

# APIMRItem

### **Purpose**

This class manages elements of the managed list contained within an APIManagedOrg object.

............................................................................................................................................................................................................................................................

# **Class definition**

#### **class APIMRItem**

### **Private members**

```
QAPIMRItem*m_Item;// pointer to internal QIP managed range object
```
#### **Private methods**

```
QAPIMRItem *GetQAPIObject();// for QIP internal use only
void SetQAPIObject(QAPIMRItem *obj);// for QIP internal use 
only
```
### **Public methods**

```
// default constructor – allocates memory for m_Item
APIMRItem ();
```

```
// destructor – frees memory to m_Org 
virtual ~APIMRItem ();
```

```
// get methods
  const char *GetName();
  const char *GetStartAddress();
const char *GetEndAddress();
const char *GetType();
bool GetReadOnly();
```

```
// set methods
  void SetName(const char *name);
  void SetStartAddress(const char *addr);
  void SetEndAddress(const char *addr);
  void SetType(const char *type);
  void SetServerType(const char *type);
void SetReadOnly(bool readonly);
```
............................................................................................................................................................................................................................................................

### **Friend class**

friend class APIManagedOrg;

# APIOrg

# **Purpose**

This class connects and disconnects from other databases.

............................................................................................................................................................................................................................................................

**Note:** This is not a fully functional organization class. The only components of this class that have been implemented are those required to support the APIManagedOrganization

### **Class definition**

#### **class APIOrg**

#### **Private members**

```
QAPIOrganization*m_Org;// pointer to internal QIP managed range 
  object
```
#### **Private methods**

QAPIOrganization \*GetQAPIObject();// for QIP internal use only void SetQAPIObject(QAPIOrganization \*obj);// for QIP internal use only

#### **Public methods**

```
// default constructor – allocates memory for m_Org
APIOrg ();
```
............................................................................................................................................................................................................................................................

// destructor – frees memory to m\_Org virtual ~APIOrg ();

// set methods void SetName(const char \*name);

void Load(const APILogin& login);

# **Friend class**

friend class APIManagedOrg;

# APINamingPolicy

### **Purpose**

This class manages naming policies for organizations.

#### **Class definition**

**class APINamingPolicy**

#### **Private members**

QAPINamingPolicy \*m\_NamingPolicy;// pointer to internal QIP object

............................................................................................................................................................................................................................................................

#### **Private methods**

QAPINamingPolicy \*GetQAPIObject();// for QIP internal use only void SetQAPIObject();// for QIP internal use only

#### **Public methods**

```
//default constructor – allocates memory for m_ NamingPolicy 
  object
APINamingPolicy();
// destructor – free memory allocates to m_NamingPolicy object
~APINamingPolicy()
// Set methods
void SetObjectClass(const char *obj_class);
void SetPrefix(const char *prefix)
void SetSuffix(const char *suffix)
void SetLength(int length)
void SetUseDefault(bool def);
// Get methods
const char *GetObjectClass();
const char *GetPrefix();
const char *GetSuffix();
int GetLength();
bool GetUseDefault();
// Database methods
//
// modify the naming policy
void Modify(const APILogin& login);
// load the naming policy from the database.
```

```
void Load(const APILogin& login);
```
// load a list of object classes from the database static APINamingPolicy \*LoadList(const APILogin& login);

 $\ddotsc$ 

# APIObjectClass

### **Purpose**

This class supports object classes within the API Toolkit.

............................................................................................................................................................................................................................................................

#### **Class definition**

**class APIObjectClass**

#### **Private members**

QAPIObjectClass \*m\_ObjClass;// pointer to internal QIP object QSIString\*m\_XML;// string buffer for XML output

#### **Private methods**

QAPIObjectClass \*GetQAPIObject();// for QIP internal use only void SetQAPIObject();// for QIP internal use only

#### **Public methods**

```
//default constructor – allocates memory for m_ObjClass object
APIObjectClass();
// destructor – free memory allocates to m_ObjClass object
```

```
~APIObjectClass();
```

```
// Set methods
void SetName(const char *obj_class_name);
void SetDeviceType(const APILogin& login, const char 
  *device_type);
void SetPrefix(const char *prefix);
void SetSuffix(const char *suffix);
void SetLength(int length);
```

```
// Get methods
const char *GetName();
const char *GetDeviceType();
const char *GetPrefix();
const char *GetSuffix();
const char *GetLength();
// Database methods
//
// add the new object class to the database
void Add(const APILogin& login);
// modify the object class
void Modify(const APILogin& login);
```
// delete the object class from the database. void Delete(const APILogin& login);

// load the object class from the database. void Load(const APILogin& login);

// load a list of object classes from the database static APIObjectClass \*LoadList(const APILogin& login);

............................................................................................................................................................................................................................................................

```
// returns objects classes is an XML format
const char * GetXML(const APILogin& login);
const char * GetXMLList(const APILogin &login);
```
# APILogin

# **Purpose**

This class connects to the database when an object is created and disconnects from the database when the object is destroyed.

# **Class definition**

#### **Class APILogin**

#### **Private members**

```
QAPILogin* m_Login;// pointer to internal QIP object
```
............................................................................................................................................................................................................................................................

# **Public methods**

```
// constructors
  APILogin(const char* loginServer, 
         const char* dbServer, 
         const char *uname, 
         const char *pword, 
         const char* szOrg);
  // destructor
  virtual ~APILogin();
  // get pointer to internal QIP object 
  const QAPILogin& GetLogin() const;
  // set the active organization
void SetOrganization(const char *org);
```
// return the name of the logged on administrator const char \*GetName();

# APIException

### **Purpose**

Exception class. When an API object generates an exception this specifies the type.

............................................................................................................................................................................................................................................................

#### **Class definition**

#### **Class APIException**

#### **Private members**

QSIException \*exception;// pointer to internal QIP object

#### **Public methods**

```
// constructor
  APIException(QSIException *ex);
  //destructor
    virtual ~APIException();
  // returns error code
  int GetErrorCode();
  // return text associated with the error
  const char *GetText();
};
```
# APIStringList

# **Purpose**

Utility class for managing lists of strings.

# **Class definition**

#### **Class APIStringList**

# **Private members**

QSIStringList \*list;// pointer to internal QIP object

............................................................................................................................................................................................................................................................

# **Public methods**

```
// constructor
    APIStringList();
  // destructor
    ~APIStringList();
  // return the item in the list of the 'i' index (starting from 
  0)
  const char *operator[](int i) const;
  // return number of objects in the list
     int Count() const;
  // add an item to the list
   void AddItem(const char *ptr);
};
```
# APIBase

# **Purpose**

Base object to all API objects. This object should never be created directly by a program. It is for internal API use.

............................................................................................................................................................................................................................................................

# **Class definition**

**Class APIBase**

### **Private members**

```
APIBase *prev;// pointer to previous object
APIBase *next;// pointer to next object
```
#### **Public methods**

```
// Constructor
  APIBase();
  // Destructor
  virtual ~APIBase(){};
  // Set previous object
  void SetPrev(APIBase *obj);
  // Set next object
  void SetNext(APIBase *obj);
  // return previous object
  APIBase *Prev();
  // return next object
  APIBase *Next();
  // static method to destroy any list of API objects
  static void DestroyList(APIBase *top);
};
```
# APINameValue

# **Purpose**

Utility class for managing name/value pairs.

### **Class definition**

**Class APINameValue**

### **Private members**

```
QSIString *name;// name
QSIString *value;// value
APINameValue *children;// list of APINameValue that are 
'children' of this 
         // object. Used when specific properties of an 
         // API object are dependant on the value of another 
         // property
```
............................................................................................................................................................................................................................................................

# **Public method**

```
// constructor
  APINameValue();
  //destructor
  ~APINameValue();
  // get methods
  const char *GetName();
  const char *GetValue();
  APINameValue *GetChildren();
  // set methods
  void SetName(const char *);
  void SetValue(const char *);
  // used by QIP to convert QIP object lists to APINameValues
  static APINameValue* ConvertParmList(const APILogin& login, 
  QAPIList *parm_list);
  static APINameValue* ConvertSvrList(const APILogin& login, 
  QAPIList *dns_list);
};
```
# APINameValueList

### **Purpose**

Utility class for managing lists of name/value pairs.

............................................................................................................................................................................................................................................................

............................................................................................................................................................................................................................................................

**Class definition**

#### **Class APINameValueList**

#### **Private members**

```
 APINameValue *first;// first item in a list
APINameValue *tmp;// internal use
```
#### **Public method**

```
// constructor
APINameValueList();
```
// add an item to the list void Append(APINameValue\* api\_obj); // get the first item in the list APINameValue\* GetFirst();

# 2 Lucent DHCP API

# **Overview**

# **Purpose**

This chapter describes the Lucent DHCP API that controls or audits the behavior of the Lucent DHCP server.

This information presents the following topics.

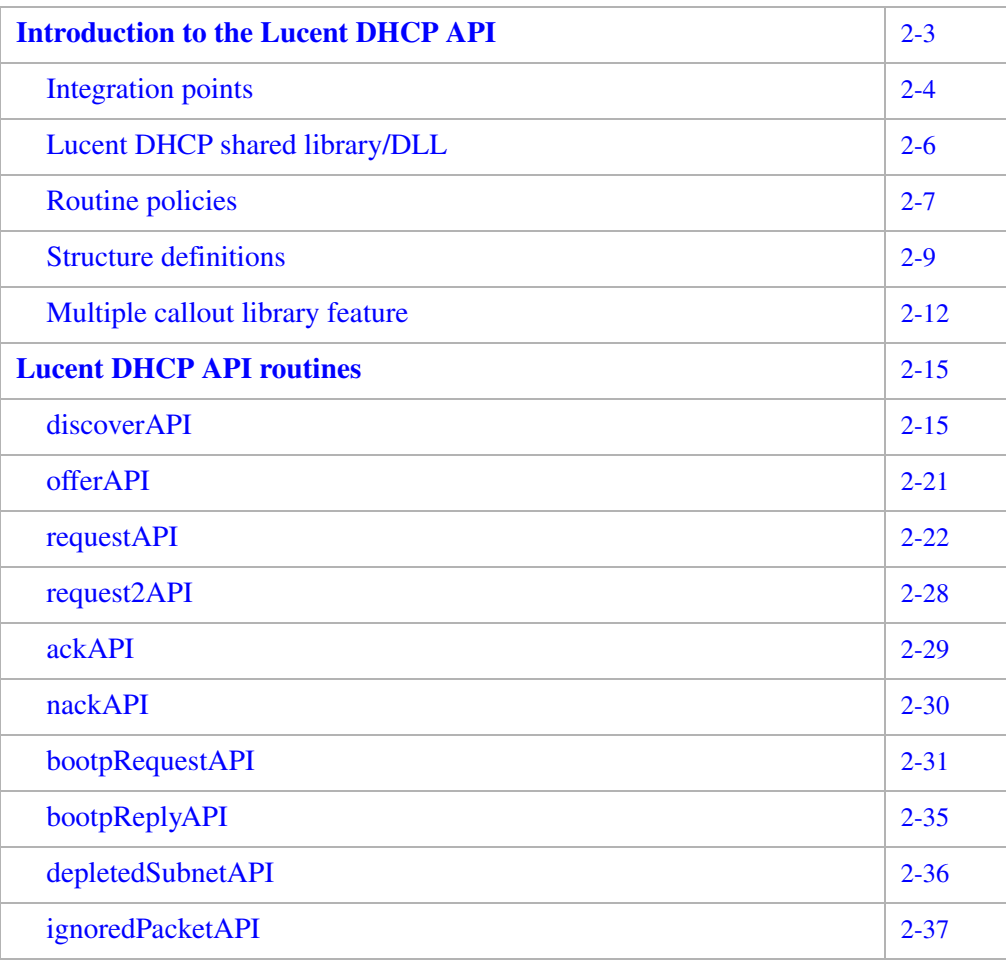

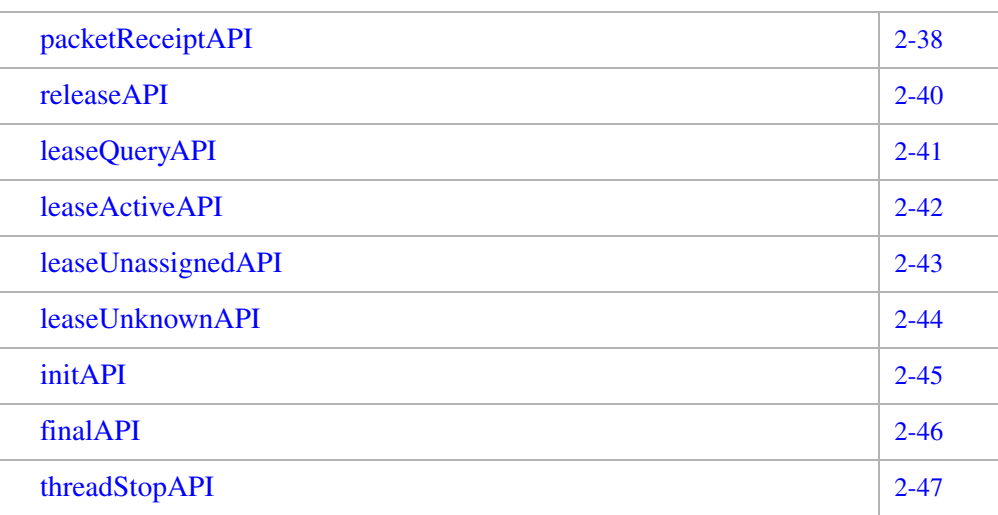

. . . . . . . . . . . . . . . . . . .

. . . . . . . . . . . . . . . . . .

. . . . . . . . . . . . . . . . . . . .

# <span id="page-184-0"></span>Introduction to the Lucent DHCP API

The Lucent DHCP API controls or audits the behavior of the Lucent DHCP server. The Lucent DHCP server is controlled or audited by using protocol messages, which provide integration points for attaching code to any major point within the Lucent DHCP server. Lucent DHCP server operations can then be customized without disturbing the server core. In order to implement this attached code, customers or OEM vendors must develop, build, and install the callout library (either a DLL or a shared object) as defined in [Table 2-1, "Platforms associated with the Lucent DHCP shared library/DLL" \(p. 2-6\).](#page-187-1)

............................................................................................................................................................................................................................................................

Customers and OEM vendors of the Lucent DHCP server can use the integration points to extend the capability of the service. These integration points provide features, such as Virtual Local Area Network (VLAN) support, user authentication integration, and auditing capabilities.

The Lucent DHCP API also offers the following capabilities:

- Notification of an external process whenever key events are executed within the DHCP protocol
- Request and receive authentication information from an external source
- Request and receive VLAN configuration information, such as what subnet address is offered to the client
- Use user-defined naming schemas for auditing and tracking clients.

Alcatel-Lucent *strongly* recommends you familiarize yourself with Request for Comments (RFC) 2131 and RFC 2132 before using the Lucent DHCP API.

............................................................................................................................................................................................................................................................

**Note:** When using Lucent DHCP 5.5 or Lucent DHCP 5.6, multiple API callout library usage is supported through the use of the callout policies described in ["Multiple callout library feature" \(p. 2-12\).](#page-193-0) This allows the interoperability of VitalQIP add-on products such as LDRM, Registration Manager, and custom API callouts.

When using Lucent DHCP 5.4, the DHCP API Toolkit cannot be used with the Registration Manager on the same server. The DHCP API will overwrite the Registration Manager shared object or DLL file. However, they can be used together when the DHCP API Toolkit and Registration Manager reside on separate servers.

# <span id="page-185-0"></span>Integration points

Protocol messages are used as integration points, which can change the behavior of the Lucent DHCP server. Code attached to the integration points determines what information is recorded, the address offered to a client, what subnet the address is offered from, and if a particular address is offered from a subnet. The following is a list of protocol messages that are used as integration points:

............................................................................................................................................................................................................................................................

- After a DHCP-DISCOVER message is received from the DHCP Client and before the offer is sent, the client-provided hostname, domain name, requested class, user class, vendor-specific information, and lease time option values, as well as the address of the incoming packet record structure (see ["Structure definitions" \(p. 2-9\)](#page-190-0)) are sent to the API. The API returns an authorization flag (authorized or not authorized) to the DHCP Server and optionally can change any of the client-provided option values that were sent to the API. The API can also provide a list of suggested subnets, from which the server can attempt to provide an address. Each address in the list must be 15 characters in length, separated by a single space or comma, and in the following dotted decimal format: xxx.xxx.xxx.xxx.
- After a DHCP-REQUEST message is received from the DHCP Client, the clientprovided hostname, domain name, requested class, user class, vendor-specific information, and lease time option values, as well as the address of the incoming packet record structure (see ["Structure definitions" \(p. 2-9\)\)](#page-190-0) are sent to the API.
- After a DHCP-OFFER message is sent from the Lucent DHCP server to the DHCP Client, the outgoing packet is sent to the API in the parsed format of the packet record structure. This structure contains the MAC address, as well as the DHCP options.
- After a DHCP-ACK message is sent from the Lucent DHCP server to the DHCP Client, the outgoing packet is sent to the API in the parsed format of the packet record structure. This structure contains the MAC address, as well as the DHCP options.
- After a DHCP-NACK message is sent from the Lucent DHCP server to the DHCP Client, the outgoing packet is sent to the API in the parsed format of the packet record structure. This structure contains the MAC address, as well as the DHCP options.
- After a BOOTP-REQUEST message is received from the Bootp Client, the same parameters are sent to and returned from the API, as described for the DHCP-DISCOVER message.
- After a BOOTP-REPLY message is sent from the Lucent DHCP server to the Bootp client, the outgoing packet is sent to the API in the parsed format off the packet record structure. This structure contains the MAC address assigned to the client.
- After a DHCP-RELEASE is received from the DHCP client and processed by the server, the client's IP address, MAC address, hostname, domain name, and option 82 data (if available) are sent to the API.

### **Lucent DHCP 5.6 only**

• After a DHCP-LEASEQUERY message is received by the DHCP server and the giaddr is confirmed to be non-zero, as required by RFC 4388, the address of the incoming packet record structure (see ["Structure definitions" \(p. 2-9\)](#page-190-0)) is sent to the API. The API returns an authorization flag to the DHCP Server allowing for the specification of continued processing, when the returned value is true. When the returned authorization flag value is false, further processing of the leasequery message is precluded.

............................................................................................................................................................................................................................................................

- After a DHCP-LEASEACTIVE message is sent by the DHCP to the address provided in the giaddr field of the DHCP-LEASEQUERY message, the outgoing packet is sent to the API in the parsed format of the packet record structure. This structure contains the queried IP address in the ciAddr field, the MAC address in the chAddr field, the lease time remaining (option 51) in the option array, and if requested in the lease query message and if available, the vendor class (option 60), relay agent information (option 82) and client last transaction time (option 91) options. If applicable, the associated IP list (option 92) is provided (see**[RFC 4388](http://www.ietf.org/rfc/rfc4388.txt?number=4388)**).
- After a DHCP-LEASEUNASSIGNED message is sent by the DHCP to the address provided in the giaddr field of the DHCP-LEASEQUERY message, the outgoing packet is sent to the API in the parsed format of the packet record structure. This structure contains the queried IP address in the ciAddr field.
- After a DHCP-LEASEUNKNOWN message is sent by the DHCP to the address provided in the giaddr field of the DHCP-LEASEQUERY message, the outgoing packet is sent to the API in the parsed format of the packet record structure.

# <span id="page-187-0"></span>Lucent DHCP shared library/DLL

## **Lucent DHCP 5.4 Server only**

At startup, the Lucent DHCP server determines if the Lucent DHCP API DLL or shared object is present. The Lucent DHCP API DLL or shared library must be present for the Lucent DHCP server to make the calls to the integration points.

Install the custom library that you develop and build, as described in [Table 2-1](#page-187-1).

............................................................................................................................................................................................................................................................

<span id="page-187-1"></span>**Table 2-1 Platforms associated with the Lucent DHCP shared library/DLL**

| Platform                 | <b>Library Name</b> | Directory                       |
|--------------------------|---------------------|---------------------------------|
| <b>Microsoft Windows</b> | Qdhcp_api.dll       | %OIPHOME%\lib                   |
| Linux                    | libQdhcp api.so     | <i><b>\$QIPHOME/usr/lib</b></i> |
| Solaris                  | libQdhcp_api.so     | <i><b>\$QIPHOME/usr/lib</b></i> |

The Lucent DHCP API only works with the Lucent DHCP server.

# <span id="page-188-0"></span>Routine policies

# **Lucent DHCP 5.4 Server only**

Most called routines are policy driven. The routine policies are defined in the Lucent DHCP policy file (*dhcpd.pcy*) which is managed throught Lucent VitalQIP. For information on Lucent VitalQIP, refer to the *VitalQIP Administrator's Guide* for more information. If a policy is on, the server calls out to the library for that particular interface. If the policy is off, or not present in the policy file, a callout attempt is not made by the server. Each routine that has an associated policy is listed in [Table 2-2](#page-188-1).

............................................................................................................................................................................................................................................................

| Policy                        | Routine                                           | Data type      | <b>Default</b><br>values |
|-------------------------------|---------------------------------------------------|----------------|--------------------------|
| DiscoverAPICallout            | discoverAPI                                       | Boolean        | $0$ (False)              |
| <b>OfferAPICallout</b>        | offerAPI                                          | Boolean        | $0$ (False)              |
| <b>RequestAPICallout</b>      | requestAPI                                        | <b>Boolean</b> | $0$ (False)              |
| Request2APICallout            | request2API                                       | <b>Boolean</b> | $0$ (False)              |
| <b>AckAPICallout</b>          | ackAPI                                            | <b>Boolean</b> | $0$ (False)              |
| <b>NackAPICallout</b>         | nackAPI                                           | Boolean        | $0$ (False)              |
| <b>BootpRequestAPICallout</b> | bootpRequestAPI                                   | Boolean        | $0$ (False)              |
| BootpReplyAPICallout          | bootpReplyAPI                                     | Boolean        | $0$ (False)              |
| DepletedSubnetAPICallout      | depletedSubnetAPI                                 | <b>Boolean</b> | $0$ (False)              |
| IgnoredPacketAPICallout       | ignoredPacketAPI                                  | Boolean        | $0$ (False)              |
| PacketReceiptAPICallout       | packetReceiptAPI                                  | Boolean        | $0$ (False)              |
| <b>ReleaseAPICallout</b>      | releaseAPI                                        | Boolean        | $0$ (False)              |
| UseAPICallout2                | Must be set to $1$ (on) for<br>use with this API. | Boolean        | $0$ (False)              |

<span id="page-188-1"></span>**Table 2-2 Policies with associated routines**

**Note:** The **UseAPICallout2** policy in the Lucent DHCP server's *dchpd.pcy* file *must* be set in order to make use of these new routine prototypes. If this policy is not set, the server will accept the previous version of the documented routine.

The policy associated with the routine must be enabled for the routine to be called. If the routine policy is off or not present in the *dhcpd.pcy* file, no routine call is made.

All routine calls originating from the Lucent DHCP server are blocked. Blocked calls wait for a response from the routine call before processing continues. In order for routines originating from the Lucent DHCP not to be blocked, the process must be forked and/or a thread provided. Control can then be returned to the Lucent DHCP server.

............................................................................................................................................................................................................................................................

# <span id="page-190-0"></span>Structure definitions

The DHCP packet format is defined in **[RFC 2131](http://www.ietf.org/rfc/rfc2131.txt?number=2131)**. It is recommended that the routine callouts have access to the entire packet as received and sent by the DHCP server. To simplify the routine's processing of the raw packet, the server passes a structure that represents all fields of the packet. This is similar to the internal representation of the packet within the DHCP server after it has been received and parsed. A pointer to this structure is passed to the routine callout. The structure and its contents are read-only. An example follows.

............................................................................................................................................................................................................................................................

```
struct optionRecord {
  int fromClient;/* flag - client sent option (1) or API callout 
  created option (0) */
  intlen;
  unsigned char *data;
};
typedef struct optionRecord optionRecType;
struct packetRecord {
  BYTEop;
  BYTEhType;
  BYTEhLen;
  BYTEhops;
  longxid;/* 4 bytes */
  shortsecs;/* 2 bytes */
  shortflags;/* 2 bytes */
  BYTEciAddr[CIADDR_SIZE];
  BYTEyiAddr[YIADDR_SIZE];
  BYTEsiAddr[SIADDR_SIZE];
  BYTEgiAddr[GIADDR_SIZE];
  BYTEchAddr[CHADDR_SIZE];
  charsName[SNAME_SIZE];
  charbootFile[BOOTFILE_SIZE];
  optionRecTypeoptionArray[MAX_OPTIONS];
};
```
typedef struct packetRecord packetRecType;

Refer to [Table 2-3](#page-190-1) for a description of the **optionRecord** structure and its members.

<span id="page-190-1"></span>**Table 2-3 optionRecord structure fields**

| Field      | Value                                                                          |
|------------|--------------------------------------------------------------------------------|
| fromClient | Flag used to indicate source of option data (set/used only by<br>DHCP server). |

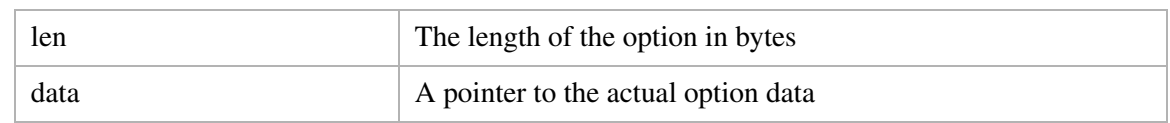

# **optionRecord**

The **optionRecord** structure represents a single DHCP option as specified in RFC 2132, or any subsequently published RFC containing the specfications for additional options.

# <span id="page-191-1"></span>**packetRecord**

Refer to [Table 2-4](#page-191-0) for a description of the **packetRecord** structure and its members.

<span id="page-191-0"></span>**Table 2-4 packetRecord structure fields**

| <b>Field</b> | Value                                                                                                    |
|--------------|----------------------------------------------------------------------------------------------------|
| op           | The op field of the Bootp/DHCP packet header. Defined by RFC 2131 as<br>the message op code/message type (1=request, 2=reply).                                                                                                    |
| htype        | The htype field of the Bootp/DHCP packet header. Defined in RFC 2131<br>as the hardware address type (for example, 1=10mb Ethernet).                                                                                                    |
| hlen         | The hlen field of the Bootp/DHCP packet header. Defined by RFC 2131 as<br>the hardware address length (for example, 6=10mb Ethernet).                                                                                                    |
| hops         | The hops field of the Bootp/DHCP packet header. Defined by RFC 2131<br>to be used by the relay agents.                                                                                                    |
| xid          | The xid field of the Bootp/DHCP packet header. Defined by RFC 2131 as<br>the transaction ID as chosen by the client.                                                                                                    |
| secs         | The secs field of the Bootp/DHCP packet header. Defined by RFC 2131 as<br>the client provided seconds elapsed since client began address aquisition or<br>renewal process.                                                                         |
| flags        | The flags field of the Bootp/DHCP packet header.                                                                                                    |
| ciaddr       | The ciaddr field of the Bootp/DHCP packet header. Defined by RFC 2131<br>as the client's IP address, which is non-zero if the client is in a bound,<br>renew, or rebinding state and can respond to Address Resolution Protocol<br>(ARP) requests. |
| yiaddr       | The yiaddr field of the Bootp/DHCP packet header. Defined by RFC 2131<br>as the IP address assigned by the DHCP server to the client.                                                                                                    |
| siaddr       | The siaddr field of the Bootp/DHCP packet header. Defined by RFC 2131<br>as the IP address of the next server to use in the bootstrap process.                                                                                                    |
| giaddr       | The giaddr field of the Bootp/DHCP packet header. Defined by RFC 2131<br>as the IP address of the relay agent.                                                                                                    |

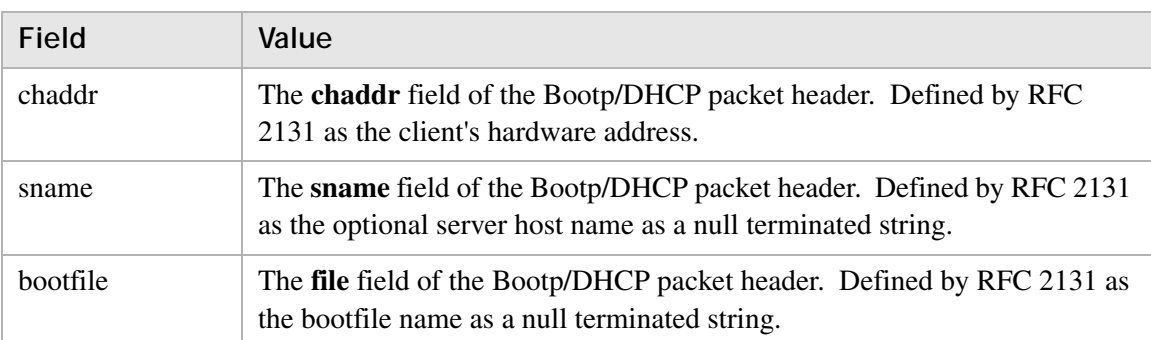

The detailed Lucent DHCP API routines are discussed in ["Lucent DHCP API routines"](#page-196-0)  [\(p. 2-15\).](#page-196-0)

# <span id="page-193-0"></span>Multiple callout library feature

### **Overview**

The Lucent DHCP 5.5 and DHCP 5.6 Server support up to nine different callout libraries in a single instance of the server executable.

............................................................................................................................................................................................................................................................

# **Multiple callout libraries**

The Lucent DHCP 5.5 and DHCP 5.6 Server can load and make callouts to multiple, sitespecific API callout libraries. The order in which the callouts are made to the various libraries at a particular callout point is configurable.

The callout policies have a numerical suffix that identifies for which of the multiple callout libraries the policy is intended. The numerical suffix must be a single digit since the maximum number of callout libraries the server supports is nine. The policy tags (without the numerical suffix) and default values are shown in the following table.

If a policy is ON (1), the callout in the associated library is made. If a policy is OFF (0), or not present, the callout attempt is not made by the server.

**Note:** All API callout policies are set in the **Additional Policies** section of the DHCP server profile. For more information, refer to "Adding additional Lucent DHCP policies", in chapter 25 of the *Administrator Reference Manual*.

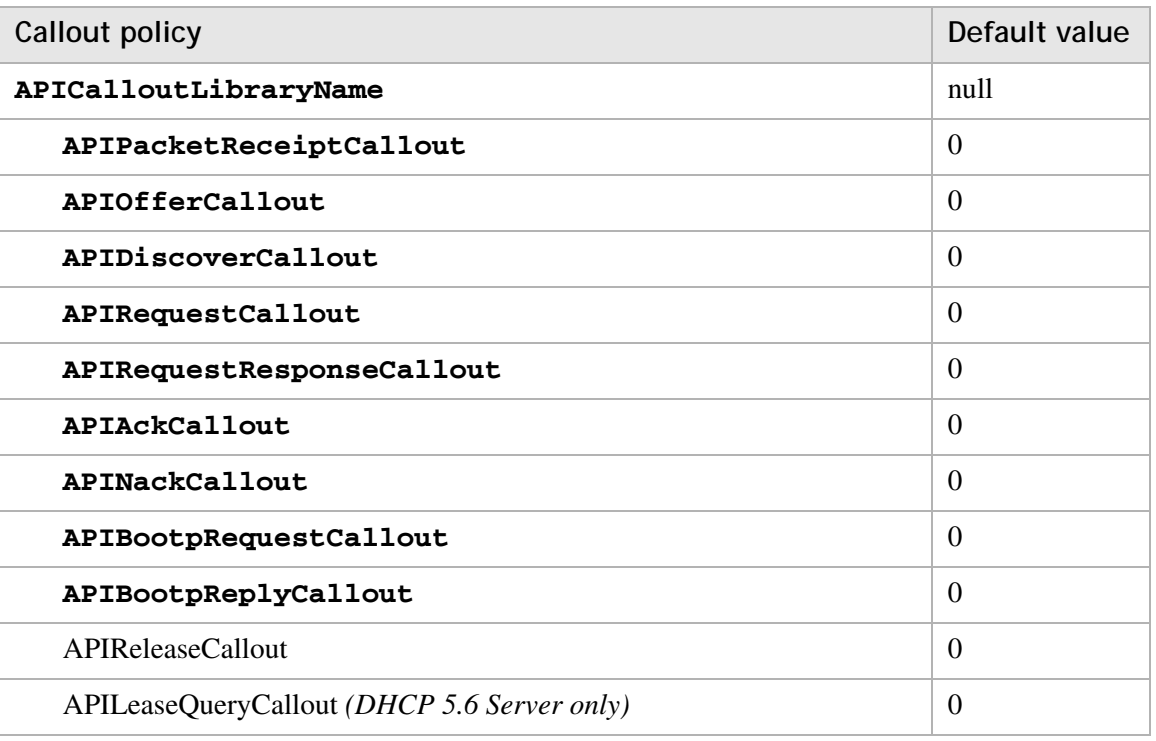

............................................................................................................................................................................................................................................................

### **Table 2-5 Multiple callout library policies**

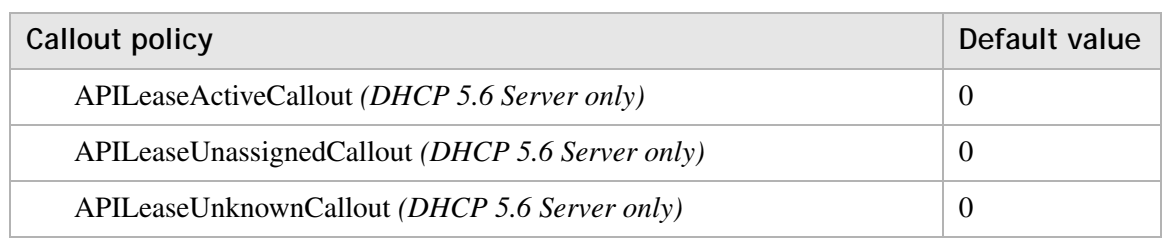

### **Library calling sequence policy**

To allow for a variable order of executing the callouts associated with a particular library, each callout has a library calling sequence policy associated with it. The library calling sequence policy values are a comma- or space-delimited list of the callout library suffix number. These policies identify the order in which the callout APIs for a particular callout point are made, and are as shown below. The default, however, is to call the APIs in the numerical order as defined by the API library naming policy

### (**APICalloutLibraryName**).

### **Table 2-6 Multiple callout library calling sequence policies**

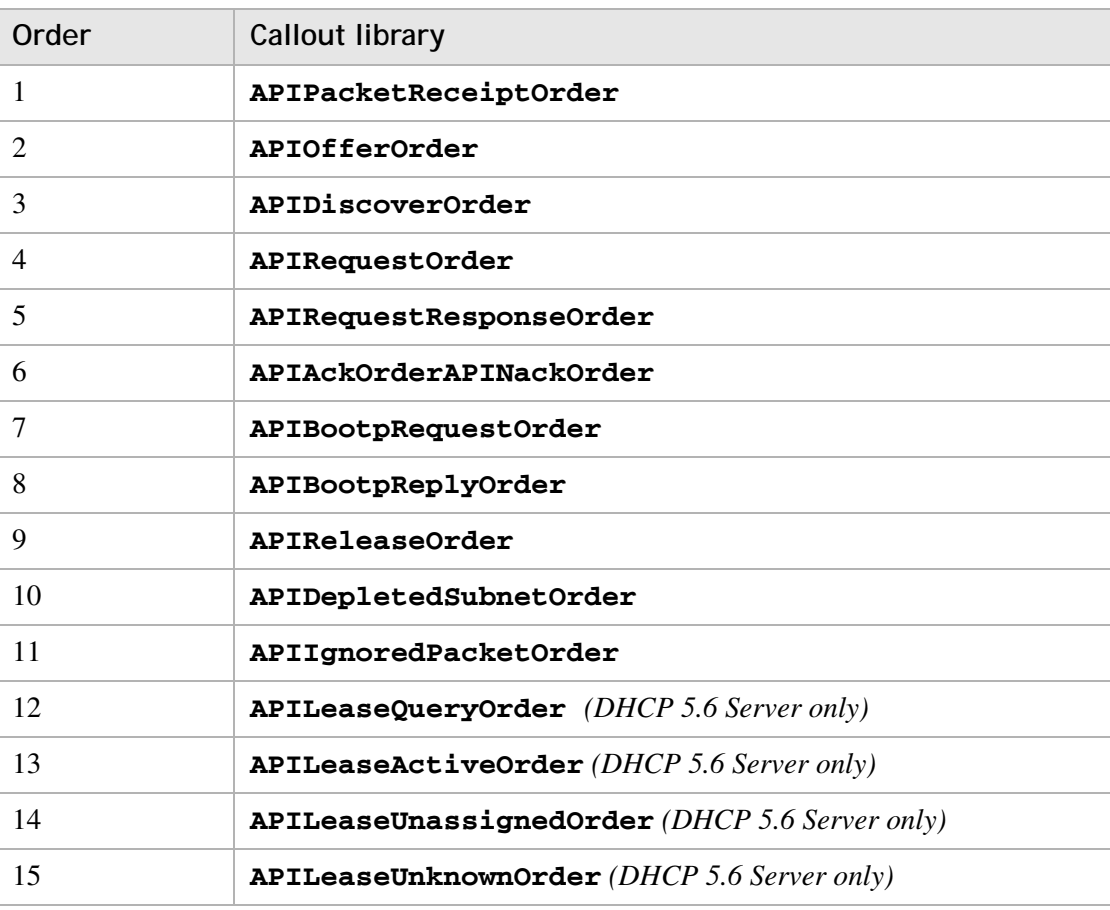

#### **Multiple callout library example**

```
APICalloutLibraryName1=libapi1
APIPacketReceiptCallout1=1
APIDiscoverCallout1=1
APIRequestCallout1=1
APICalloutLibraryName2=libapisample
APIPacketReceiptCallout2=1
APIDiscoverCallout2=1
APIRequestCallout2=1
APIPacketReceiptOrder=1,2
APIDiscoverOrder=2,1
APIRequestOrder=2,1
```
............................................................................................................................................................................................................................................................

# <span id="page-196-0"></span>Lucent DHCP API routines

# <span id="page-196-1"></span>discoverAPI

The Lucent DHCP server calls the **discoverAPI** routine when a DHCP-DISCOVER message has been received from the DHCP client. The call is made after the incoming packet has been verified as a valid DHCP packet, and the fields of the packet have been parsed. The intention of this callout is to allow the interface to control the Lucent DHCP server's behavior while processing the client's Discover packet.

............................................................................................................................................................................................................................................................

This callout can modify one or more of the available parameters in order to override or supplement those values that came from the client. In this way, the Lucent DHCP server processes the packet as if these fields came from the client. For example, the client might send a host name of "Bob", but this "discoverAPI" callout can change the host name to "client-123", thereby affecting the name that is updated in VitalQIP and DDNS.

**Note:** Refer to the individual parameters for a description of how each can affect the Lucent DHCP server processing.

In addition, the interface may also provide a suggested subnet from which the server should offer the address. If a suggested subnet is provided, the server attempts to *only* offer an address from the suggested subnet.

**Note:** If this routine callout specifies a suggested subnet, the programmer *must* also code similar logic into the **requestAPI** routine to return the same suggested subnet. This is required due to the nature of the DHCP protocol, as described here.

### **Prototype**

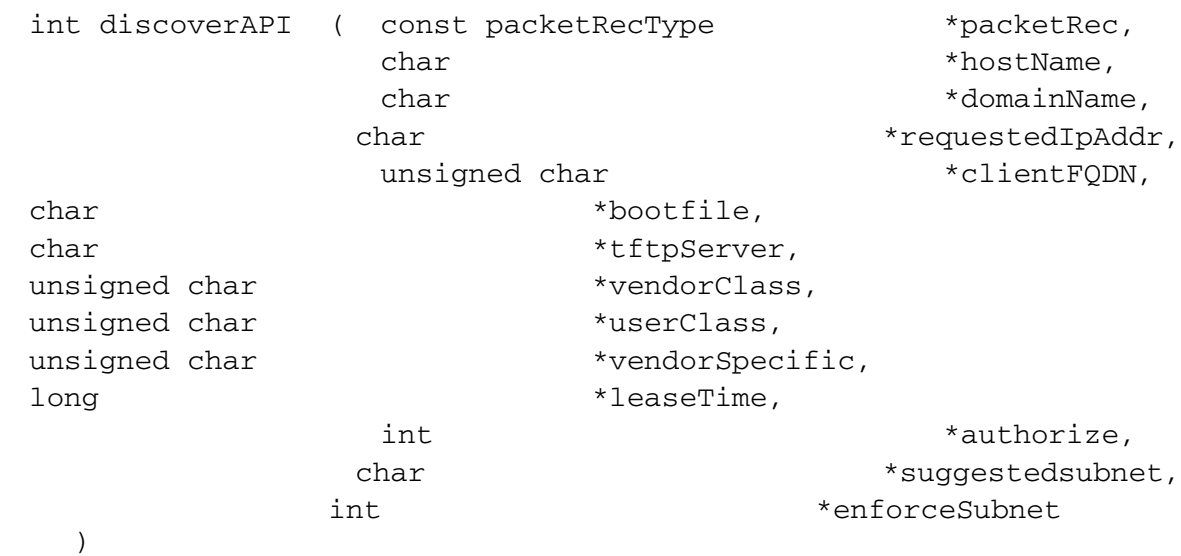

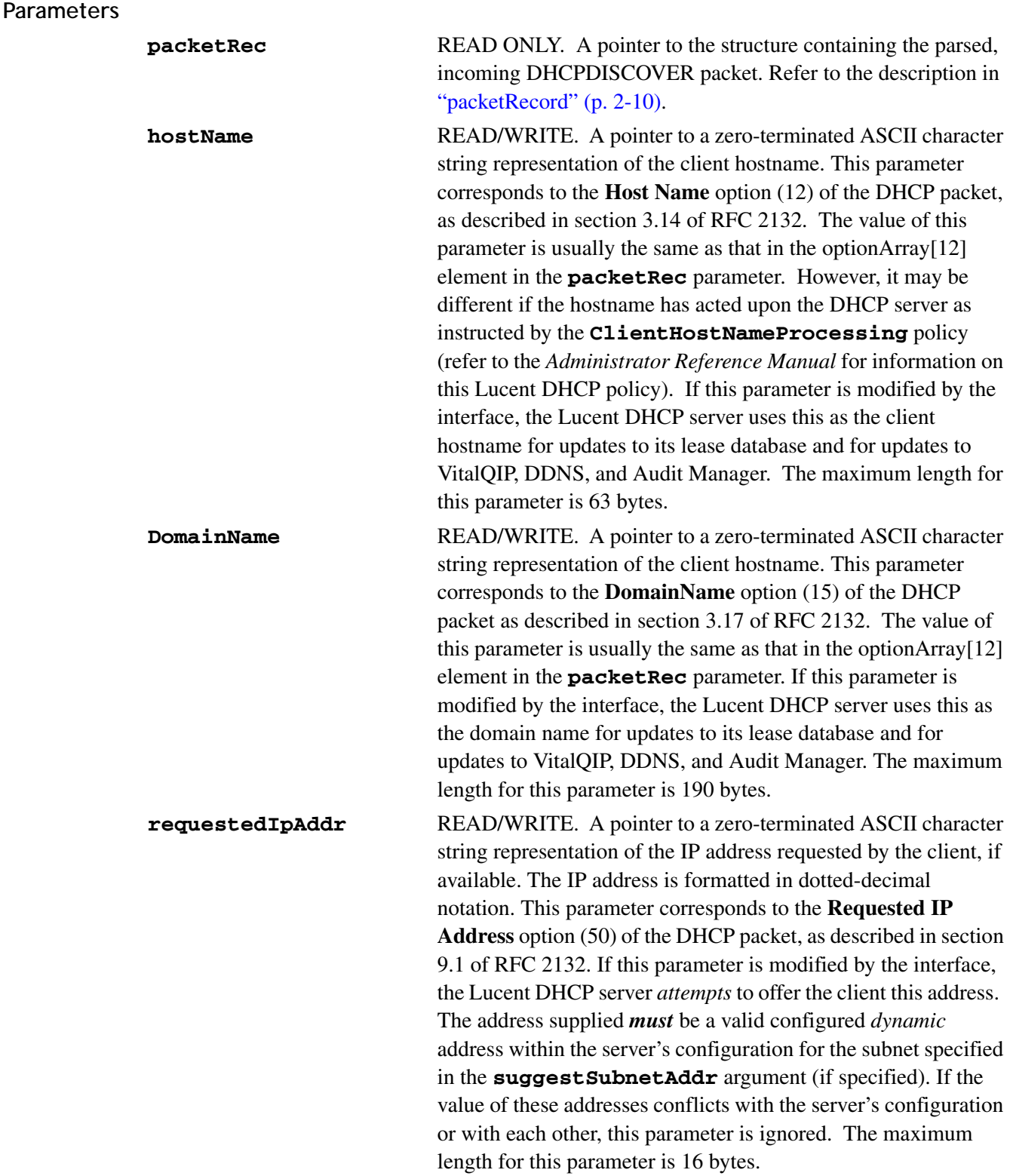

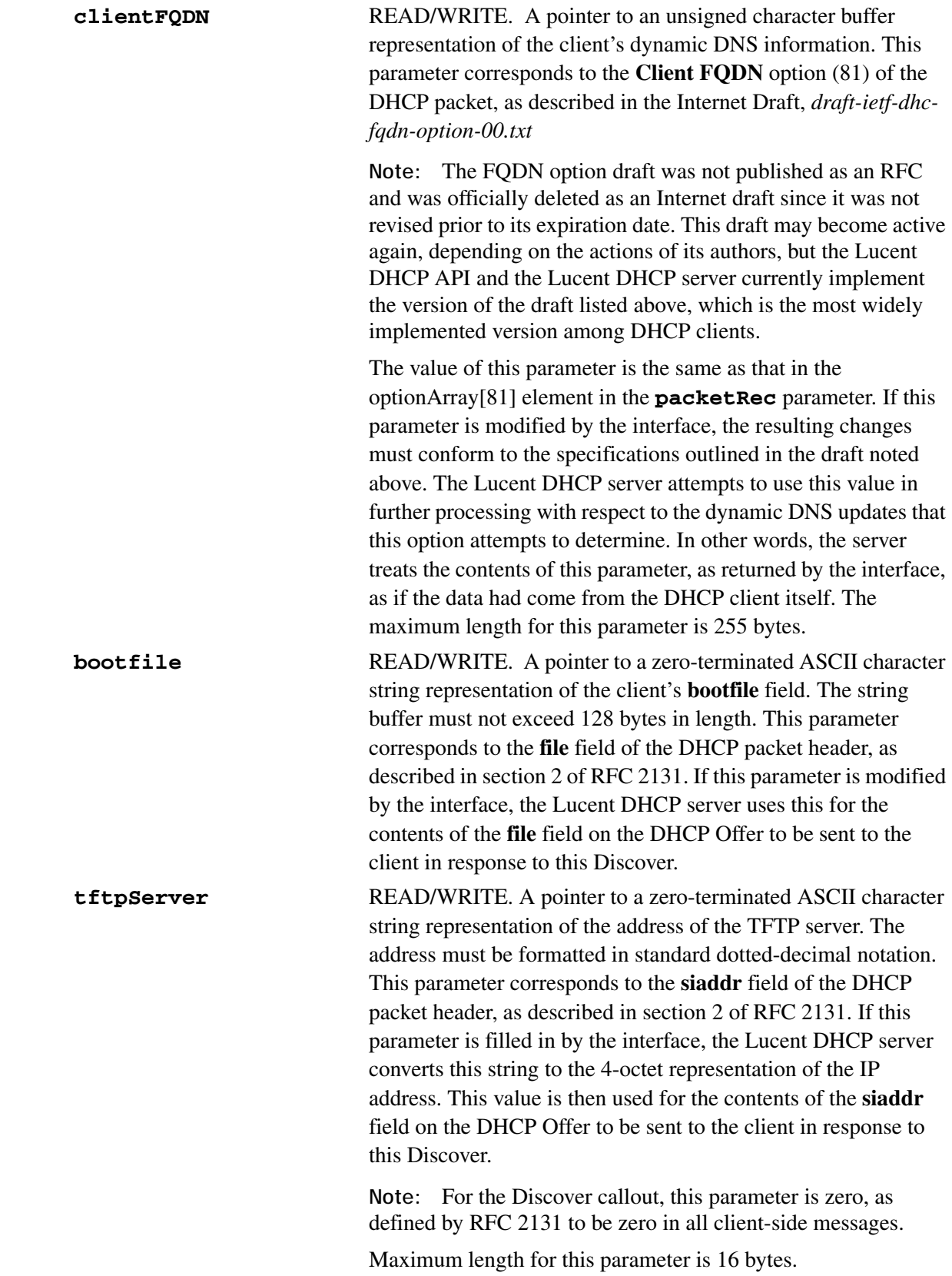

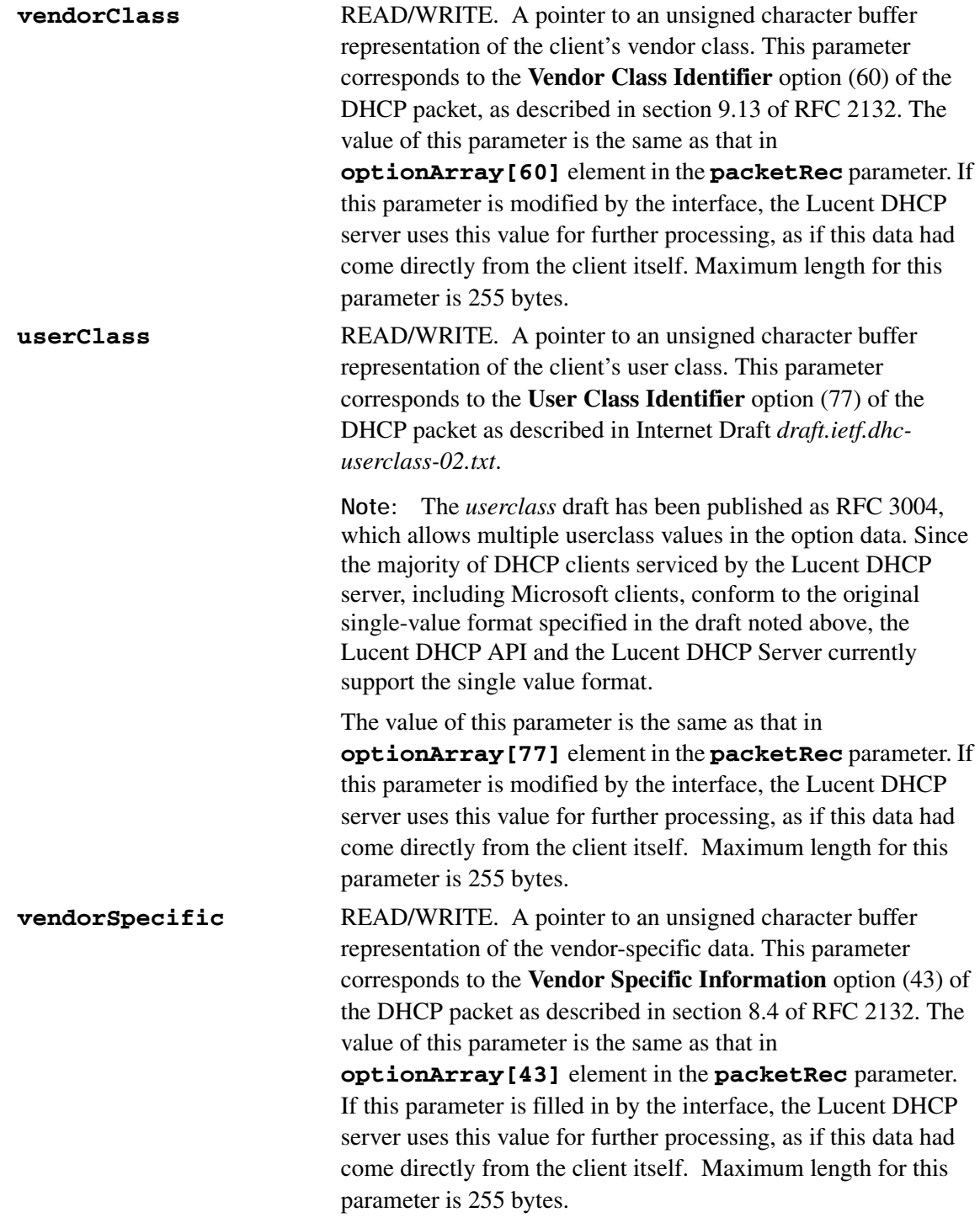

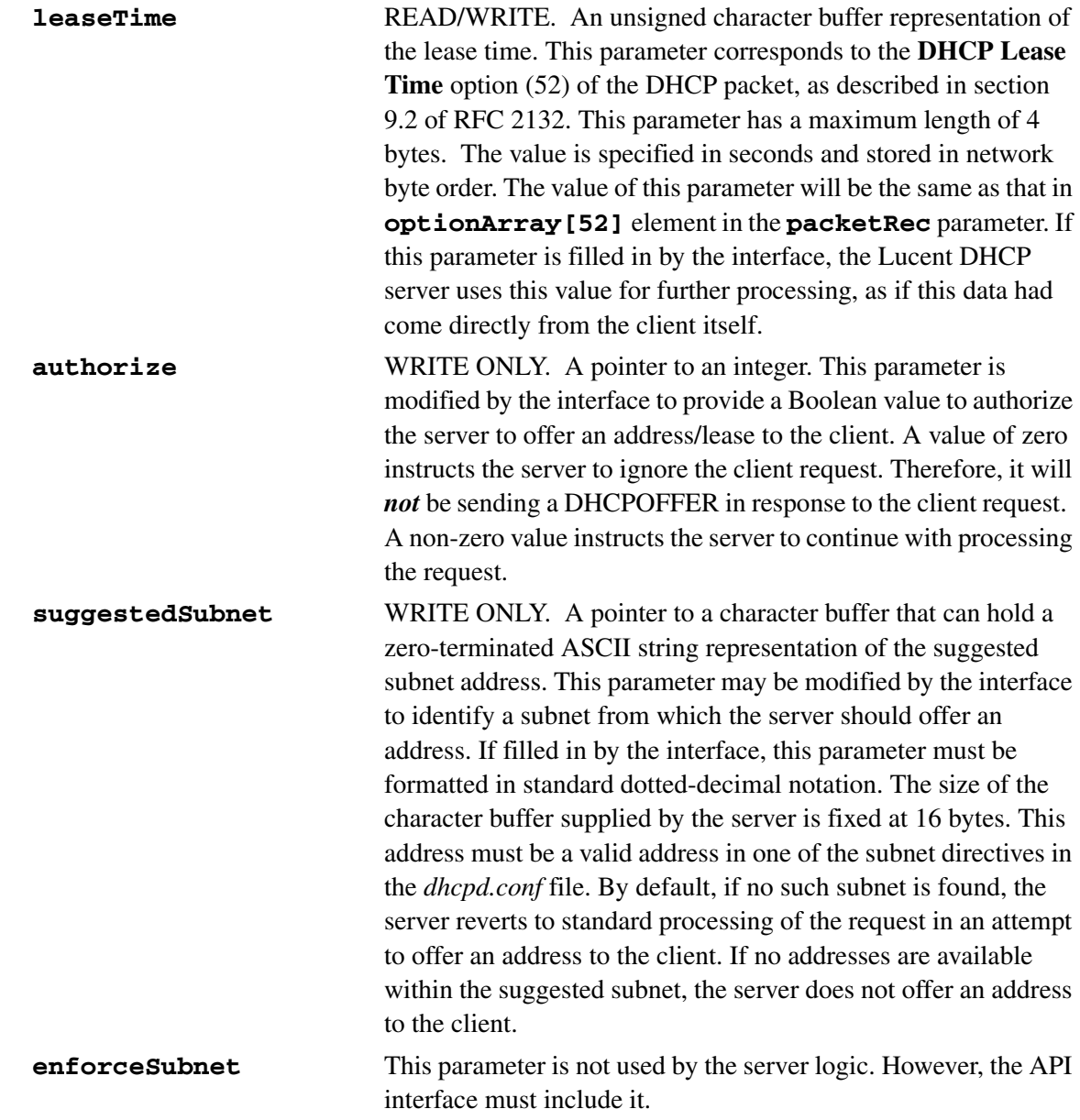

#### **Return values**

The return code from the API is not used by the server logic. The value returned in the **authorize** parameter (described above) is used to determine if the client message is processed by the Lucent DHCP server.

#### **Remarks**

- If **hostName** is modified by the **discoverAPI** routine, the Lucent DHCP server uses **hostName** as the client hostname for updates to VitalQIP and DDNS.
- If the **suggestedSubnet** is specified, the **requestAPI** routine must also return the same **suggestedSubnet**.

- By default, if no subnet is found containing **suggestedSubnet**, the Lucent DHCP server reverts to standard processing of the request for offering an address to the client.
- No address is offered to a client if addresses are not available in the **suggestedSubnet**.

# <span id="page-202-0"></span>offerAPI

The Lucent DHCP server calls the **offerAPI** routine after sending a DHCPOFFER to the client. This call is made directly after a message is successfully sent and verified. The intention of this callout is to allow the interface to record any information that may be necessary.

### **Prototype**

void offerAPI ( const packetRecType \*packetRec )

............................................................................................................................................................................................................................................................

#### **Parameters**

**packetRec** READ ONLY. A pointer to the structure containing the parsed, outgoing DHCPOFFER packet. Refer to the description in ["packetRecord" \(p. 2-10\)](#page-191-1).

#### **Return values**

None.

#### **Remarks**

Additional information about DHCP Options, which may be present in the buffer for **dhcpOptions**, are described in RFC 2132.

# <span id="page-203-0"></span>requestAPI

The Lucent DHCP server calls this interface after receiving a DHCPREQUEST from the client. This call is made directly after the incoming packet has been verified as a valid DHCP packet, and the fields of the packet have been parsed. The intention of this callout is to allow the interface to authorize the server to lease an address to the client and modify specific parameters. It can also suggest the subnet from which the client's leased address should come. Refer to the description for the **discoverAPI** routine.

............................................................................................................................................................................................................................................................

### **Prototype**

```
int requestAPI ( const packetRecType *packetRec,
                     char *hostName,
                     char *domainName,
                     char *requestedIpAddr,
                    unsigned char *clientFODN,
char *bootfile,
char *tftpServer,
unsigned char*vendorClass,
unsigned char*userClass,
unsigned char*vendorSpecific,
long *leaseTime,
                     int *authorize,
                     char *suggestedSubnet,
              int *enforceSubnet )
```
### **Parameters**

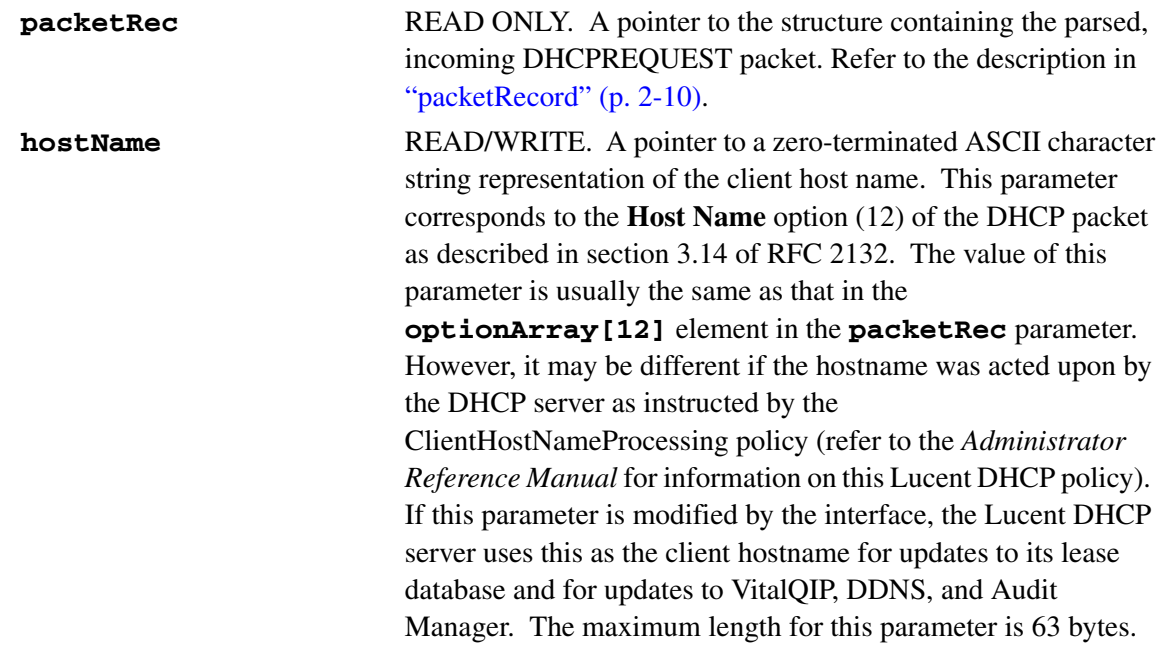

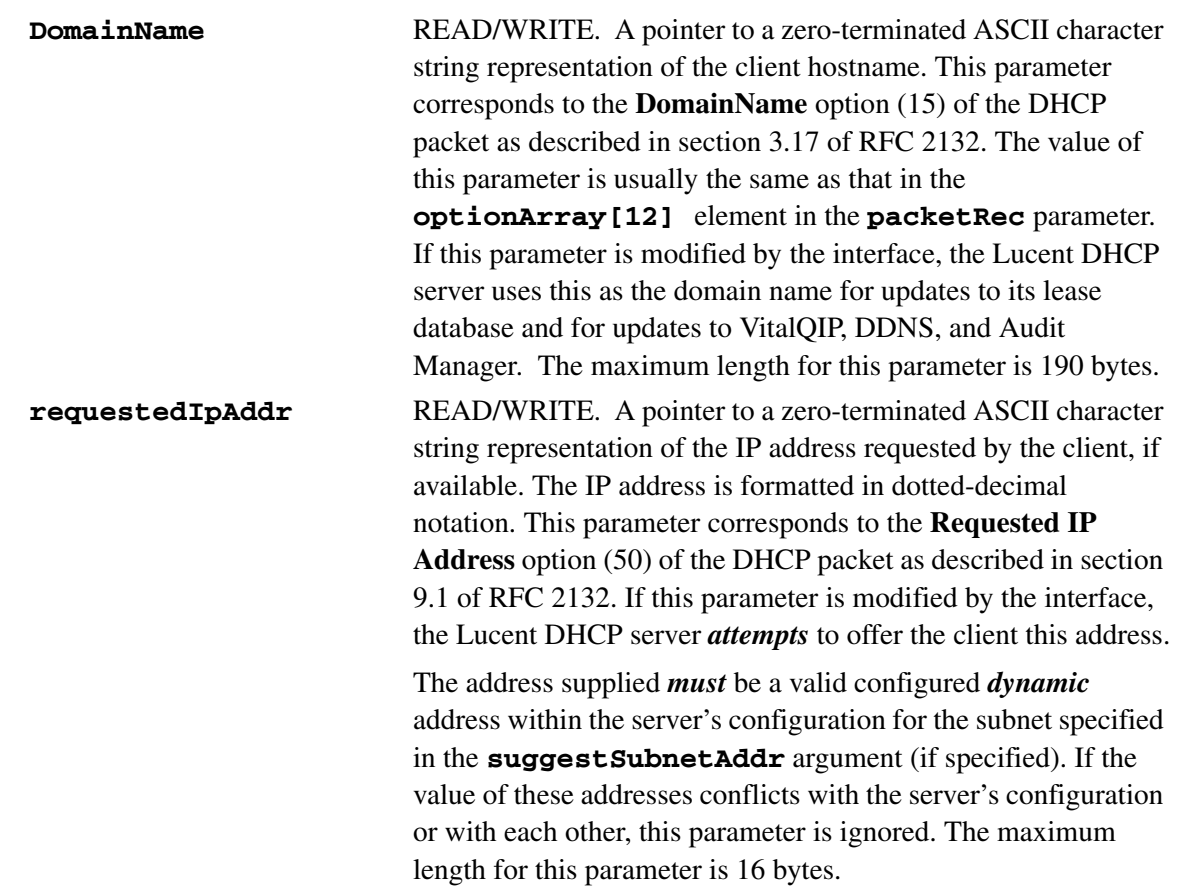

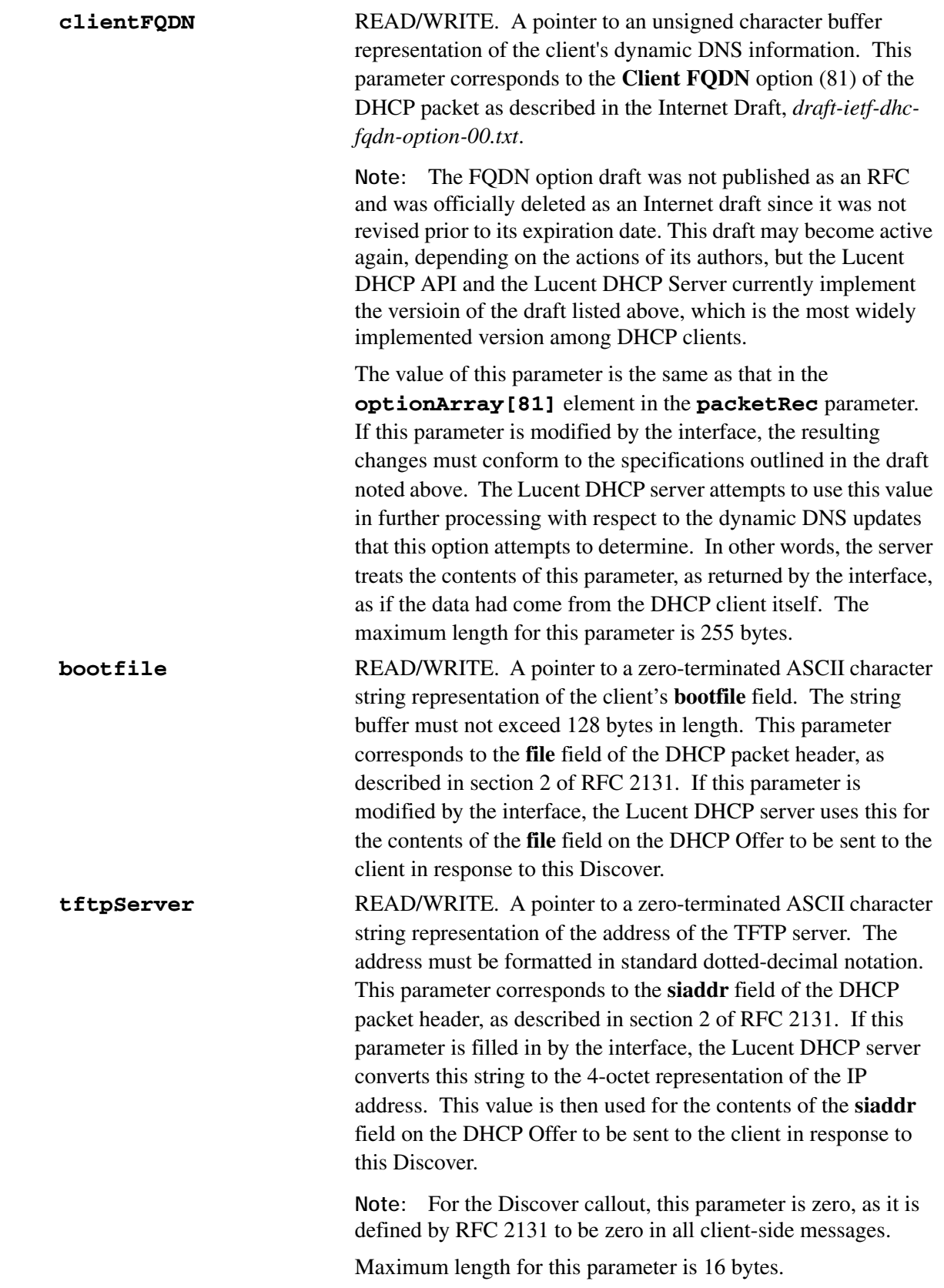

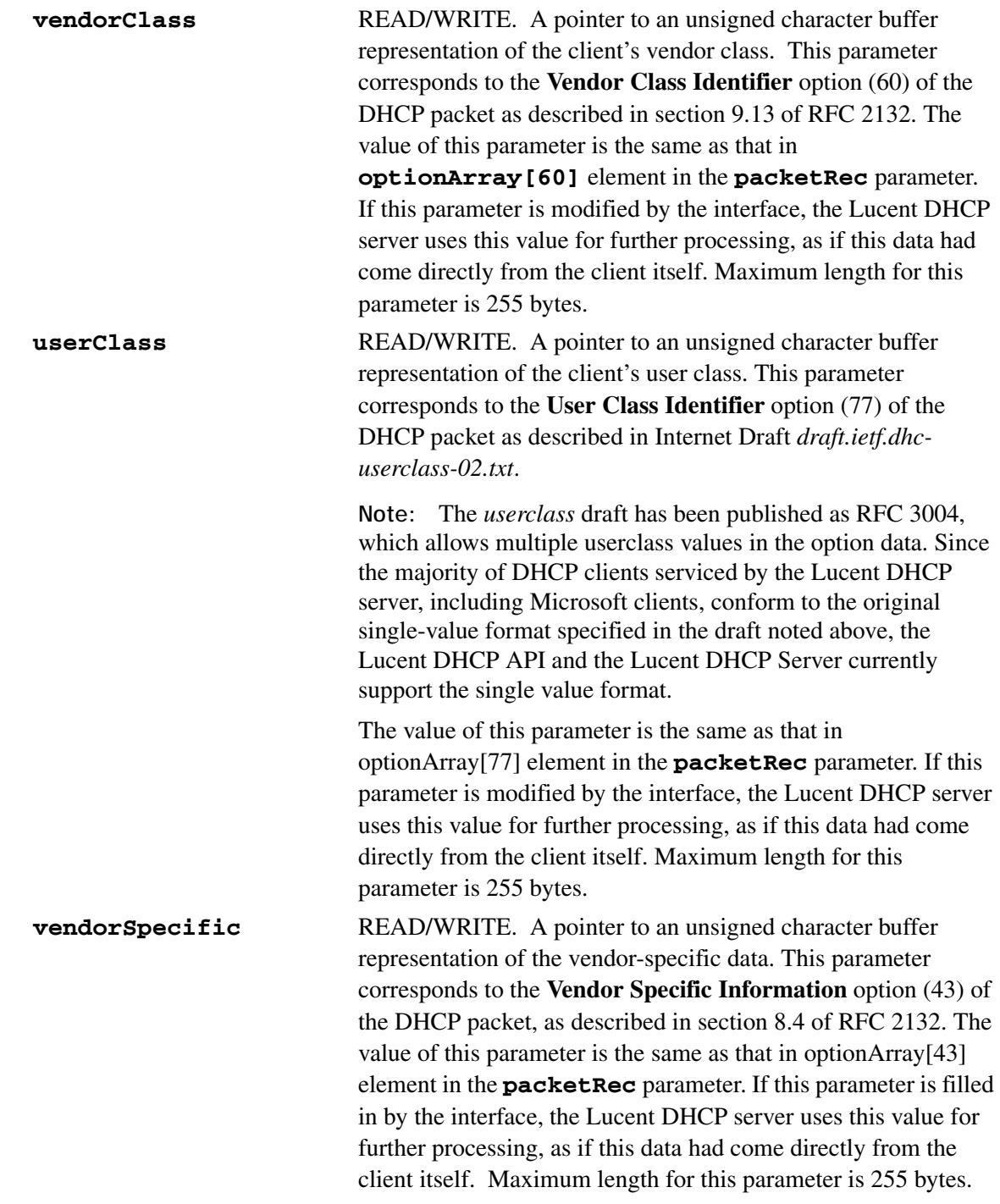

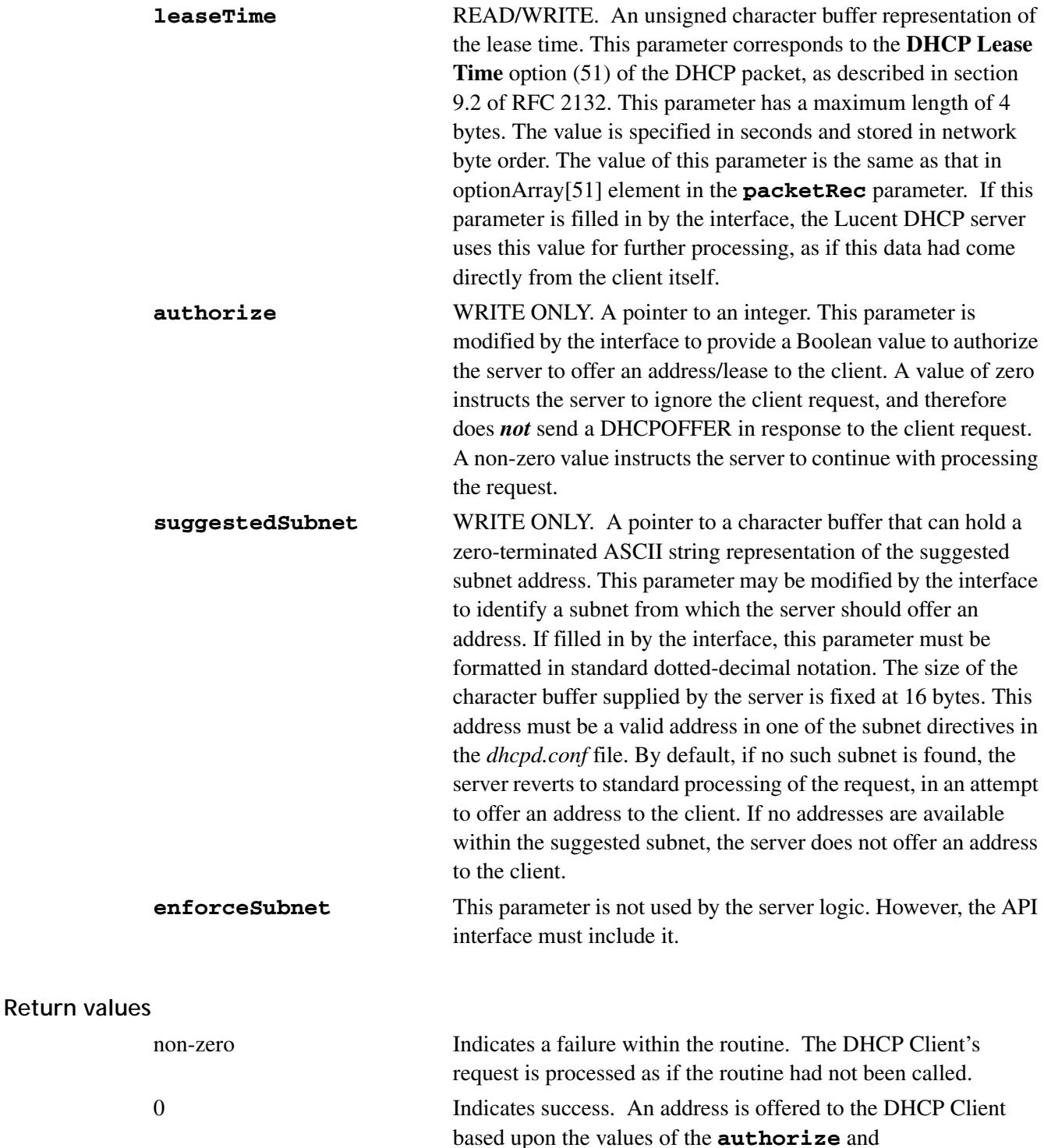

#### **Remarks**

• If the **requestAPI** routine modifies **hostName**, the Lucent DHCP server uses **hostName** as the client hostname for updates to VitalQIP and DDNS.

**suggestSubnet** parameters.

- If the **suggestedSubnet** is specified, it must correspond to the **suggestedSubnet** in the **discoverAPI** routine.
- By default, if no subnet is found containing **suggestededSubnet**, the server reverts to standard processing of the request trying to offer an address to the client.
- No address is offered to a client if addresses are not available in the **suggestedSubnet**.

# <span id="page-209-0"></span>request2API

The Lucent DHCP server calls the **request2API** routine after receiving a DHCPREQUEST from the client and after processing the request to the point where an "ACK" is to be sent. At this point, the server determines if the client is in the "selecting" state or if the client has been issued the address. The intention of this callout is to allow the interface to inform the server as to whether it should send an "ACK" or a "NAK" in response to the client request. A value of zero instructs the server to send a negative acknowledgment (NAK), whereas a non-zero value instructs the server to send a positive acknowledgment (ACK).

............................................................................................................................................................................................................................................................

### **Prototype**

```
int request2API ( const packetRecType *packetRec,
  int renew,
  int* acknowledge)
```
#### **Parameters**

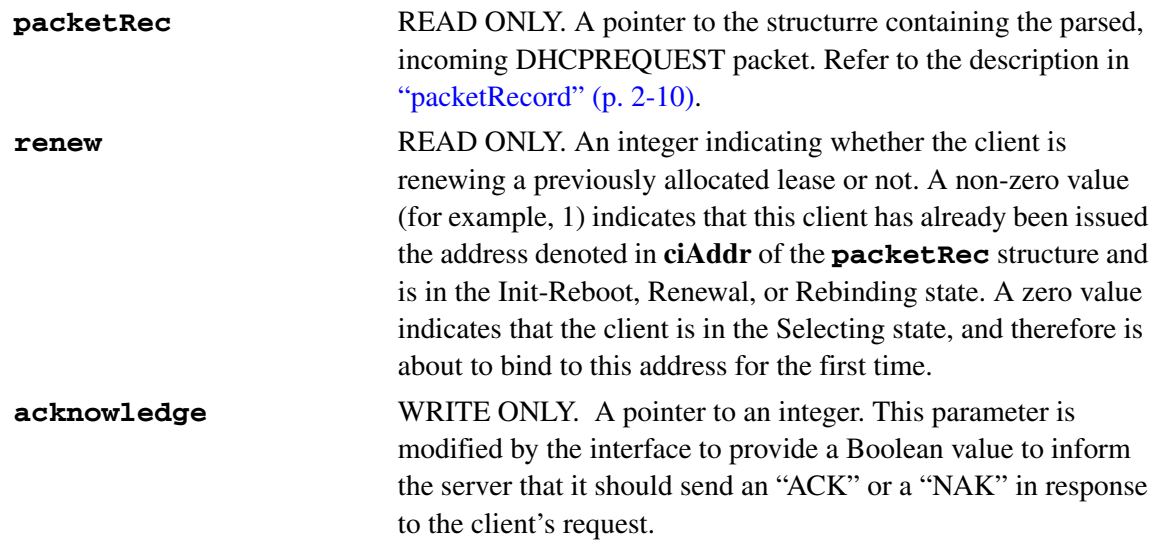

### **Return values**

The return code from the API is not used by the server logic. The value returned in the acknowledge parameter described above determines if the server sends an "ACK" or a "NAK."

# <span id="page-210-0"></span>ackAPI

The Lucent DHCP server calls the **ackAPI** routine after sending a DHCPACK to the client. This call is made directly after a successful send of the message has been verified. The intention of this callout is to allow the interface to record any information that may be necessary, or to notify other processes of the event.

............................................................................................................................................................................................................................................................

### **Prototype**

void ackAPI ( const packetRecType \*packetRec)

#### **Parameters**

**packetRec** READ ONLY. A pointer to the structure containing the parsed, outgoing DHCPACK packet. Refer to the description in ["packetRecord" \(p. 2-10\)](#page-191-1).

#### **Return values**

None.

#### **Remarks**

Additional information about DHCP Options that may be present in the buffer for **dhcpOptions** are described in RFC 2132.

# <span id="page-211-0"></span>nackAPI

The Lucent DHCP server calls the **nackAPI** routine after sending a DHCPNACK to the client. This call is made directly after a successful send of the message has been verified. The intention of this callout is to allow the interface to record any information that may be necessary or to notify other processes of the event.

............................................................................................................................................................................................................................................................

### **Prototype**

void nackAPI ( const packetRecType \*packetRec)

............................................................................................................................................................................................................................................................

#### **Parameters**

**packetRec** READ ONLY. A pointer to the structure containing the parsed, outgoing DHCPNAK packet. Refer to the description in ["packetRecord" \(p. 2-10\)](#page-191-1).

#### **Return values**

None.

#### **Remarks**

None.

# <span id="page-212-0"></span>bootpRequestAPI

The Lucent DHCP server calls the **bootpRequestAPI** routine when a BootpRequest message has been received from the client. This call is directly made after the incoming packet has been verified as a valid Bootp packet, and the fields of the packet have been parsed. The intention of this callout is to allow the interface to control the Lucent DHCP server's behavior while processing the client's Bootp request packet. This callout can modify one or more of the available parameters in order to override or supplement those values that came from the client. In this way, the Lucent DHCP server processes the packet as if these fields came from the client.

............................................................................................................................................................................................................................................................

**Note:** Refer to the individual parameters for a description of how each can affect the Lucent DHCP server processing.

In addition, the interface may also provide a suggested subnet from which the server should offer the address.

### **Prototype**

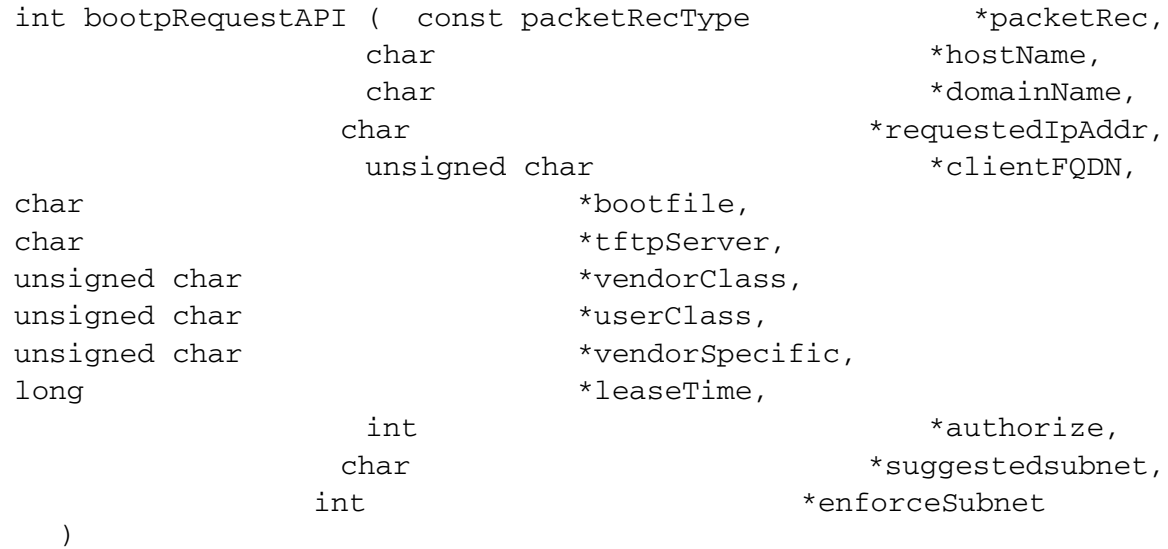

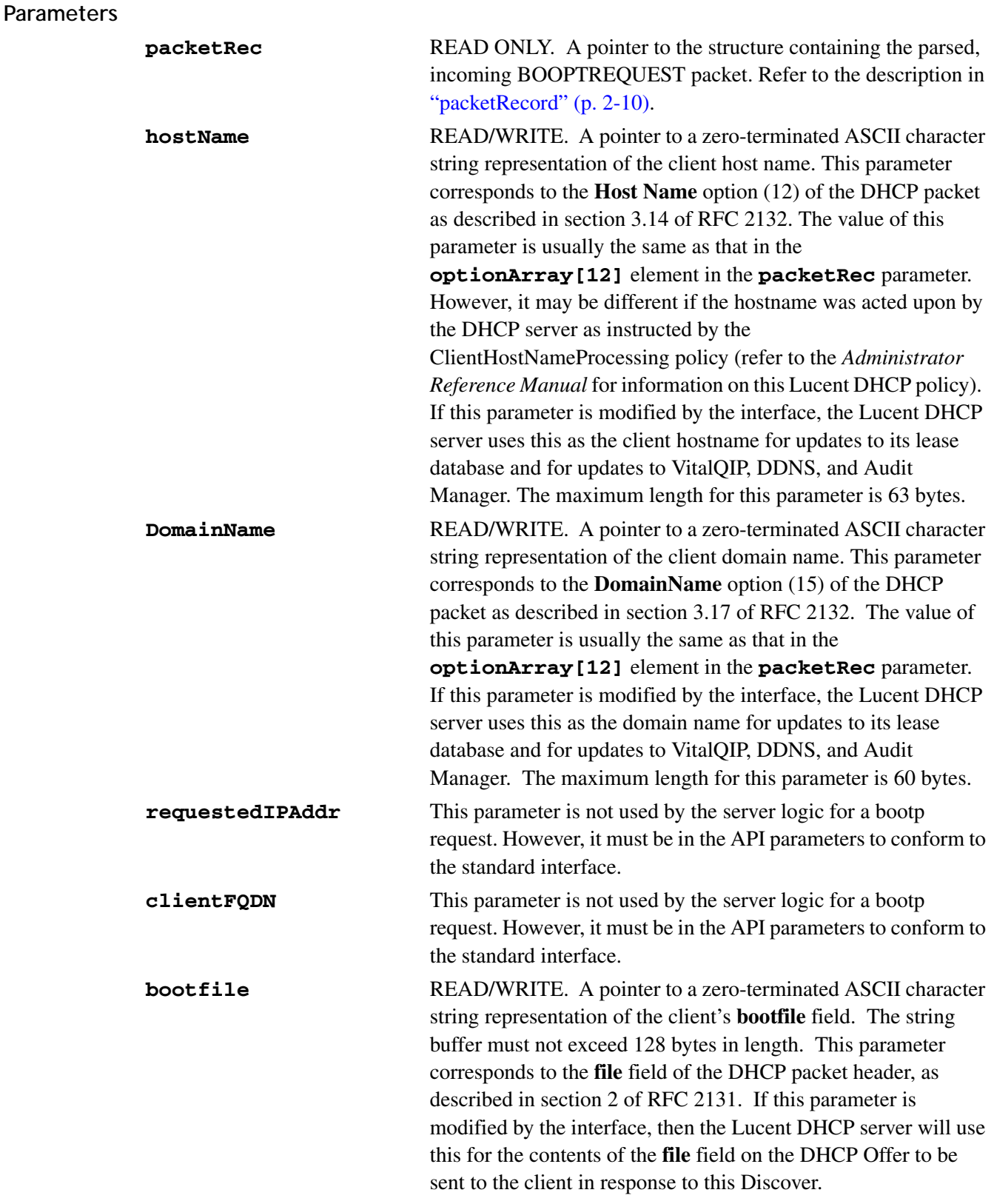

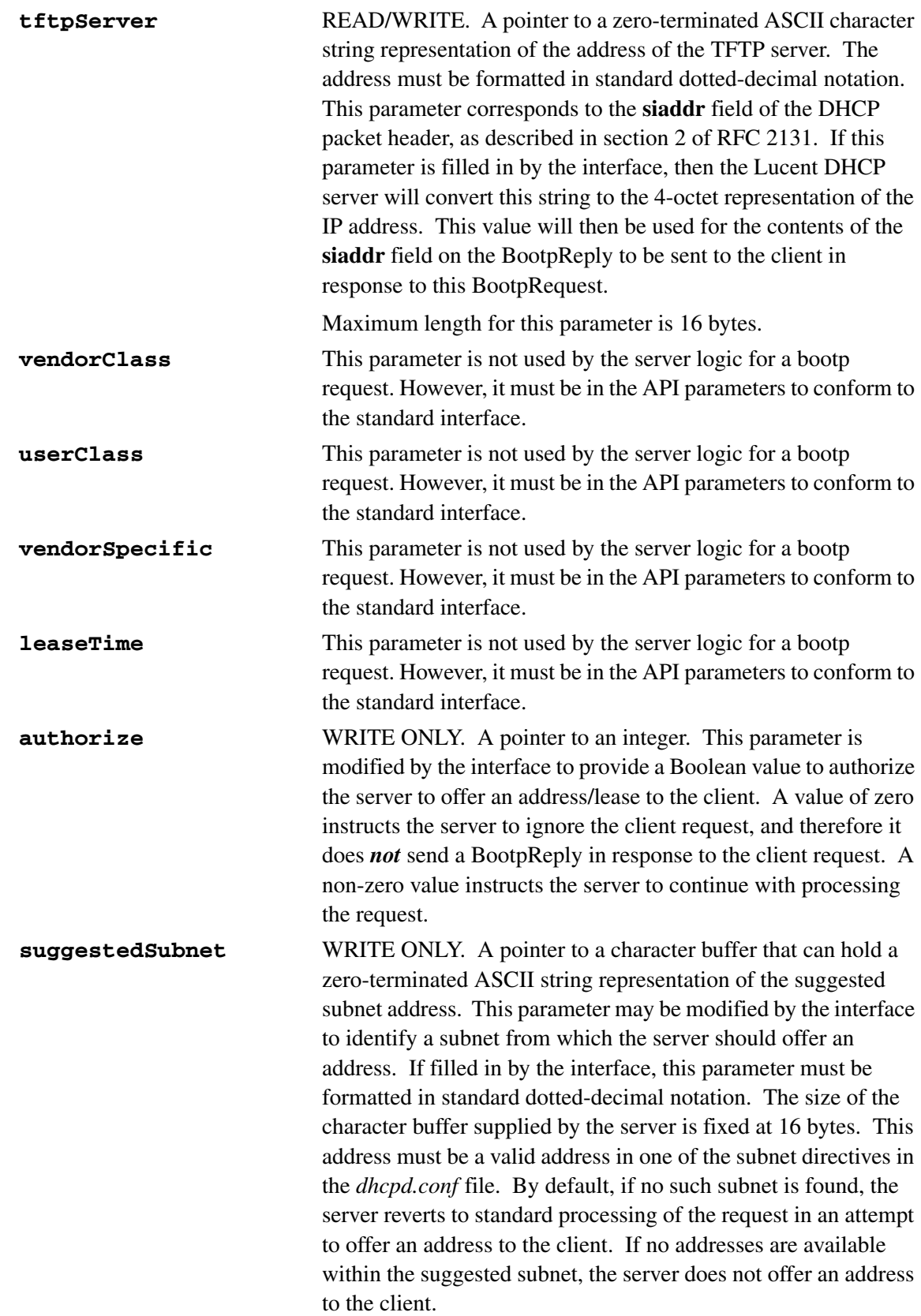

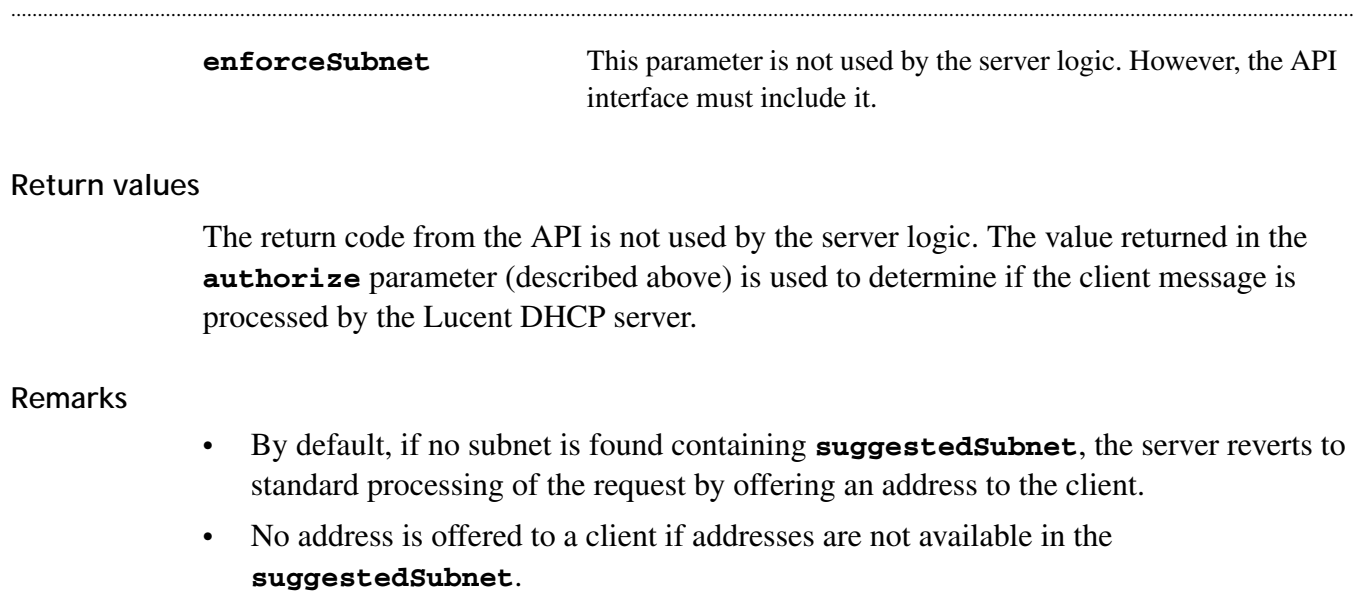
### bootpReplyAPI

<span id="page-216-0"></span>The Lucent DHCP server calls the **bootpReplyAPI** routine after sending a BootpReply to the client. This call is made directly after a successful send of the message has been verified. The intention of this callout is to allow the interface to record any information that may be necessary, or to notify other processes of the event.

#### **Prototype**

void bootpReplyAPI ( const packetRecType \*packetRec)

............................................................................................................................................................................................................................................................

#### **Parameters**

**packetRec** READ ONLY. A pointer to the structure containing the parsed, outgoing BOOTPREPLY packet. Refer to the description in ["packetRecord" \(p. 2-10\)](#page-191-0).

#### **Return values**

None.

#### **Remarks**

Additional information about DHCP Options that may be present in the buffer for **dhcpOptions** are described in RFC 2132.

## depletedSubnetAPI

<span id="page-217-0"></span>The Lucent DHCP server calls the **depletedSubnetAPI** routine when it is unable to offer an address to a client due to address depletion in a subnet. After the client's subnet has been determined, either via the normal protocol or from the **discoverAPI** routine, the server attempts to offer a lease to the client using an available address from the subnet. If no addresses are available in the subnet, then the server will not send a DHCPOFFER and a call to the **depletedSubnetAPI** routine is made. The intention of this callout is to allow the interface to record any information that may be necessary, and/or take any actions that are deemed appropriate.

#### **Prototype**

void depletedAPI ( const packetRecType \*packetRec, const char \*depletedSubnetAddr)

............................................................................................................................................................................................................................................................

#### **Parameters**

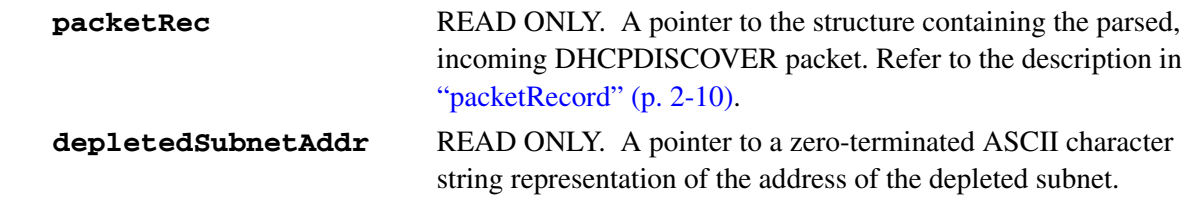

............................................................................................................................................................................................................................................................

#### **Return values**

None.

#### **Remarks**

# ignoredPacketAPI

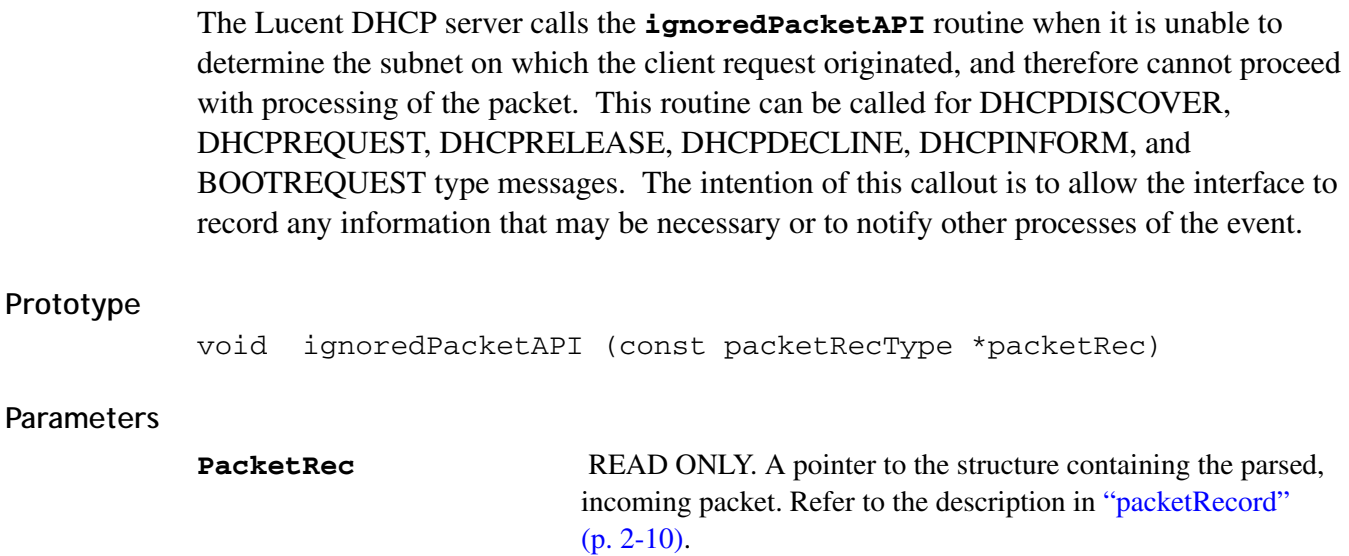

............................................................................................................................................................................................................................................................

............................................................................................................................................................................................................................................................

#### **Return values**

None.

#### **Remarks**

### packetReceiptAPI

The Lucent DHCP server calls the **packetReceiptAPI** routine immediately after a packet is received and parsed. The intention of this callout is to allow the interface to specifically modify the hardware address (hwAddr) of the client as well as the hostname, for every packet received, regardless of type.

............................................................................................................................................................................................................................................................

**Note:** When the **PacketReceiptAPI** callout is utilized to generate a MAC address (chaddr) to track the DHCP lease in VitalQIP, according to this generated MAC, you must add the following policy to the "Additional Policies" section of the DHCP server profile. This ensures that the DHCPOFFER and DHCPACK messages are properly sent to the device(s) that initiated the DHCP message exchange:

#### **RestoreOriginalChaddr=1**

#### **Prototype**

int packetReceiptAPI (const packetRecType \*packetRec, char \*hostName, unsigned char \*hwAddr)

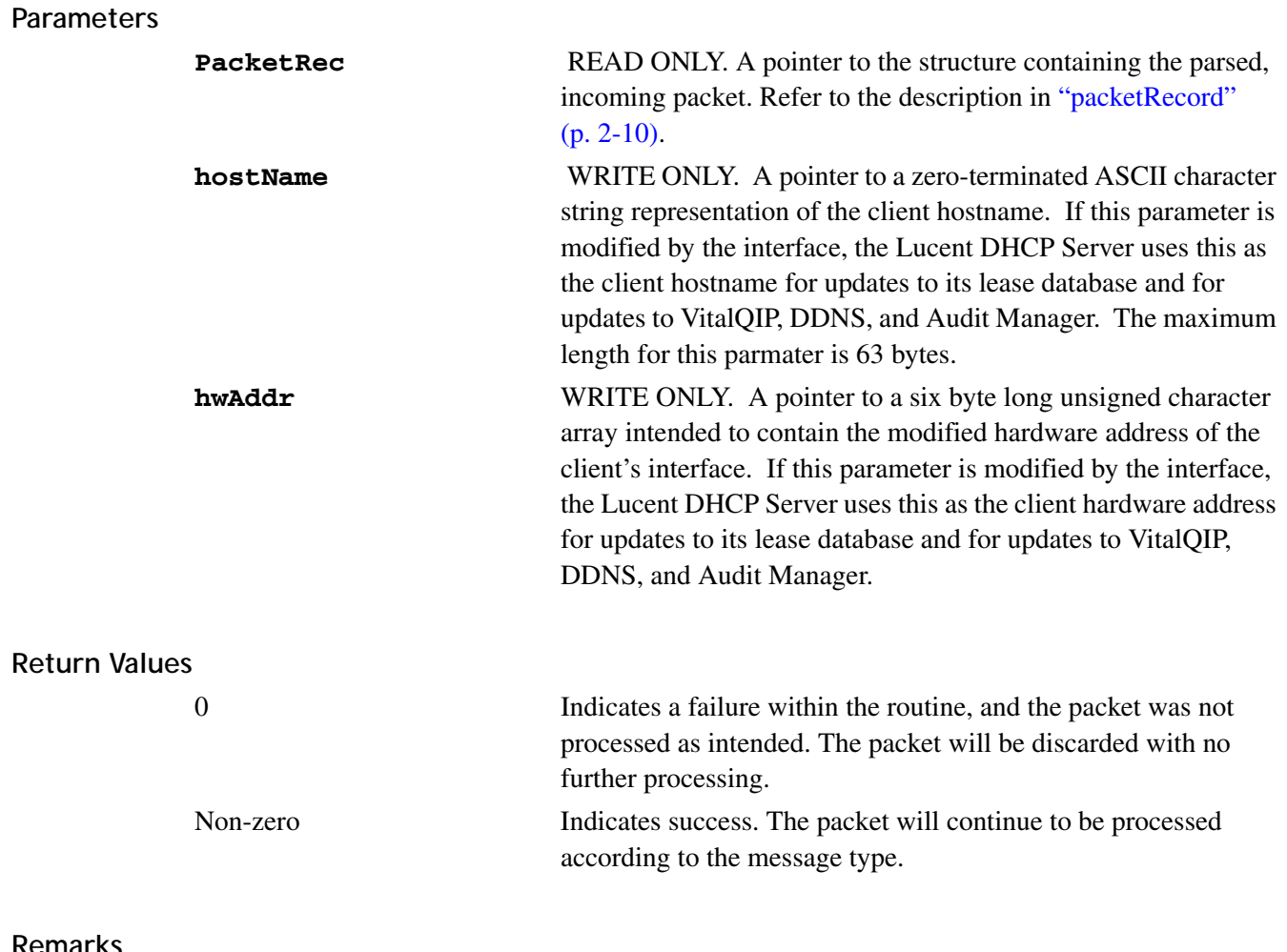

............................................................................................................................................................................................................................................................

............................................................................................................................................................................................................................................................

**Remarks**

### releaseAPI

<span id="page-221-0"></span>The Lucent DHCP server calls the **releaseAPI** routine after receiving and processing a release packet from a DHCP client. The intent of this callout is to allow the interface to record any information that is required, or to inform another process of the event.

............................................................................................................................................................................................................................................................

#### **Prototype**

void releaseAPI (unsigned char \*ipAddr, unsigned char \*hwAddr, char \*hostName, char \*domainName, unsigned char \*option82)

#### **Parameters**

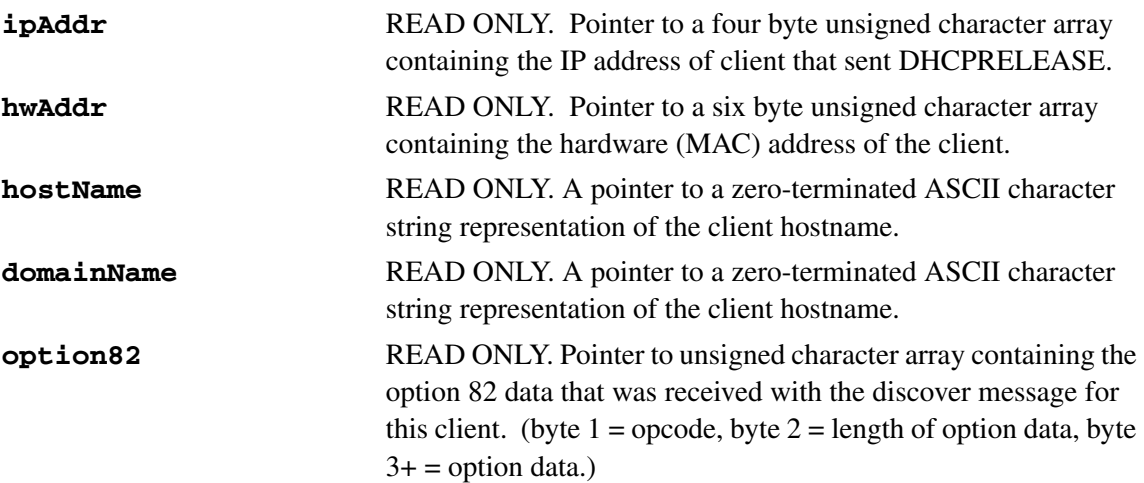

............................................................................................................................................................................................................................................................

#### **Return Values**

None.

#### **Remarks**

## leaseQueryAPI

<span id="page-222-0"></span>The Lucent DHCP 5.6 server calls the **leaseQueryAPI** routine when a DHCP-LEASEQUERY message has been received by the DHCP server. This call is made after the incoming packet has been verified, including that the giaddr is confirmed to be nonzero, as required by RFC 4388. The intention of this callout is to allow the interface to control whether or not the Lucent DHCP server processes the lease query request, through the use of the authorize parameter.

#### **Prototype**

```
void leaseQueryAPI (const packetRecType *packetRec,
         int *authorize);
```
............................................................................................................................................................................................................................................................

#### **Parameters**

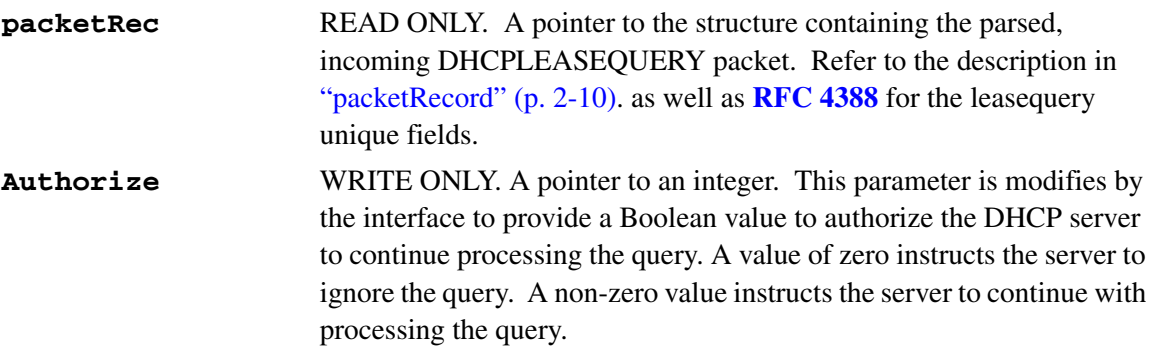

#### **Return values**

None.

#### **Remarks**

Additional information about the DHCP-LEASEQUERY message and the applicable options are described in **[RFC 4388](http://www.ietf.org/rfc/rfc4388.txt?number=4388)**.

### leaseActiveAPI

#### **Lucent DHCP 5.6 Server only**

<span id="page-223-0"></span>The Lucent DHCP 5.6 server calls the **leaseActiveAPI** routine after a DHCP-LEASEACTIVE message has been sent by the DHCP server in response to a DHCP-LEASEQUERY message that requested information regarding a lease that is active and managed by the DHCP server. This call is made after the outgoing packet has been sent. The intention of this callout is to allow the interface to audit and potentially log the event and the contents of the packet.

#### **Prototype**

void leaseActiveAPI (const packetRecType \*packetRec);

............................................................................................................................................................................................................................................................

#### **Parameters**

```
packetRec READ ONLY. A pointer to the structure containing the parsed,
            outgoing DHCPLEASEACTIVE packet. Refer to the description in 
            "packetRecord" (p. 2-10). as well as RFC 4388 for the leasequery
            unique fields.
```
#### **Return values**

None.

#### **Remarks**

Additional information about the DHCP-LEASEACTIVE message and the applicable options are described in RFC 4388.

## leaseUnassignedAPI

#### **Lucent DHCP 5.6 Server only**

<span id="page-224-0"></span>The Lucent DHCP 5.6 server calls the **leaseUnassignedAPI** routine after a DHCP-LEASEUNASSIGNED message has been sent by the DHCP server in response to a DHCP-LEASEQUERY message that requested information regarding a lease that is not active but managed by the DHCP server. This call is made after the outgoing packet has been sent. The intention of this callout is to allow the interface to audit and potentially log the event and the contents of the packet.

#### **Prototype**

void leaseUnassignedAPI (const packetRecType\*packetRec);

............................................................................................................................................................................................................................................................

#### **Parameters**

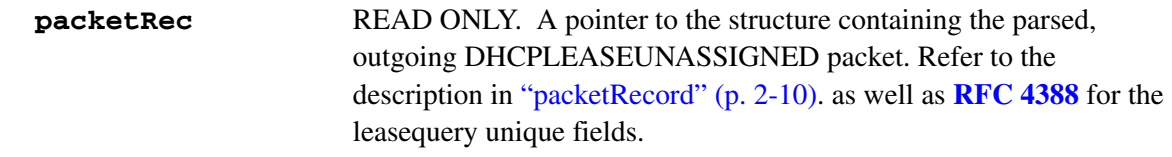

#### **Return values**

None.

#### **Remarks**

Additional information about the DHCP-LEASEUNASSIGNED message and the applicable options are described in RFC 4388.

### leaseUnknownAPI

#### **Lucent DHCP 5.6 Server only**

<span id="page-225-0"></span>The Lucent DHCP 5.6 server calls the **leaseUnknownAPI** routine after a DHCP-LEASEUNKNOWN message has been sent by the DHCP server in response to a DHCP-LEASEQUERY message that requested information regarding a lease that is not managed by the DHCP server. This call is made after the outgoing packet has been sent. The intention of this callout is to allow the interface to audit and potentially log the event and the contents of the packet.

#### **Prototype**

```
void leaseUnknownAPI (const packetRecType*packetRec);
```
............................................................................................................................................................................................................................................................

#### **Parameters**

```
packetRec READ ONLY. A pointer to the structure containing the parsed,
           outgoing DHCPLEASEUNKNOWN packet. Refer to the description 
           in "packetRecord" (p. 2-10). as well as RFC 4388 for the leasequery 
           unique fields.
```
#### **Return values**

None.

#### **Remarks**

Additional information about the DHCP-LEASEUNKNOWN message and the applicable options are described in RFC 4388.

# initAPI

<span id="page-226-1"></span><span id="page-226-0"></span>This **initApi** routine is called when the Lucent DHCP server is started or restarted. This routine is used to initialize any data structures that are used by the API module. Typically, initializing data includes reading a policy file, initializing debug logs, and allocating static memory to be used by the other, implemented routines in the API callout module. The **initApi** routine must exist in the Lucent DHCP API, even if it only returns without processing being performed.

............................................................................................................................................................................................................................................................

#### **Prototype**

int initAPI(void)

#### **Parameters**

None.

#### **Return values**

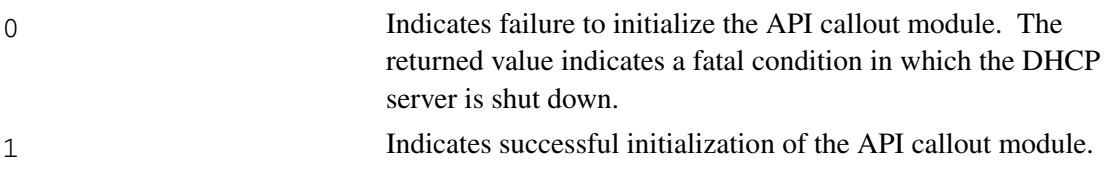

# finalAPI

<span id="page-227-1"></span><span id="page-227-0"></span>This **finalAPI** routine is called when the Lucent DHCP server is stopped or restarted. This routine is used to clean up any data structures that may be used by the API module. Cleanup includes closing and releasing file descriptors, and freeing any statically allocated memory. This **finalAPI** routine must exist in the Lucent DHCP API, even if it returns without processing being performed.

............................................................................................................................................................................................................................................................

............................................................................................................................................................................................................................................................

#### **Prototype**

void finalAPI(void)

#### **Parameters**

None.

#### **Return values**

# threadStopAPI

<span id="page-228-1"></span><span id="page-228-0"></span>The **threadStopAPI** routine is called for each thread when the Lucent DHCP server is stopped or restarted. This routine is used to clean up any thread local data that is created within the API on a per thread basis. Typically, cleanup includes closing and releasing file descriptors, and freeing any thread local storage that has been allocated. This routine must exist in the Lucent DHCP API, even if it returns without processing being performed.

............................................................................................................................................................................................................................................................

............................................................................................................................................................................................................................................................

#### **Prototype**

int threadStopAPI(void)

#### **Parameters**

None.

#### **Return values**

# Index

**A** ackAPI, [2-29](#page-210-0) AckAPICallout, [2-7](#page-188-0) address ranges, [1-148](#page-159-0) addresses, [1-68](#page-79-0), [1-69,](#page-80-0) [1-146](#page-157-0) retrieve list, [1-144](#page-155-0) unlock, [1-42](#page-53-0) alias name, [1-25](#page-36-0) API Policies, [2-7](#page-188-1) API Usage Skeleton, [1-10](#page-21-0) APIAdmin.h, [1-8](#page-19-0) APIBase, [1-167](#page-178-0) APICalloutLibraryName, [2-12](#page-193-0) APIDomain.h, [1-8](#page-19-1) APIException, [1-165](#page-176-0) APILogin class, [1-164](#page-175-0) APILogin.h, [1-8](#page-19-2) APIManagedOrg, [1-155](#page-166-0) APIManagedOrg.h, [1-8](#page-19-3) APIMRItem, [1-158](#page-169-0) APIMRItem.h, [1-8](#page-19-4) APINameValue, [1-168](#page-179-0) APINameValueList, [1-169](#page-180-0) APINamingPolicy, [1-160](#page-171-0) APINamingPolicy.h, [1-8](#page-19-5) APIObjectClass, [1-162](#page-173-0) APIObjectClass.h, [1-8](#page-19-6) APIOrg, [1-159](#page-170-0) APIOrg.h, [1-8](#page-19-7) APIStringList, [1-166](#page-177-0) APIZone.h, [1-8](#page-19-8) applications, [1-43](#page-54-0) audit table, [1-26](#page-37-0)

- **B** Bootp, [1-23](#page-34-0) bootpReplyAPI, [2-35](#page-216-0) BootpReplyAPICallout, [2-7](#page-188-2) bootpRequestAPI, [2-31](#page-212-0) BootpRequestAPICallout, [2-7](#page-188-3)
- **C** CLIs, [1-11](#page-22-0) configuration files, [1-30,](#page-41-0) [1-31](#page-42-0) contact records, [1-45](#page-56-0), [1-47](#page-58-0)

.............................................................................

.............................................................................

**D** data files, [1-30,](#page-41-1) [1-31](#page-42-1) DepletedSubnetAPICallout, [2-7](#page-188-4) depleteSubnetAPI, [2-36](#page-217-0) DHCP API, [2-3](#page-184-0) DHCP configuration files, [1-28](#page-39-0) DHCP server start routine, [2-45](#page-226-0) stop routine, [2-46](#page-227-0) threadStopAPI routine, [2-47](#page-228-0) DHCP Template, [1-150](#page-161-0) discoverAPI, [2-15](#page-196-0) DiscoverAPICallout, [2-7](#page-188-5) DNS Server, [1-48](#page-59-0), [1-53](#page-64-0), [1-107](#page-118-0) domain, [1-27,](#page-38-0) [1-54](#page-65-0), [1-56](#page-67-0), [1-59,](#page-70-0) [1-60](#page-71-0) domain extention, [1-62](#page-73-0)

**E** error information, [1-15,](#page-26-0) [1-16](#page-27-0) error messages disable logging, [1-15](#page-26-0) enable, [1-14](#page-25-0)

.............................................................................

............................................................................................................................................................................................................................................................

**F** finalAPI routine, [2-46](#page-227-1) free subnet, [1-63](#page-74-0) freeactivelst, [1-22](#page-33-0) freemovelst, [1-38](#page-49-0)

- **H** host name, [1-25](#page-36-1) hubs, [1-66](#page-77-0)
- **I** IgnoredPacketAPICallout, [2-7](#page-188-6) initApi routine, [2-45](#page-226-1) Integration Points, [2-4](#page-185-0)

.............................................................................

- **L** leaseActiveAPI, [2-42](#page-223-0) leaseQueryAPI, [2-41](#page-222-0) leases, [1-20](#page-31-0) leaseUnassignedAPI, [2-43](#page-224-0) leaseUnknownAPI, [2-44](#page-225-0) libraries multiple callout, [2-12](#page-193-1) library calling sequence policy, [2-13](#page-194-0) location records, [1-70](#page-81-0), [1-73](#page-84-0)
- **M** MAC address, [1-32](#page-43-0) memory, [1-18](#page-29-0), [1-19](#page-30-0), [1-22](#page-33-1), [1-34](#page-45-0), [1-41,](#page-52-0) [1-44](#page-55-0), [1-46,](#page-57-0) [1-52,](#page-63-0) [1-55](#page-66-0), [1-58,](#page-69-0) [1-61](#page-72-0), [1-65,](#page-76-0) [1-67,](#page-78-0) [1-72](#page-83-0), [1-75,](#page-86-0) [1-79](#page-90-0), [1-88,](#page-99-0) [1-92,](#page-103-0) [1-96](#page-107-0), [1-99,](#page-110-0) [1-102](#page-113-0), [1-105,](#page-116-0) [1-108,](#page-119-0) [1-110,](#page-121-0) [1-112](#page-123-0), [1-115,](#page-126-0) [1-120,](#page-131-0) [1-123,](#page-134-0) [1-127](#page-138-0), [1-131,](#page-142-0) [1-137,](#page-148-0) [1-139,](#page-150-0) [1-140](#page-151-0), [1-143,](#page-154-0) [1-149](#page-160-0)

#### free

qip\_getusedobjlst(), [1-147](#page-158-0) Memory Management, [1-9](#page-20-0) multiple callout libraries, [2-12](#page-193-1)

**N** nackAPI, [2-30](#page-211-0) NackAPICallout, [2-7](#page-188-7) network, [1-74](#page-85-0), [1-76](#page-87-0) Non-Managed DNS Server, [1-78](#page-89-0), [1-80](#page-91-0), [1-81](#page-92-0)

**O** object, [1-27,](#page-38-1) [1-39](#page-50-0), [1-89](#page-100-0), [1-93,](#page-104-0) [1-94](#page-105-0) object name, [1-82](#page-93-0) object status, [1-42](#page-53-1) offerAPI, [2-21](#page-202-0) OfferAPICallout, [2-7](#page-188-8) organization, [1-98](#page-109-0), [1-100](#page-111-0) OSPF Areas, [1-101](#page-112-0), [1-106](#page-117-0) OSPF name, [1-103](#page-114-0)

**P** PacketReceiptAPICallout, [2-7](#page-188-9) protocol messages, [2-4](#page-185-1)

.............................................................................

**Q** Qdhcp\_api.dll, [2-6](#page-187-0) Qdhcp\_api.so, [2-6](#page-187-1) qip\_active, [1-20](#page-31-1) qip\_alloc, [1-18](#page-29-1) qip\_bootpgen, [1-23](#page-34-1) qip\_check, [1-24](#page-35-0) qip\_checkobjectname, [1-25](#page-36-2) qip\_clear, [1-26](#page-37-1) qip\_contactlst, [1-46](#page-57-1) qip\_del, [1-27](#page-38-2) qip\_delnmdnsprof, [1-81](#page-92-1) qip\_dhcpgen, [1-28](#page-39-1)

qip\_dhcpsync, [1-29](#page-40-0) qip\_disablelog, [1-15](#page-26-1) qip\_dnsgen, [1-30](#page-41-2) qip\_dnsupdate, [1-31](#page-42-2) qip\_enablelog, [1-14](#page-25-1) qip\_errno, [1-16](#page-27-1) qip\_free, [1-19](#page-30-1) qip\_freeaddresslst, [1-139](#page-150-1) qip\_freeappllst, [1-44](#page-55-1) qip\_freednsserverprof, [1-52](#page-63-1) qip\_freedomainext, [1-61](#page-72-1) qip\_freedomainlst, [1-55](#page-66-1) qip\_freedomainprof, [1-58](#page-69-1) qip\_freefreesubnetlst, [1-65](#page-76-1) qip\_freehublst, [1-67](#page-78-1) qip\_freeIpLst, [1-147](#page-158-1) qip\_freelocationlst, [1-72](#page-83-1) qip\_freemacaddrlst, [1-34](#page-45-1) qip\_freemovelst, [1-38](#page-49-1) qip\_freenamechangelst, [1-140](#page-151-1) qip\_freenetworklst, [1-75](#page-86-1) qip\_freenmdsprof, [1-79](#page-90-1) qip\_freeobjectlst, [1-88](#page-99-1) qip\_freeobjectprof, [1-92](#page-103-1) qip\_freeobjectresourcelst, [1-96](#page-107-1) qip\_freeorglst, [1-99](#page-110-1) qip\_freeospflst, [1-102](#page-113-1) qip\_freeospfprof, [1-105](#page-116-1) qip\_freerouterlst, [1-110](#page-121-1) qip\_freesearchlst, [1-41](#page-52-1) qip\_freeserverlst, [1-108](#page-119-1) qip\_freesnorgprof, [1-115](#page-126-1) qip\_freesoneopt, [1-137](#page-148-1) qip\_freesorglst, [1-112](#page-123-1) qip\_freesubnetlst, [1-120,](#page-131-1) [1-149](#page-160-1) qip\_freesubnetprof, [1-123](#page-134-1) qip\_freeudflst, [1-127](#page-138-1)

............................................................................................................................................................................................................................................................

............................................................................................................................................................................................................................................................

qip\_freeUserLst, [1-143](#page-154-1) qip\_freeuserprof, [1-131](#page-142-1) qip\_getaddrangelst, [1-148](#page-159-1) qip\_getappllst, [1-43](#page-54-1) qip\_getcontact, [1-45](#page-56-1) qip\_getdnsserverprof, [1-48](#page-59-1) qip\_getdomain, [1-54](#page-65-1) qip\_getdomainext, [1-60](#page-71-1) qip\_getdomainprof, [1-56](#page-67-1) qip\_getfreesubnet, [1-63](#page-74-1) qip\_gethublst, [1-66](#page-77-1) qip\_getipaddr, [1-68](#page-79-1) qip\_getlocationlst, [1-70](#page-81-1) qip\_getnetwork, [1-74](#page-85-1) qip\_getnmdnsprof, [1-78](#page-89-1) qip\_getobjectlst, [1-83](#page-94-0) qip\_getobjectname, [1-82](#page-93-1) qip\_getobjectprof, [1-89](#page-100-1) qip\_getorglst, [1-98](#page-109-1) qip\_getospflst, [1-101](#page-112-1) qip\_getospfprof, [1-103](#page-114-1) qip\_getprimdnsserverlst, [1-107](#page-118-1) qip\_getrouterlst, [1-109](#page-120-0) qip\_getsnorglst, [1-111](#page-122-0) qip\_getsnorgprof, [1-113](#page-124-0) qip\_getsubnetaddr, [1-117](#page-128-0) qip\_getsubnetlst, [1-118](#page-129-0) qip\_getsubnetprof, [1-121](#page-132-0) qip\_gettemplate, [1-150](#page-161-1) qip\_getudflst, [1-125](#page-136-0) qip\_getusedobjlst, [1-146](#page-157-1) qip\_getuseriplst, [1-144](#page-155-1) qip\_getuserlst, [1-141](#page-152-0) qip\_getuserprof, [1-129](#page-140-0) qip\_getzoneopt, [1-134](#page-145-0) qip\_globalmacpool, [1-32](#page-43-1) qip\_move, [1-35](#page-46-0)

qip\_movecancel, [1-37](#page-48-0) qip\_objectresourcelst, [1-94](#page-105-1) qip\_search, [1-39](#page-50-1) qip\_setcontactprof, [1-47](#page-58-1) qip\_setdnsserverprof, [1-53](#page-64-1) qip\_setdomainext, [1-62](#page-73-1) qip\_setdomainprof, [1-59](#page-70-1) qip\_setlocationprof, [1-73](#page-84-1) qip\_setnetworkprof, [1-76](#page-87-1) qip\_setnmdnsprof, [1-80](#page-91-1) qip\_setobjectprof, [1-93](#page-104-1) qip\_setobjectresourcelst, [1-97](#page-108-0) qip\_setorgprof, [1-100](#page-111-1) qip\_setospfprof, [1-106](#page-117-1) qip\_setsnorgprof, [1-116](#page-127-0) qip\_setsubnetprof, [1-124](#page-135-0) qip\_setudf, [1-128](#page-139-0) qip\_setusergroupprof, [1-133](#page-144-0) qip\_setuserprof, [1-132](#page-143-0) qip\_setzoneopt, [1-138](#page-149-0) qip\_ungetipaddr, [1-69](#page-80-1) qip\_unlock, [1-42](#page-53-2)

**R** releaseAPI, [2-40](#page-221-0) ReleaseAPICallout, [2-7](#page-188-10) request2API, [2-28](#page-209-0) Request2APICallout, [2-7](#page-188-11) requestAPI, [2-22](#page-203-0) RequestAPICallout, [2-7](#page-188-12) reserved addresses, [1-24](#page-35-1) resource record, [1-94](#page-105-2), [1-97](#page-108-1) routers, [1-109](#page-120-1)

**S** schedule move, [1-37](#page-48-1) shared library/DLL, [2-6](#page-187-2) subnet, [1-27](#page-38-3), [1-35,](#page-46-1) [1-83,](#page-94-1) [1-118](#page-129-1), [1-121,](#page-132-1) [1-124](#page-135-1)

unused, [1-63](#page-74-2) subnet address, [1-117](#page-128-1) subnet organizations, [1-111,](#page-122-1) [1-113](#page-124-1), [1-116](#page-127-1)

.............................................................................

.............................................................................

............................................................................................................................................................................................................................................................

**T** threadStopAPI routine, [2-47](#page-228-1)

**U** unlock addresses, [1-42](#page-53-0) unused subnet list, [1-63](#page-74-2) UseAPICallout2, [2-7](#page-188-13) user, [1-132](#page-143-1), [1-141](#page-152-1) user group, [1-133](#page-144-1) user profile, [1-129](#page-140-1) User-Defined Fields, [1-125,](#page-136-1) [1-128](#page-139-1)

.............................................................................

**V** VitalQIP, [1-29](#page-40-1)

**Z** zone options, [1-134,](#page-145-1) [1-138](#page-149-1)

........................

. . . . . . . . . . . . . . . . . . . .